9 Super Programs In This Issue! September 1989 **COMPUTE**!'s GAZELLE SERS FOR  $\frac{1}{1}$ 

OGINT

# 

New Program Lets You Create Smooth, Colorful, High-Resolution Aufmention

# 

### MORE FOR THE 64! Dozens of Exciting Software Titles Debut At Summer CES

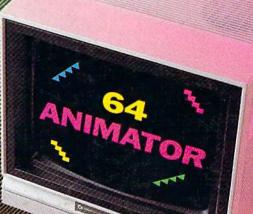

00

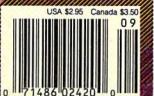

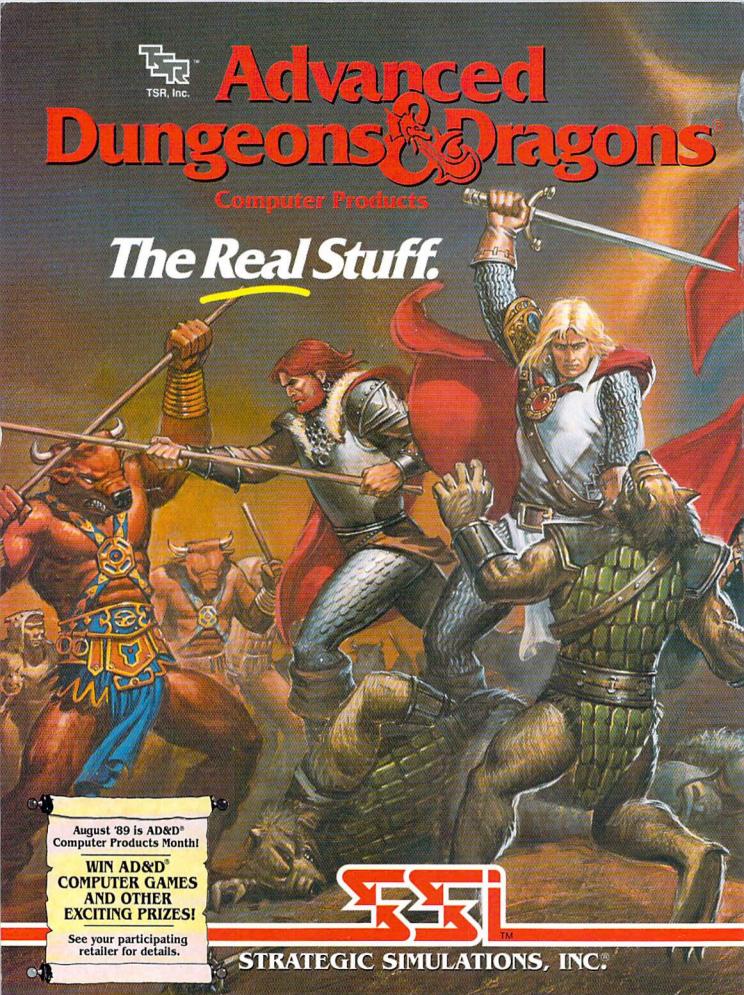

ADVANCED DUNGEONS & DRAGONS, AD&D, FORGUTTEN REALMS and the TSR logo are trademarks owned by and used under license from TSR. Inc. @1989 TGR. Inc. @1989 Strategic Simulations, Inc. All rights reserved

When it comes to fantasy games, the ADVANCED DUNGEONS & DRAGONS<sup>®</sup> system is the real stuff. In fact, AD&D<sup>®</sup> designed fantasy role-playing gaming as we know it today!

Only AD&D games provide the incredible richness of detail that makes vast and mysterious worlds come alive, filled with characters, monsters, weapons, spells and encounters of incredible diversity and depth.

Now SSI uses this legendary system to take fantasy gaming one step beyond: A line of AD&D *computer* games set in the immense world known as the Forgotten Realms.

Every game in this exciting series

#### FORGOMON REALINS

can be enjoyed by itself. However, the beauty of SSI's FORGOTTEN REALMS<sup>®</sup> epics is that they are intricately woven together. The more you play, the more you'll discover the glorious wonders of this mystical domain.

**POOL OF RADIANCE:** the first and now classic AD&D computer role-playing game. In the fabled ruins of Phlan and around the northern shore of the Moonsea, your band of six Player Characters fight an unending wave of monsters

and strive to unmask their mysterious leader.

HILLSFAR: An action-adventure game that is a crucial stopping point in your travels. Hillsfar serves as the training grounds for all your heroes. Transfer your characters from Pool of Radiance or Curse of the Azure Bonds and increase their skills through vigorous workouts that include combat, maze-running, lock-picking, archery and horseback riding. Succeed in Hillsfar and some of your characters' statistics will actually improve. They will emerge from Hillsfar more prepared than ever

to survive your dangerous journey.

**CURSE OF THE AZURE BONDS:** the sequel to Pool of Radiance, with deadlier monsters, more powerful spells and new Player-Character types. In this game, you find your characters' arms mysteriously imprinted with azure blue symbols. When they glow, they ensnare your will — you must do as they command! Search the realms for members of the New Alliance who forged these chains of enslavement and remove the Curse of the Azure Bonds.

Look for AD&D games from SSI at your favorite retailer. A wondrous universe awaits you.

TO ORDER: Visit your retailer or call 1-800-245-4525 to charge on VISA/MC. To receive SSI's complete product catalog, send \$1.00 to: SSI, 1046 N. Rengstorff Ave., Mountain View, CA 94043.

# GAZETTE contents

September 1989 Vol. 7, No. 9

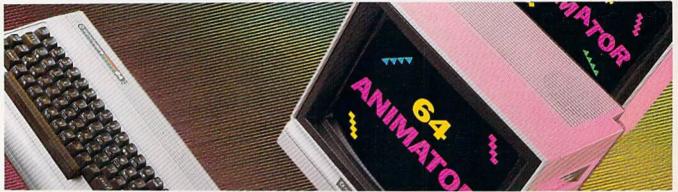

#### **Features**

| Who Ya Gonna Call?<br>Your Commodore User Group |    |   |
|-------------------------------------------------|----|---|
| Tom Netsel                                      | 10 | * |
| About Face!                                     |    |   |
| Commodore's Back in                             |    |   |
| the Classroom                                   |    |   |
| Mickey McLean                                   | 14 | * |

#### Reviews

| Last Ninja 2                |    |    |
|-----------------------------|----|----|
| Steve Hedrick               | 31 | 64 |
| Keith Van Eron's Pro Soccer |    |    |
| Neil Randall                | 31 | 64 |
| Word Writer 4               |    |    |
| Robert Bixby                | 32 | 64 |
| Tower Toppler               |    |    |
| Robin Minnick               | 34 | 64 |
| Demon's Winter              |    |    |
| Erik Olson                  | 36 | 64 |
| Combat Course               |    |    |
| Dan Wilson                  | 37 | 64 |
|                             |    |    |

#### Games

| Block Battle |  |  |  |  |  |  |  |  |  |    |    |  |
|--------------|--|--|--|--|--|--|--|--|--|----|----|--|
| Jon Dearden  |  |  |  |  |  |  |  |  |  | 20 | 64 |  |
| Wham Ball    |  |  |  |  |  |  |  |  |  |    |    |  |
| Rick Bauer . |  |  |  |  |  |  |  |  |  | 22 | 64 |  |

#### Programming

| Memo Card                    |    |              |
|------------------------------|----|--------------|
| William Chin                 | 24 | 64           |
| 64 Animator                  |    |              |
| Hubert Cross                 | 28 | 64           |
| SpeedScript 128 Plus         |    |              |
| Michael Gruber               | 38 | 128          |
| EZ Bar Charter               |    |              |
| Tim Ruiz                     | 48 | 128/64/+4/16 |
| MR Scribble                  |    |              |
| John Fedor                   | 50 | 64           |
| BASIC for Beginners:         |    |              |
| Nintendo vs. 64—Another View |    |              |
| Larry Cotton                 | 54 | *            |

| The Programmer's Page:<br>128 Tips |    |        |
|------------------------------------|----|--------|
| Randy Thompson                     | 58 | 128    |
| Machine Language Programming:      |    |        |
| Powers of 2                        |    |        |
| Jim Butterfield                    | 60 | 128/64 |
| Power BASIC: On the Border         |    |        |
| Shao-Tien Pan                      | 70 | 64     |

#### Departments

| Editor's Notes                |        |
|-------------------------------|--------|
| Lance Elko 4                  | *      |
| Letters to the Editor 5       | *      |
| Commodore Clips:              |        |
| News, Notes, and New Products |        |
| Mickey McLean 6               | *      |
| Feedback                      |        |
| Editors and Readers 52        | *      |
| D'Iversions:                  |        |
| Commodore vs. Nintendo-       |        |
| What's Your Opinion?          |        |
| Fred D'Ignazio 62             | *      |
| Horizons: Merci, Berkeley     |        |
| Rhett Anderson 64             |        |
| User Group Update             |        |
| Mickey McLean 66              | *      |
| The GEOS Column: SlideShow    |        |
| John Stabile 68               | 128/64 |

#### **Program Listings**

| MLX: Machine Language<br>Entry Program for                     |    |              |
|----------------------------------------------------------------|----|--------------|
| Commodore 64 and 128                                           | 72 | 128/64       |
| The Automatic Proofreader<br>How to Type In COMPUTE!'s Gazette | 78 | 128/64/+4/16 |
| Programs                                                       | 96 |              |
| COMPUTE!'s Gazette Author's Guide<br>Advertisers Index         |    | •            |

64-Commodore 64, +4-Plus/4, 16=Commodore 16, 128-Commodore 128, \*=General

Cover photo by Mark Wagoner ©1989

COMPUTEI's Gazette (ISSN 0737-3716) is published monthly by COMPUTEI Publications, Inc., ABC Consumer Magazines, Inc., Chilton Company, one of the ABC Publishing Companies, a part of Capital Cities/ABC, Inc., 825 Seventh Ave., NY 10019. © 1989 ABC Consumer Magazines, Inc. All rights reserved. Editorial offices are located at Suite 200, 324 West Wendover Ave., Greensboro, NC 27408. Domestic subscriptions: 12 issues, \$24. POSTMASTER: Send Form 3579 to COMPUTEI's Gazette, P.O. Box 3255, Harlan, IA 51537. Second-class postage paid at New York, NY and additional mailing offices.

# THEY BE BACK!

10

S,

CRABBLE

MONOPOLY

# ON A COMPUTER NEAR YOU

|                           | IBM     | APPLEII | MAC                                    | C64     | AMIGA   | ATARIST |
|---------------------------|---------|---------|----------------------------------------|---------|---------|---------|
| SCRABBLE®                 | \$39.99 | \$39.99 | \$39.99                                | \$29.99 | \$39.99 | \$39.99 |
| MONOPOLY®                 | \$39.99 | DEC     | 11 C C C C C C C C C C C C C C C C C C | \$29.99 | \$39.99 | \$39.99 |
| RISK **                   | \$39.99 | \$39.99 | \$39.99                                | \$29.99 | \$39.99 | \$39.99 |
| CLUE® MASTER DETECTIVE ** | \$39.99 | \$39.99 |                                        | \$29.99 | \$39.99 | \$39.99 |

Monopoly® © 1935, 1985. Produced under license from Parker Brothers, division of Tonka Corporation. Risk " © 1959, 1989. Used under license from Parker Brothers. Ciue® Master Detective " © 1988. Produced under license from Parker Brothers, division of Tonka Corporation, and Waddingtons Games Limited. Scrabble ® Licensed by Selchow and Righter Company, a subsidiary of Coleco Industries, Inc. Scrabble board design © 1948 Selchow & Righter Company.

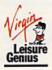

RISK

**F1 •** 

MO

15

ISI

\*\*

Distributed by:- VIRGIN MASTERTRONIC INTERNATIONAL Inc. 18001 Cowan, Irvine, California 92714 U.S.A. Telephone (714) 631-1001 Telefax (714) 631-1004

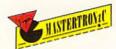

Te

10.10

# EDITOR'S notae

couple of years ago, Apple Computer extended the life of its Apple II line by introducing the IIGS. This machine, so named for its enhanced graphics and sound (thus, the letters GS), has sold fairly well to schools, thanks to Apple's educational discounts, but has not exactly been the hot item in the consumer market. Will Commodore take the same tack?

The latest rumor says Yes. We've heard reports from several sources of a new machine from Commodore-a 64GS, if you will. This machine is reportedly driven by a GE802, a version of the 65816 microprocessor (which is a 16-bit version of the 6502 chip), and runs at 4 MHz (by comparison, the 64 runs at 1 MHz; the Amiga, at slightly over 7 MHz). It comes with 128K of RAM and is expandable to one megabyte. Fully expanded, it supports 256 colors. Maximum resolution is a stunning  $640 \times 400$  pixels. We've also heard that it has a 64 mode so that 64 owners can purchase a much more powerful machine and still use their software library. The 64GS reportedly comes with a built-in 3<sup>1</sup>/<sub>2</sub>-inch disk drive and will support the 1581. But, our sources say, it does not support the 1541 or the 1571 drive (uh, excuse me, pass the bologna). All we've heard about sound in the new machine is that it's "enhanced" and features stereo output. The final tidbit is that the 64GS will retail in the \$300-\$350 range when it debuts in November.

Our sources also report that there is a great deal of infighting at Commodore as to whether the machine should be released. The sales staff wants to get the machine out the door, while the naysaying engineers have dubbed it "son of Plus/4." Regardless of the decision the Commodore execs make, it's clear as to what's on their minds. Sales of the 64 have diminished rapidly, Nintendo has eaten big holes in the market, and the life of the old warhorse computer should somehow be extended. In view of Commodore's recent single-minded and intensified focus on the Amiga, all of this is an odd bit of news.

I can't help but be reminded of returning from CES in January 1985 and writing a CES story (April 1985 Gazette) that included coverage of Commodore's \$600 LCD laptop. We even ran specs and photos with the story. The machine never appeared. (Excuse me, I'll have some more of that, uh, bologna.)

A special thanks to our sources. (And a tip of the hat to Rhett Anderson, who prophesied such a machine in his June "Horizons" column.) Next month, we promise to have more news on the bewildering but fascinating saga of Commodore's latest exploits.

Jance Sho

Lance Elko Associate Publisher/Editorial

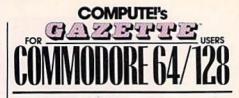

COMPUTE! PUBLICATIONS Group Vice President, Publisher/Editorial Director William Tynan Associate Publisher/Editorial Lance Elko Associate Publisher/ Advertising Bernard J. Theobald, Jr. Managing Editor Kathleen Martinek Editorial Operations Director Tony Roberts Senior Art Director Janice R. Fary Editorial Marketing Manager Manager, Disk Products David Hensley Associate Editor Patrick Parrish Assistant Art Director Robin L. Strelow istant Features Editor Tom Netsel Assistant Features Editor Editorial Assistant Mickey McLean Assistant Technical Editor Dale McBane Programming Assistant Troy Tucker Copy Editors Karen Siepak Tammie Taylor Karen Uhlendorf Contributing Editors Jim Butterfield (Toronto, Canada) Fred D'Ignazio (E. Lansing, MI) Larry Cotton (New Bern, NC) ART DEPARTMENT Mechanical Art Supervisor **Robin Case** Junior Designers Scotty Billings Meg McArn PRODUCTION DEPARTMENT Production Director Assistant Production Manager De Potte Production Assistant Kim Potts

Mark E. Hillver Typesetting Terry Cash Carole Dunton

Advertising Production Assistant Anita Armfield

ADMINISTRATIVE STAFF Executive Assistant Sybil Agee Senior Administrative

Assistant Julia Fleming Administrative Assistant Linda Benson Customer Service

Coordinator Elfreda Chavis

ABC CONSUMER MAGAZINES, INC. Senior Vice President Richard D. Bay Director, Financial Analysis Andrew D. Landis Harold Buckley **Director of Circulation** CIRCULATION

> DEPARTMENT Subscriptions Maureen Buckley Beth Healy Thomas D. Slater Raymond Ward

Newsstand Mitch Frank Jana Friedman

ABC Consumer Magazines, Inc. 600

CHILTON Company, One of the ABC Publishing Companies,

a part of Capital Cities/ABC. Inc. Robert G. Burton, President 825 Seventh Avenue New York, NY 10019

#### ADVERTISING OFFICES

New York, ABC Consumer Magazines, Inc., 825 Seventh Ave., New York, NY 10019; (212) 887-8402. Bernard J. Theobald, Jr., Associat Publisher/Advertising, (201) 989-7553. Susan Annexstein (212) 887-8596

Greensboro: COMPUTEI Publications, 324 West Wendover Ave., Suite 200, Greensboro, NC 27408; (919) 275-9809. Kathleen Ingram,

Marketing Manager. New England & Mid-Atlantic: Bernard J. Theobald, Jr. (201) 989-7553. Susan Annexstein (212) 887-8596. Kathleen Ingram (919) 275-9809

275-9009. Midwest & Southwest: Jerry Thompson, Lucille Dennis (312) 726-6047 [Chicago]; (713) 731-2605 [Texas]; (303) 595-9299 [Colorado]; (415) 348-8222 [California]. West, Northwest, & Britlah Columbia: Jerry Thompson (415) 348-8222; Lucille Dennis (415) 878-4905.

Southeast & International: Bernard J. Theobald, Jr. (201) 989-7553, (212) 887-8402; Susan Annexistein (212) 887-8596; Kathleen Ingram (919) 275-9809.

National Accounts Offices: Midwest: Starr Lane, National Accounts Manager (312) 462-2872, 191 S. Gary Ave., Carol Stream, IL 6018-2089.

West Coast: Howard Berman, National Accounts Manager (213) 284-8118, 2029 Century Park East, Suite B00, Los Angeles, CA 90067. Address all advertising materials to Anita Armfield, COMPUTE! Publications, Inc., 324 West Wendover Ave., Suite 200, Greensboro,

NC 27408 Editorial inquiries should be addressed to The Editor, COMPUTEI's

Gazette, Suite 200, 324 West Wendover Ave., Green boro, NC 27408 PRINTED IN THE U.S.A.

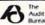

# LETTERS to the editor

Send questions or comments to Letters to the Editor, COMPUTEI's Gazette, P.O. Box 5406, Greensboro, North Carolina 27403. We reserve the right to edit letters for clarity and length.

#### **Creative Connection**

In his article "Make It Sing!" (July), Art Hunkins commented on the apparent difficulty of connecting the 64/128 audio output to a hi-fi system when using a 1902A monitor. He indicated that a special cable would have to be made in order to accomplish this. Actually, there is a much simpler solution which may sound strange, but it works for me.

In addition to the DIN jack, the 1902A also has separate audio and video input jacks. With the DIN cable connected as usual, the audio *in* jack may be used as an output instead. A standard RCA cable (with plugs at both ends) may be plugged into this jack and used the same way that the audio lead on a normal monitor cable would be used. The connection to the hi-fi system is made as Mr. Hunkins describes, except that the RCA cable has a plug on each end and is plugged into the 1902A's *audio in* jack instead of the nonexistent audio lead on the monitor cable.

> Joe Lippl Hopkins, MN

#### The Kid Knows His Keyboard

The child notices things that the adult doesn't in your article "Make It Sing!" (July). You mentioned the Casio MT-240 (the keyboard I received for Christmas). First, you said it has a particularly good piano sound. The piano sound on this keyboard is equal to those of some of the more expensive keyboards. It lacks only the amount of keys found on true pianos. You also stated that the MT-240 has 199 other sounds (making a total of 200). It really has 209 other sounds (for a total of 210). The tone bank lets you mix sounds. Next, you stated that it has no headphone jack. Actually, it's there, disguised as a 30ohm output jack. Seeing that my headphones fit in this jack, I decided to see if it worked. It did! My only other complaint is your comment about it lacking polytimbral (I used a dictionary) capabilities. This feature is there, labeled as multi-split percussion. As a matter of fact, the words multi-split percussion and 210 tone sound bank are written on the button panel of the keyboard. Last, you stated that most keyboards have mono output, but you failed to note that the MT-240 has full stereo. I hope that by revealing these errors, more people will save money and buy the inexpensive MT-240.

> Your 11-year-old subscriber, David Ross Wheeling, IL

#### **ARCADE MACHINE CONTEST WINNERS**

In our February 1989 issue, we announced a contest, "Gazette's Great Arcade Machine Challenge." Readers were asked to send in a game they created with "The Great Arcade Machine," a complete game-design program published in the same issue. We received many excellent games, and selecting winners was no easy task. Without further ado, here are the winners.

#### FIRST PRIZE-\$200

#### **Freak Attack**

#### Kevin Messerschmidt, Long Beach, CA

You're the only citizen brave enough to defend your own town against invasion by mutant aliens. Well-designed graphics, great animation, and excellent playability make Freak Attack our first-prize winner.

#### **RUNNERS-UP-\$50** each

#### Neverest

#### Robert J. Olsen, Lanham, MD

Deep in the mountain of Neverest, nuclear missiles are being built for use against your nation. Blast the mountain and destroy the base before the rockets reach your homeland.

#### **Rescue Pod**

#### Gary M. Perdue, Camden, AR

Several fellow astronauts are stranded after crashing into a nearby planet. Cross the treacherous asteroid belt and return the survivors to the mother ship while avoiding the whirling asteroids.

#### Egg Beaters

Keith M. Groce, Bremerton, WA

You jump out of bed, ready for your favorite breakfast: scrambled eggs. After opening the fridge, it appears that some of the eggs are a bit strange, even possessed. Egads! Deviled eggs! Determined to eat, you try to scramble the good eggs while avoiding the bad ones in this arcade nightmare.

#### Blast-Off

Clay Hellman, Calgary, Canada

Survive the aliens in all 12 levels in order to save the galaxy. "Blast-Off" utilizes redefined multicolor characters to produce realistic background scenery. Enemies abound in this classic shoot-'em-up space game.

#### SPECIAL DISK OFFER!

As a bonus on this month's *Gazette* companion disk, we've included all five winning programs. (Sorry, we don't have the space to print the listings in the magazine.) This special one-time offer brings you the nine programs in this issue, plus the five contest winners for \$10 (including postage and handling), \$5 less than our normal single-copy price.

To order, send a check or money order for \$10 to Gazette Bonus Offer, P.O. Box 5188, Greensboro, North Carolina 27403. Note: Shipping and handling is included for all U.S. and Canadian residents. Others add \$1 for surface mail or \$3 for air mail. Payments must be in U.S. dollars by check drawn on a U.S. bank. North Carolina, New York, and Pennsylvania residents must add appropriate state sales tax.

# COMMODORE CLIPS

#### NEWS, NOTES, AND NEW PRODUCTS

#### Edited by Mickey McLean

#### Summer CES: Here Comes More for the 64

This past summer's Consumer Electronics Show featured announcements of several new entertainment packages for the 64.

Electronic Arts (1820 Gateway Drive, San Mateo, California 94404) presented its list of titles to be released this fall, many already available for other formats. Heading the list is the long-anticipated John Madden Football, followed by Kings of the Beach Professional Beach Volleyball, Ferrari Formula One, Starflight, and Sentinel Worlds 1: Future Magic.

Big-name sports stars continue to sign with Virgin Mastertronic (711 West 17th Street, Suite G9, Costa Mesa, California 92627) to endorse its computer games. L.A. Dodger pitcher Orel Hershiser, U.S. World Cup Soccer team captain Rick Davis, and professional golfer Greg Norman join Magic Johnson and John Elway in Virgin's lineup of endorsers.

Hershiser will lend his name to Orel Hershiser's Strike Zone, based on the coin-operated baseball game Strike Zone, while Davis' name will appear

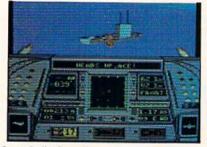

Snow Strike from Epyx

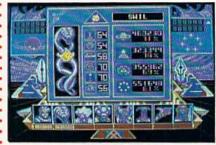

Purple Saturn Day from Epyx

on Rick Davis' World Trophy Soccer. Greg Norman, a.k.a. the Great White Shark, inspired Shark Attack: Greg Norman's Ultimate Golf. All three titles are scheduled for release later this year.

Brøderbund (17 Paul Drive, San Rafael, California 94903-2101) and affiliate label Domark announced the fall release of *Licence to Kill*, based on the latest James Bond film. You become agent 007 as you fight on land, on the sea, and in the air to defeat a powerful drug lord.

Among the new releases from Epyx (600 Galveston Drive, P.O. Box 8020, Redwood City, California 94063) are *Revenge of Defender*, the sequel to the classic *Defender*, *Purple Saturn Day*, an intergalactic Olympicstyle competition featuring seven alien athletes and one earthling who battle on the ringed planet; and *Snow Strike*, an action game in which you become a U.S. fighter pilot on a topsecret mission to destroy the fields, refineries, and seagoing transport of South American drug lords. From Capcom U.S.A. (3303 Scott Boulevard, Santa Clara, California 95054) comes a fantasy adventure, Black Tiger; the arcade-converted Cabel; a space adventure, Forgotten Worlds; a Ghosts 'n' Goblins sequel, Ghouls and Ghosts; a World War I biplane battle, 1918: Hunt for the Flying Circus; a motorcycle simulation, Pocket Rockets (previewed in this column last month); a futuristic space adventure, Side Arms; and an arcade adventure, Strider.

Mindscape (3444 Dundee Road, Northbrook, Illinois 60062) announced the release of three new titles for the 64. *Gauntlet II* has been

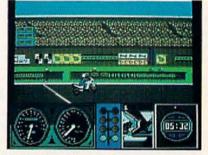

Pocket Rockets from Capcom

converted from the coin-op version, while *After Burner*, another coin-op conversion, allows you to pilot an F-14 Tomcat through a variety of rescue missions. You can become a master ninja in *Shinobi*, the third 64 release from Mindscape.

Look for more details about these products in upcoming "Commodore Clips" columns.

#### From Arcades ... to Campuses ... to the Movies

Taito Software (267 West Esplanade, Suite 206, North Vancouver, British Columbia, Canada V7M 1A5) has announced the release of three new software titles for the Commodore 64.

Taito's original coin-operated outer-space hit, *Arkanoid*, now has a sequel. A one- or two-player game, *Arkanoid II, the Revenge of Doh* (\$29.95), puts you in command of a

6 COMPUTE!'s Gazette September 1989

maneuverable spacecraft trying to destroy an evil force lurking in a large alien spaceship. You must penetrate and break down 67 energy barriers by deflecting multiple energy balls.

*Qix* (\$29.95), a popular arcade game on college campuses, is now available for the 64. This game of mental dexterity and strategy takes you on an electrically charged world of roving sparks and waves of energy, both of which must be avoided.

Taito's third announced title, *Rambo III* (\$29.95), is a role-playing adventure based on the film starring Sylvester Stallone. You must possess problem-solving and strategy skills on your mission to free Colonel Trautman from a heavily guarded fortress on a desolate Asian landscape.

# COMMODORE CLIPS

#### NEWS, NOTES, AND NEW PRODUCTS

The Family That Computes Together ...

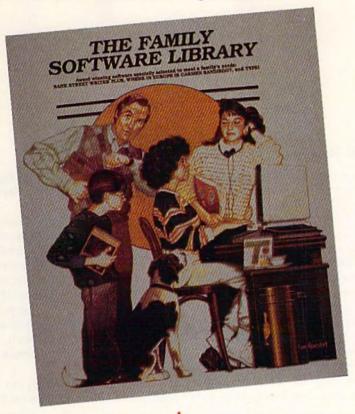

In an effort to meet family computing needs, Brøderbund Software (17 Paul Drive, San Rafael, California 94903-2101) has released *The Family Soft*ware Library (\$69.95) which contains three programs in one package: Bank Street Writer, Type!, and Where in Europe Is Carmen Sandiego?. Brøderbund is marketing the package as a starter kit for families that have just purchased a new computer.

You and members of your family can learn basic typing skills with *Type!*, a program that includes special exercises for children and an arcade

#### Accolades for Accolade

The Third Annual Game Developer's conference in Sunnyvale, California, has named Accolade (550 South Winchester Boulevard, Suite 200, San Jose, California) Best Publisher, Best Producer, and Runner-up, Best Producer. One of the two awards presented game that teaches typing as you play. Bank Street Writer is a word processor designed for home use by both children and adults. Where in Europe Is Carmen Sandiego? teaches thinking skills while you absorb facts about geography, history, and culture. You assume the role of detective in search of the notorious Carmen Sandiego and her gang of master thieves as they make their way across Europe.

The package comes with a Parent's Guide that features ideas on family activities that can get the most out of the three programs.

for Best Producer went to Shelley Day, producer of the driving simulation Test Drive. Sam Nelson, who produced Steel Thunder, TKO, and Jack Nicklaus' Greatest 18 Holes of Major Championship Golf, tied for the award of Runner-Up, Best Producer.

#### The Envelope, Please

The Software Publishers Association has announced the winners of the 1988 SPA Excellence in Software Awards, and two of the big winners were Spectrum HoloByte and Brøderbund.

Spectrum HoloByte's *Tetris*, the first computer game from Russia, captured awards for Best Entertainment Program, Best Action/Strategy Program, Best Original Game Achievement, and the Critic's Choice Award for Best Consumer Software.

Brøderbund's Where in Europe Is Carmen Sandiego? took top honors for Best Home Learning Program and Best Social Studies/Science Program.

MicroProse, now MPS Technologies, also took home the Best Simulation Program award for F-19 Stealth Fighter.

Best Creativity Program for an Educational Product was awarded to *Hometown, U.S.A.* by Publishing International.

#### Attack by Tank

One to four players can command tanks on the battlefield with *Tank Attack* (\$24.95) from Artworx (1844 Penfield Road, Penfield, New York 14526). The program combines a strategic board game with the realtime play action of the computer.

Each player assumes the role of the commanding General of a country's tank corps. The final objective is to capture the enemy's headquarters, which requires planned strategic deployment of your forces and battles against enemy units. The computer issues all movement orders, battle results, the status of each unit, and a daily newspaper that gives a full report on each day's fighting along with a weather forecast for the next day. You can also form alliances with other players before war is declared.

The game comes with a playing board, 48 plastic vehicles, the program disk, and an instruction booklet.

# COMMODORE CLIPS

#### NEWS, NOTES, AND NEW PRODUCTS

### Lucasfilm Moves to EA...

All Lucasfilm Games (P.O. Box 10307, San Rafael, California 94912) entertainment software titles are now distributed in North America by Electronic Arts. Under this affiliated publishing relationship, Lucasfilm will be responsible for product development and marketing, while EA will be responsible for sales and distribution.

EA now provides domestic distribution of games such as Maniac Mansion and Zak McKracken and the Alien Mindbenders. Previously, Lucasfilm Games titles were distributed by Mediagenic.

#### ... And So Does New World

Electronic Arts has announced that New World Computing has joined its Affiliated Label program. New World is best known for the fantasy roleplaying adventures, *Might and Magic I* and *II*.

Based in Van Nuys, California, New World was founded in 1984 by president and software designer Jon Van Caneghem. *Might and Magic I* was released in 1987 and sold over 100,000 units (Certified SPA Gold). *Might and Magic Book II: Gates to Another World* (\$39.95) was released this summer.

New World had been distributed by Mediagenic for the past two years.

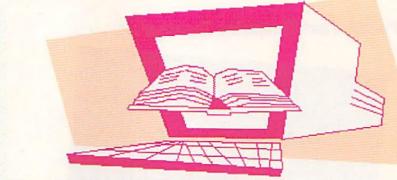

#### More Reading for the Accelerated

Two new optional supplemental disks for the Accelerated Reader reading enrichment program from Readup (P.O. Box 95, Port Edwards, Wisconsin 54469) have recently been released.

Diskette 251-300 (\$50) features titles such as Einstein Anderson, Science Sleuth; Hello, My Name Is Scrambled Eggs; and Ramona the Brave. Titles on Diskette 301-350 (\$50) include The Secret Life of Dilly McBean; The Friendship; Oliver Dibbs and the Dinosaur Cause; and Eating Ice Cream with a Werewolf.

Like the first three supplemental disks, the two new disks contain tests for 50 books. With the *Accelerated Reader*, students select a book from the list, read it, and then test themselves on comprehension with the computer program. It then scores the tests and accumulates results for each child and for the class as a whole. The list of 400 books ranges from easy titles to adult-level books, including many classics. New titles and test questions can be entered by teachers.

The complete Accelerated Reader package contains the program and backup disks, four testing disks, a wall chart, and a manual. It sells for \$300.

#### Hey, Pal!

The television series may have run its course, but fans can live out further adventures of Crockett and Tubbs with the new interactive arcade-style game, *Miami Vice* (\$29.95) from the Miami-based software publisher, Intra-

Corp (14160 Southwest 139th Court, Miami, Florida 33186).

The game, available on IntraCorp's Capstone label, offers eight levels of action, including a car chase featuring Crockett's Ferrari, a speedboat race, and a search of a waterfront warehouse for an illegal shipment. The show's tropical backdrop is translated into colorful computer graphics.

#### **Dark Clouds Are Gathering**

Relive every facet of World War II in Europe with *Storm Across Europe* (\$59.95) from Strategic Simulations (675 Almanor Avenue, Sunnyvale, California 94086). This strategic-level game encompasses the entire conflict in Europe from 1939 to 1945.

Up to three players can control the action while the computer controls either the Allies and/or the Russians. Armies can move to conquer territories and attempt to make amphibious land-

- ings. You can also launch U-boat campaigns in the Atlantic and carry out strategic bombing strikes against enemy production centers. Other features
- include multiple scenarios and the ability to change starting levels for
- each country, which allows for many
- variations of gameplay.

• SSI games are distributed by Electronic Arts.

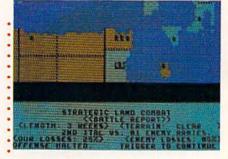

Storm Across Europe from SSI

G

# SANTA CLAUS IS COMING TO TOWN

#### Better watch out!

After a test ride on Pocket Rockets, the high-speed motorcycle simulation game, Santa picked up a new sleigh that will make this year's rounds faster than ever. And whether you've been naughty or nice, you could win this Suzuki 600 Katana during "Santa's Sleigh Giveaway" in January.

Meanwhile, experience all the thrills and spills of high-speed racing with machines that take you from zero to 60 in under four seconds. Already gaining critical acclaim, Pocket Rockets lets you choose from four of the quickest, most exotic bikes on the planet. The action's as real as the adrenaline you'll feel.

Then, enter "Santa's Sleigh Giveaway" from Capcom U.S.A. Besides the chance to win a new Suzuki motorcycle, you could get a Bell full coverage helmet, or Capcom computer game software. Look to enter in all Capcom computer game packages or visit your favorite computer game retailer for more information. Capcom's belated Christmas giveaway is just around the bend so don't miss out on your chance to win!

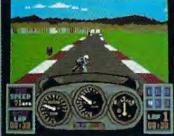

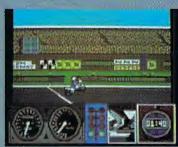

LEFT: Try your skill against the clock with a couple of laps around the test track. RIGHT: Drag racing demands a quick wrist and last shifting. Just don't blow the enginel

BELL

Circle 19 on Reader Service card.

### POCKET ROCKETS

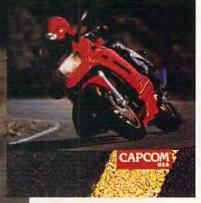

#### SWEEPSTAKES RULES How to Enter:

 NO PURCHASE NECESSARY Fill out and mail official entry found in package or you can enter by hand printing your maked and exp code on a 3' s S piece of paper and mailing in to CAPCOM Santa's Steigh Giveaway, 3303 Scott Blud, Santa Cara, CA 95054, Enter as often as you wish. Each entry must be mailed separately by JANUARY 15, 1990. No mechanical reproductions of entry will be accepted and imail-in-entries must be received at the above address by JANUARY 31, 1990. No responsibility is assumed for lost, late, misdirected, or damaged entries.

damaged entries. 2 Prize winners will be determined by means of a random drawing to be conducted by an independent judging organization whose decision shall be final. All prizes listed will be awarded, but there can be only me prize winner per household, group or organization. Odds of winming depend on the number of entries received. Approximate grand prize retal value is as follows: Suzuki Katana 44550.00 Winners will be notified by mail by FERILARY 15, 1990 and may be required to execute affications and adverting release. Takes on prize winnings are solely the responsibility of the winners.

and complete regulations got in a traditional science of CAPCOM U.S.A. and there immediate families, its subsidiaries and affiniates, its advertising and promotional agencies, and the judging firm. Prizes won by minors may be awarded to parent or legal guardian. You where prohibited or restricted by law. All Federal, State and local regulations apply. For a list of major prize winners send a stamped, self-addressed envelope to CAPCOM Santa's Sleigh Giveaway Winners List, 3303 Scott Blvd, Santa Clara, CA 95054 by MARCH 31, 1990.

CAPCOM®

### Who Ya M. K. Gonna Call? Your Commodore User Group

CHARD

STUC

From Venice, Florida, to Sitka, Alaska, more than 400 Commodore user groups offer 64 and 128 owners a wealth of information and services—all designed to help you get the most out of your computer.

OSTAMESA

Tom Netsel

49

When you have a question about your 64 or 128, a Commodore user group can be your closest and best source of computer information. So, when you've got a computer problem—to borrow a line from a hit movie—who ya gonna call?

No, not those guys. The answer is your user group.

Through meetings, demonstrations, question-and-answer sessions, special interest groups (SIGs), electronic bulletin boards, newsletters, and individual help, a user group can be an invaluable educational resource for any Commodore owner.

While organizations vary, the Scottsboro (Alabama) Commodore User Group (SCUG) is typical of many active groups. A family membership is \$25 the first year and \$15 per year thereafter. About 50 families participate in the group's activities. SCUG, which began more than five years ago, meets on the second Tuesday of each month at Page Elementary School. The doors usually open at 6:30 p.m., with meetings scheduled for 7:00. Club officers and SIG leaders try to arrive early to answer questions and greet members.

These volunteers also set up tables for various SIGs, including the club library. Jeremy Rousseau, the 64/128 librarian, has more than 300 public domain disks that members may borrow and copy. A set of four directory disks lists all the titles and helps members locate programs they want. Rousseau keeps the directory up-to-date by adding the titles of new acquisitions. Included in the library are 58 educational disks covering a range of subjects for kindergarten to college levels.

The Scottsboro group has a close

working relationship with the local school system and its computer instruction programs. "In our first official meeting," says SCUG president Richard Radon, "we voted to make every teacher of the Scottsboro City School System an honorary member of our club." Many of the schools use 64s, and teachers are encouraged to take advantage of the club's disk library. The group has donated more than 300 disks to the city's four elementary schools and has bought them more than \$350 worth of commercial software.

A Newcomers Table at user group meetings provides information about SCUG membership, its resources, and activities. After joining the club, members are given a disk that contains general information about the club and the membership, along with reviews. The disk, which can be read on a monitor, is useful to new SCUG members.

The Bargain Table offers 64 and 128 hardware and original software for sale or trade. The Mail Table features newsletters from other user groups, advertisements, computer catalogs, and other items of interest that the group or individual members have received. Members buy, swap, and sell back issues of computer magazines at the Magazine Table.

Leaders of the different SIGs each have their own tables. If a member has a particular question about hardware, database programs, GEOS, or programming, volunteers at these tables are ready to help. Should a tough question stump these experts, the group hasn't exhausted its resources. There's still more help to be found at the Guru Table.

The gurus are dedicated members who have expertise in different areas of computing. These members cut their collective teeth on KIMs, PETs, and VIC-20s. There are few things about Commodore computers that they don't know. Many user groups have their own gurus who are willing to help members with particular problems.

Need some computer paper or blank disks? The club buys large quantities, adds a small markup, and then sells supplies to its members. Profits go into the general fund for club activities.

SCUG meetings begin with a short business session, followed by a ten-minute intermission. During the intermission, members can visit various tables, ask questions, and arrange for later help. Radon says he has invited 80 percent of the group's members to his house for individual help sessions. Following the ten-minute break, SIG leaders start their sessions, demonstrations, or tutorials. >

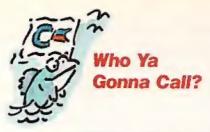

A recent SIG led by Ken Bernitt focused on BASIC programming. Bernitt, a school-system computer teacher who donates his services, opened the series of free classes to the public. For members already familiar with BASIC, Mark Thomas offered a tutorial in machine language programming. Jim Watson leads a SIG for those interested in the Amiga.

"We are blessed to have leadership that is versatile and willing to alter the interest-group format to fit the needs of the group," Radon says. New members are not forgotten in all the activities. Radon talks with and welcomes them at each meeting. SIGs for beginners teach them about formatting disks and loading and saving programs. If a family has younger members, vice president Deborah Drennen meets with them.

"The officers and leaders of our club make it a point to help new computer owners," Radon says. "We try in all training sessions to structure activities to begin at the most basic level so as not to drive away greenhorn users. The new users are the leaders of next year's club. Any club leadership that forgets new users is one destined to fail."

The activities of the Scottsboro group are typical of many user groups, but activities don't stop when a meeting adjourns. An active user group, like SCUG, provides its members and its community with a variety of educational opportunities.

#### **Computer Fairs**

Last year, the Washington Area Commodore User Group (WAC) sponsored its first fair. This one-day event, which attracted about 1500 people, featured a retail sales floor, a user group center, and educational seminars.

Seminar titles included Commodore 64 Fundamentals, Commodore 128 Fundamentals, A Parents' Guide to Educational Software (Grades K–8), and 64/128 Word Processing. Other topics included telecommunications, programming in BASIC, COMAL programming, and GEOS fundamentals. There were also programs for Amiga users. Seminars were conducted by experts from the nine user groups in the Washington, D.C., area.

"The fair was enjoyable, financially successful, and a definite attraction for persons to join user groups in the metro area," says WAC member John Krout.

Twice a year in Saginaw, Michigan, a major mall sponsors a Community Affairs Weekend. The Saginaw Area Commodore User Group attends, with members working shifts throughout the weekend, according to group President Gilbert Bernier. "This event adds strength to our membership by attracting new members and educates the public to the fact that user groups are out there to help them with that Commodore purchase they made and could never figure out."

Computer fairs are popular in Port Orchard, Washington, where the University Place Commodore Home User Group holds its annual event in October. In Wyoming, the Cheyenne Association of Computer Enthusiasts (CACE) holds a software fair in August. "We demonstrate some of the capabilities of a small computer or just let the public try a demo or game,"

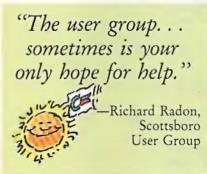

says CACE member Bob Wilhelm.

The Catalina Commodore Computer Club in Tucson, Arizona, holds what it calls Saturday Help Days. "People of all ages get together to teach or learn, to solve problems, and just talk computers," says the group's vice president and newsletter editor Leila Joiner. Volunteers conduct classes from 10:00 a.m. to 2:00 p.m. every third Saturday, covering everything from cleaning a keyboard to using a modem. There are SID demonstrations, word processor classes, animation programs, and games for people to try. "Those who learn the most are the ones who volunteer to teach others," Joiner says.

The Commodore Association of the South East (CASE), with headquarters in Clarksville, Tennessee, may be thought of as a user group for user groups. It is a consortium of approximately 35 user groups that represent more than 4000 Commodore owners. It sponsors its own fair.

On September 16 and 17, the fourth annual CASE Show will be held at the Nashville Civic Center. This year's show will highlight several speakers known to most Commodore owners. They will include Jim Butterfield, renowned Commodore authority and Gazette columnist; R. J. Mical, a member of the original Los Gatos Amiga development team, now with Epyx; and Jim Oldfield of legendary Midnite Gazette fame, now with Abacus. Topics of interest will include MIDI, desktop publishing, adventure games, and beginner orientation. More than 35 vendors will offer hardware and software at bargain prices. (For more information, write to CASE, P.O. Box 2745, Clarksville, Tennessee 37042-2745.)

#### Video

It's impossible for users to attend every computer fair, much less sit in on every seminar. Groups aware of the problem now videotape their events. CASE plans to tape all of its seminars at the September fair and make them available to affiliated clubs. Its video library will also include software demonstrations. Software publishers such as Epyx often provide tape demonstrations of new products to retailers, who may lend them to user groups.

WAC members videotaped seminars at the Washington Area Commodore Fair, and they plan to use the medium in other areas as well. A Beginners' Day held twice a year addresses such questions as What is a disk? Why are disks required? How can information be stored and retrieved? How can disks be damaged, protected, and prepared? WAC plans to videotape the answers to these questions.

"For every expert, there are still 20 or more novices," says WAC's John Krout. "As novices come to the club, they ask the same questions." Instead of answering these same questions at every meeting and running the risk of boring veteran members, WAC's video of basic computer information should do the trick.

"We lend videos to members for a month at a time," Krout says. "If novices can use a VCR, then they can repeat a thorough educational experience as often as desired. If this proves to be popular, we'll try to videotape every SIG meeting."

Krout offers some advice to groups planning to make their own video demonstrations. For best quality, videos of a speaker require bright lights and a microphone close to or worn by the speaker. Videos of a computer demonstration are somewhat easier to produce and can be made without a camera by sending the computer's composite video output directly to a VCR's video-in jack. Portable VCRs often have a jack for a microphone to record the demonstrator's commentary. In this way you have a recording of what's happening on the computer screen and what the demonstrator is saying.

Unlike computers, consumer VCRs are not perfect copying machines. Each copy introduces video noise to the program. If your group plans to make copies of its videos, try to find someone at a local TV or cable operation or someone who has access to commercial VCR equipment to make the duplicates.

#### Newsletters

While videos may be the rookie in a user group's educational arsenal, the printed page is the veteran. Practically every user group issues some form of newsletter, whether it's a single sheet or a multipage publication with photographs. Newsletters offer user group members another source of invaluable computer information.

Local club news, software reviews, programming tips, and lists of upcoming events are just a few of the topics covered in a typical publication. Volunteer editors spend hours each month compiling their publications. Articles come from a group's own members, some are downloaded from information services such as QuantumLink, and others come from other newsletters.

In a recent edition of "Floppy News," the newsletter of the Central Florida Commodore Users Club, there was an article by Joseph F. Fenn about the GEnie information service. Fenn's article was credited to the Commodore Hawaii User Group's newsletter.

Shirley Tapley, a member of the Commodore Technical User Group in Costa Mesa, California, had several hints and tips published in the Scottsboro, Alabama, newsletter. Among the items printed, Tapley suggested that 128 users try this one: POKE 54784,9: POKE 54785,232 to get a clearer, cleaner screen image, increasing resolution. Newsletters often contain dozens of similar tips for the 64 and 128. A well-written newsletter is often worth the price of a user group membership.

Unfortunately, not every user group publishes a thick, informative newsletter. It's still possible to receive a fact-filled newsletter even if you don't belong to a user group. Grant Willey is the editor of "The Commodore U.S.A. Club," a newsletter aimed at Commodore owners across the country.

This monthly newsletter prints reviews, tips, and programming hints. There's a GEOS column, a Commodore column, classified ads, and more. The unusual feature about Willey's newsletter is his publication policy. "All submissions made by the members are guaranteed to be published," he says. "Members are also free to be the editor of their own column in the newsletter. It's a great way to get experience in desktop publishing."

In its subscription, this nonprofit organization includes a bimonthly bonus disk containing games, utilities, word processors, and similar programs submitted by readers. (For more information about "The Commodore U.S.A. Club," write in care of Route 2, Box 329, Delmar, Delaware 19940.)

Combining a disk with a publication is not a new concept, but the University Place Commodore Home Users Group (UPCHUG) in Washington produces a newsletter that alternates monthly between hardcopy and disk. Bob Purtzer edits the printed version, and Jim McFarland handles the editing chores on the disk.

"The disk newsletter usually includes some software, ranging from public domain graphics for *Print Shop*, printer utilities, shareware, and public

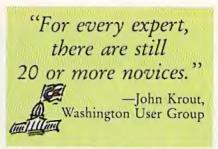

domain programs," says UPCHUG president David Ockrassa. "Both versions have been running a series of articles on different programming languages."

#### **Other Services**

Parents with small children are often reluctant to take their youngsters to meetings. Babysitters aren't always available, and children get bored sitting through long meetings. To encourage such members to attend, the El Paso (Texas) Commodore User Group provides a separate computer setup with games to entertain children of members and visitors. "They enjoy it and it allows members to attend who otherwise couldn't because of a lack of babysitters," says EPCUG president Blaine Snyder.

Electronic bulletin board systems (BBS) represent yet another service many user groups provide. Most boards are open to anyone with a computer and modem, although some sections may be reserved for user group members.

The New London County Commodore User Group in Groton, Connecticut, has two members who run BBSs on 128s with 1581 and 1571 disk drives. "These boards both have special message bases just for the NLCCUG members," says the group's membership chairman Michael La-Rose, "and a technical message base for questions and answers on Commodore computers and associated hardware."

User group officers and members donate their time and talents to help others get more enjoyment out of their 64s and 128s, but some volunteers don't stop with the meetings. Thomas May, a member of the Commodore Computer Club of Jacksonville, Florida, shares his computer knowledge with children in a special education class at Thomas Jefferson Grade School.

May started by helping the school with its collection of public domain software. One day, the principal asked May if he would take four students to the school's computer lab and teach them how to use a computer. The experiment worked, and now May holds class once a week. The school has several brands of computers available, but May often takes his 64 and 128 with him. "Dollar for dollar, the 64 is hard to beat," he says.

One computer has a math game running; the other, an arcade-style game. The children have their own disks they've formatted, and they save their programs and lessons. After some time with the math lessons, the children rotate to the game machine as a reward. "The special education teachers run the show," May says. "I supply the programs and computers and stand by to help."

#### Share the Knowledge

Standing by to help-that could be the motto of most user groups. When you get stuck with a program, your printer refuses to work with a new word processor, or some other computer gremlin pops up, help is usually as close as your nearest user group. As Richard Radon says, "The user group or friends sometimes are your only hope for help. Our user group's purpose is the sharing of information and knowledge about the use of the Commodore. We were all first-graders to computers at one time, ... but we all can learn by sharing our limited knowledge. Get involved."

In order for user groups to continue as prime sources of information for Commodore users, 64 and 128 owners need to get involved. According to a recent survey of *Gazette* readers, only 30 percent are members of a user group. Getting involved and participating with your local group is the only way it can grow. Whether you're a computer novice or a guru, being part of your local user group is an educational experience you shouldn't miss. And you can't help but grow yourself.

# 

### Commodore's Back in the Classroom

Commodore once had its foot in the door of schools around the country, but it pulled out of classrooms to zero in on the home market. After losing ground to Apple and IBM, Commodore is back with a renewed commitment and new faces.

Mickey McLean

f you can't beat 'em, hire 'em. Remember Commodore as a contender for the top spot in the education marketplace? You have a good memory. It's been years since the 64 was taken seriously in the classroom, losing its place to Apple IIs and MS-DOS machines. To reverse this trend, the company recently hired two former Apple Computer employees who have big plans for the decade ahead.

Last spring, Harold Copperman was named president and chief operating officer of Commodore's U.S. operations. Before joining Commodore, Copperman was vice president and general manager of Apple's Eastern Operations. Prior to that, he spent 20 years with the other major player in the education market, IBM, finishing his stint with Big Blue as national director of marketing for IBM's Academic Information Systems Business Unit.

Copperman brought in Howard Diamond, one of his former co-workers at Apple, to become Commodore's education director. Diamond was responsible for education programs for Apple's East Coast division and had previously spent 16 years in computer development at the University of Illinois. Diamond joins education manager John DiLullo, who started work at Commodore in the fall of 1988, to form a team which will eventually include other education experts.

"Commodore used to be a leader in education," Diamond said. "In the last year, Commodore has refocused on education, and we plan to make a major push both in K through 12 and in higher education."

#### Advisory Board

"I think Harold Copperman is definitely committed to the educational marketplace," said Jan Davidson, head of the veteran educational software house Davidson and Associates and a member of the Commodore Education Advisory Board.

Davidson also believes that

the presence of Howard Diamond should be another plus for Commodore. "He knows he has his work cut out for him," she said, "but he is really committed and has been involved in education all his life."

Before Copperman and Diamond came on board, Commodore began its quest to recapture plans to "take advantage of Commodore's broad range of products to further penetrate the education market."

In other words, Commodore is attempting to be all things to all people in the education marketplace. With the 64 and its large installed base, Commodore offers a low-cost computer for elementary

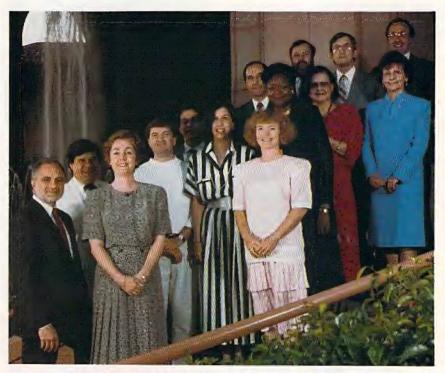

The Commodore Educational Advisory Board and members of Commodore's education marketing staff: L to R, John DiLullo, Commodore Education Manager; Howard Diamond, Commodore Education Director; Diane Otteson; David Archambault, Commodore Director of Project Marketing; Roy Strauss, Commodore Interactive Video Product Manager; Lilly Toback; Marty McClain; Ken Brumbaugh, Commodore Education Consultant; Jenelle Leonard; Jim St. Lawrence; Eydie Sloan; James Mecklenburger; Jan Davidson; James Poirot.

the education market by creating the Commodore Education Advisory Board. In addition to Davidson, the group is made up of education professionals including administrators, teachers, journalists, and a retailer. The group met for the first time in January.

The board reconvened in June, with Copperman assuming the leadership role. Diamond had also joined the company just one day prior to the meetings in Tucson, Arizona. The group plans a 1989 wrap-up meeting this fall.

Trying to Meet All Needs When hired, Copperman said he schools. The MS-DOS line provides a low-cost alternative to IBM PCs and compatibles, while the graphically strong Amigas represent an inexpensive alternative to the Macintosh and is what Commodore hopes will become the education machine of the future.

"We have to commit to the Amiga," DiLullo said. "When people see what the Amiga can do in education with video, art, and graphics, they'll see that it is unchallenged at any price."

But where does that leave the 64 in the world of education?

"It's clear that there is a big established base of 64s," Diamond ABOUT FACE

said. "Our support of the 64 is a critical issue. A lot of users have made an investment and we can't afford to walk away from that."

DiLullo added, "We want to know where they [64 users] are and let them know we are here and interested in education."

#### Making Up for the Past

Jenelle Leonard, director of the Computer Literacy Training Laboratory for District of Columbia Schools, acts as an observer to the Advisory Board. The D.C. schools have 640 Commodore 64s out of over 4000 computers in use, which makes her an interested as well as a well-informed observer.

"Commodore wants to regain their [64 users'] confidence and keep them apprised of current software and hardware improvements," Leonard said. "Commodore is going to have to put in a lot of effort to come back into the education arena."

Davidson agrees. "They need to get out and make their commitment to the education marketplace clear and evident to help erase some of the negative aspects from when they abandoned the marketplace," she said.

Today, Commodore appears to be sincerely interested in recapturing the education market. But, as Davidson alluded, that has not always been the case. As educators know, a few years ago the company decided to move away from education, losing its early share of the market to Apple and IBM in the process.

According to Leonard, many educators at that time were confused and unsure of Commodore's future. "They didn't know whether Commodore was going to even make computers," she said, "and educators don't want to buy into a company if it's not going to be there."

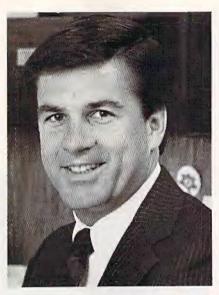

Harold Copperman, president and chief operating officer of Commodore's U.S. operations.

Even before Commodore walked away from the schools, many in the marketplace felt that Apple did a better job servicing and supporting the educators.

Bill Dinsmore, president and

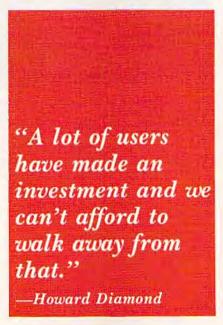

chief executive officer of The Learning Company, said, "A lack of service orientation precluded them [Commodore] from having a base like the Apple II."

DiLullo attributes Commodore's past instability in the education market to a bad reputation, in addition to untimely educational marketing decisions.

"When I came here, there was a lot of criticism and badmouthing Commodore, especially in education," DiLullo said.

He added that the negative talk was one of the main reasons for forming the Commodore Educational Advisory Board. "It represented an opportunity to bring these people together, sit down with them and see what they have to say instead of listening to people bad-mouthing us," he said. "They would also sit down and listen to what we had to say."

Past leadership didn't help matters much when the company abandoned the education market and concentrated its U.S. efforts in other market segments.

"The previous administration publicly stated that the 64 would become a consumer machine," Di-Lullo said. "How can you expect educators to remain loyal?

"They could've done things a lot better," he said. "Right at that time, Apple and Commodore were neck and neck. When [Commodore] went to consumer channels, it allowed Apple to move in, but that's hindsight."

Davidson, a software publisher who developed titles for the 64, believes Commodore did miss a real opportunity. "They could've maintained or increased market penetration," she said. "With their pricing points, they could have had a nice solid niche in the market."

#### Oh! Canada!

Although Commodore dropped the ball in the U.S. education market, that has not been the case around the world.

"Canada is unreal," DiLullo said. "Commodore dominates that whole area." He added that the situation is similar in West Germany, Italy, France, and Belgium.

"There were no public statements in those countries about leaving education," DiLullo said.

DiLullo added that Commodore wants to make it up to users in the U.S. and has initiated a comprehensive program to bring educators back into the fold.

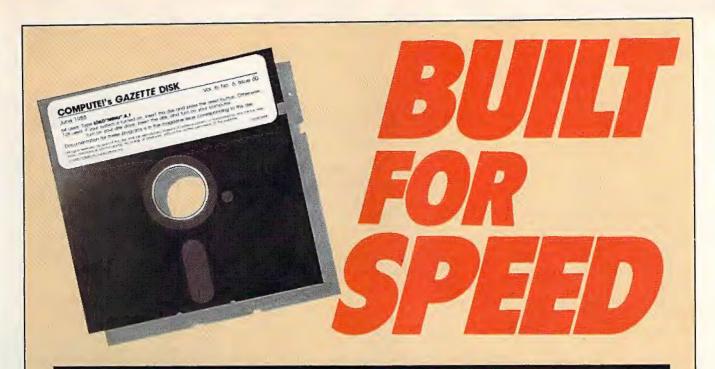

#### Now Get Inside Your Commodore with COMPUTE!'s Gazette Disk.

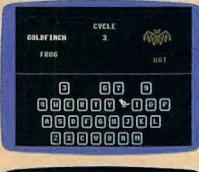

Interfactoria 133 reach to brain training and scaling adverse, softer the following... further the starting and soling adverse, softer the following... further the starting and soling adverse, softer the following... further the starting and the data and saving the foreight before son have extering all the data and saving the foreight where the starting and the data and saving the foreight provide work for extering all the data and saving the foreight provide work for extering all the data and the soft and advertised of the soft and the soft at the soft and advertised of the soft adverse at the softent are worked...

when any but of Marriel II and have been existing upon [20] is of the share when any but of initiation of profiles the manufactory of a large of the share initiation of the share of the state of the share of the share of the share which initiation of the share of the share of the share of the share of the share of the share of the share of the share of the share of the share which initiation of the share of the share of the s

Im we first ein Speetlirigt 122, the bickgrand color in black and

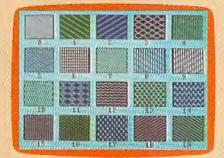

Now there's a way to get all the exciting, fun-filled programs of COMPUTE!'s Gazette—already on disk—with COMPUTE!'s Gazette Disk.

Subscribe today, and month after month you'll get a new, fullytested 51/4-inch floppy disk guaranteed to run on your Commodore 64, or Commodore 128 personal computer.

**COMPUTE!'s Gazette Disk** brings you all the latest, most challenging, most fascinating programs published in the corresponding issue of **COMPUTE!'s Gazette.** So instead of spending hours typing in each program, now all you do is insert the disk... and your programs load in seconds.

RESULT: You have hours more time to enjoy all those great programs which appear in **COMPUTE!'s Gazette**—programs like SpeedScript 128, Arcade Volleyball, 3-D Sprites, Sketch Pad, Sound Manager, 1541 Speed and Alignment Tester, and hundreds more.

So don't waste another moment. Subscribe today to **COMPUTE!'s Gazette Disk** at this money-saving price. Take a full year's subscription for just \$69.95. You save 55% off the single issue price. Subscribe for two years and save even more! Return the enclosed card now.

#### Individual issues of the *Disk* are available for \$15.00 by writing us at P.O. Box 5188, Greensboro, N.C. 27403.

For delivery outside U.S. and Canada, add \$1.00 for surface mail, \$3.00 for airmail. Residents of North Carolina, New York, and Pennsylvania must add appropriate sales tax. All orders must be paid in U.S. funds by check drawn on a U.S. bank. Please allow 4–6 weeks for delivery.

#### ABOUT FACE

#### Modern Classic

NORTHY EVENTS

"I LOVE I

N TOP HOTCH EDUCATIONAL SOFTWARE

Commodore plans to position the 64 as a "Modern Classic." A poster illustrating this theme has been released to educators. The poster features a time line tracing the history of the 64 along with what was happening in the world at that time, a chart that lists a sampling of educational software

CLASSIC RESOURCES

available, a list of resources available for information and advice, a list of hardware enhancements, a computer glossary, and a matching game.

A program to refurbish 64s already in classrooms has been initiated by Commodore. There are also rumors that the company will offer schools the chance to trade in their 64s for Amigas or MS-DOS machines, but Commodore would not confirm this report.

at lassic Match

ENHANCING & CLASSI

2222222222

LASSIC VOCABULARY

1988

M . A. T.C

Commodore also wants schools using 64s to let it know where they are located, and it will in turn keep them up-to-date on new and updated programs. An educational software catalog has also been produced.

Bringing the support closer to home, Commodore's education dealer program has been strengthened, with each dealer in the network furnishing personnel to deal

Commodore's Modern Classic

education poster features a

Gazette.

00

C= Commodore 64

list of ways to enhance your

64, a computer glossary, a chart of popular education software developed for the 64, and a list of resources including COMPUTE!'s with the market, informing educators of opportunities and support.

DiLullo said that although the dealers' primary focus will be on the Amiga, there will always be companywide support for the MS-DOS line and the large installed base of 64s.

#### School Use

Leonard said that she plans to continue using the machines for the remainder of this year and throughout next year.

"We started in 1983 and we have no plans to scrap the 64," she said. "We have a big investment in Commodore 64 software and, as long as there is life in the machine, we'll be using it."

She added that she would find it necessary to make a change when it became too costly for her to maintain the machines.

When asked which direction she would take when it becomes necessary to change, Leonard replied, "It depends on what our needs are and who has the system that will adequately address those needs. I have to go where the hardware has curriculum software developed for it."

#### Few New Programs

Education software publishers have either slowed down or completely stopped development for the 64.

Leonard offered an explanation: "I think it's because they [the software publishers] got signals that Commodore was out of the education marketplace and sales started decreasing," she said.

"I'm finding it harder and harder [to find 64 software] and I'm getting mixed signals," she said. "Some vendors say they're going to discontinue their Commodore software products while others say they're still developing programs."

Leonard said that she can find a few isolated programs to meet some of the schools' needs, but not all. "It's been just kind of hit and miss," she said. "It's become a make-do situation."

DiLullo feels that the situation has stabilized. "Last year we

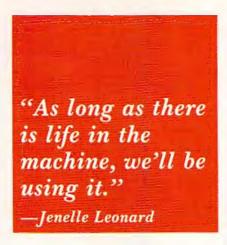

suffered a big loss with three or four companies deciding not to support the 64," he said. "We stopped the slide, which was our basic goal."

He added, "Since there is a large installed base, it would be foolish for the software publishers to walk away."

Diamond pointed out that part of the problem lies with the software developers; he plans to approach them about renewing their interest in supporting the 64.

#### The Publishers' Viewpoint

The Learning Company, which produced popular 64 education titles such as *Reader Rabbit* and *Rocky's Boots*, has stopped developing programs for the 8-bit machine.

"We believe in developing a few quality products, and as a result we focus our resources on machines that are growing into the future," Dinsmore said. "We have to keep the focus tight so that we do not dilute the quality. The industry spreads itself too thin. There are too many titles on too many formats, and the quality suffers."

He added that titles such as *Reader Rabbit* still sell well in the 64 format. So why not produce 64 versions of newer titles?

"It would be tempting to convert [other titles to the 64]," he said. "But because it's such a big resource investment, it doesn't make sense for us."

Like The Learning Company, Davidson and Associates still sells older titles for the 64, but it has stopped the development of new products for the 8-bit machine.

"In the last couple of years, we developed the Davidson Desktop Interface, and it requires extra memory that the 64 doesn't have," Davidson said about the pull-down menu program her company has added to its products. "Without the interface, it would be such a different product."

She does see a better relationship developing between Commodore and software publishers. "When Commodore pulled out of the education market, a lot of publishers didn't continue to support them," Davidson said. "Now that they're back, a lot of companies are considering supporting Commodore, especially the Amiga."

Davidson has no plans to develop any further products for the 64 or 128 but is currently working on developing educational products for the Amiga, including an Amiga version of *Math Blaster! Plus.* 

#### Technology Moves On

Commodore once again has big plans for the education market. For 64 users, it offers full support for the existing base. But from now on, the company sales force will approach educators armed with brochures touting the Amiga as the education computer of the 1990s.

"Many people think we should still advance the technology of the 64," DiLullo said, adding that many of these people become angry at Commodore for not concentrating more on the machine. "You should not expect more than it can deliver. There's only so much you can squeeze out of a 64."

But many Commodore users do not want to hear the inevitable: that their machines have limitations and will become obsolete.

Leonard put it best when describing 64 users. "These people are loyal," she said. "It was probably their first computer, and to these people the first is always the best."

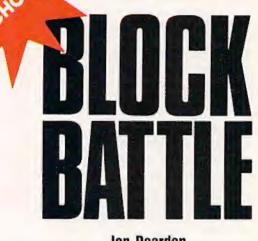

#### Jon Dearden

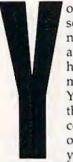

ou're safely perched on solid ground, but this is no time to relax. Across a field of shifting footholds, you spot the enemy, poised for attack. Your mission is to cross the field, whatever the costs. It won't be easy one misstep could drop you into oblivion.

"Block Battle!" is a strategy game for the 64 in which you and your opponent—either a friend or the computer—go head-to-head in an attempt to move an army of blocks across a treacherous battlefield. What makes this game so tough is that it's actually played on three levels at once. But if you have a good memory and you're a little lucky, you can outmaneuver your opponent.

#### **Getting Started**

Block Battle! is written in BASIC. Enter the program using "The Automatic Proofreader," found elsewhere in this issue. When you've finished typing, be sure to save a copy of the program to tape or disk.

The game is played with joysticks or from the keyboard. If you have two joysticks, plug them in. (If you have only one joystick, plug it into port 1.) Then load the program and type RUN. After the play field is drawn, the program prompts you for a one- or two-player game. To play against the computer, press 1; to play against a friend, press 2.

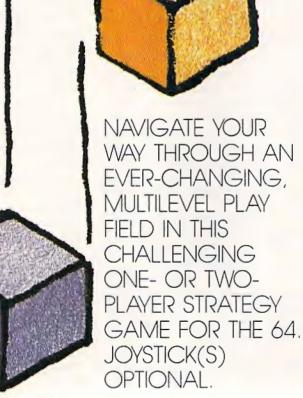

#### A Window of Opportunity

In Block Battle!, each player begins a game with six blocks, positioned in the gray starting zone on either side of the play field. The green player is on the left; the yellow player is on the right. (In a one-player game, the computer always assumes the role of the yellow player.)

The object of the game is to slide your blocks across the play field to the safety of your opponent's starting zone—that is, your end zone. The green player moves the green blocks to the right, while the yellow player moves the yellow blocks to the left. The player who can position the most blocks in his or her end zone wins the game.

So far, this may sound easy; but it's not. Separating you from your end zone is a  $6 \times 6$  grid of windows showing one of three colors: blue, red, or black (see the accompanying figure). These colors represent the three layers beneath the play field. The top layer is blue, the next layer down is red, and below this is a bottomless, black pit.

The top two layers of the play field contain randomly placed holes. When holes in the blue and red layers are vertically aligned, the black pit below is exposed. What results is a "black hole" in the grid. Blocks that fall through a black hole are never seen again.

The red layer, because it's the second level down, is only visible when the blue layer above contains a hole at that location. As the top layer, the blue layer may or may not conceal a hole in the red layer below. To make things even more interesting, the locations of the holes may change during each turn. As you'll see, crossing the grid is somewhat like tiptoing across a pond covered with thin ice on a foggy night.

#### **Shifting Strips**

When it's your turn to move, a message in your color will appear at the bottom of the screen, instructing you to choose a block. Use your joystick (port 1 for the green player, port 2 for the yellow player) to direct the white cursor to one of your blocks, and then press the fire button to select it. If you're using the keyboard, move the cursor to the selected block with the cursor keys; then press RETURN.

After you've made a choice, the game prompts you for a direction of movement. Simply move your joystick in the direction you would like the block to go (either horizontally or vertically). If you're using the keyboard, press the cursor key that points in the desired direction. Your block will then slide over one position in the direction you've indicated. Note that you're not allowed to move into a black hole (who would want to, anyway?) or onto another block. The only exception to this rule is when you're in your end zone. There, if your opponent has unwittingly left a block behind, you can eliminate it from the board by moving one of your blocks onto it.

Next, the program asks you to choose a strip to move. The blue layer on top actually consists of six separate horizontal strips that may move left or right one position. Each strip contains three holes. The red layer is composed of six strips running vertically; these strips may move one position toward the top

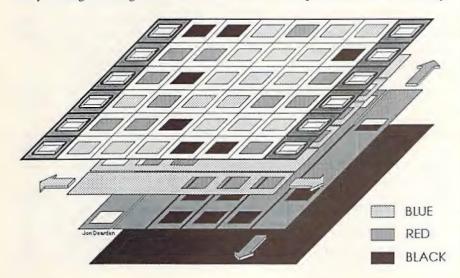

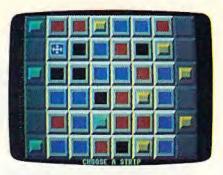

The green player is set to drop the yellow player's block into oblivion.

or bottom of the screen. Each red strip contains two holes (again, see the figure).

To move a colored strip, direct the cursor to the row or column of your choice and press the fire button (or press the RETURN key if you're using the keyboard). When asked to indicate the direction of movement, move up or down to shift a red strip, right or left to shift a blue strip.

Things can really become nasty here as you attempt to sink your opponent's blocks into the darkness below. Try to eliminate your opponent's blocks by opening a hole beneath them. Or reposition the holes to allow safe passage of your own blocks.

When one player moves more blocks into his or her end zone than the opposing player has left on the board, that player is declared the winner. To play again, press the fire button on either joystick or press RETURN.

If you wish to quit in the middle of a game, you'll have to turn off the computer and reload the game; pressing RUN/STOP-RESTORE causes the computer to lock up.

#### Typical Strategies

Block Battle! is a challenging game requiring thoughtful tactics. Be careful not to expose too many of your blocks to danger at once. You may choose to move a block into your end zone as quickly as possible and then eliminate any remaining enemy blocks once you get there. Or, you may decide to obstruct the movement of your opponent's blocks while positioning black holes beneath them. Whatever strategy you settle on, Block Battle! offers a multitude of exciting variations. See program listing on page 84. G

COMPUTEI's Gazette September 1989 21

"Wham Ball" is a one-player pinball game where you control the action. It features 26 screens, 32 speeds, and up to 40 randomly placed Whammies per screen. And, since the game uses keyboard control, you won't need a joystick to play.

#### **Getting Started**

Wham Ball is written in machine language, but it loads and runs like a BASIC program. Use "MLX," the machine language entry program found elsewhere in this issue, to type it in. When MLX prompts you, respond with the values given below.

Starting address: 0801 Ending address: 1650

When you've finished typing the data for Wham Ball, be sure to save a copy to tape or disk. To play the game, simply load the program and type RUN.

Wham Ball displays the main screen and waits for you to press a key. At this point, or anytime after completing a level, the function keys become active. Press f1 to put you into trainer mode, where you can enjoy an unlimited number of balls. To return to regular playing mode, press f2. Press f3 to increase the speed of the ball and f4 to decrease it. You can also increase or decrease the level you start on by pressing f7 or f8, respectively. When you're ready to play, press RETURN.

#### **Playing the Game**

The object of Wham Ball is to knock out all the Whammies on each level, thereby advancing you to the next screen. As the game begins, you see six flippers near the bottom of the screen. You control the left flippers with the Commodore key and the right flippers with the cursor-right key. You also see walls placed in and around the screen.

#### **Rick Bauer**

Play it off the walls and knock down the Whammies. Even slap the machine around a little, but don't tilt it! Undoubtedly, this is one of the best pinball simulations we've seen for the 64.

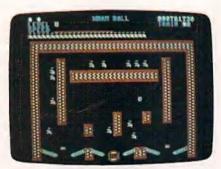

With three sets of flippers, the action in "Wham Ball" is fast and furious.

The screen is always surrounded by walls, but the placement of the walls in the middle of the screen depends on the level.

In addition to the flippers and walls, the screen also contains drop targets and randomly placed Whammies. Hitting the center drop target raises the center bumper at the bottom of the screen, and hitting the drop targets in the lower left and right corners lowers the bumper. Because the bumper keeps the ball from falling through the hole at the bottom of the board, it's a good strategy to raise it as soon as possible.

When you release a new ball, it starts from the lower right corner of

the screen and moves diagonally across the screen until it bounces off an obstacle. The ball rebounds off walls, the center bumper, and the flippers. It passes through Whammies and drop targets, thus removing them from the screen. Hitting a wall scores 10 points, while hitting a Whammie scores 200 points and advances the bonus.

If a ball rolls down between the flippers, you lose it. You start with five balls and are awarded an extra ball after completing each level, but you can accumulate no more than five balls at once. After completing a level, you receive a bonus for each Whammie you've hit.

#### A Little English

You can hit all the Whammies on the board, but some require bank shots. The position of the flipper when a ball strikes it determines the angle at which the ball rebounds. If you can't quite seem to get the right angle, you can "bump the machine" with the RUN/STOP key.

The bump feature is useful if the ball becomes caught in an endless bouncing pattern. Similarly, bumping the machine can prevent a ball from rolling down between the flippers. Bumping can get you out of impossible situations, but it should be used judiciously. A quick, light tap will shake the machine, but a hit that's too hard causes the machine to tilt. When you tilt, the center flippers disappear and the other ones freeze for approximately 14 seconds. If you're lucky enough not to lose your ball, play continues as normal.

If you get a phone call in the middle of a great game, you can press the SHIFT-LOCK key to pause the game. Releasing the key resumes the action.

See program listing on page 80. G

#### ONLY \$9.95!

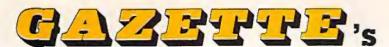

#### Super Tools for Commodore 64 Users!

Get the most from your of with the 14 most important power tools ever published in *Gazette*. The editors have selected 14 outstanding programs for serious users and programmers. Now they're available together—with documentation—on one disk.

#### MetaBASIC

A Gazette classic! 32 powerful dommands that will change the way you program

#### Disk Rapid Transit

Lightning-fast disk copier—5 times faster than the 1541

#### Mob Maker

Our most powerful sprite editor—a must for animators and game designers

#### Ultrafont+

Superb custom-character editor packed with easy-to-use features

#### Quick!

Speed file loads up to 4 times faster than the 1541!

#### **Disk Editor**

The easy way to examine and alter *any* byte on disk

#### **Basically Music**

Complete, powerful composition tool for musicians or programmers

**YES!** Send me \_\_\_\_\_ copies of *Gazette's Power Tools.* I've enclosed \$9.95 (including shipping and handling) for each copy.

| Name    |          | _ |
|---------|----------|---|
| Address |          | _ |
| City    | StateZIP |   |

#### PrintScreen

Dump entire screens—including sprites and hires graphics—to your printer

#### **1526 PrintScreen**

version of PrintScreen for Commodore 1526/ PS-802 printers

#### **Fast Assembler**

Symbolic, label-based assembler with many special features

#### Smart Disassembler

AM-based disassembler with meaningful abels

#### Comparator

Versatile and comprehensive utility for comparing BASIC programs

#### Sprint II

A BASIC compiler that can make your programs up to 50 times taster!

#### Turbo Format

Format disks in only 9½ seconds—8 times faster than the 4541!

Amount\_\_\_\_\_ Sales Tax\*\_

Tota

Mail personal check or money order for \$9.95\* to **Gazette's Power Tools Disk** P.O. Box 5188 Greensboro, NC 27403

\*Residents of New York, Pennsylvania, and North Carolina add appropriate sales tax for your state. All orders must be paid in U.S. for only a card orders accepted. Please allow 4-6 weeks for delivery. For delivery outside the U.S. or Canada, add \$1 for surface mail or \$3 kg arms

on a U.S. bank. Sorry, no credit

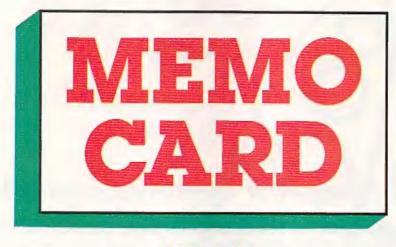

William Chin

Here's a computerized box of index cards with powerful search and sort functions for the Commodore 64. Disk drive required. Printer recommended.

Database programs are very powerful but often complicated and complex. Most people don't organize their lives into the neat little fields a database program requires. "Memo Card" gives you the power of a database without the fuss. All your data is kept on cards that you can easily sort, search, and print. There's even a browse mode for quickly scanning through information.

Anything you organize with index cards, Memo Card does better. Use it as a Rolodex of names, addresses, and phone numbers. Store your favorite recipes. File away important facts for school or work. Memo Card combines the usefulness of index cards with the speed and flexibility of a computer.

#### **Getting Started**

Memo Card comes in two parts: a machine language program and a BASIC program. Use "MLX," found elsewhere in this issue, to enter Program 1, the machine language portion of Memo Card. 24 COMPUTEI's Gazette September 1989

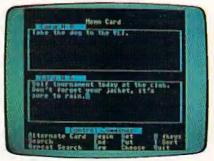

Use "Memo Card" to keep a calendar of daily chores or important events. With the Alternate function, you can have two cards onscreen at once.

When MLX prompts you, respond with the values given below.

Starting address: C000 C7C7 Ending address:

Be sure to use the filename MEMO-CARD.ML when you save Program 1 to disk.

To avoid typing errors, use "The Automatic Proofreader," also found in this issue, to type in Program 2.

To use Memo Card, load and

run Program 2. A blank card and a command summary appear on the screen. Each card consists of seven lines of 36 characters. To enter text, just start typing. Use the cursor keys, CLR/HOME key, and INST/ DEL key to edit what you enter. When you've finished entering text into card 0, press f1 to proceed to the next card. Press f2 to get back to the previous card. To insert a card into the deck, press f5; to delete a card, press f6.

After you've entered information into some cards, press f8 to save the cards to disk. Enter a filename and press RETURN. If there's a file with the same name already on the disk, Memo Card asks for permission to overwrite it. Press Y to scratch the file and save over it; press N to exit back to the program with no harm done. You can always get a list of the disk directory by entering \$ at the filename prompt.

To load a file, press f7. Again, you are prompted for a filename. Enter a filename or enter \$ to list

the directory. After a successful load, Memo Card displays the number of cards found in the file. You are limited to 301 cards per file.

Press f3 to print the current card. Press f4 to print the current card plus all the cards following it in the file. If your printer is not online, an error message flashes on the screen. If this happens, put the printer online; Memo Card will try to print again after a brief pause. Cancel the printout by pressing the back-arrow key.

#### **Control Commands**

Many of Memo Card's features are accessed through *control commands*. To access a control command, simply hold down the CTRL key and press the appropriate letter. Press CTRL-H to see all the control commands available. Press it again to see the function-key commands. The commands don't have to be onscreen for you to use them.

Press CTRL-B (Beginning) to go to card 0. To see the last card in the file, press CTRL-E (End). CTRL-G (Get) saves the text from the current card into a buffer and CTRL-P (Put) copies the buffer information into the current card. To erase the contents of all the cards, press CTRL-N (New). You can sort the cards alphabetically with CTRL-T. Exit the program with CTRL-Q (Quit).

To search for a specific card, press CTRL-S (Search) and enter the phrase you wish to search for. Memo Card searches forward from the current card. The search is casesensitive (upper- and lowercase letters don't match). To search the entire file, press CTRL-B before pressing CTRL-S. The first card that contains the search phrase becomes the current card. If no match is found, a NOT FOUND message appears. Press CTRL-R (Repeat) to repeat the search and find the next occurrence of the phrase.

Memo Card allows you to view and edit two cards on the screen at a time. Press CTRL-A (Alternate) and an alternate card appears above the command summary. Press CTRL-A again to get back to the main card. All the editing keys, function keys, and control commands work with the alternate card. For example, you can grab text from the main card with CTRL-G (Grab), press CTRL-A to activate the alternate card, use f1 and f2 to move to any card you want, press CTRL-P (Paste) to paste the previously copied text into the alternate card, and then edit that text as you please.

You may browse through your cards by pressing CTRL-C (Choose). In choose mode, the current card and the next 19 cards in the file are represented on the screen by their number and their first line of text. Use the cursor keys to select a card and then press RE-TURN to edit that card. The choosemode display is updated to show more cards when you try to move the cursor past the top or bottom of the screen. The end of the file is indicated by a marker at the bottom of the list. You are at the beginning of the file when you see card 0.

One final note: Whenever a message appears at the top of the screen, it disappears after giving you time to read it (about four seconds). If you don't want to wait that long, simply press the space bar and the message will disappear. See program listings on page 82.

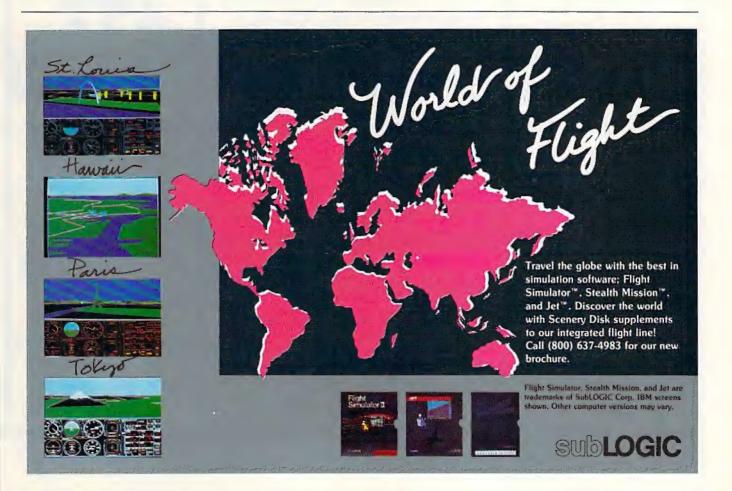

Since 1979

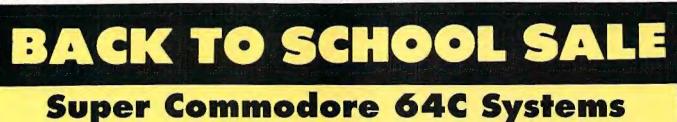

**COMPUTER DIRECT** 

WE WON'T BE UNDERSOLD!

#### You get all this for only \$249.95

C64C Computer..\$229.95 **Excelerator Plus** Disk Drive ..... \$249.95 2 Epyx Action Games .....\$39.90 Free Gift Offer .....\$14.95 **Free Membership** in QuantumLink ... \$19.95 Free GEOS deskTOP Software .....\$24.95

Total Value.....\$579.65

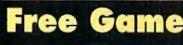

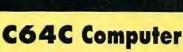

Includes Membership in QuantumLink & GEOS Desktop Software

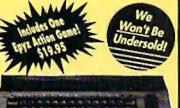

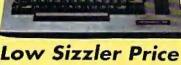

List \$229.95

IMMEDIATE ANSWER

800-BUY-WISE EXT. 11 800-289-9473 EXT. 11

Outside Service Area call 312 382 5058

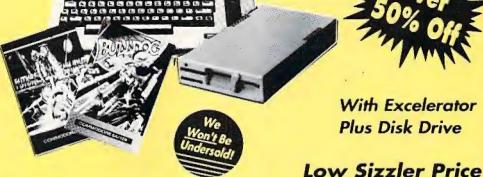

#### 51/4 FLOPPY DISKS Lowest Price In The Country!! 100% Certified • Lifetime Guarantee

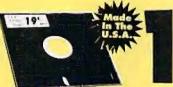

**Double Sided** 

**Double Density** 

each Qtv of 25 \$4.75

Qty of 25 w/sleeves \$5.25 Qty of 100 w/sleeves \$24.00 Limit 250

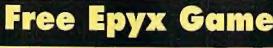

#### **1541II Disk Drive**

Includes One Epyx Action Game!! A \$19.95 Value!!

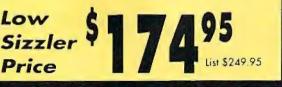

We Love Our Customers COMPUTER DIRECT 22292 N. Pepper Rd Barrington, IL 60010

EXPIRES 9 - 30 - 89

With Excelerator

List \$579.65

Commodore

1541

Compatible

List \$249.95

Plus Disk Drive

**New Low Price** 

**Excelerator +** 

**Disk Drive** 

Low Sizzler Price

#### **BEST SERVICE IN THE USA**

90 Day Immediate Replacement
Experts In Customer Satisfaction

COD

Free Technical Assistance
Bulletin Board Service

**PRICE IS NOT ENOUGH!** 

Fast, Low Cost Delivery
 No Credit Card Fees

15 Day Home Trial
Free Catalogs

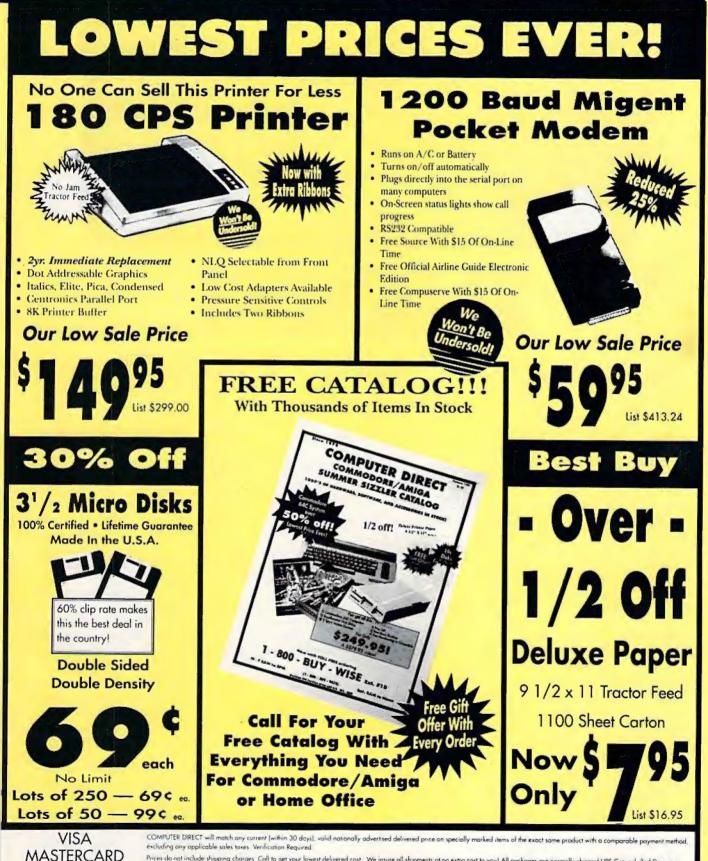

Prices do nat include shipping charges. Call to get your lowest delivered cost. We insure all shipments at no extra cost to you! All packages are normally shipped UPS Ground. 2nd Day or Overnight Delivery available. Minimum shipping charge per order is \$3.75, Illinois residents add 6.5% soles tax. We ship to all points in the U.S., Canada, Puerto Rica, Alaska, Hawaii, Guan and APO & FPO. [Color Monitors shipped in Commercal USA only I PRICES AND AVAILABILITY SUBJECT TO CHANGE WITHOUT NOTICE

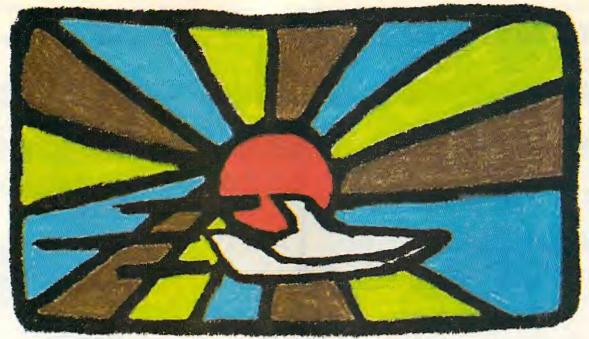

# **64 ANIMATOR**

Whether you're a beginner or an advanced programmer, creating animated hi-res shapes is no easy task. You can literally spend hours trying to achieve high-quality animation.

Now, however, there's "64 Animator," a tool that greatly simplifies this process. With this utility, you can paint or animate solid polygons and three-dimensional figures in as many as 16 colors. You can also easily "stamp" a figure into the background and then animate other figures over it. 64 Animator's routines are so incredibly fast that simple animations run quite smoothly.

#### Typing It In

64 Animator consists of three programs. The first two are written in BASIC, while the third is written in machine language (ML). Program 1, "Boot," is a short BASIC loader that configures the computer for the ML animation routine and then loads and runs Program 2. To ensure accurate typing, enter Program 1 using "The Automatic Proofreader," found elsewhere in this issue. Be sure to save a copy of the program to disk. Since it tries to load files from disk (files which you have not yet created), don't run the program yet.

#### **Hubert Cross**

PRODUCE SMOOTH 3-D ANIMATION WITH THIS HI-RES GRAPHICS UTILITY FOR THE COMMODORE 64 WITH A DISK DRIVE. AN IMPRESSIVE DEMO IS INCLUDED.

Program 2 is a demo that illustrates some of 64 Animator's capabilities. Again, use The Automatic Proofreader to type it in. When you've finished entering the program, save a copy to disk. It's important to use the name DEMO because Program 1 expects to find a file by this name.

Program 3 contains the actual animator routines, which are just over 5K of ML. To enter it, use "MLX," the machine language entry program located elsewhere in this issue. When MLX prompts you, respond with the values given below.

#### Starting address: 4000 Ending address: 53CF

When you've entered the data, save a copy of the program to disk. Be sure to use the filename ANIMATOR.ML.

#### **Drawing Figures**

When you're ready to see some of what 64 Animator can do, load and run Program 1, the boot program. (This program performs several critical tasks that you'll need to have in your own programs. See "Additional Notes," below, for details.) When the demo finishes, list portions of the program to the screen; you'll see a series of new commands. One of these is **FIGURE**. The syntax for this command is **FIGURE** number, where number is in the range 1–63.

The FIGURE command tells 64 Animator which figure you're currently defining. A figure is an object that is composed of a series of polygons, which in turn are defined by a series of points. Following the FIG-URE command in the demo are a group of commands that define these points and polygons. All such commands apply to that figure until the next FIGURE command is encountered.

To define a series of points, use the **POINT** command. Its syntax is

#### POINT x1,y1,z1,x2,y2,z2,...

where x1, y1, and z1 represent the coordinates of point 1; x2, y2, and z2 define point 2; and so on. The coordinates of each point must be in the

range -64 to +63, inclusive.

Once a figure's vertices have been defined, they are connected using the **POLYG** command. Its syntax is

#### POLYG number, color, bit pair, type, point 1, point 2, ...

Number is the number of points in the figure you're defining. The second parameter, color, sets the polygon's color, using the standard Commodore 64 color values (0-15). The bit pair parameter helps determine the color of the polygon. If it's 0, the polygon is drawn in the background color. If it's 3, the polygon is drawn with the text color. If it's 1 or 2, it's drawn in the color you specify. The type parameter can be ignored for now; it is explained in "Hidden Surfaces," below. The next parameters are the numbers of the points that form the polygon (the total number of points listed must match the first parameter).

When you design a figure, you must do it in a strict order: First, use a figure command, then define each point, and, finally, connect the points into polygons. If you don't follow this order, you'll get an error message such as ?ERROR #3 (a point command was issued after a polygon command). A figure is not considered defined until it has at least one polygon. Displaying a figure without polygons generates an error #5 (an undefined figure). If you enter a new figure while a previous figure is undefined, the previous figure is deleted from the figure database in memory.

To redefine an existing figure within a program, you must use the **CLEAR** command. Otherwise, 64 Animator issues an ?ERROR #8 (figure exists) message. Also, since the figure database is not cleared by RUN, you need to place this command near the beginning of your programs.

#### **Displaying Figures**

Once a figure has been defined, it is drawn on the screen with the DIS-PLAY command. Its syntax is

#### DISPLAY number, angle X, angle Y, angle Z, X, Y, Z

The first parameter, *number*, is the number of the figure to be displayed. The next three parameters control the figure's rotation about the *x*-, *y*- or *z*-axis, respectively. A circle is divided into 256 "computer degrees." A full circle is 256 computer degrees, a half circle is 128 computer degrees, and so on.

The last three parameters are the figure's *x*, *y*, and *z* coordinates, respectively. The origin is at the center of the screen, and only positive values are allowed for the *z* coordinate. Depending on the figure's coordinates, it may be completely on the screen, partially off the screen, or completely off the screen. While testing a figure, use these values to make sure that it appears on the screen:

#### DISPLAY number, 0, 0, 0, 0, 0, 200

#### **Animation Commands**

Computer animation is achieved by drawing a series of figures on the screen. The first figure is drawn and then erased. Then the next figure is drawn in a new location and erased, and so on. Smooth animation is achieved using two screens. A figure is drawn on a hidden screen and then that screen is displayed. While the new screen is being displayed, the old screen is erased, and the next figure is drawn on it. The hidden screen is then displayed, and the entire process repeats.

64 Animator simplifies this process with the **FLIP** command. FLIP displays one screen while it directs your drawing commands to the hidden screen. The old screen is erased by copying the smallest possible rectangle of the background screen over what you've painted on that screen. The smaller the area you paint over, the faster the command works. When you FLIP from the text screen, FLIP erases the first hi-res screen before displaying it.

In addition to the two hi-res screens mentioned so far, 64 Animator has a third hi-res screen that is not available directly. This third screen allows you to save your paintings and figures to the background with the STAMP command. STAMP saves the screen currently being displayed. Once you have drawn a figure and saved it with STAMP, it will not be erased even if you animate other figures or polygons over it. The command is ignored from the text screen. To make sure you save the screen that has your paintings or figures, always use the STAMP command after a FLIP command.

64 Animator supports three other useful commands: ERASE, LOWRES, and SETCOLOR. The ERASE command clears each hi-res screen, and the LOWRES command returns you to text mode. The SET-COLOR command changes the border, background, and text color. Its syntax is

#### SETCOLOR border color, background color, text color

where each color value must be in the range 0–15.

Although it may sound complex, creating a figure and then animating it is actually much easier than it seems. The short program below creates and animates a twodimensional square once 64 Animator has been installed.

1000 SETCOLOR 14,6,0

- 1010 CLEAR:FIGURE1:REM SQUARE
- 1020 POINT -60,-60,0:REM VERTEX 1
- 1030 POINT -60, 60,0:REM VERTEX 2
- 1040 POINT 60, 60,0:REM VERTEX 3
- 1050 POINT 60, -60,0:REM VERTEX 4
- 2000 POLYG 4,1,1,3,1,2,3,4
- 3000 FOR N=1024 TO 0 STEP -4
- 3010 DISPLAY1,N,N/2,N,0,0,400+N

3020 FLIP:NEXT

3030 FOR DELAY=0 TO 1000:NEXT :LOWRES

#### **The Paint Command**

The **PAINT** command is used to paint a polygon on the screen with a specified color. Its syntax is

#### PAINT number,color,bit

pair,type,x1,y1,x2,y2,...

The first parameter, number, indicates how many vertices the polygon has. For example, a line has two vertices, a triangle has three, a square has four, and so on. The second parameter, color, sets the polygon's color (0-15). The third parameter, bit pair, helps determine the paint color. If you use 0, the polygon is painted in the background color and the color number is ignored. If you use 3, the polygon is painted in the text color. When 1 or 2 is used, the polygon is painted the color you specify. However, it will change the color of every character cell it touches. That is, everything in that cell painted with the same bit pair changes to that color.

(It's your responsibility to avoid a conflict. If you use only four colors, this never happens. If you use more than four colors, don't mix more than four colors in any one character cell.)

*Type* tells the computer what kind of polygon to paint. A value of 1 creates a hollow polygon (only the borders are painted), 2 gives you a solid polygon, and 3 creates a solid polygon with borders painted with the text color. Nothing is painted when the type is 0.

The x (horizontal) and y (vertical) coordinate pairs of each vertex follows the type. To draw a triangle, for instance, you need three pairs of (x,y) coordinates. For example, the following command draws a white, solid, bordered triangle:

#### PAINT 3,1,1,3,10,10,90,10,50,90

The PAINT command automatically displays the hi-res screen. No special command is needed to change from text to graphics mode. Note that for this command, the origin is located at the top left corner of the screen and the y-axis is inverted; the higher a point's y coordinate, the lower it is onscreen.

There are two limitations to painting a polygon. First, you can paint a polygon with anything from two to eight vertices, but the polygon must be convex—its inside angles must be less than or equal to 90 degrees. Second, although you may start defining a polygon at any vertex, you must proceed in either a clockwise or a counterclockwise direction. If you do not follow these two rules, 64 Animator may paint strange shapes.

#### **Hidden Surfaces**

64 Animator is capable of drawing both two- and three-dimensional figures. Creating a three-dimensional figure is difficult. It requires knowledge of trigonometry and geometry and of hidden-surface removal. If you don't want to learn about these things, you can stick to two-dimensional figures. If you'd like to learn more, you can accomplish a lot by experimenting with the figures from the demo program.

64 Animator provides two powerful tools for hidden-surface elimination. This is accomplished with the *type* parameter of the POLYG command. Each bit in this parameter controls a certain function. Let's take a closer look to see how it works.

- Bit 0 1 = Draw border of polygon. 0 = Don't draw border of polygon.
- Bit 1 1 = Paint solid part of polygon.

0 = Don't paint solid part of polygon.

- Bit 2 1 = Secondary polygon.
  - 0 = Main polygon.
- Bit 3 1 = Paint polygon only if it's not hidden.
  - 0 = Always paint polygon.

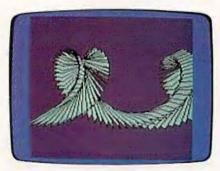

A whirling card from the demo program.

For example, suppose the type number is 11. Expressed in binary, this is 1011 (bits 0, 1, and 3 on; bit 2 off). This means that when the polygon is drawn, its borders are drawn, it is filled with the color you specify, and it is shown only when it's not hidden.

Setting bit 2 makes the polygon a secondary polygon. When a main polygon (a polygon with bit 2 equal to 0) is hidden, neither it nor any secondary polygons that immediately follow it are drawn. If you are designing a cube with a letter on one of the faces, make the polygons that form the letter secondary. When that face is hidden, the letter is also considered hidden and therefore is not drawn. This speeds up animation considerably.

#### **Additional Notes**

64 Animator resides at location 16384 (\$4000). Above it in memory are several lookup tables, figures, and hi-res screens required by the program. Program 1, the boot program, illustrates the general setup procedure required to use 64 Animator. You'll want to familiarize yourself with this program before you attempt to write your own programs.

Line 120 of Program 1 loads the ML portion of 64 Animator into memory. Next, line 130 lowers the top-of-BASIC pointer to protect the ML program and its data, leaving 14K of memory free for BASIC programming. In lines 140–200, a sine/ cosine lookup table used for rotating figures is then POKEd into memory at 37019. Lastly, the command SYS 16384 in line 200 installs 64 Animator.

Once 64 Animator is installed, there are two hi-res screens available at all times. Use the function keys to flip between screens. The f3 key displays hi-res screen 1, the f5 key displays hi-res screen 2, and the f1 key returns you to text mode. It's best not to use these keys during save and load operations.

You can have as many as 63 figures at one time with 64 Animator, and a figure may have up to 63 points. There is no limit on the number of polygons per figure, other than the limited amount of memory available. You can enter more than three coordinates with each POINT command, but the total number of coordinates you enter must be an exact multiple of 3.

| 64 Animator Error Messages |                            |  |  |  |  |  |  |
|----------------------------|----------------------------|--|--|--|--|--|--|
| Error<br>Number            | Meaning                    |  |  |  |  |  |  |
| 1                          | Illegal number of vertices |  |  |  |  |  |  |
| 2                          | Illegal bit-pair number    |  |  |  |  |  |  |
| 3                          | Point after polygon        |  |  |  |  |  |  |
| 4                          | Too many points            |  |  |  |  |  |  |
| 5                          | Undefined figure           |  |  |  |  |  |  |
| 6                          | Undefined point            |  |  |  |  |  |  |
| 7                          | Illegal figure number      |  |  |  |  |  |  |
| 8                          | Figure exists              |  |  |  |  |  |  |
| 9                          | Illegal point number       |  |  |  |  |  |  |

64 Animator does not check whether the vertices of a polygon lie in the same plane. If a polygon with four or more vertices seems to change shape, suddenly disappears, becomes a dot, or loses its borders and shows random colors at the top when rotated, you should examine its points to see whether they lie in the same plane.

Avoid pressing the RUN/ STOP-RESTORE key combination, since this may lock up your computer. If you do press RUN/STOP-RESTORE and the computer does not lock up, a SYS 16384 will reenable the function keys, but it also clears all figures in memory.

See program listings on page 86. G

# REVIEWS

#### Last Ninja 2

The catlike figure in black stalks the shadows, his cold, piercing eyes barely visible. With a shimmer of reflected light from his spinning sword, the figure leaps from the darkness and strikes a ready pose. The Last Ninja has returned, and he's back with a vengeance.

Last Ninja 2 is the continuation of the adventure begun in Last Ninja, an earlier program also from Activision. This time our lone warrior hero has been transported from the Orient to New York City, determined to defeat an evil warlord and restore pride to the time-honored title of ninja.

Unlike so many slash-and-bashstyle games that fill software shelves these days, this exceptional adventure demands a combination of skills. One needs the finely tuned joystick reflexes developed in fast-paced arcade games combined with the puzzle-solving detective skills honed in complex adventure games. To answer the obvious question of whether this game is as good as its predecessor, *Last Ninja* fans will be pleased to know that *Last Ninja* 2 is nothing short of terrific!

> The Last Ninja has returned, and he's back with a vengeance.

The Big Apple adventure starts in the very center of the city: Central Park. Trapped in a large bandstand, you are attacked by an angry attendant who must be subdued before you can concentrate on finding a way out. Once outside, be prepared to battle all you encounter, for the evil warlord has turned the entire city against you. Clues to advance your quest and weaponry are scattered throughout each multiscreen level of the game. Careful searching and piecing together of bits of information will prove important later.

Your not-so-leisurely stroll through the park requires you to avoid or dispatch all aggressive opponents while solving the puzzle of how to escape level 1 and move to the next level, The Streets. After locating and learning to use the nunchakus, shurikens, and your sword and staff, opponents become easier to neutralize and less of a threat. As the game and the levels progress, however, foes are more likely to revive themselves and resume their attacks.

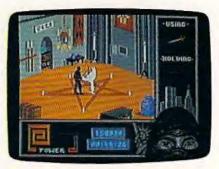

The Sewers offer a most challenging third level of play where rats, large spiders, and an alligator, along with the regular human adversaries, confront our hero. Seven levels in all feature hazards and problems that make a ninja's life miserable but provide a thrilling adventure for a game player.

There are many excellent features in *Last Ninja 2*. The screen images are sharp, clear, and logically placed. The Power indicators for the ninja and his opponents are located for easy viewing during the melee. A quick press of the function keys changes the display to items you want to hold or weapons you wish to wield. Joystick control can be set in three different control patterns, so finding the one that suits you is as easy as pressing J on the keyboard.

Everything in Last Ninja 2 is put together well—from the attractive packaging and excellent documentation to the superior 3-D graphics and a soundtrack worthy of its own album. Included in the instruction booklet are oddly worded and vague clues for each level of play. While some of the hints are corny and painfully simple to decode, others may zoom right past you. These snippets of information are not enough to make the game—pardon the pun—a walk in the park. It's tough. Very tough.

Nothing is more frustrating than to be stuck in a complicated game, like this one, and have nowhere to turn for help. Activision has solved this problem by providing a User's Product Support Bulletin Board System (BBS) that anyone with a modem may call to seek advice about any Activision game. The atmosphere is friendly and the sysops, as well as users, are very helpful.

If there is any weakness in Ninja 2, it's the story line. What little there is seems to be confusing and disjointed. But then again, who cares? Make up your own story and enjoy the fast action and the exhilaration of victory that comes to a wise and nimble ninja. Last Ninja 2 is an easy game to play, a very difficult game to solve, and an even more difficult game to stop playing.

-Steve Hedrick

Last Ninja 2 Activision 3885 Bohannon Dr. Menlo Park, CA 94025 \$34.95

#### Keith Van Eron's Pro Soccer

Soccer isn't big in North America. Professional leagues crop up now and again but inevitably fail, unable to compete against baseball in the summer or football in the autumn. Importing major stars from Europe and South America doesn't help for long. The game seems destined not to catch on.

In this respect, North America differs astoundingly from the rest of the world. In South America, Europe, Africa, and, increasingly, Asia, soccer (called *football* in most places) is the most popular sport, bar none. Children dream of becoming soccer players, and huge, chanting crowds fill enormous stadiums. The final game of the World Cup tournament, held every four years, is the most-watched sporting event on the planet.

Strangely enough, one kind of soccer seems to have successfully attracted American crowds: Indoor soccer made its debut in the 1970s and is alive and healthy as we turn to the 1990s. I say strangely enough because indoor soccer is hardly soccer at all. Relatively highscoring, with action fundamental to its

#### Reviews

nature, this sport is far closer to hockey than to outdoor soccer.

So which game do you give the sports-loving computer gamer? The outdoor game, with its long history and its low scoring, or the indoor game, with its emphasis on speed and scoring? For MicroPlay, the answer was simple: Why choose one game when you can offer both?

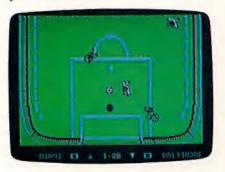

Keith Van Eron's Pro Soccer gives you the indoor game on the A side of the disk, the outdoor game on the B side.

Fair, though, is the best rating I can give. Of the two offerings, the indoor game is better represented because the focus of this program, like the focus of indoor soccer, is on action. In real life, the outdoor game is based upon buildup and play making, not on shots on goal and scoring. *Pro Soccer* does little to simulate that aspect effectively, despite the endorsement of Dallas Tornado goalkeeper Keith Van Eron. The problem with this package is that the indoor and the outdoor games play almost identically, whereas in real life they are very different games.

Pro Soccer's strengths are its variety of kicks and setups. You don't just kick the ball in this game, you kick it in one of four ways. The volley is the easiest kick to learn, and the one you will use most often when you begin to play. It is a straight, low kick, accurate but easy for the goalkeeper to stop. Chip shots travel high in the air but only move short distances. The scissors kick is an over-the-head kick that sends the ball in the direction opposite the way the kicker is facing. The fourth is the banana kick, which curves to the left or right. You must learn how to master volleys and banana kicks if you have any hope of winning a game of Pro Soccer.

Another technique you'll need to master is tackling. Unlike football tackles, tackles in soccer are the way in which a defending player takes the ball away from the attacker. Usually, it simply means sliding into the ball and knocking it away. In *Pro Soccer*, the best computer teams tackle very well; in fact, tackling is far too frequent. Against a good team, it's nearly impossible to make any progress.

Where Pro Soccer shines is in its

tournaments. In the outdoor game, for instance, you can play against 16 World Cup teams in order of increasing difficulty (the Medalist challenge), or you can play face-to-face against a friend. The third option, and by far the most interesting, is participating in a World Cup tournament. You can choose to be one of 29 international teams, including the U.S.A. and Canada, trying to advance through the first round into the second, then through the quarter-finals, the semifinals, and on to the World Cup final. In real practice, though, you'll rarely make it to the semis unless you choose one of the top teams: Brazil, Italy, West Germany, or the U.S.S.R. Even then you'll be hard-pressed to defeat the computer.

*Pro Soccer* suffers from a problem notable in games of this sort. It is possible to find the exact pixel from which to shoot the ball, guaranteeing that you will score against all but the very best teams. This produces scores like 8-0 or 10-1, and soccer, at least in the outdoor version, seldom works this way. Once you play with the upper-level teams, though, this ploy doesn't work; with them, you must master the banana kick.

Which do you offer the soccer gamer—the indoor or outdoor version? MicroPlay's answer: one on each side of the disk.

The indoor game plays very well. Ricochets off the boards mean almost everything, as they do in the real game. Shots on goal are plentiful, and goals are frequent. In other words, it simulates well.

By contrast, the outdoor game disappoints. It's fun working through the World Cup tournament, but the game's limitations are frustrating. I can't help but think that *Pro Soccer*'s designers realized early that their indoor game was better, so they turned their attention in that direction. The outdoor game is promising, but it needs some redesigning to make it as strong as it should be.

One warning: Do not save a tournament in progress to your master disk. The program does not check for a valid save disk, and saving to your master makes the game impossible to load. —Neil Randall

Keith Van Eron's Pro Soccer MicroPlay Distributed by Medalist International 180 Lakefront Dr. Hunt Valley, MD 21030 \$34.95

#### Word Writer 4

As Commodore 64 word processors go, *Word Writer* 4 is more complete than most. It features an outliner, mailmerge, a spelling dictionary (you can also have a personal dictionary), and a thesaurus. It gives you fonts and style options such as underline, bold, italic, superscript, and subscript. It provides a calculator that's available at a keypress and a macro capability.

The key basis for criticism of a word processor is whether it can keep up with you. If you have to stop and wait for it to catch up, all the convenience and formatting features in the world won't make up for it. That's my principal objection to WYSIWYG word processors in general: When I type at my normal rate of speed, some word processors are more concerned with keeping the text pretty than with accepting my typing. Word Writer 4 is fairly fast. It could keep up with my typing, anyway. It lost some text when the text buffer was nearly filled with a single paragraph. (How often do you write ten-page paragraphs?) The key to Word Writer's speed is the size of the paragraph. The word processor works well with ordinary-length paragraphs, but as your paragraphs grow in size, the formatting feature takes longer and longer chunks of time away from your typing. There are always tradeoffs.

The program can cope with a text file up to 33,608 bytes long, but it's probably not a good idea to run any application within a hair's breadth of its capacity. Keep a document down to about five pages and your paragraphs down to 10 or 15 sentences and you'll have no problem. (*Word Writer 4* supports chaining documents, so you can print a long document made up of shorter sections.) The difficulty in managing long documents is in the 64's sluglike 6510 microprocessor, not in the software. If you write trilogies for a living, do yourself a favor and buy a PC.

Word Writer 4 is relatively easy to learn and use, aided considerably by a keyboard template and a logically laidout manual. I was able to copy most of the files to a 1581 disk drive, which made the program much more convenient to use, but the thesaurus is a series of relative files and I was at a loss as to how to back them up without doing a sector-by-sector disk copy onto another 5¼-inch disk. Its limitations with regard to disk drives should be explained more clearly in the documentation. To put it briefly, most of the advanced features, such as converting GEOS fonts and importing text files, can be accomplished only on the 5¼-inch drive. There appears to be no support for the mouse or REU.

I found it troublesome that there

### 5 sure steps to a fast start as a high-paid computer service technician

# Choose training that's right for today's good jobs

Jobs for computer service technicians will almost double in the next 10 years, according to the latest Department of Labor projections. For you, that means unlimited opportunities for advancement, a new career, or even a computer service business of your own.

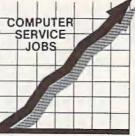

2000

But to succeed in computer service today, you need training complete, practical training that gives you the confidence to service any brand of computer. You need NRI training.

1989

Only NRI—the leader in career-building, at-home electronics training for 75 years—gives you practical knowledge, hands-on skill, and realworld experience with a powerful XT-compatible computer you keep. Only NRI starts you with the basics, then builds your knowledge step by step until you have everything you need for a fast start as a high-paid

computer service technician.

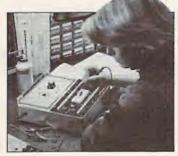

#### Co beyond "book learning" to get true handson experience

NRI knows you learn better by doing. So NRI training works overtime to give you that invaluable practical experience. You first read about the subject,

studying diagrams, schematics, and photos that make the subject even clearer. Then you do. You build, examine, remove, test, repair, replace. You discover for yourself the feel of the real thing, the confidence gained only with experience.

#### **3** Get inside a powerful computer system

If you really want to get ahead in computer service, you have to get inside a state-of-the-art computer system. That's why NRI includes the powerful new Packard Bell VX88 computer as the centerpiece of your hands-on training.

As you build this fully IBM PC XTcompatible micro from the keyboard up, performing key tests

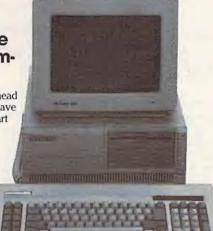

from the keyboard up, performing key tests and demonstrations at each stage of assembly, you actually see for yourself how every section of your computer works.

You assemble and test your computer's "intelligent" keyboard, install the power supply and 544" floppy disk drive, then interface the high-resolution monitor. But that's not all.

You go on to install a powerful 20 megabyte hard disk drive—today's most-wanted computer peripheral—included in your training to dramatically increase the data storage capacity of your computer while giving you lightning-quick data access By getting inside this powerful computer, you get the confidence-building, real-world experience you need to work with, troubleshoot, and service today's most widely used computer systems.

#### Make sure you've always got someone to turn to for help

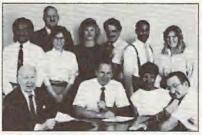

Throughout your NRI training, you've got the full support of your personal NRI instructor and the entire NRI technical staff. Always ready to answer your questions and help you if you should hit a snag, your instructors will make you feel as if you're in a classroom of

one, giving you as much time and personal attention as you need.

# 5. Step into a bright new future in computer service—start by sending for your FREE catalog today!

Discover for yourself how easy NRI makes it to succeed in computer service. Send today for NRI's big, 100-page, full-color catalog describing every aspect of NRI's one-of-a-kind computer training, as well as training in robotics, TV/video/audio servicing, electronic music technology, security electronics, and other growing high-tech career fields.

If the coupon is missing, write to: NRI School of Electronics, McGraw-Hill Continuing Education Center, 4401 Connecticut Avenue, NW, Washington, DC 20008. IBM is a registered trademark of International Business Machines Corp.

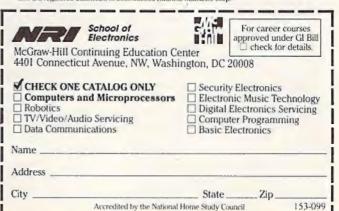

Accretated by the National Plome Study Co

#### Reviews

was no way to go back to the INSTALL program from the word processor. This means that to do fairly simple tasks such as changing the list of selected fonts (each font size is counted as a separate font and you're allowed ten fonts in a document) or importing and exporting files, you have to quit the word processor, go to BASIC, and run the IN-STALL program. If there were a single improvement I could make, it would be a simple bridge back to INSTALL. Some of the INSTALL features ought to be directly accessible from the word processor as well, such as the importing and exporting capability and the filecopy routines.

This new word processor is powerful, complete, and fairly easy to learn and use.

Word Writer 4 has a search-andreplace feature, but it will find only whole words and matching case. Say you're searching for the word rat and want to replace it with mouse. At the prompt, type in mouse. The change will not affect ratchet or berate as many search-and-replace features will, nor will it change rat to mouse unless you run the search-and-replace feature again.

The word processor supports a wide variety of printers, including IBMs, Okidatas, Stars, Geminis, and Epsons, as well as the Commodore line (but no laser printers as far as I could determine). It won't print fonts on printers not designed for graphic printouts.

The fonts provided have names of major Midwestern cities—Desplaines, Deerfield, and Madison, for instance. Generally speaking, the fonts are pleasant to look at, and they come in a nice variety of sizes. The blurb written on the packaging indicates that the *Word Writer* fonts are better than the GEOS fonts because they print with greater dot-density. And it's true. The GEOS fonts don't look as good on paper as the *Word Writer* fonts do.

Aside from printing quality, the Word Writer fonts are far more interesting than the set that comes with the basic GEOS package. The fonts include, among others, a Courier font (Racine), a Roman font (Wilmette), and fancy fonts (calligraphic Ravina and art-deco Madison). They've even included a dingbat font (Doodad—named after Doodad, Illinois, probably). Doodad features buildings, fruits, animals, arrows, a knife, a handgun and an automatic rifle (for members of the NRA), and dozens of other things, a few of which defy description. (These dingbats are what Timeworks refers to as *mini graphics*. Except for this font, there is no way to import graphics into a *Word Writer* 4 document.) TimeWorks also offers a disk with a collection of attractive fonts. While they aren't as bizarre as the fonts on Berkeley Softworks' Font Pack disks, they're more tasteful and therefore more useful for most desktop publishing tasks.

However, if you really want them, you can use GEOS fonts with *Word Writer* 4. This involves transferring your GEOS fonts to the *Word Writer* disk and then converting them to the *Word Writer* format.

The spelling checker is an interesting feature. It very rapidly creates an alphabetized list of unique words in your document and then checks each word against its 85,000-word dictionary.

It can take several seconds for the computer to locate a word deep in a dictionary file (there are 26 individual files in the dictionary).

It recognized words like reiteration and sulfur and knew sulphur as an alternate spelling of that chemical element. You are given the options of correcting the spelling of each word as it appears in the document, skipping the word, or exiting the spelling checker. You can create a personal directory, which is simply a text file with the word LIST at the top and each entry on a single line. If a personal directory exists on disk, the spelling checker will use it. It asks for the name of the dictionary file first, so you could have several personal dictionaries on disk and pick the most appropriate one for the current document.

Online access to a thesaurus is one of the most beneficial aspects of electronic word processing. It actually improves writing in many cases, expanding a writer's vocabulary and suggesting additional associational pathways, whereas most of the other tools available are merely designed to make writing easier and quicker.

When you call up the thesaurus with a keypress, you'll be prompted to insert the thesaurus disk and enter the word for which you want a synonym. I typed *rampant* and pressed RETURN. The thesaurus came up with 19 synonyms on two pages. The pages represent *clusters*, each of which corresponds to a shade of meaning. You can select the page with the cursor keys and enter a word into text at the current cursor location by typing its number and pressing RETURN. The new word will replace the word on which the cursor is resting.

Word Writer 4 features a recording macro. Exssentially, you press Commodore-5 and then enter whatever keypresses you want to automate. You can enter a text string or a series of command keys, including selecting, copying, deleting, and so forth. When you've finished with the program, press Commodore-5 again. Then, whenever you want to run the program, press Ctrl-5. It's like magic. Suddenly a complicated series of entries is a single keypress away. Features like this make me greedy. I wish they had provided for a library of macros, but you can have only one. You can save your macro to disk so it will be loaded when you load the program.

If you're working with huge text files and speed is important, you should be working with another computer. If you have a 64 and you're interested in working with fonts, you should look into *Word Writer 4*. The Timeworks fonts are a real plus. And the addition of the thesaurus and the macro capability make this program a powerful contender.

-Robert Bixby

Word Writer 4 Timeworks 444 Lake Cook Rd. Deerfield, IL 60015 \$39.95

#### Tower Toppler

My husband, Dave, does not like arcade games; he finds them frustrating. For this reason, *Tower Toppler* didn't tempt him. If you're like he is, disinclined to grab a joystick or lay hands on a fire button, this game is not going to change you. But if your frustration threshold is higher than average, you'll find *Tower Toppler*, from Epyx's U.S. Gold line, a lot of fun.

Tower Toppler gets high marks for entertainment, great graphics, and just plain fun.

I like science fiction, and perhaps deep down I've always wanted to be a hotshot demolitions expert sent to exotic planets to perform my job with enviable skill. On the other hand, I don't recall ever wanting to look like a cross between a frog and a dragon with Kewpie doll eyes and a whimsical pointy tail, but—what the heck—that's what *Tower Toppler*'s designers gave us.

The basic premise of *Tower Toppler* is that you (the peculiar, but absolutely adorable-looking dragon/frog) have been sent by your firm, Destructo, Inc., to the planet Nebulus to blow up eight mysterious rotating towers. These towers protrude from the planet's toxic ocean surface, and each is guarded by various weird creatures: flying eyeballs,

# ACTION REPLAY v 5.0 THE ULTIMATE UTILITY / BACKUP CARTRIDGE FOR THE C64/128

 Action Replay allows you to Freeze the action of any Memory Resident Program and make, a complete backup to disk - and that's not all ... Just compare these features.

#### WARP 25

- The world's fastest disk serial Turbo. A typical backup will reload in under 5 seconds.
- No special formats with action replay you simply save directly into Warp 25 status. Backup all your existing programs to load at unbelievable speed!
- Warp Save/Load Available straight from Basic.

#### RAMLOADER

· You can also load load most of your commercial originals 25 times faster! With our special LSI logic processor and 8K of onboard Ram, Action Replay offers the world's fastest Disk Serial Turbo.

#### UNIQUE CODE CRACKER MONITOR

- Freeze any program and enter a full machine code monitor Full Monitor Features.
- Because of Action Replays on Board Ram the program can be looked at in its ENTIRETY. That means you see the code in its Frozen state not in a Reset state as with competitors products.

### MORE UNIQUE FEATURES

- Simple Operation: Just press the button at any point and make a complete back-up of any" memory-resident program to tape or disk.
- Turbo Reload: All back-ups reload completely independent of the cartridge at Turbo speed
- Sprite Monitor: View the Sprite set from the frozen program save the Sprite --- transfer the Sprite from one game to another. Wipe out Sprites, view the animation on screen. Create custom programs
- Sprite Killer: Effective on most programs make yourself invincible. Disable Sprite/Sprite/Background collisions
- Unique Picture Save: Freeze and save any Hires Screen to tape or disk. Saved in Koala, Blazing paddles format.
- Compactor: Efficient compacting techniques 3 programs per disk 6 if you use both sides.
- Single File: All programs saved as a single file for maximum compatibility. Utility Commands: Many additional commands: Autorium, Append, Old, Delete, Linesaver, etc.
- Screen Dump: Print out any screen in 16 Gray Scales, Double size print options.
- Unstoppable Reset: Reset button to Retrieve System and Reset even so called Unstoppable Programs.
- Fully Compatible: Works with 1541/C/II, 1581, 1571 and with C64, 128, or 128D (in 64 Mode). Disk Utilities: Fast Format, Directory, List, Run and many other key commands are operated by
- Function Keys. Unique Restart: Remember all of these utilities are available at one time from an intergrated operating system. A running program can be Frozen to enter any Utility and the program is restarted at the touch of a key — without corruption.
- LSI Logic Processor: This is where Action Replay V gets its power. A special custom LSI chip designed to process the logic necessary for this unmatched Freeze/Restart power. No other cartridge has this power!

### UPGRADE ROM - ONLY \$16.99

Give your AR IV all the power of the new V5.0.

#### SUPER CRUNCHER - ONLY \$9.99

A utility to turn your Action Replay 5 into a super powerful program compactor. Reduce programs by up to 50%! Further compact programs already cruched by AR5's compactor.

2 0001

#### **GRAPHICS SUPPORT DISK -ONLY \$19.99**

To take advantage of AR5's unique power, we have prepared a suite of graphic support facilities. • SCREEN VIEWER: View screens in a 'slide

- MESSAGE MAKER: Add scrolling messages to your saved screens with music
- PROSPRITE: A full sprite editor. ZOOM LENS: Explode sections of any saved

COMPUTERS

screen to full size

#### 1-800-782-9110 DATEL ORDERS\* MON-SAT 8AM - 5PM (PST)

#### CUSTOMER SERV / TECH SUPPORT 702-454-7700 TU-SA 10AM - 6PM

## CALL US FOR THE LOWEST PRICES ON OTHER HARDWARE & SOFTWARE

### DEEP SCAN BURST NIBBLER - Only \$39.99 Complete

- The most powerful disk nibbler available anywhere at any price!
- Burst Nibbler is actually a two-part system -- a software package and a parallel cable to connect the 1541/1571 to 64/128 (state lype)
- What gives Burst Nibbler its power? Conventional nibblers have to decode the data from the disk before it can transfer it using the serial part bus — when non-standard data are encountered they are beat. Buist Nibbler transfers data as raw GCR code via the parallel cable without the need to decode it, so you get a perfect copy of the original.
- Will nibble up to 41 tracks Copy a whole disk in under two minutes. Filted in minutes no soldering required on 1541 (1571 requires soldering)
  - Software Only \$19.99 Cable Only \$19.99

### 256K SUPEROM EXPANDER Only \$49.99

- 8 sockets eack accept 8K thru 32K ROM or EPROM chips.
- On board operating system -- no programs to load.
- Menu driven just press a key to load program. Select any slot under software controls.
- Unique EPROM generator teature will take your own programs basic or m/c and turn them into autostart EPROMs (EPROM burner required).

### ROBOT ARM - Only \$89.99

- Human like dexterity to manipulate small objects
- Accessories: Commodore 64 Interface, "Finger" Jaws, Shavel/Scoop, Magnetic Attachment, 2 Joy Sticks Uses 4 "D" size batteries (not included)

DATEL COMPUTERS

3430 E. TROPICANA #67

LAS VEGAS, NV 89121

Works with or without interface

# MIDI 64 - Only \$49.99

VISA

- Full specification MIDI interface at a realistic price. MIDI IN MIDI OUT MIDI THRU Compatible with Digital Sound Sampler.

# DIGITAL SOUND SAMPLER - Only \$89.99

- Allows you to record any sound digitally into memory and then replay it with astounding effects. Playback forwards/backwards with echo/reverb/ring
- modulation. MiDI compatible with our MIDI 64 Interface.
- Full sound editing and realitime effects menu with wave-
- Powerful sequencer plus load/save function.
- Line In Mic in Line Out Feedback controls.

#### TURBO ROM II - Only \$24.99

- A replacement for the actual kernal inside your 64.
- Loads/Saves most programs at 5-6 times normal speed.
- Improved DOS support including 10 sec format Programmed function keys: Load, Directory, Old, etc
- Return to nomal kemal at flick of a switch.
- File copier Special 1/O loader Plus lots more
- Fitted in minutes no soldering usually required.

#### MOTHER BOARD - Only \$29.99

- Saves wear on expansion part Accepts 3 cortridges (switchable)
- "Add \$4 Shipping & Handling in the U.S. Add \$14 for Foreign Orders - Canada/Mexico Add \$10.00 - Virgin Islands, AK, HI, FPO, APO Add \$7.00 - Add \$3.00 C.O.D..

- EPROMMER 64 ONLY \$69.99 COMPLETE Top quality, easy to use EPROM programmer for the 64/
- Menu-driven software/hardware package makes pro-gramming, reading, verifying, copying EPROM's simplicity itself.
- Program 2716 THRU 27256 chips @ 12.5 21 or 25 volts
- Full feature system all functions covered including device check/verify.
- The most comprehensive, friendly and best value for the money programmer available for 64/128
- Ideal companion for Superom Expander, 16K EPROM Board or any EPROM-based project.

#### TOOLKIT IV - Only \$14.99

- The utilimate disk toolkit for the 1541 with more features than most for les
- An absolute must for the serious disk backer
- DISK DOCTOR V2 . HEADER/GAP EDITOR . DISK LOOK -Recover lost files. Disassemble any program from the disk to SCREEN or PRINTER. Much, much frome. FILE COMPACTOR • FAST DISK COPY • FAST FILE COPY
- 10 SECOND FORMATTER . ERROR EDIT . MUCH, MORE.

# SMART CART - CARTRIDGE ONLY \$59.99

- NOW YOU CAN HAVE A 32K CARTRIDGE THAT YOU PRO-GRAM LIKE RAM THEN ACTS LIKE ROM!
- 32K psuedo-ROM battery backed to last up to 2
- years. Make your own cartridge even auto start types with-out the need for an EPROM Burner.
- Can be switched in/out via software
- Turn your cartridge into a 32K RAM disk with our RAM
- SOFTWARE ONLY \$14.99

Checks / Money Orders / C.O.D. Accepted · SPECIFY COMPUTER & DRIVE MODEL WITH ORDER . Please call for return authorization number. Other Returns subject to 20% restocking lee.

#### Reviews

metal-jacketed spherical robots, and multicolored cannonballs. Only the colored balls and flashing boxes can be felled by your weapons (you get to throw snowballs at them). Silver balls are not impervious, but they can be stunned. All other enemies must be assiduously avoided, making this a game of timing more than one of firepower.

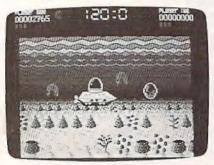

The tower watchdogs don't destroy you, per se. Instead, they bump you off the tower. If you're lucky, you'll land on another part of the stairway. If not, you're headed for the drink, and this noxious stuff eats you alive. On the climb up, beware of tricky footings and crumbling staircases, or, once again, down you go. Elevators sometimes lend a lift, and tunnels provide shortcuts and temporary protection from the indigenous population.

In each game, you have three lives in which to work your demolition magic, although racking up points earns you bonus lives. If you make it intact all the way to the top within the time limit, a self-destruct sequence begins. The tower collapses and you ride off in your submarine to the next tower, merrily potting away at fish to earn bonus points.

Each tower has a name, and the difficulty increases as you master each one. The game kindly gives you more time for the tougher towers. You begin with the Tower of Eyes, then go to the Realm of Robots, the Trap of Tricks, the Slippery Slide, the Broken Path, the Swimmer's Delight, the Nasty One, and, finally, end up at the Edge of Doom.

However much I like this game, it took me three weeks to get past the first tower, and just as I began to climb the second I got bumped off again. Of course, Dave will tell you I have an agility factor of 2. No doubt, you arcade groupies will have this one pegged in short order. Maybe.

The graphics are tops, both above and below the planet's viscous surface. The towers rotate with a convincing 3-D effect that can fascinate you into lousing up your turn. Hackers and other astute observers will note that your Kewpie doll/dragon/frog character does not actually go anywhere. Its movement and sense of progress are all created by the tower's rotation, but the programming is so smooth you feel as though you're actually moving.

There are some neat sound and music effects, too. My daughter, Meaghan, says the music distracts her, so she uses the sound off option. I find it helps me key in on certain enemies like meandering mutant molecules that roam all over the planet, ready to shove you into the waste.

The game can be played by one or two players. High scorers get to post their initials, but, unfortunately, the game doesn't save them. There is a pause feature, fortunately, because once you use all three lives, you must start back at the Tower of Eyes if you want to continue playing.

I give Tower Toppler high marks for entertainment, great graphics, and just plain fun. Novice arcade players, whether youngsters or dithery moms like me, will find it easy enough to be rewarding, yet more skillful players will be challenged by Tower Toppler's tougher levels. The premise is uncomplicated and fun, and the graphics are good enough on a comic if not cosmic level that a slight suspension of disbelief is possible. As Destructo's top operative, I definitely won't blow away this game.

-Robin Minnick

Tower Toppler U.S. Gold Epyx 600 Galveston Dr. Redwood City, CA 94063 \$39.95

# Demon's Winter

With all the fantasy adventures available for the 64, it can be tough telling them apart. To do well on the market, an adventure must have some distinguishing feature that sets it apart from the competition. *Demon's Winter* from Strategic Simulations (SSI) does just that. It has a flavor all its own and is a game you'll remember.

SSI, well known for it's war simulations, has left its mark on this excellent role-playing game. Tactical knowledge, as well as role-playing savvy, is needed to win. Gamers familiar with I.C.E.'s Rolemaster series will feel more than comfortable with the system. Others will have to spend some time with the game before they can understand the characters.

SSI recommends that the manual be read thoroughly before playing the game. This is vitally important. And it's important to pay attention to details in *Demon's Winter*. Make a couple of mistakes when creating a character and the game could be impossible to win. Experienced gamers will have an easy time, but novice players might have some difficulty understanding how the game works.

After reading the manual, the next step is to generate your five characters from the ten classes available. The game is based on skills rather than on traits. A character with high marks in all traits will be worse than useless if his skills are poorly selected. Each class has access to different skills at different costs. For example, a Wizard would have trouble learning to use a sword, while a Ranger would find swords easy to wield but spells difficult to cast.

Combat is where this adventure shines—it's no simple slugfest.

Movement and exploration are fairly standard. Cities are simply rest points and are handled by menus rather than being mapped out. As in the Ultima series, all views are seen from the top, even the dungeons. The keyboard move commands are poorly laid out, but the joystick can be used. Start moving your party. Eventually you'll run across some unfriendly characters, and combat begins.

Combat is where this game really stands out. No simple slugfest here: You must maneuver your adventurers into striking position. How you hit, where you hit, and how far you have moved all affect how successful your attacks are.

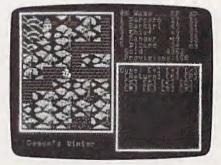

The monsters aren't stupid, either. They pick their targets and go after them, with your spellcasters as primary targets. Spellcasters are important characters, with their ability to strike anywhere on the map. Care must be taken, though, as a misplaced spell can heal a monster or hurt one of your own party members. Look twice before casting and you'll save yourself a lot of trouble.

Religion also has its marks. There are several deities. While deities cannot give you spells, they can make definite impressions. A call to your deity usually has no effect, but miracles occasionally happen. Examples include supercharging a spellcaster, rescuing the party from combat, or bringing a dead character back to life.

As your adventure progresses, you may be forced to cross large bodies of water. Combat on a ship is a different matter from land battle. While sailing the high seas, your own weapons and spells are unavailable. Instead, you must rely upon the ship's cannon. Like real-life smoothbore cannons, these are not terribly accurate, and cannonballs often head off into the sunset or into unintended targets. Flying hunks of lead don't discriminate: They hit the first thing they come to. Indeed, many times one pirate will fire at you only to hit another pirate ship. If you are hit, your ship suffers damage. Too many hits and she goes down with all aboard.

In the realm of magic, wizards have access to groups of spells. When a group is finally learned, the wizard has access to all the spells in that group, providing he has the power to cast them. Also, the potency of spells can be altered. For example, a 10-point Fire Storm will hurt many things, but a 50point Fire Storm will destroy all but the most powerful creatures. Sorcerers can cast illusions, summon monsters to fight for you, and, by using possession, make the enemy fight itself.

The Demon's Winter package is presented very nicely. The manual is clear, detailed, and thoughtfully laid out. The program itself runs quickly, has minimal disk access, and provides two character sets, one for monitors and one for televisions.

The plot appears skimpy when you start to play, but it rapidly develops into an engaging conflict. I won't give away any more than that. While *Demon's Winter* may be too complex for the novice adventurer, it is an excellent product for the experienced gamer.

-Erik Olson

Demon's Winter Strategic Simulations 675 Almanor Ave. Sunnyvale, CA 94086-2901 \$29.95

# **Combat** Course

Computer war games are all around us these days. You can kill enemies in Vietnam, Korea, or downtown New York. The main character is usually a musclebound vigilante who was never in the army. *Combat Course* just might be where those war-game characters went to basic training.

This isn't your typical war game; in fact, it's not a war game at all. *Combat Course* is an army-style obstacle course that features barbed wire, explosives, hand-to-hand combat, and all the other things that make boot camp fun.

I always like looking at the disk di-

rectory of any new software I buy. That way, I can get a good idea of whether I can grab a soda or do some Christmas shopping while the program loads. The separate sections of *Combat Course* aren't long or numerous, but they do take a while to load on a 1541. Mindscape added a speed-loader to help things along. After all, you can't sit around wasting time when you're in the army.

Combat Course just might be where war-game characters went to basic training.

A few moments after you boot the disk, you'll see the title screen. To spare yourself the generic title music, press the space bar. Once into the game itself, you'll see screen divided: The lower third is the control panel; the upper two-thirds are divided into eight windows.

Your drill sergeant appears in window 1 (the upper left square). Window 2 displays any dangers: air raids, snipers, land mines, or Rex, the friendly attack dog. Dog tags for each player appear in window 3, and window 4 shows the various courses. Windows 5–8 are the actual playing screens.

The left half of the control panel is a display of a VCR (it's not a functional feature in the 64 version of the game). The right half of the control panel consists of eight buttons and three pads. Each button selects a different game option: see high scores, quit, enter names of players, play, save game, load game, top five players, and current top scores. After selecting any button, move below it and activate either of the two triangular pads to scroll forward or backward through the options, or press the fire button with the cursor over the rectangular pad to enter a change.

In gameplay, level 1 is Physical Challenge. You have 4000 time units to complete the course. In your way are barrels and sandbags to jump over, walls to climb, and horizontal ladders to swing across. At certain intervals, window 2 displays a trap. Traps consist of air raids, attacks by Rex the Combat Dog, or an order to stop and do ten pushups.

On a black-and-white screen, it's difficult to tell what each trap is. The background for window 2 is black, and Infogrames (the publisher) didn't lose a lot of sleep over the graphics. With color display, a definite improvement, the pushup figure still looks like a cockroach and Rex the Combat Dog still looks like an aardvark.

Level 2 is Risk Run. There aren't as many obstacles to jump on this level, but you'll be dodging bullets and hand grenades. Fortunately, you're armed with a rifle and have grenades you can throw back. You can also blow open doors with dynamite and gain some extra points. The graphics in window 2 are a bit better than those on the first level.

Level 3, Combat, is similar to Risk Run, but you get to fight in hand-tohand combat. You also get to sneak up behind guards and blast away with machine guns.

Level 4 is a combination of the three previous levels. If you find one of the first three courses too easy, try Level 4.

The game includes a course construction set, but I had problems playing on the screens I created. I followed the instructions for loading my custom creations, but the original courses kept appearing. No big loss. The backgrounds don't connect, even if they were meant to. Seas can dead end at a desert, and mountains have cliffs coming off the rise.

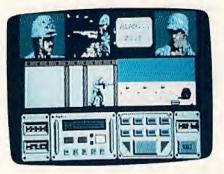

The substantial manual contains instructions for all versions of *Combat Course*. Throughout the manual, you'll see special notes to Commodore users. Documentation is well written, especially for joystick control, which handles numerous functions in all phases of the game. (Remember Leroy's Cheatsheets? You'll need one to remember all the joystick controls.) *Combat Course* also offers keyboard control.

I think Infogrames/Mindscape could have done more with *Combat Course*. The graphics need work. The joystick response seems a little sluggish, and this adds to the frustration when you're trying to remember all the control combinations.

Combat Course offers combat challenges without gratuitous bloodshed, but it needs some work. There are plenty of war games on the market to keep you occupied until Combat Course has gone through basic training once more. —Dan Wilson

Combat Course Distributed by Mindscape 3444 Dundee Rd. Northbrook, IL 60062 \$34.95

G

# SpeedScript 128 Plus

Michael Gruber

Here's a significant enhancement to SpeedScript 128 —including new commands and other improvements.

When SpeedScript for the 64 was first published in 1984, it offered many of the features of commercial word processors for the price of a magazine. With the debut of Speed-Script 128 in October 1987, several modifications, including an 80column display and a larger text buffer, improved SpeedScript's usefulness.

SpeedScript 128 Plus adds even more features to SpeedScript 128. These enhancements include two customizable help screens, several types of tabs, more flexible header and footer commands, more powerful centering and justification commands, soft hyphenation, linking spaces, and a format ruler.

#### **Upgrading Made Easy**

SpeedScript 128 Plus is implemented as a patch to SpeedScript 128. This patch is written in machine language, so you'll need the 128 version of ''MLX,'' the machine language entry program found elsewhere in this issue, to enter it. When MLX prompts you, respond with the values given below.

#### Starting address: 3A00 Ending address: 48F7

After you've entered the data, save the program with the name SPEEDPATCH 128. Quite a few changes had to be made to Speed-Script 128 to add the new features. Making the changes manually would be time-consuming. To make upgrading as easy as possible, the patch program enhances SpeedScript 128 automatically.

38 COMPUTE!'s Gazette September 1989

To upgrade *SpeedScript 128*, turn off your computer. Then turn it back on and enter the following lines: **DLOAD "SPEEDSCRIPT 128**"

(Load SpeedScript 128, but don't run it.)

BLOAD "SPEEDPATCH 128" (Load the patch program.)

BANK 0:SYS 18212:BSAVE"SPEED-SCRIPT 128+",B0,P7169 TO P17927:BANK 15

(Install the new commands and save the resulting program with the filename SPEEDSCRIPT 128+.) The new program loads and runs just like the original *SpeedScript 128*, plus it has the modifications mentioned below.

### **First Things First**

In order to use SpeedScript 128 Plus, you'll need a copy of Speed-Script 128, along with the program's documentation. If you don't have a copy of SpeedScript 128, you can obtain one by ordering the COMPUTE!'s Speed-Script disk. (SpeedScript 128 also appeared in the October 1987 issue of Gazette and is on that issue's companion disk). The COMPUTE!'s SpeedScript disk contains SpeedScript 128 as well as the 64 version, along with a number of support utilities for both word processors. Documentation is included for all programs on the disk. For information on ordering this disk, see the advertisement found elsewhere in this issue.

#### **Instant Help**

One penalty of having a program with a large repertoire of features is the need to remember a multitude of control codes and special function keys. You find yourself frequently consulting manuals, articles, or custom-made "cheat sheets."

To alleviate this problem, SpeedScript 128 Plus gives you two help screens, which you can customize. Press **HELP** to view the first help screen; press it again to view the second help screen. You can continue to flip between the help screens by pressing HELP. Press any other key to return to the main screen.

To take advantage of the help feature, you must create your own help screens. To create a help screen, load and run *SpeedScript 128* (any version). Set the display for 80 columns (press **CONTROL-W**, and then enter the number 79 at the prompt). Now type in the information you that want to show on the screen exactly as it is to appear.

The help screens are displayed using the extra 80-column display memory not used by *SpeedScript*. Consequently, there is no automatic word-wrap, and every character space must be filled. This means that spaces must be used to fill each line to the end. You can verify that a line is full by moving the cursor across the line. If the cursor moves to the beginning of the next line before it reaches the right edge of the screen, that line isn't entered correctly. Add spaces all the way to the right edge of the screen.

#### Figure 1. Sample Help Screen for Text-Editing Commands

| CONTROL-A<br>CONTROL-D<br>ShftCTL-E<br>CONTROL-I<br>ShftCTL-J<br>CONTROL-L<br>ShftCTL-P<br>CONTROL-V<br>CONTROL-V<br>CONTROL-X<br>CONTROL-T | Change case<br>Delete (S,W,P) beh<br>Erase without buff<br>Hunt<br>Insert 5 spaces<br>Select replace phra<br>Change text color<br>Print Screen,Disk,I<br>Verify<br>Exchange two chat<br>Display free memo<br>Send disk commar | fer clear<br>ase<br>Printer<br>racters<br>Dry                                                                                                    | CONTROL-C<br>CONTROL-E<br>CONTROL-G<br>ShftCTL-H<br>CONTROL-J<br>CONTROL-K<br>CONTROL-P<br>CONTROL-R<br>CONTROL-R<br>CONTROL-2<br>CONTROL-2<br>CONTROL-3(£) | Check Spelling<br>Erase (S,W,P) in front<br>Global search and replace<br>Select HUNT phrase<br>Replace<br>Kill buffer<br>Print<br>Restore buffer<br>Select screen width<br>Go to end of text<br>Display disk directory<br>Enter format command |
|----------------------------------------------------------------------------------------------------|----------------------------------------------------------------------------------------------------|----------------------------------------------------------------------------------------------------|----------------------------------------------------------------------------------------------------|----------------------------------------------------------------------------------------------------|
| HELP<br>TAB<br>RUN/STOP<br><-<br>CLR/HOME<br>F1 Next work<br>F3 Next sent<br>F5 Next para<br>F7 Load from                                   | ence<br>graph                                                                                                    | ALT-HELP Sho<br>ESC Toggl<br>Sh-R/S End pa<br>CTL<- Erase ri<br>CLR/HOME x<br>F2 Previous word<br>F4 Previous sentence<br>F6 Previous paragraph<br>F8 Save to disk | e INSERT mode<br>aragraph<br>ght                                                                                                    | Move left                                                                                                    |

Figures 1 and 2 show example help screens to get you started. Notice that all 25 lines are available, including the two top lines normally reserved for use by *SpeedScript*.

When you've finished entering a help screen, save it to the disk containing *SpeedScript 128 Plus*. Use the filename HELP1 for the first help screen and HELP2 for the second help screen. If the help files aren't present when you first run *Speed-Script 128 Plus*, the program displays a message requesting that you insert a disk with the help files or abort. If you abort, the program continues normally. Thereafter, if you press the HELP key, the message *No help screens in memory* appears.

To add the help screen feature after you've run SpeedScript 128 Plus, exit the program and run it again.

#### **The Format Ruler**

When you run *SpeedScript 128 Plus*, you'll find that the top line separating the *SpeedScript* messages from the text area has been changed to a ruler showing minor subdivisions for each character and major subdivisions every five character positions. This ruler makes it easier to lay out tables and line up text.

In addition to marking character positions, the ruler can display formatting information. Pressing the ALT and HELP keys simultaneously (ALT-HELP) causes SpeedScript 128 Plus to clear the screen and display justification, line spacing, and header/footer information. Justification and header/footer information are displayed graphically. The justification mode is represented by a graphic image on the upper left side of the ruler. The image is smooth on the left, right, or both sides depending on the current justification mode. For example, if only left justification is set, the image will be smooth on the left side and ragged on the right.

The graphic image on the upper right of the ruler indicates whether or not a header or footer is defined at the current cursor location. A line at the top of the image indicates that a header is defined; a line near the bottom indicates a footer. Finally, the spacing setting is displayed in the top center of the ruler and is shown as *s* #, where # is the spacing.

The ruler also shows the location of the left and right margins (triangles) and any tabs that are in effect (diamonds). If the right margin is beyond the right edge of the ruler, a reverse arrow is displayed at the edge of the ruler.

The ruler displays the formatting settings that are in effect at the cursor's current position. It can be updated at any time by positioning the cursor at a new location and pressing ALT-HELP.

To return to the main text

screen from the ruler display, press any key.

#### New Formatting Commands

The features described so far are aimed at making *SpeedScript* easier to use. The most significant enhancements, however, are the new printer commands.

The first printing command added by *SpeedScript 128 Plus* is full justification (both right and left edges are aligned). You can toggle full justification on or off by pressing **CONTROL-£** (or **CONTROL-**3, which is easier to do with one hand) and then **v**. (You'll see a *v* inserted into your text in reverse video.) Full justification works at all margin settings and correctly handles the last line of a paragraph, independent of its length.

By default, SpeedScript 128 Plus left-justifies text, but it also supports centering, right justification, and full justification. In previous versions of SpeedScript, right-justification and centering commands remain in effect until a carriage return is encountered. With Speed-Script 128 Plus, these commands remain active until they're turned off. To turn off a justification command, enter the same command used to turn it on. When multiple justification codes are in effect, the order of precedence is full justification, centering, right justification, and then left justification. »

# Lyco Computer

# Marketing &

COMMODORE,

Since 1981

# Consultants

## Air orders processed within 24 hours.

#### Why shop at Lyco Computer?

Lyco Conjuter is one of, if not the largest, and most established firms to pro-vide only quality name brand computer products at prices 30% to 50% below retail We've set many industry standards, and we are setting the pace for many more in the future. Our standards include: a separate department for customer service, a price guarantee; guaranteed factory fresh merchandise, diverse pay-ment and shipping policies, including a COD, policy which allows customers to have products in their bands bands are bands. Use all have products in their hands before paying anything. Selection places Lyco at the forefront of the industry. Due to our in-stock volume, we cannot advertise all of our products. If you do not see the product you want advertised, call Lyco Marketing toll free

#### How do I know I will get the product I need?

Our marketing staff is well-educated in the computer industry. They receive con-tinous formal training by our manufacturers which anables them to develop and maintam a high degree of expertise on the products they represent. Though our strict guarantee on providing only new merchandise prohibits free trial periods and a guarantee on compatibility, a wealth of knowledge is available to our customers to help with the purchasing decision. As thousands of people every week capitalize on our savings and services, we hope you too, will make Lyco Computer your first choice.

#### What about warranty or service?

We docided several years ago that a Customer Service Department was need-ed in the industry Unfortunately, tew of our competitors offer this service. Our Customer Service Department is available at (717) 494-1670 to provide assistance in all warranty matters. Our product line enjoys "name trand recognition", and we back all of our manufacturer's stated warranty terms. Many manufacturers will allow defective products to be exchanged. Before returning any item that appears to be defective, we ask that you call our Customer Service Department to assist you in determining if the product is defective. If the product is determined defective, they will give you a special authorization number and speed processing of your order.

#### Will you rush an item to me?

Since 1981, we have set the standard in the industry by processing orders within 24 hours-rol 4 to 6 weeks. We offer next day air, two day air, standard UPS, and postal international shipping services. Our records show we fill 95% of our orders daily Temporary shortages are normally filled within 10 days. If an order cannot be filled within 60 days, we retund your meney in full, unless you choose to wait for the order and benefit from the price savings. Any time prior to ship-ment, you may cancel or change the out of stock product by contacting our Customer Service representatives.

#### How do I order?

We provide four payment methods. We have always accepted C.O.D. orders We provide full payment memory we have aways accepted COD, orders innough UPS. Prepaid cash orders over \$50 are shipped freight-free, For orders under \$50, please add \$3 for freight. Orders prepaid by a certified check or money order are shipped immediately. Porsonal and company checks require a 4 weak waiting period prior to shipping. Visa and Master Card orders are ac-cepted for your convenience, but we cannot pass along the 4% discount of-fered for cash. Purchase orders are accepted from Educational Institutions. We only charter sales tax on items released in Peneushania. only charge sales tax on items delivered in Pennsylvania. For APO, PPO, and international orders, please add \$5 plus 3% for priority mail. Advertised prices and availability are subject to change. Simply send your order to Lyco Computer, PO. Box 5088, Jersey Shore, PA, 17740. Or, call 1-800-233-8760 or (717) 494-1030. Not responsible for typographical errors.

VISA'

#### MasterCard

1 - 800 - 233 - 8760

Sales: 1-800-233-8760 or 717-494-1030 Hours: Monday through Friday, 9:00 a.m. to 9:00 p.m. Saturday, 10:00 a.m. to 6:00 p.m. Customer Service: 717-494-1670 Hours: Monday through Friday, 9:00 a.m. to 5:00 p.m. Fax: 717-494-1441

| SOFTWARE                                                 |
|----------------------------------------------------------|
| Access:                                                  |
| Echelon\$26.95                                           |
| Mach 128 \$29 95                                         |
| Wid Ci Leader BD\$23.95<br>Fm. Courses 1 or 2 ea \$12.95 |
| Fm. Courses 3\$12.95                                     |
| Mach 5                                                   |
| Triple Pack\$12.95                                       |
| Action Soft:                                             |
| Up Periscope                                             |
| Thunderchopper\$17.95                                    |
| Activision:                                              |
| Last Ninja \$20.95                                       |
| Might & Magic\$24.95                                     |
| Maniac Mansion \$20.95                                   |
| Neuromanier\$23.95<br>Rampage\$20.95                     |
| Take Down                                                |
| Zack McCracken \$20.95                                   |
| Batteries Included:                                      |
| Paperclip III\$31.95                                     |
| Paperclip Publisher,\$31.95                              |
| Berkeley Softworks:                                      |
| Geofile 64\$29.95                                        |
| Geos 64\$35 95                                           |
| Geos 128                                                 |
| Geowrite 128 \$39.95<br>Berkeley TriPak \$29.95          |
| Geocalc 64\$29.95                                        |
| Geopublish \$29.95                                       |
| Geofile 128\$39.95                                       |
| Geos 2.0\$35.95                                          |

### DISKETTES

| 51/4               |
|--------------------|
| Disk Notcher\$5.95 |
| Maxoll:            |
| SSDD\$7.95         |
| DSDD\$8.95         |
| Bonus:             |
| SS00\$5.95         |
| DSDD\$6.95         |
| Xidex:             |
| USDD\$4.95         |
|                    |
| 31/2               |
| Maxell:            |
| SSDD\$11.50        |
|                    |

| 0000         |
|--------------|
| DSDD\$17.95  |
| Bonus:       |
| SSDD\$10.95  |
| DSDD         |
| Verbatim:    |
| SSDD\$12.95  |
| DSDD\$18.95  |
| Xidex:       |
| DSDD \$12.95 |

#### DRIVE MAINTENANCE

5% Drive Cleaner .....\$7.95 3% Drive Cleaner .....\$10.95

# COMMODORE,

#### SOFTWARE

#### Broderbund:

| Put manufactures               |
|--------------------------------|
| Bank St. Writer \$29.95        |
| Print Shop\$26.95              |
| Print Shop Compan \$20.95      |
| Graphic Lib 1.2.3ea\$14.95     |
| Carmen San Diego Wid, \$20.95  |
|                                |
| Carmen San Diego USA\$23.95    |
| Arcade Game Constr\$11.95      |
| Epyx:                          |
| Fastload\$23.95                |
| California Games \$23.95       |
| 4x4 Off Road Racing \$11.95    |
| Games: Summer ED \$23.95       |
|                                |
| Legend of Blacksilver .\$11.95 |
| Sporting News Baseball\$23.95  |
| Final Assault                  |
| Impossible Mission 2\$11.95    |
| Metrocross                     |
| Str. Sport Basketball \$11.95  |
| Str. Sport Soccer\$11,95       |
| Tower Toppler \$23.95          |
| LA Crackdown \$11.95           |
| Sub Battle Simulator\$11.95    |
| Technocop\$23.95               |
|                                |
| Microprose:                    |
| Gunship\$23.95                 |
| Stealth Fighter\$26.95         |
| Red Storm Rising \$26.95       |
| F-15 Strike Eagle\$23.95       |
|                                |

# Silent Service ..... \$23.95

| seeingin.  |   |   |    |  |  |  |          |
|------------|---|---|----|--|--|--|----------|
| Autoduel   |   |   |    |  |  |  | .\$23.95 |
| Ultima IV  | 7 | r | i, |  |  |  | .\$34.95 |
| Ultima V , |   |   |    |  |  |  | .\$35.95 |

## MONITORS

#### Magnauay

| maynavux                 |
|--------------------------|
| BM7652\$84.95            |
| BM7622                   |
| 7BM-623\$94.95           |
| CM8702\$189.95           |
| CM8762\$239.95           |
| 8CM-515 \$264.95         |
| 9CM-053\$339.95          |
| 9CM-082\$399.95          |
| GoldStar                 |
| 2105 G Composite \$69.95 |
| 2105 A Composite \$69.95 |
| 1410 CGA 14"\$209.95     |
| 1420 EGA 14"\$318.95     |

| 1430 | ) | ٧ | Ģ | A |   | 1 | 4 | ** |   |   |   | į | ļ | \$379,95<br>\$459,95 |  |
|------|---|---|---|---|---|---|---|----|---|---|---|---|---|----------------------|--|
| Col  | 1 | 1 | Π | k | 0 | C | 1 | 0  | 1 | e | 2 |   |   |                      |  |
|      |   |   |   |   |   |   |   |    |   |   |   |   |   | \$189.95<br>\$279.95 |  |

# PRINTER PAPER

1000 sheet laser .....\$16.95 1000 mailing labels .....\$8.95 200 sheet OKI 20.....\$8.95 200 sheat OKI 20.....\$8.95 Banner Paper 45' Roll,\$10.95 200 sheet laser.....\$6.95

# COMMODORE

#### SOFTWARE

| Strategic Simulations:       |
|------------------------------|
| Questron II                  |
| Pool of Radiance \$25.95     |
| Dungeon Master Asst .\$19.95 |
| Sublogic:                    |
| Flight Simulator II \$32.95  |
| Stealth Mission Jet \$29.95  |
| Timeworks:                   |
| Swiftcalc 128\$29.95         |
| Data Manager 2-64 \$11.95    |
| Data Manager 128 \$29.95     |
| Partner 64\$23.95            |
| Partner 128 \$29.95          |
| Word Writer 128 \$29.95      |

#### IBM Tilles

#### Available for PC's

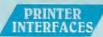

| Xetec Jr.           |    | \$35.95 |
|---------------------|----|---------|
| Xelec Supergraphics |    | \$55.95 |
| Xetec Gold          |    | \$74.95 |
| PPI                 |    |         |
| Cardco G Whiz       |    |         |
| Cardco Super G,     |    |         |
| MW 350              | 1. | \$49.95 |

## **JOYSTICKS**

| Tao 1 + IBM/AP     | \$26.95 |
|--------------------|---------|
| Boss               | \$12.99 |
| 3-Way              | \$19.99 |
| Bathandle          | \$16.75 |
| Kraft KC III AP/PC | \$16.95 |
| I Controller       | \$13.95 |
| Epyx 500 XJ AT/64  | \$13.95 |
| Epyx 500 XJ PC/AP  | \$22.95 |
| Wico Ergostick     | \$15.95 |
| Powerplay Joystick | \$16.95 |

### MODEMS

#### Avalex

| 1200/ PC Card\$65.95         |
|------------------------------|
| 1200e\$64.95                 |
| 1200hc Modern \$89.95        |
| 2400i II PC Card\$124.95     |
| 2400 \$129.95                |
| Hayes                        |
| Sm.Lanodem 300 \$139.95      |
| Smartmodem 1200B.\$279 95    |
| Smartmodern 1200 5279 95     |
| Smartmodem 2400 \$419 95     |
| Smartmodem 24008_\$399 95    |
| US Robotics                  |
| Sportater 1200 PC \$79.95    |
| Courier 1200\$169.95         |
| Courier 2400PS, \$259.95     |
| Courier 2400e MNP . \$399.95 |
| Courier 9600 MST \$619.95    |

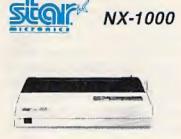

Star's answer to 9 pin dot matrix printers. A soft touch control panel and Star's paper park feature solves your multi-document needs. 144 cps draft and 36 cps NLQ give you high resolution 9 pin performance in an affordable package from Star.

# \$159<sup>95</sup>\* With Cable Purchase

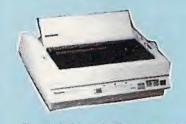

Panasonic KX-P 1180

The 1180 by Panasonic offers you more than what you might expect in a low cost printer. With multiple paper paths, versatile paper handling, and front panel programmability through the EZ Set Operator panel. The 1180 also features Near Letter Quality (38 cps) and Draft (192 cps) plus crisp, clear graphics.

7595

# CITIZEN 120 D

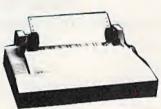

If you are seeking world renowned printer per-formance for you home look no further than the 120 D. Your data processing needs are handled quickly at a print speed of 120 cps (draft) or 25 cps (NLQ). The 120 D features 9 pin dot matrix print quality, stagndard parallel centronics interface and a 4K text buffer.

S13795

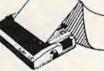

### Epson

NX-1000.....\$159.95\* NX-1000 Color ...\$217.95 NX-2400 ..... \$289.95 NX-15.....\$299.95 XB-2410 ..... \$CALL \* With Cable Purchase

#### Brother

Star

HR20 .....\$329.95 1709 ..... \$349.95 M1724L ...... \$529.95 HR40 .....\$578.95

#### LX-810 (NEW) ... \$179.95 LQ-510 (NEW) ... \$319.95 FX850 .....\$329.95

FX1050 ..... \$429.95 

#### Seikosha

SP Series Ribbon ... \$9.95 SP 1600AI .....\$194.95 SP 1200AS RS232\$199.95 SL 80Ai .....\$309.95 SK3000 Ai .....\$359.95 SK3005 Al ..... \$459.95 SL 130Ai .....\$579.95

| Ρ | R | IN | T | Έ | R | S |
|---|---|----|---|---|---|---|
|   |   |    |   |   |   |   |

#### Panasonic

1180.....\$175.95 1191.....\$235.95 3131.....\$299.95 1124.....\$319.95 1592.....\$388.95 1595....\$429.95 1524 24 Pin .... \$539.95

| 120 D \$137.95       |
|----------------------|
| 180 D\$159.95        |
| MSP-40\$279.95       |
| MSP-50\$289.95       |
| MSP-15E\$339.95      |
| Tribute 124\$384.95  |
| MSP-45\$379.95       |
| MSP-55\$419.95       |
| Premiere 35 \$499.95 |
| Tribute 224 \$559.95 |

Citizen

#### Okidata

Okimate 20 .....\$139.95 Okimate 20 w/cart.....\$189.95 172 ..... \$NEW 182 Turbo ..... \$CALL 183 . . . . . . . . . . . \$239.95 320.....\$337.95 321 ..... \$464.95 390 ..... \$464.95

DEALER INQUIRIES

#### Printer Ribbons, cables, and connectons available for all applications.

We carry the accessories for many printers, Please Call.

PC/XT

## COMMODORE128D

128K Std.

 3 Mode Operation 1-64: Runs 64 software. 2.C128: Faster, More memory for increased productivity 3-CPM: **Uses** Standard com titles

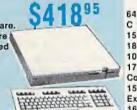

S14895

# Excel FSD-2 + Disk Drive

100% Commodore 64C drive compatible, the Excelerator Plus Disk Drive is quieter, smarter, faster, and more reliable than the 1541 and 1541C.

#### 1-year warranty

# COMMODORE

WELCOME

| 64C Computer                    |
|---------------------------------|
| C 128 D computer Drive \$418.95 |
| 1541 11 Disk jDrive \$179.95    |
| 1802 D Monitor\$189.95          |
| 1084 Monitor\$279.95            |
| 1764 RAM C64\$109.95            |
| Colt PC\$669.95                 |
| 1581 Disk Drive\$179.95         |
| Excel FSD-2+ C64 Drive\$148.95  |
| 1670 Modem                      |
|                                 |

ATTENTION

EDUCATIONAL

INSTITUTIONS:

If you are not currently using

our educational service

program, please call our

representatives for details.

The Commodore Colt, a computer with all the built-in features you need. The Colt includes 640K, RAM. CGA Video support, two 5.25 360K disk drives, serial and parallel ports with three clock speeds (4.77/7.16/9.14 MHz).

COMMODORE

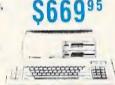

Save 120 as any menter of your choice when you purchase a Commodore Coll.

## COMMODORE POWER SUPPLY

Tired of buying yet another throw-away brick power supply for your Commodore 64? Go with the Micro R&D Power Supply. The MW 701-A feature double fused systems, schematics, and a one-year warranty. Stay with the best, stay with Micro R&D.

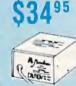

monono oronon Price Guarantee: Since 1981, we have led the industry by continuing to offer the lowest national prices while providing quality service. Many companies have come and gone trying to imitate our quality and service. If by some oversight we do not have the lowest prices advertised on the products you desire, then we would appreciate the opportunity to rectify this oversight.

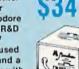

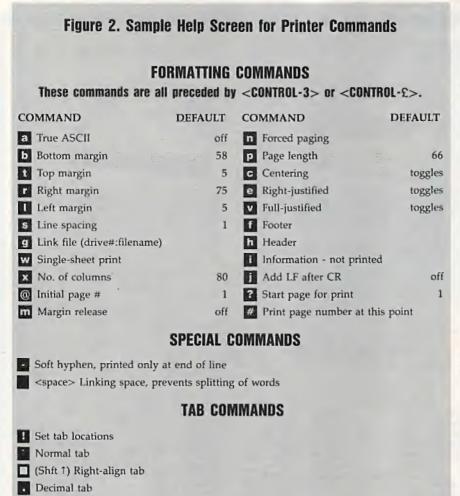

#### Define tab lead character

#### **HEADER/FOOTER COMMANDS**

Field delimiter, divides left-, center-, and right-aligned fields
 (left arrow) End of line in multiline header/footer

Full justification is accomplished by adding spaces between words to pad out a line. Unless care is taken, the presence of a long word at the end of a line which does not fit within the margins can lead to a very unattractive line. To a lesser extent, the same is true of normal left justification. Hyphenation of long words helps to minimize these effects, but it requires careful attention to margins during text input and must be redone when text is edited. SpeedScript 128 Plus adds a soft hyphen to deal with this problem more effectively.

Soft hyphens help prevent large gaps at the end of lines by splitting large words that occur at the line break. To enter a soft hyphen, determine where a word should be broken and press CON-TROL-£, followed by - (normal hy-42 COMPUTE's Gazette September 1989 phen) to insert a hyphen. The effect of a soft hyphen is that, during printout, the word will be hyphenated only if it appears at the end of a line.

Occasionally, the opposite effect is desired: words separated by one or more spaces should not be split across separate lines. For example, the word SpeedScript and the number 128 in the name Speed-Script 128 are best kept on the same line. SpeedScript 128 Plus allows you to force multiple words to always appear on the same line with linking spaces. These spaces are printed as normal spaces, but appear to the word-wrap logic as nonspace characters. To enter a linked space, press CONTROL-£ followed by SPACE. In the text display, the linked space will appear as a reverse space.

#### Tabbing

SpeedScript 128 Plus supports three kinds of tabs: left-aligned, rightaligned, and decimal. The same command is used to set the tab positions for all three tab types. To set a tab, press **CONTROL-£** followed by! (exclamation point). Next, enter the column numbers where you want tabs. Separate the columns by commas. For example, the command

#### 1 25,40,65

sets additional tabs at columns 25, 40, and 65.

If you want to clear previous tab settings, the first number of the tab command should be 0. You can set up to 16 tab positions. The ruler display is useful for setting tabs and checking tab positions anyplace in the text.

The first tab type, the normal tab, aligns text so that it starts at the next tab position. This type of tab is entered with **CONTROL-£**, followed by  $\uparrow$  (up arrow). The next type, the decimal tab, is entered by **CONTROL-£**, followed by . (period). As the name implies, this tab aligns the text so that the decimal point is located at the next tab position. This kind of tab is most useful for lining up numbers on the decimal point.

The final type of tab, rightalignment, aligns text so that the right edge of the text is aligned with the next tab position. You can set this type of tab with **CONTROL-£** followed by **SHIFT-**↑ (shifted up arrow). The text for this type of tab must be followed by a normal tab or a carriage return.

Tabs can be preceded by an optional leading tab character. This character will be printed repeatedly on the line from the end of the text prior to the tab to the beginning of the text at the tab. These characters are useful in building tables or charts. The leading tab character command is entered by pressing **CONTROL-£** followed by \* (asterisk).

If you want to define a leading character for a tab, place the leading tab character command after the tab command but before the text to be tabbed. Any printable character can be used, but a period or hyphen is the most common. Following are a few example tab commands, along with the output for each. A normal tab onscreen: Chairman John Smithson Vice Chairman J Peter Doe

The printed result:

| Chairman      | John Smithson |
|---------------|---------------|
| Vice Chairman | Peter Doe     |

A normal tab with leader onscreen:

Chairman 🚺 .John Smithson Vice Chairman 📷 .Peter Doe

The printed result:

Chairman ...... John Smithson Vice Chairman ...... Peter Doe

A right-aligned tab with leader onscreen:

Chairman 🗱 📰 John Smithson Vice Chairman 🔯 💽 Peter Doe

The printed result:

Chairman ----- John Smithson Vice Chairman ----- Peter Doe

A decimal tab with leader

#### onscreen:

| item1 | *    | .455. | 55      |
|-------|------|-------|---------|
| item2 | *    | .33.3 | 0       |
| The p | orir | nted  | result: |

| item | 1. |  | , | , | , |  |  | , | , | + |  |  | , |  | , |  | 455.55 |
|------|----|--|---|---|---|--|--|---|---|---|--|--|---|--|---|--|--------|
| item | 2. |  |   | , |   |  |  | , |   |   |  |  |   |  |   |  | 33.30  |

### New Header and Footer Commands

SpeedScript 128 Plus extends the options available in headers and footers. In particular, it allows you to set header and footer margins that are independent of text margins, to select the lines where the headers and footers are printed, to use multiple line headers and footers, and to left-justify, center, or right-justify the text within each header or footer line. The amount of space between headers and footers and the main text can also be varied as part of the header and footer. Because most of the changes are common to both headers and footers, the description below focuses on headers. Unless otherwise stated, features which apply to headers also apply to footers.

To set the margins for a header, use the normal header command followed by the command for the left margin and right margin as you would use them in the main text. Do not enter a carriage return after the margin settings. Simply continue with the header text. You can also set the spacing between the end of the header and the start of main text (or between the end of main text and the start of the footer). Set the space between the header and main text by pressing CONTROL-£ followed by s and the number of lines to skip. The default value for this parameter is 2.

To preserve compatibility with previous versions of *SpeedScript*, the commands to set the top and bottom margin have been retained, but the meanings have been changed slightly. The top-margin command has been changed to designate the location of the header instead of the start of main text. This value, plus the spacing value specified in the header, determines where the main text will begin. If there is no header, the top margin indicates the start of main text. The bottom-margin com-

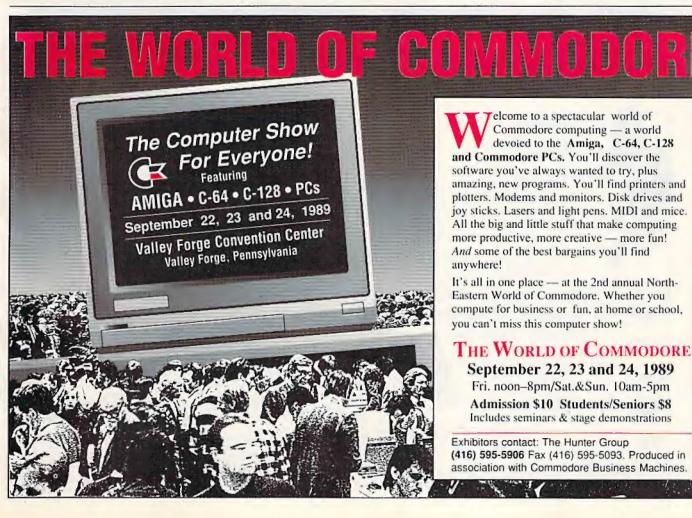

mand continues to specify the location of the bottom of the main text. These parameters and the spacing parameters in headers and footers must be chosen carefully to obtain a good page layout. To help make designing pages easier, the screenpreview option now has a line designating the end of a page.

With SpeedScript 128 Plus, headers and footers can be longer than one line. To create a multipleline header, type each line of the header as you normally would, but instead of ending the line with a carriage return, press **CONTROL-£** followed by  $\leftarrow$  (left-arrow). This will appear on the screen as the end-ofparagraph symbol in reverse.

The header can be as many lines long as you wish, as long as the entire header, including control codes, doesn't exceed 256 bytes. The lines of the header are printed with single-spacing. If you need a double-spaced header, insert blank lines between the text lines. Each line of a header can have a different margin setting. If the margins are not specified, they default to the values set in a previous header or in the main text.

In addition to allowing longer headers, *SpeedScript 128 Plus* divides each header line into three fields. These fields are defined by two separator characters. You can enter a separator by pressing **CONTROL-£** followed by : (colon). The text preceding the first such separator starts at the left margin of the header line; the text between the first and second separators is centered between the left and right margins; and the text following the second separator is aligned with the right margin.

If one of the fields is to be empty, separators must still be used as place holders. For example, if you want to place the title of a paper on the top right of each page, you would enter a command similar to the following:

#### h:: Title

If you have multiline headers, each line of the header is divided into three fields, each with its own separators.

#### **To Err Is Human**

No article can adequately describe all the combinations of commands available in *SpeedScript 128 Plus*. The reader is therefore encouraged to experiment. Try a combination of commands and then test them using the print preview option. To help minimize errors, *SpeedScript 128 Plus* has some simple error checking, particularly in formatting headers and footers.

If an error occurs, the program prints a warning message on the command line and gives you the option of aborting or continuing to print. If the output is not aborted, SpeedScript 128 Plus handles the errors so that their impact is minimized. For example, if header or footer fields overlap, SpeedScript 128 Plus prints the error message WARNING: H/F FORMAT IM-POSSIBLE - CHECK FIELDS. If you elect to continue printing, SpeedScript 128 Plus truncates the fields to avoid the problem. If you choose to abort, the program returns to the editing screen. See program listing on page 93. G

| 1989 FO              | OTBALL SOFTWA                                                                        | RE                   | • Ci                       |
|----------------------|--------------------------------------------------------------------------------------|----------------------|----------------------------|
| ale                  | GridMaster™<br>User Programmable<br>Bookie Buster™                                   | \$ 99.95<br>\$ 99.95 | • Hi<br>• Ci<br>• Q        |
| 5310                 | 10 year trend analysis Bookie Buster IIITM                                           | \$149.95             | C-                         |
| 14                   | Advanced trend analysis<br>Enhanced Pro-Series <sup>TM</sup><br>Statistical analysis | \$199.95             | 000                        |
| 17                   | Pro-Bookie Combo <sup>TM</sup><br>Pro-series and Bookie Buster combine               | \$299.95             | AN<br>PC<br>PC             |
| 15                   | PHS Link Bulletin Board available with<br>all football statistics in file form.      |                      | C-                         |
| Products for:        | "The most powerful<br>complete handicap<br>software available"                       |                      | C<br>C<br>C<br>C<br>C<br>C |
| Dreyhound Racing     | For more information or for a free                                                   |                      | CN                         |
|                      | Catalog call:<br>1-800-553-2256                                                      |                      | Orde<br>M.O.               |
| 200<br>Lottery Lotte | Prof Jones, Inc<br>1940 W. State St., Boise, Inc<br>(208) 342-6939                   |                      | COD                        |

| Complete | Manuals | and | Backups | Included |  |
|----------|---------|-----|---------|----------|--|
|----------|---------|-----|---------|----------|--|

| DISK DRIV<br>C-1541/C<br>C-1571<br>C-1581 |                                                                             |  |  |  |
|-------------------------------------------|-----------------------------------------------------------------------------|--|--|--|
| C-1571<br>C-1581                          | 00.00                                                                       |  |  |  |
| C-1571<br>C-1581                          | \$8.00                                                                      |  |  |  |
| C-1581                                    | 8.00                                                                        |  |  |  |
|                                           | 8.00                                                                        |  |  |  |
| AMIGA 3.5                                 | 8.00                                                                        |  |  |  |
| ENHANCER2000                              | 8.00                                                                        |  |  |  |
| FSD-1, -2                                 | 8.00                                                                        |  |  |  |
| C-1541-II                                 | 8.00                                                                        |  |  |  |
| PRINTER                                   |                                                                             |  |  |  |
| (All Makes)                               |                                                                             |  |  |  |
| Dat Matrix 40"                            | ,                                                                           |  |  |  |
| Dot Matrix 10"                            | e12.00                                                                      |  |  |  |
| Carriage                                  | \$13.00                                                                     |  |  |  |
| Dot Matrix 15"                            | C+C 00                                                                      |  |  |  |
| Carriage                                  | \$16.00                                                                     |  |  |  |
| VCR's                                     |                                                                             |  |  |  |
| VCB's                                     | \$13.00                                                                     |  |  |  |
| (Dimensions of VCF                        |                                                                             |  |  |  |
| cut out required.)                        | and crook                                                                   |  |  |  |
| S FOR QUOTES                              |                                                                             |  |  |  |
|                                           |                                                                             |  |  |  |
| UT LISTED                                 |                                                                             |  |  |  |
| Choice Tan or Brown                       |                                                                             |  |  |  |
|                                           |                                                                             |  |  |  |
| OM COVERS                                 |                                                                             |  |  |  |
|                                           | choice Tan or Brown<br>ship. & handl. CA re<br>OM COVERS<br>21 Paige Circle |  |  |  |

Dept. CG-9, 24621 Paige Circle Laguna Hills, CA 92653 (714) 472-6362 GREAT NEWS FOR IBM, TANDY, & PC COMPATIBLE USERS

# More Power. More Excitement. More Fun from your PC.

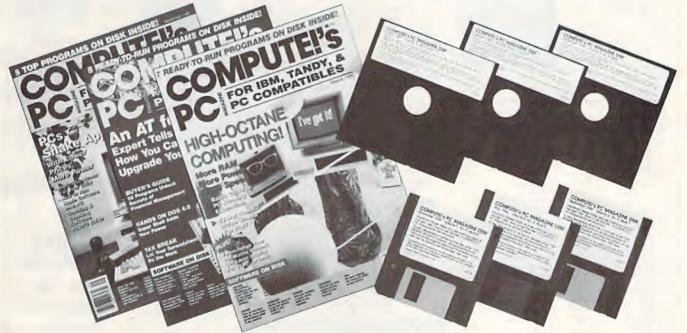

# Get powerful and exciting new programs on disk in every big issue of COMPUTE!'s PC.

# REPLY COUPON

FC

|                                                                                           | 3247, Harlan, IA 51593                                                                                 | -2427                                                            |  |
|-------------------------------------------------------------------------------------------|----------------------------------------------------------------------------------------------------|------------------------------------------------------------------|--|
| YES! Send 6 big issues of COMPUTE!'s PC, each with an                                     | Mr./Mrs./Ms. (circle one)                                                                              | (please print)                                                   |  |
| all-new program-packed disk<br>for just \$39.95. I save over \$37<br>off the cover price! | Address                                                                                                | Apt No.                                                          |  |
| Payment Enclosed                                                                          | (any                                                                                                   |                                                                  |  |
| Bill Me<br>Send 5.25" Disk 🔲 3.5" Disk                                                    | State<br>Outside U.S. add \$6 per year f<br>Canada, all foreign orders mus<br>Price subject to change. | Zip<br>or postage. Excluding<br>it be in U.S. currency.<br>JORA5 |  |
| R FASTER SERVICE, CALL                                                                    | TOLL-FREE 1-800                                                                                        | -727-6937                                                        |  |

Start getting the most from your PC now—by saying "YES" to a discount subscription to COMPUTE!'s PC.

Each exciting new issue comes complete with disk—featuring powerful game and utility programs guaranteed to challenge, entertain and delight.

You'll also get our "buyer's guide" features, reviews of the latest hardware and software, valuable ideas, time and trouble-saving tips, and more.

Save over \$37 with this discount subscription offer. Get 6 big issues, each with disk, for just \$39.95. If you're not delighted, cancel at any time for a full refund of all unmailed issues. You simply cannot lose. So start getting more from your PC now. Return the attached reply card or complete and mail the coupon today.

#### **SOFTWARE DISCOUNTERS** S.D. of A. OF AMERICA • Free shipping on orders USA/Canada Orders-1-800-225-7638 over \$100 in continental USA PA Orders-1-800-223-7784 No Surcharge for VISA/MasterCard Customer Service 412-361-5291 Your Card is not charged until we ship ORDER LINE HOURS: Mon.-Thurs. 9:00 AM-9:00 PM Fri. 9:00 AM-7:00 PM Sat. 10:00 AM-4:00 PM Eastern Time. Commodore 64/128 Bargain Basement-Dozens of Titles For Less Than \$10! Win, Lose or Draw . \$8.88 HI-TECH EXPRESSIONS ELECTRONIC ARTS 2 Dynamite INTRACORP Titles \$9.88 ACTIVISION APACHE STRIK Adv. Const. Set . Amer. Cup Sailing \$7.88 Sesame Street Series At New Low SDA Prices! Astro-Grover \$6.88 Arctic Fox \$9.88 **Big Bird's Special** Take command of Deathlord \$9.88 Financial Cookbook \$6.88 \$7.88 Delivery the AH-G4 Apache Hard Hat Mack \$7.88 Ernie's Big Splash. \$6.88 NOW Chopper. Its got the Ernie's Magic Shapes \$6.88 Grover's Animal Adv.\$6.88 Heart of Africa \$7.88 most sophisticated Instant Music . \$9.88 Legacy of Ancients \$9.88 .\$9.88 Pals Around Town . . \$6.88 radar tracking device Lords of Conquest . \$9.88 Sesame St. Print Kit . \$9.88 in the world, not Marble Madness \$9.88 INFOCOM Each Music Const. Set \$9.88 tomention hellacious Hitchhiker's Guide ... \$9.88 \$9.88 Pegasur Infocomics: firenower. Pinball Const. Set \$9.88 Gamma Force .... \$3.88 Lane Mastadon ... \$3.88 Racing Dest. Set .... \$9.88 Realm of Impossibility\$7.88 **Apache Strike** Zork Quest 2 .... \$3.88 Leather Goddesses ... \$9.88 Murder On **Business Card** List \$14.95 \$9.88 Skyfox Zork 1 \$9.88 The Atlantic Skyfox 2. \$9.88 Maker **SDA Discount Price \$9.88** Super Boulder Dash.\$9.88 INTRACORP Touchdown Football \$9.88 Ultimate Wizard .... \$9.88 Business Card Maker \$9.88 SPECTRUM HOLOBYTE Rambo: First Blood ACCOLADE High Rollers \$9.88 KONAMI/ACTION CITY Part II . \$6.88 . \$9.88 \$9.88 World Tour Golf . \$9 88 Ace of Aces Slot Car Racer Circus Charlie ..... \$9,88 Hyper Sports/Ping Pong\$9.88 \$6.88

Apollo 18 \$9.88 Fight Night \$9.88 Hardball. \$9 88 Power At Sea \$9.88 ACTIVISION Aliens Apache Strike \$9.88 \$9.88 Chop 'n Drop ...... \$9.88 Cross Country Road Race\$9.88 Ghostbusters 49 88 Hacker 1 or 2 \$9.88 Ea. Ocean Ranger \$9.88 \$9.88 Predator Shanghai \$9.88 Transformers \$9.88 ARTWORX Beach Blanket Volleyball \$9.88 Equestrian Show \$9.88 Jumper Highland Games \$9.88 Thai Boxing AVANTAGE \$9.88 Deceptor \$9.88 Desert Fox \$9.88 let Bays \$9.81 Project Space Station\$9,88 Spy vs. Spy 1 & 2 ... \$9.88 BOX OFFICE Alí

Gamelek

The Milton Bradley

Board Game that's

been a childhood

favorite for genera-

tions is now a terrific

way of learning how

to use the computer

& practice counting

**Chutes & Ladders** 

**SDA Discount Price \$9.88** 

at the same time.

List \$14.95

\$100,000 Pyramid \$9.88 BRODERBUND Arcade Game Const, Kit\$9.88 Caulifron \$6.88 Choplifter/David's Midnight Magic \$6.88 Karateka . \$6.88 Loderunner \$6.88 \$9.88 Magnetron Superbike Challenge \$6.88 CDA Amer. Cooks French \$9.88 CINEMAWARE CLASSICS Sinhad COSMI Swift Data Base \$6.88 Swift Desktop Publisher\$6.88 Swift Music \$6.88 Swill Paint \$6.88 Swift Spreadsheet ... \$6.88 Swift Word Processor\$6.88 DATA EAST Ikari Warrior \$9.88 Q-Bert \$8.88 INK III \$8.88 EASY WORKING! SPINNAKER \$6.88 Filer .

EPYX

P.S. Graphics Scrapbook

#1: Sports ...... \$9,88 Sub Battle Simulator \$9.88

\$6.88 Planner Writer \$6.88

many first of end other

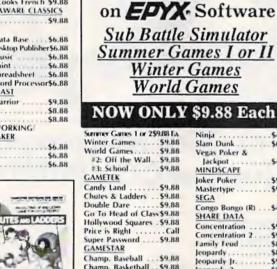

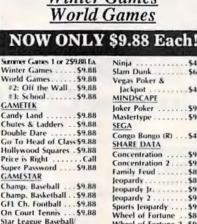

MASTERTRONIC

**SDA** Brings you

**New Low Prices** 

#### On Court Tennis .... Star League Baseball/ On Field Football . \$9.88 Star Rank Boxing 2 . \$9.88 HI-TECH EXPRESSIONS Fun House ......\$8.88 .\$9.88 Print Power Remote Control \$8.88 Wiz Type ..... \$6.88 Tom Sawyer's Island \$6.88

| Y | \$9.88 Each!                |
|---|-----------------------------|
|   | Ninja                       |
|   | Slam Dunk                   |
|   | Vegas Poker &               |
|   | Jackpot                     |
|   | MINDSCAPE                   |
|   | Joker Poker\$9.88           |
|   | Mastertype \$9.88           |
|   | SEGA                        |
|   | Congo Bongo (R) \$4.88      |
|   | SHARE DATA                  |
|   | Concentration \$9.88        |
|   | Concentration 2 \$9.88      |
|   | Family Foud                 |
|   | Jeopardy                    |
|   | Jeopardy Jr                 |
|   | Jeopardy 2 \$9.88           |
|   | Sports Jeopardy \$9.88      |
|   | Wheel of Fortune \$8.88     |
|   | Wheel of Fortune 2.\$9.88   |
|   | Wheel of Fortune 3.\$9.88   |
|   | Wipe OutCall<br>SIERRA      |
|   | Grog's Revenge \$6.88       |
|   | Wizard & The Princess\$6.88 |
|   | A had not been and a second |

**Gold Record Race** \$4.88 Karate Chop. \$6.88 Learn the Alphabet \$4.88 Learn to Spell \$4.88 Learn to Add \$4.88 Railroad Tycoon \$4.88 Story Machine . SPRINGBOARD \$4.88 Certificate Make \$9.88 C.M. Library Vol. 1 \$9.88 \$9.88 Newsroom N.R. Art #1, 2, or 3\$9.88 Ea. 1AITO Alcon \$9.88 Arkanoid \$9.88 Bubble Bobble ... \$9.88 \$9.88 Dig Dug \$8.88 Dig Dug Doc the Destroyer \$6.88 Felony \$9.88 Galaxian \$8.88 Ir. Pac Man \$8.88

\$4.88

\$4 RR

\$4.88

\$8.88

**\$8 88** 

\$8.88

Cosmic Combat

Dark Tower

Ms. Pac Man

Pole Position

Pac Man

Murder by the Dozen\$9.88

game of skill &

the computer.

Film Maker

Winter Challenge VALUE WARE \$4.88 Artist . Educator \$4.88 \$4.88 Entertainer Home Banker.... \$4.88 Home Manager ... Kitchen Manager ... \$4.88 \$4.88 ASK YOUR SALESPERSON FOR THE COMMODORE SALE ITEM OF THE

MONTH!!!

Super Pac Man Top Gun.....

\$9.88

\$6.88

\$9.88

This is an exciting new social & family chance. Compete POLER against players not Aussie Joker Poker

List \$14.95 SDA Discount Price \$9,88

#### P.O. BOX 111327-DEPT. CG-BLAWNOX, PA 15238

\*Please Read The Following Ordering Terms & Conditions Carefully Before Placing Your Order: Orders with cashiers check or money order shipped immediately on in stock items! Personal & Company checks, allow 3 weeks clearance. No C.O. 'st Shipping: Continental U.S.A.-Orders under \$100 add \$3; free shipping on orders over \$100. AK, HI, FPO, APO-add \$5 on all orders. Carada & Puerto Rico-add \$7,50 on all orders. Sonal a company checks, allow 3 weeks clearance. No C.O. 'st Shipping: Continental U.S.A.-Orders under \$100 add \$3; free shipping on orders over \$100. AK, HI, FPO, APO-add \$5 on all orders. Carada & Puerto Rico-add \$7,50 on all orders. Sonal a company charges. CUSTOMER SERVICE HOURS: Mon.-Fri. 9 AM-5:30 PM Eastern Time. REASONS FOR CALLING CUSTOMER SERVICE—412-361-5291 (1)Status of order or back order (all) any merchandise purchased within 60 days from S.D. of A. is defective, please call for a return authorization number. We will not process a return without a return auth. # Defective merchandise will be replaced within 60 days from S.D. of A. is defective, please call for a return authorization number. We will not process a return without a return auth. # Defective merchandise will be replaced within the same merchandise only. Other returns subject to a 20% restocking charge! After 60 days from your purchase date, please refer to the warranty included with the product purchased & return directly to the manufacturer. Customer service will not accept collect calls or calls on S.D.of A.'s 800# order lines! Prices & availability are subject to change! New titles are arriving daily! Please call for more information.

| SOFTWARE DIS                     | SCOUNTERS S.D. of A.                   |
|----------------------------------|----------------------------------------|
| OF AMERICA                       | • Free shipping on orders              |
| USA/Canada Orders—1-800-225-7638 | over \$100 in continental USA          |
| PA Orders-1-800-223-7784         | No Surcharge for VISA/MasterCard       |
| Customer Service 412-361-5291    | Your Card is not charged until we shin |

Your Card is not charged until we ship

ORDER LINE HOURS: Mon.-Thurs. 9:00 AM-9:00 PM Fri. 9:00 AM-7:00 PM Sat. 10:00 AM-4:00 PM Eastern Time.

#### ABACUS BOOKS Anatomy of the 1541 .\$14 Anatomy of the C64..\$14 1571 Internals ..... \$14 GEOS Inside & Out ... \$13 GEOS Tricks & Tips ... \$13 ABACUS SOFTWARE Assembler Monitor ... \$25 8\_sic .....\$25 Basic 128 .....\$39 \*Becker Basic ... \$33 Cad Pak ... \$25 Cad Pak 128 ... \$39 Chart Pak 64 or 128\$25 Ea. Cobol 64 or 128 . . \$25 Ea. Speed Term 64 or 128 525 Super C 64 or 128 \$39 Ea. Super Pascal 64 or 128\$39 Ea. TAS . ACCESS Echelon w/Lip Stik .... \$29 Heavy Metal . .\$25 Leader Board (Original) Triple Pack: BH1, BH2, Raid Over Moscow . \$14 World Class L.B. Golf. \$25 World Class L.B. Golí Fam. Course 1.2 or 3\$14 Ea. ACCOLADE 4th & Inches Team Construction Disk . \$9,88 Grand Prix Circuit .... \$19 Jack Nicklaus Golf .... \$19 IN Goli Champ Courses \$9.88 Serve & Volley ..... \$19 Steel Thunder ..... \$19 T. Drive 2: Calif. Scenery \$9.88 T. Drive 2 Super Cars\$9,88 ACTION SOFT Thunder Chopper .....\$19 Up Periscope! ......\$19 ACTIVISION Beyond Dark Castle ... Call Black Jack Academy . . \$25 Neuromancer ..... \$25 AMERICAN EDUCATIONAL Science: Grades 3/4 ...\$12 Science: Grades 5/6 . . \$12 Science: Grades 7/8 . . \$12

| CANADIAN C                                                                                                    |  |
|----------------------------------------------------------------------------------------------------|--|
| US Geography\$12<br>US History\$12<br>World Geography\$12<br>World History\$12                                                                                                    |  |
| US History\$12                                                                                                    |  |
| World History \$12                                                                                                    |  |
| ARTWORX                                                                                                    |  |
| Bridge 5.0                                                                                                    |  |
| Cycle Knight \$14                                                                                                    |  |
| Daily Double<br>Horse Racing\$14                                                                                                    |  |
| Linkword Languages \$16 Ea                                                                                                    |  |
| C.D. Data Mala #2 Ct.t                                                                                                    |  |
| S.P. Data State #2                                                                                                    |  |
| Tank Attack \$19                                                                                                    |  |
|                                                                                                    |  |
| Combots                                                                                                    |  |
| NBA Basketball                                                                                                    |  |
| Super Sunday                                                                                                    |  |
| 585 1987 Team Disk . \$14                                                                                                    |  |
| Under Fire\$23                                                                                                    |  |
| BATTERIES INCLUDED                                                                                                    |  |
| raberents i manufer                                                                                                    |  |
| Paperclip 3\$33<br>BAUDVILLE                                                                                                    |  |
| Annual Makeline Dive 636                                                                                                    |  |
| Blazing Paddles \$23                                                                                                    |  |
| Rainy Day Games \$19                                                                                                    |  |
| Riaring Paddles                                                                                                    |  |
| Geos 128 2 0 \$44                                                                                                    |  |
| Geo-Calc 128                                                                                                    |  |
| Geo-File 128 \$44                                                                                                    |  |
| Geos 64 (2.0)                                                                                                    |  |
| BERKETET SOFTWORKS           Geos 128 2.0         .544           Geo-Calc 128         .544           Geos 64 (2.0)         .539           *Desk Pack Plus         .519           *font Pack Plus         .519           *Geo-Calc         .513           *Geo-Calc         .513           *Geo-Galc         .513           *Geo-Galc         .513           *Geo-Galc         .513           *Geo-File         .513 |  |
| 'Geo-Chart                                                                                                    |  |
| *Geo-Calc                                                                                                    |  |
| *Geo File                                                                                                    |  |
| *Geo-Programmer\$44<br>*Geo-Publish\$33                                                                                                    |  |
| *Requires Gens 64!                                                                                                    |  |
| BOX OFFICE                                                                                                    |  |
| California Raisins\$16<br>Psycho\$16<br>BRODERBUND                                                                                                    |  |
| BRODERBUND                                                                                                    |  |
| Bank St. Writer \$13                                                                                                    |  |
| Bank St. Writer \$33<br>Carmen Sandiego:<br>Europe                                                                                                    |  |
| Europe                                                                                                    |  |
| USA                                                                                                    |  |
| Print Shop                                                                                                    |  |
| Print Shop                                                                                                    |  |
| P.S. Graphics Library                                                                                                    |  |
| P.S. Graphics Library                                                                                                    |  |
| Holiday Edition                                                                                                    |  |
| Sim City                                                                                                    |  |
| Star Wars                                                                                                    |  |
| САРСОМ                                                                                                    |  |
| Bionic Commando\$19                                                                                                    |  |
| Ghosts & Goblins \$19                                                                                                    |  |
| Gunsmoke                                                                                                    |  |
| Side Arms                                                                                                    |  |
| Copy 2                                                                                                    |  |
| CINEMAWARE                                                                                                    |  |
| Defender of the Crown\$23                                                                                                    |  |
| Kockel Ranger                                                                                                    |  |
| Rocket Ranger                                                                                                    |  |
| CMS                                                                                                    |  |
| General Acct. 128\$119<br>Inventory 128\$49                                                                                                    |  |
| Inventory 128                                                                                                    |  |
|                                                                                                    |  |

| COSMI                                                                                                    |                                                                                                    |
|----------------------------------------------------------------------------------------------------|----------------------------------------------------------------------------------------------------|
|                                                                                                    |                                                                                                    |
| Chomp!                                                                                                    | \$16                                                                                                    |
| Home Office                                                                                                    | \$25                                                                                                    |
| Navcom 6                                                                                                    | \$19                                                                                                    |
| Navy Seal<br>Presumed Guilty!                                                                                                    | \$19                                                                                                    |
| Super Huey 2                                                                                                    | \$16                                                                                                    |
| Super Huey 2<br>DATA EAST                                                                                                    | 214                                                                                                    |
| Bad Dudes                                                                                                    | \$19                                                                                                    |
| Batman                                                                                                    | \$19<br>\$16                                                                                                    |
| Breakthru                                                                                                    | \$19                                                                                                    |
| Commando                                                                                                    | \$14                                                                                                    |
| Guerrilla War                                                                                                    | \$19                                                                                                    |
| Heavy Barrel                                                                                                    | \$19                                                                                                    |
| Platoon                                                                                                    | \$19<br>\$23                                                                                                    |
| Speed Buggy                                                                                                    | 519                                                                                                    |
| Tag Team Wrestling                                                                                                    | \$14                                                                                                    |
| Victory Road                                                                                                    | \$19                                                                                                    |
| Vigilante                                                                                                    | Call                                                                                                    |
| DATASOFT                                                                                                    |                                                                                                    |
| Alternate Reality:                                                                                                    |                                                                                                    |
| The City                                                                                                    | \$19                                                                                                    |
| The Dungeon                                                                                                    | \$19                                                                                                    |
| Bismarck                                                                                                    | \$19<br>\$19                                                                                                    |
| Cosmic Relief                                                                                                    | \$19                                                                                                    |
| Firezone                                                                                                    | \$19                                                                                                    |
| Hunt for Red October                                                                                                    | \$26                                                                                                    |
| Lancekot                                                                                                    | \$21                                                                                                    |
| Rubicon Alliance                                                                                                    | \$14                                                                                                    |
|                                                                                                    | A 19.4                                                                                                    |
| Video Title Shop w/<br>Graphics Companion                                                                                                    |                                                                                                    |
| Graphics Companion                                                                                                    | \$21                                                                                                    |
| DAVIDSON                                                                                                    |                                                                                                    |
| Algeblaster                                                                                                    | \$19                                                                                                    |
| Math Blaster                                                                                                    | \$19                                                                                                    |
| Word Atlack                                                                                                    | \$19<br>\$19                                                                                                    |
| DESIGNWARE                                                                                                    | \$15                                                                                                    |
| Body Transparent                                                                                                    | \$19                                                                                                    |
| Designasaurus                                                                                                    | \$19<br>\$23                                                                                                    |
| Spellicopter                                                                                                    | \$19                                                                                                    |
| DIGITAL SOLUTIONS                                                                                                    |                                                                                                    |
| Pocket Filer 2<br>Pocket Planner 2<br>Pocket Writer 2                                                                                                    | \$23                                                                                                    |
| Pocket Planner 2                                                                                                    | \$23                                                                                                    |
| Pocket Writer 2                                                                                                    | \$33                                                                                                    |
|                                                                                                    | \$59                                                                                                    |
| DIGITEK                                                                                                    |                                                                                                    |
|                                                                                                    | Se 4.45                                                                                                    |
| Hole in One Min. Gold                                                                                                    | \$19                                                                                                    |
| Hole in One Min. Goll<br>Hollywood Poker                                                                                                    | \$19<br>\$19<br>\$19                                                                                                    |
| Hole in One Min, Golf<br>Hollywood Poker<br>Western Games<br>ELECTRONIC ARTS                                                                                                    | \$19<br>\$19<br>\$19                                                                                                    |
| ELECTRONIC ARTS                                                                                                    |                                                                                                    |
| ELECTRONIC ARTS<br>Bard's Tale 1, 2 or 3\$20<br>Bard's Hints 1, 2 or 3\$20                                                                                                    | ta.                                                                                                    |
| ELECTRONIC ARTS<br>Bard's Tale 1, 2 or 3\$20<br>Bard's Hints 1, 2 or 3\$20                                                                                                    | ta.                                                                                                    |
| ELECTRONIC ARTS<br>Bard's Tale 1, 2 or 3\$20<br>Bard's Hints 1, 2 or 3\$20                                                                                                    | ta.                                                                                                    |
| ELECTRONIC ARTS<br>Bard's Tale 1, 2 or 352t<br>Bard's Hints 1, 2 or 355<br>Caveman Ugh-lympics<br>Chessmaster 2100                                                                                                    | s Ea.<br>521<br>526<br>523                                                                                                    |
| ELECTRONIC ARTS<br>Bard's Tale 1, 2 or 352t<br>Bard's Hints 1, 2 or 355<br>Caveman Ugh-lympics<br>Chessmaster 2100                                                                                                    | 521<br>526<br>523<br>521                                                                                                    |
| ELECTRONIC ARTS<br>Bard's Tale 1, 2 or 352t<br>Bard's Hints 1, 2 or 355<br>Caveman Ugh-lympics<br>Chessmaster 2100                                                                                                    | s Ea.<br>521<br>526<br>523<br>521<br>521<br>523                                                                                                    |
| ELECTRONIC ARIS<br>Bard's Tale 1, 2 or 3528<br>Bard's Hints 1, 2 or 355<br>Caveman Ugb-lympics<br>Check Yeager's AFT<br>Demon Stalker<br>Double Dragon<br>Dragon's Lair                                                                                                    | s Ea.<br>521<br>526<br>523<br>521<br>523<br>523<br>523<br>519                                                                                                    |
| ELECTRONIC ARIS<br>Bard's Tale 1, 2 or 3528<br>Bard's Hints 1, 2 or 355<br>Caveman Ugb-lympics<br>Check Yeager's AFT<br>Demon Stalker<br>Double Dragon<br>Dragon's Lair                                                                                                    | + Fa.<br>) Ea.<br>\$21<br>\$26<br>\$23<br>\$21<br>\$23<br>\$19<br>Call                                                                                                    |
| ELECTRONIC ARIS<br>Bard's Tale 1, 2 or 3528<br>Bard's Hints 1, 2 or 355<br>Caveman Ugb-lympics<br>Check Yeager's AFT<br>Demon Stalker<br>Double Dragon<br>Dragon's Lair                                                                                                    | s Ea.<br>521<br>526<br>523<br>521<br>523<br>523<br>523<br>519                                                                                                    |
| ELECTRONIC ARTS<br>Bard's Tale 1, 2 or 3526<br>Bard's Hints 1, 2 or 3526<br>Gaveman Ugb-lympics<br>Chessmaster 2100<br>Chuck Yeager's AFT<br>Demon Stalker<br>Double Dragon<br>Dragon's Lair<br>Empire<br>Jordan vs. Bird<br>Magic Candle<br>Might & Magic                                                                                                    | + Fa.<br>+ Fa.<br>+ 521<br>+ 526<br>+ 523<br>+ 523<br>+                                                                  |
| ELECTRONIC ARTS<br>Bard's Tale 1, 2 or 3526<br>Bard's Hints 1, 2 or 3526<br>Gaveman Ugb-lympics<br>Chessmaster 2100<br>Chuck Yeager's AFT<br>Demon Stalker<br>Double Dragon<br>Dragon's Lair<br>Empire<br>Jordan vs. Bird<br>Magic Candle<br>Might & Magic                                                                                                    | + Fa.<br>) Fa.<br>\$21<br>\$26<br>\$23<br>\$23<br>\$23<br>\$19<br>Call<br>\$21<br>\$25<br>\$24<br>\$23<br>\$19<br>Call<br>\$21<br>\$25<br>\$23<br>\$19<br>Call<br>\$24<br>\$23<br>\$23<br>\$24<br>\$23<br>\$24<br>\$25<br>\$23<br>\$24<br>\$25<br>\$25<br>\$23<br>\$25<br>\$23<br>\$25<br>\$25<br>\$25<br>\$25<br>\$25<br>\$25<br>\$25<br>\$25                                                                                                    |
| ELECTRONIC ARTS<br>Bard's Tale 1, 2 or 3526<br>Bard's Hints 1, 2 or 3526<br>Gaveman Ugb-lympics<br>Chessmaster 2100<br>Chuck Yeager's AFT<br>Demon Stalker<br>Double Dragon<br>Dragon's Lair<br>Impire<br>Jordan vs. Bird<br>Magic Candle<br>Might & Magic<br>T or 2                                                                                                    | e Fa.<br>9 Ea.<br>\$21<br>\$26<br>\$23<br>\$23<br>\$23<br>\$19<br>Call<br>\$21<br>\$26<br>\$21<br>\$26<br>\$21<br>\$26<br>\$21<br>\$26<br>\$23                                                                                                    |
| ELECTRONIC ARTS<br>Bard's Tale 1, 2 or 3526<br>Bard's Hints 1, 2 or 3526<br>Bard's Hints 1, 2 or 359<br>Caveman Ugh-lympics<br>Chessmaster 2100<br>Chuck Yeager's AFT<br>Demon Stalker<br>Double Dragon<br>Dragon's Lair<br>Empire<br>Jordan vs. Bird<br>Magic Candle<br>Might & Magic<br>T or 2                                                                                                    | + Fa.<br>+ Ea.<br>+ 521<br>+ 526<br>+ 523<br>+ 523<br>+ 523<br>+ 523<br>+ 523<br>+ 523<br>+ 519<br>+ 519<br>+ 519<br>+ 519<br>+ 519<br>+ 519<br>+ 510<br>+ 510<br>+ 5 |
| ELECTRONIC ARTS<br>Bard's Tale 1, 2 or 3526<br>Bard's Hints 1, 2 or 3526<br>Bard's Hints 1, 2 or 359<br>Caveman Ugh-lympics<br>Chessmaster 2100<br>Chuck Yeager's AFT<br>Demon Stalker<br>Double Dragon<br>Dragon's Lair<br>Empire<br>Jordan vs. Bird<br>Magic Candle<br>Might & Magic<br>T or 2                                                                                                    | e Ea.<br>9 Ea.<br>521<br>526<br>523<br>521<br>523<br>519<br>Call<br>521<br>526<br>Ea.<br>523<br>519<br>521                                                                                                    |
| ELECTRONIC ARTS<br>Bard's Tale 1, 2 or 3526<br>Bard's Hints 1, 2 or 3526<br>Bard's Hints 1, 2 or 359<br>Caveman Ugb-lympic s<br>Chuck Yeager's AFT -<br>Demon Stalker<br>Double Dragon -<br>Dragon's Lair<br>Empire -<br>Magic Candle -<br>Might & Magic<br>T or 2 -<br>Modem Wars<br>Prover Play Huckey -<br>Project Firestart<br>State or Die                                                         | e Ea.<br>9 Ea.<br>9 Ea.<br>9 Ea.<br>9 Ea.<br>9 Ea.<br>9 Ea.<br>9 Ea.<br>9 S21<br>9 S21<br>9 S21<br>9 S21<br>9 S21<br>9 S21<br>9 S21<br>9 S21                                                                                                    |
| ELECTRONIC ARTS<br>Bard's Tale 1, 2 or 3526<br>Bard's Tale 1, 2 or 3526<br>Bard's Hints 1, 2 or 359<br>Caveman Ugb-lympics<br>Chessmaster 2100<br>Chuck Yeager's AFT<br>Demon Stalker<br>Double Dragon<br>Dragon's Lair<br>Empire<br>Jordan vs. Bird<br>Magic Candle<br>Might & Magic<br>T or 2                                                                                                    | • Ea.<br>• Ea.<br>• 521<br>\$26<br>\$23<br>\$21<br>\$23<br>\$19<br>\$21<br>\$23<br>\$19<br>\$21<br>\$25<br>• Ea.<br>\$23<br>\$19<br>\$21<br>\$25<br>\$21<br>\$23<br>\$19<br>\$21<br>\$23<br>\$19<br>\$21<br>\$23<br>\$19<br>\$21<br>\$25<br>\$23<br>\$19<br>\$21<br>\$25<br>\$23<br>\$19<br>\$21<br>\$25<br>\$21<br>\$25<br>\$23<br>\$19<br>\$21<br>\$25<br>\$21<br>\$25<br>\$21<br>\$25<br>\$21<br>\$25<br>\$21<br>\$25<br>\$21<br>\$25<br>\$21<br>\$25<br>\$21<br>\$25<br>\$21<br>\$25<br>\$25<br>\$21<br>\$25<br>\$25<br>\$25<br>\$25<br>\$25<br>\$25<br>\$25<br>\$25                                                                                                    |
| ELECTRONIC ARTS<br>Bard's Tale 1, 2 or 3526<br>Bard's Hints 1, 2 or 352<br>Scaveman Ugb-lympics<br>Chessmaster 2100<br>Chuck Yeager's AFT.<br>Demon Stalker<br>Double Dragon<br>Dragon's Lair<br>Empire<br>Iordan vs. Bird<br>Magic Candle<br>Might & Magic<br>T or 2<br>Power Play Huckey.<br>Project Firestart<br>Skate or Die<br>Star Heet 1<br>Strike fleet 1                                       | e Ea.<br>521<br>526<br>523<br>521<br>523<br>519<br>521<br>521<br>526<br>523<br>526<br>523<br>519<br>521<br>521<br>521<br>521<br>521<br>521<br>521                                                                                                    |
| ELECTRONIC ARTS<br>Bard's Tale 1, 2 or 3526<br>Bard's Tale 1, 2 or 3526<br>Bard's Hints 1, 2 or 359<br>Caveman Ugb-lympics<br>Chessmaster 2100<br>Chuck Yeager's AFT<br>Demon Stalker<br>Double Dragon<br>Dragon's Lair<br>Empire<br>Jordan vs. Bird<br>Magic Candle<br>Might & Magic<br>T or 2                                                                                                    | • Ea.<br>• Ea.<br>• 521<br>\$26<br>\$23<br>\$21<br>\$23<br>\$19<br>\$21<br>\$23<br>\$19<br>\$21<br>\$25<br>• Ea.<br>\$23<br>\$19<br>\$21<br>\$25<br>\$21<br>\$23<br>\$19<br>\$21<br>\$23<br>\$19<br>\$21<br>\$23<br>\$19<br>\$21<br>\$25<br>\$23<br>\$19<br>\$21<br>\$25<br>\$23<br>\$19<br>\$21<br>\$25<br>\$21<br>\$25<br>\$23<br>\$19<br>\$21<br>\$25<br>\$21<br>\$25<br>\$21<br>\$25<br>\$21<br>\$25<br>\$21<br>\$25<br>\$21<br>\$25<br>\$21<br>\$25<br>\$21<br>\$25<br>\$21<br>\$25<br>\$25<br>\$21<br>\$25<br>\$25<br>\$25<br>\$25<br>\$25<br>\$25<br>\$25<br>\$25                                                                                                    |
| ELECTRONIC ARTS<br>Bard's Tale 1, 2 or 35/2<br>Bard's Tale 1, 2 or 35/2<br>Bard's Hints 1, 2 or 35/2<br>Caveman Ugb-lympic s<br>Check Yeager's AFT<br>Demon Stalker<br>Double Dragon<br>Dragon's Lair<br>Empire<br>Jordan vs. Bird<br>Magic Candle<br>Might & Magic<br>T or 2<br>Modem Wars<br>Prover Play Hockey<br>Project Firestart<br>State or Die<br>Star Fleet 1<br>Strike Fleet<br>The Mars Saga | • Ea.<br>• Ea.<br>• Ea.<br>• 521<br>\$226<br>\$23<br>\$19<br>Call<br>\$21<br>\$26<br>• Ea.<br>\$23<br>\$19<br>Call<br>\$21<br>\$25<br>• Ea.<br>\$23<br>\$19<br>Call<br>\$21<br>\$21<br>\$23<br>\$19<br>Call<br>\$21<br>\$21<br>\$23<br>\$19<br>Call<br>\$21<br>\$22<br>\$21<br>\$23<br>\$19<br>Call<br>\$21<br>\$26<br>\$21<br>\$22<br>\$21<br>\$23<br>\$19<br>Call<br>\$21<br>\$26<br>\$21<br>\$26                                                                                                    |

| USTOMERS                               | CAN          | NOW                               | ORDER             | MICROPROSE                                                                                                    |
|----------------------------------------|--------------|-----------------------------------|-------------------|----------------------------------------------------------------------------------------------------|
| COSMI                                  |              | Battleship                        |                   | MICROPROSE                                                                                                    |
| Chomp!                                 | \$16         | California Game                   | \$74              | Aidama Passas                                                                                                    |
| Home Office                            | \$75         | Create A Calena                   | lar . \$19        | Airborne Ranger\$                                                                                                    |
| Nagom 6                                | 610          | Create A Calene<br>Death Sword    | \$19              | F-15 Strike Fagle \$2                                                                                                    |
| Navcom 6                               | \$10         | Destroyer                         | \$1.5             | Gunship                                                                                                    |
| Presumed Guilty!                       | \$16         | Devon Aire                        | \$14              | Pirates                                                                                                    |
| Fresumen Gunty:                        | 510          | Dive Bomber.                      | 614               | Project Mealth Fighter 5.                                                                                                    |
| Super Huey 2<br>DATA EAST              | 314          | East Load (P)                     | 10000             | Red Storm Rising                                                                                                    |
|                                        |              | Fast Load (R)<br>Final Assault    | 1111-1-744<br>111 | Silent Service                                                                                                    |
| Bad Dudes                              |              | 4 x 4 Off Road                    | Profess # 14      | MINDSCAPE                                                                                                    |
| Balman                                 |              | Honse Video Pri                   | Kating \$14       | 720 Skateboarding \$2                                                                                                    |
| Breakthru                              | 21.2         | mome video Pri                    | boucer 532        | Action Fighter                                                                                                    |
| Commando                               | \$14         | Impossible Miss                   | ion 2 .514        | Alien Syndrome                                                                                                    |
| Guerrilla War                          | \$19         | L.A. Crackdown<br>Legend of Black |                   | Aussie Games\$1                                                                                                    |
| Heavy Barrel                           | \$19         | Legend of Black                   | Silver \$25       | Blockbuster                                                                                                    |
| Platoon                                | \$19         | Metrocross                        |                   | Blockbuster \$1<br>Captain Blood \$2                                                                                                    |
| RoboCop                                | \$23         | Mindroll                          |                   | Clubhouse Sports \$1<br>Color Me: The Computer                                                                                                    |
| Speed Buggy                            | \$19         | Revenge of Defe                   | inder . Call      | Color Me: The Computer                                                                                                    |
| Tag Team Wrestling                     | \$14         | Snow Strike                       | Call              | Coloring Kit\$2                                                                                                    |
| Victory Road                           | \$19         | Space Station O                   | blivion \$14      | Combat Course\$1                                                                                                    |
| Vigilante                              | Call         | Sports-A-Roni .                   | \$16              | Crossword Magic \$1                                                                                                    |
| DATASOFT                               |              | Street Sports:                    |                   | Deeper Dungeons \$1                                                                                                    |
| Alternate Reality:                     |              | Baseball<br>Basketball            | \$14              | De Ja Vu                                                                                                    |
| The City                               | \$19         | Basketball                        | \$14              | Gauntlet \$2                                                                                                    |
| The City                               | 610          | Football                          | 514               | Gauntlet                                                                                                    |
| Bismarck                               |              | Sourer                            |                   |                                                                                                    |
| Cosmic Relief                          | \$19<br>\$10 | Technocop<br>The Games:           |                   | Indiana Jones & The<br>Temple of Doom \$2                                                                                                    |
| Cosmic Renet                           | 319          | The Games:                        |                   | Tomple of Duom 83                                                                                                    |
| Firezone                               | 319          | Summer Editio                     |                   | Temple of Doom                                                                                                    |
| Goobal Commander                       | 319          | Winter Edition                    |                   | Indoor Sports                                                                                                    |
| Hunt for Red October                   |              | Iower Toppler                     |                   | Int'l Team Sports \$1                                                                                                    |
| Lancelot                               | 341 .        | World Karate Cl                   | hamp . \$14       | MISL Soccer                                                                                                    |
| Rubicon Alliance                       | 219 .        | FIRST ROW                         |                   | Out Run\$2                                                                                                    |
| Time & Magik                           | \$21         | Honeymooners                      | \$19              | Paperboy                                                                                                    |
| Video Title Shop w/                    |              | Star Empire                       |                   | Perfect Score SAL                                                                                                    |
| Graphics Companion                     | \$21         | GAMESTAR .                        |                   | Road Runner \$2                                                                                                    |
| DAVIDSON                               |              |                                   |                   | Sgl. Slaughters Mat                                                                                                    |
| Algeblaster                            | \$19         | lake Down                         |                   | Wars                                                                                                    |
| Algeblaster                            | \$19         | NEOCOM                            |                   | Super Star Ice Hockey \$2                                                                                                    |
| Spell II                               | \$19 1       | Battletech                        | \$25              | Super Star Soccer \$2                                                                                                    |
| Word Attack                            | \$19 -       | Lork Trilogy                      | \$16              | Thunder Blade\$2<br>Uninvited\$2                                                                                                    |
| DESIGNWARE                             | 1            | NKWELL SYSTE                      | M5                | Uninvited\$2                                                                                                    |
| Body Transparent                       | \$19         | 170C Deluxe E<br>184C Light Per   | .P \$69           | Willow                                                                                                    |
| Designasaurus                          | \$23         | 184C Light Per                    |                   | *Requires Gauntlet!                                                                                                    |
| Designasaurus                          | \$19 1       | Elexidraw 5.5 .                   |                   | MISC                                                                                                    |
| DIGITAL SOLUTIONS                      | 4            | Graphics Galleri                  | a #1 . \$19       | Bob's Term Pro\$2                                                                                                    |
| Pocket Filer 2                         |              | Graphics Galleri                  | a #2 .\$19        | Bob's Term Pro 128 \$3                                                                                                    |
| Pocket Planner 2                       | 632          | Graphics Integra                  | tor 2.\$19        | Doodle\$2                                                                                                    |
| Pocket Writer 2                        |              | NTRACORP                          |                   | Final Cartridge 3 \$4                                                                                                    |
| *All 3 in 1 Super Pack                 |              | Bumper Sticker                    | Maker \$31        | Font Master 2 \$2<br>Font Master 128 \$2                                                                                                    |
| DIGITEK                                | 237          | Button & Badge                    |                   | Font Master 128 \$2                                                                                                    |
|                                        |              | Ultimate Casino G                 |                   | Maverick Utilities V.3.\$2                                                                                                    |
| Hole in One Min. Golf                  |              | OGICAL DESIC                      | N                 | Superhase 64                                                                                                    |
| Hollywood Poker                        | \$19         | the first                         | 113<br>(****      | Superbase 128                                                                                                    |
| Western Games                          | \$19         | Club Backgamm                     |                   | Superscript 64                                                                                                    |
| ELECTRONIC ARTS                        |              | Vegas Craps                       |                   | Superbase 128         \$3           Superscript 64         \$2           Superscript 128         \$2           Super Snapsbot (V.4)         \$4                                                                                                    |
| Bard's Tale 1, 2 or 3\$26              | ta.          | Vegas Gambler<br>MASTERTRONIC     |                   | Super Snapshot (V.4) . \$4                                                                                                    |
| Bard's Hints 1, 2 or 359               | Based .      |                                   |                   | ORIGIN                                                                                                    |
| Caveman Ugh-lympics                    |              | Monopoly                          |                   | Autoduel\$2                                                                                                    |
| Chessmaster 2100                       | \$26         | Risk                              | \$26              | Machine \$7                                                                                                    |
| Chessmaster 2100<br>Chuck Yeager's AFT | \$23 5       | Scrabble                          | \$23              | Moebius \$2<br>Tangled Tales \$1<br>Times of Lore \$2<br>Ultima 4 or 5 \$39 Ea                                                                                                    |
| Demon Stalker                          | \$21         | Scrupples                         |                   | Timps of Lung 63                                                                                                    |
| Double Dragon                          | \$23         | MEDALIST                          |                   | Lilling A on F F20 F.                                                                                                    |
| Dragon's Lair                          | \$19 1       | Destroyer Escort                  |                   | Ultima 4 for 3                                                                                                    |
| Empire                                 | Call         | Pro Soccer                        |                   | Ultima 5 Hint Book\$<br>Ultima Trilogy\$3                                                                                                    |
| Jordan vs. Bird                        | 521          | Pure Stat Baseb.                  | sll               | DRIMA THORY                                                                                                    |
| Magie Candle                           | \$26 1       | MELBOURNE H                       | OUSE              | PROFESSIONAL                                                                                                    |
| Might & Magie                          |              | Barbarian                         | \$19              | Fleet System 2 Plus                                                                                                    |
| 1 or 2                                 | Ea.          | ohn Elway's QE                    | ¢19               | Fleet System 4 128 \$4                                                                                                    |
| 1 or 2\$25<br>Modem Wars               | \$23         | War in Middle B                   | arth \$22         | SIMON & SCHUSTER                                                                                                    |
| Power Play Hockey                      | 519          | MICROLEAGUE                       |                   | IK Lasser Money Mer. 51                                                                                                    |
| Power Play Hockey<br>Project Firestart | \$21         | B. L.H                            | P 11 P            | Star Trek: Rebel                                                                                                    |
| Skate or Die                           |              | Baseball                          |                   | Slar Trek: Rebel \$2<br>Typing Tutor 4 \$2                                                                                                    |
| Star Fleet 1                           | \$26         | Box Score Stals                   |                   | SIR TECH                                                                                                    |
| Star Fleet 1<br>Strike Fleet           | \$21         | 87 or 88 Team f                   |                   | Knight of Diamonds \$2                                                                                                    |
| The Mars Saga                          | \$21         | General Manage                    | 4                 | Legacy of Llylgamyn \$2                                                                                                    |
| Wasteland                              | \$26         | WWF Wrestling<br>WWF Superstars   | \$19              | Proving Ground\$2                                                                                                    |
| EPYX                                   |              | www.superstars                    | Vol. 1514         | SPECTRUM HOLOBYTE                                                                                                    |
| Axe of Rage                            | 671          | WWE Superstan                     | vol. 2514         | Tetris                                                                                                    |
| TANC OF BUILD I SANADEL                | 94.8         |                                   |                   | and the second second s |

| MICROPROSE                                                                                                    |
|----------------------------------------------------------------------------------------------------|
| Airborne Ranger \$23                                                                                                    |
| F-15 Strike Fagle \$25                                                                                                    |
| Gunship                                                                                                    |
|                                                                                                    |
| Project Stealth Fighter \$29                                                                                                    |
| Red Storm Rising \$25                                                                                                    |
| Silent Service                                                                                                    |
| MINDSCAPE                                                                                                    |
| 720 Skateboarding \$23                                                                                                    |
| Action Fighter                                                                                                    |
| Action Fighter \$19<br>Alien Syndrome \$23                                                                                                  |
| Aussie Games\$19                                                                                                    |
| Blockbuster                                                                                                    |
| Blockbuster \$19<br>Captain Blood \$23                                                                                                    |
| Clubhouse Sports \$19                                                                                                    |
| Color Me: The Computer                                                                                                    |
| Coloring Kit                                                                                                    |
| Coloring Kit \$23<br>Combat Course \$19                                                                                                    |
| Crossword Magic \$19                                                                                                    |
| Deeper Dungeons \$16                                                                                                    |
| De Ja Vu                                                                                                    |
| De Ja Vu                                                                                                    |
|                                                                                                    |
| Harrier Combat Sim \$19                                                                                                    |
| Hostage\$19                                                                                                    |
| Indiana Jones & The                                                                                                    |
| Temple of Doom \$23                                                                                                    |
| Indoor Sports\$19                                                                                                    |
| Int'l Team Sports \$19<br>MISL Soccer \$23                                                                                                  |
| MISL Soccer\$23                                                                                                    |
| Out Run\$23                                                                                                    |
| Paperboy\$23                                                                                                    |
| Perfect Score SAT \$44                                                                                                    |
| Road Runner \$23                                                                                                    |
| Sgl. Slaughters Mat                                                                                                    |
| Wars                                                                                                    |
| Super Star Ice Hockey \$23                                                                                                    |
| Super Star Ice Hockey \$23<br>Super Star Soccer \$23<br>Thunder Blade \$23                                                                  |
| Thunder Blade\$23                                                                                                    |
| Uninvited                                                                                                    |
| Willow                                                                                                    |
| *Requires Gauntlet!                                                                                                    |
| MISC                                                                                                    |
| Bob's Term Pro\$29                                                                                                    |
| Bob's Term Pro 128 \$39                                                                                                    |
| Bob's Term Pro 128\$39           Doodle         \$25           Final Cartridge 3\$47           Font Master 2\$23                            |
| Final Cartridge 3 \$47                                                                                                    |
| Font Master 2 \$23                                                                                                    |
| Font Master 128 \$29                                                                                                    |
| Mayerick Utilities V T \$23                                                                                                    |
| Superbase 64\$25                                                                                                    |
| Superbase 128 \$33                                                                                                    |
| Superbase 64         \$25           Superbase 128         \$33           Superscript 64         \$23           Superscript 128         \$25 |
| Superscript 128\$25                                                                                                    |
| Super Snapshot (V.4) .\$47                                                                                                    |
|                                                                                                    |
| ORIGIN                                                                                                    |
| Autoduel                                                                                                    |
| Moebius \$25                                                                                                    |
| Tangled Tales \$19                                                                                                    |
| Times of Lore                                                                                                    |
| Ultima 4 or 5 \$39 Ea.                                                                                                    |
| Ultima 5 Hint Book \$9                                                                                                    |
| Ultima 4 or 5 \$39 Ea.<br>Ultima 5 Hint Book \$9<br>Ultima Trilogy \$39                                                                     |
| PROFESSIONAL                                                                                                    |
| Fleet System 2 Plus\$33<br>Fleet System 4 128\$43                                                                                           |
| Fleet System 4 128 \$41                                                                                                    |
| SIMON & SCHUSTER                                                                                                    |
| IK Lasser Money Mgr. \$14                                                                                                    |
| JK Lasser Money Mgr. \$14<br>Star Trek: Rebel\$23                                                                                           |
| Typing Tutor 4 \$25                                                                                                    |
| SIR TECH                                                                                                    |
| Knight of Diamonds \$25                                                                                                    |
| Knight of Diamonds \$25<br>Legacy of Llylgamyn \$25                                                                                         |
| Proving Ground \$25                                                                                                    |
|                                                                                                    |
| SPECTRUM HOWORVEE                                                                                                    |
| SPECTRUM HOLOBYTE                                                                                                    |

Tetris ..... \$16

| Dark Side\$19                                                                                                    |
|----------------------------------------------------------------------------------------------------|
| Death Bringer Call                                                                                                    |
|                                                                                                    |
| Speedball                                                                                                    |
| SSI                                                                                                    |
| Battles of Napolean \$32                                                                                                    |
| Curse of Azure Bonds Call                                                                                                    |
| Demon's Winter \$21                                                                                                    |
| Eternal Dagger\$26                                                                                                    |
| First Over Germany\$32                                                                                                    |
| Gettysburg\$39                                                                                                    |
| Hillsfar\$26                                                                                                    |
| Heroes of the Lance Call                                                                                                    |
| Overrua\$32                                                                                                    |
| Pool of Radiance \$26                                                                                                    |
| Storm Across Europe - Call                                                                                                    |
| Typhoon of Steel \$32                                                                                                    |
| War Game Const. Set . \$21                                                                                                    |
| SPINNAKER                                                                                                    |
| EZ Working Tri-Pack \$14                                                                                                    |
| SUBLOGIC                                                                                                    |
| Flight Simulator 2 \$32                                                                                                    |
| F.S. Scenery Disks Call                                                                                                    |
| Mawaii Scenery                                                                                                    |
| 101                                                                                                    |
| Stealth Mission \$32                                                                                                    |
| TAILO                                                                                                    |
| Arkanoid 2: Revenge , \$19                                                                                                    |
| Operation Wolf \$19<br>Qix                                                                                                    |
| Qix                                                                                                    |
|                                                                                                    |
| Rastan                                                                                                    |
| THREE SIXTY                                                                                                    |
| THREE SIXTY<br>Dark Castle                                                                                                    |
| Dark Castle                                                                                                    |
| Warlock                                                                                                    |
|                                                                                                    |
| TIMEWORKS                                                                                                    |
| Data Manager 2 \$14<br>Evelyn Wood Reader . \$14                                                                                                    |
| Evelyn Wood Reader \$14<br>Swiftcalc/Sideways \$14                                                                                                    |
| Word Writer 4 \$25                                                                                                    |
| UNICORN                                                                                                    |
|                                                                                                    |
|                                                                                                    |
| Decimal Dungeon \$19<br>Bercenture Papir \$19                                                                                                    |
| Percentage Panic \$19                                                                                                    |
| Percentage Panic \$19                                                                                                    |
| Percentage Panic                                                                                                    |
| Percentage Panic                                                                                                    |
| Percentage Panic                                                                                                    |
| Percentage Panic                                                                                                    |
| Percentage Panic \$19<br>Ten Little Robols\$19<br>UNISON WORLD<br>Art Gallery 1 or 2 \$16 Ea.<br>Art Gallery: Fantasy\$16<br>Print Master Plus\$23<br>WETKLY READER                                                                                                    |
| Percentage Panic                                                                                                    |
| Percentage Panic \$19<br>Ten Little Robots \$19<br>UNISON WORLD<br>Art Gallery 1 or 2 \$16 Ea.<br>Art Gallery: Fantasy \$16<br>Print Master Plus \$23<br>WFEKLY READER<br>Stickybear Series:<br>ABC's \$23                                                                                                    |
| Percentage Panic \$19<br>Ten Little Robots \$19<br>UNISON WORLD<br>Art Gallery 1 or 2 \$16 Ea.<br>Art Gallery: Fantasy . \$16<br>Print Master Plus \$23<br>WEEKLY READER<br>Stickybear Series:<br>ABC's \$223<br>Math 1 or 2 \$25 Ea.                                                                                                    |
| Percentage Panic \$19<br>Ten Little Robols \$19<br>UNISON WORLD<br>Art Gallery 1 or 2 \$16 Ea.<br>Art Gallery: Fantasy \$16<br>Print Master Plus \$23<br>WEEKLY READER<br>Stickybear Series:<br>ABC's \$23<br>Math 1 or 2 \$23 Ea.<br>Numbers \$23                                                                                                    |
| Percentage Panic \$19<br>Ten Little Robots \$19<br>UNISON WORLD<br>Art Gallery 1 or 2 \$16 Ea.<br>Art Gallery: Fantasy . \$16<br>Print Master Plus \$23<br>WEEKLY READER<br>Stickybear Series:<br>ABC's \$23<br>Math 1 or 2 \$23 Ea.<br>Numbers \$23<br>Opposites \$23                                                                                                    |
| Percentage Panic     \$19       Ten Little Robois     \$19       UNISON WORLD     Art Gallery 1 or 2 \$16 Ea.       Art Gallery 1 or 2 \$16 Ea.     \$16       Print Master Plus     \$23       WEEKLY READER     \$23       Stickybear Series:     ABC's       ABC's     \$23       Math 1 or 2     \$24 Ea.       Numbers     \$23       Opposites     \$23       Reading     \$23                                                                                                    |
| Percentage Panic \$19<br>Ten Little Robots \$19<br>UNISON WORLD<br>Art Gallery 1 or 2 \$16 Ea.<br>Art Gallery: Fantasy . \$16<br>Print Master Plus \$23<br>WEEKLY READER<br>Stickybear Series:<br>ABC's \$23<br>Math 1 or 2 \$23 Ea.<br>Numbers \$23<br>Reading \$23<br>Spellgrabber \$29<br>Typine \$29                                                                                                    |
| Percentage Panic \$19<br>Ten Little Robots \$19<br>UNISON WORLD<br>Art Gallery 1 or 2 \$16 Ea.<br>Art Gallery: Fantasy . \$16<br>Print Master Plus \$23<br>WEEKLY READER<br>Stickybear Series:<br>ABC's \$23<br>Math 1 or 2 \$23 Ea.<br>Numbers \$23<br>Reading \$23<br>Spellgrabber \$29<br>Typine \$29                                                                                                    |
| Percentage Panic \$19<br>Ten Little Robots \$19<br>UNISON WORLD<br>Art Gallery 1 or 2 \$16 Ea.<br>Art Gallery 1 or 2 \$16 Ea.<br>Art Gallery: Fantasy . \$16<br>Print Master Plus<br>WFEKLY READER<br>Stickybear Series:<br>ABC's \$23<br>Math 1 or 2 \$23 Ea.<br>Numbers \$23<br>Qpposites \$23<br>Spellgrabber \$29<br>ACCISSORIES<br>Animation Station \$26<br>Animation Station \$26<br>Animation Station \$26<br>Animation Station \$26<br>Animation Station \$26<br>Animation Station \$26<br>Animation Station \$26<br>Animation Station \$26<br>Animation Station \$27<br>Animation Station \$27<br>Animation \$27<br>Animation \$27<br>Anim                                                                                                   |
| Percentage Panic \$19<br>Ten Little Robots \$19<br>UNISON WORLD<br>Art Gallery 1 or 2 \$16 Ea.<br>Art Gallery 1 or 2 \$16 Ea.<br>Art Gallery: Fantasy . \$16<br>Print Master Plus \$23<br>WFEKLY READER<br>Stickybear Series:<br>ABC's \$23<br>Math 1 or 2 \$23 Ea.<br>Numbers \$23<br>Opposites \$23<br>Opposites \$23<br>Spellgrabber \$29<br>Typing, \$29<br>ACCISSORIES<br>Animation Station \$49<br>Rome DS DD \$5 0 98.                                                                                                    |
| Percentage Panic \$19<br>Ten Little Robots \$19<br>UNISON WORLD<br>Art Gallery 1 or 2 \$16 Ea.<br>Art Gallery 1 or 2 \$16 Ea.<br>Art Gallery: Fantasy . \$16<br>Print Master Plus \$23<br>WFEKLY READER<br>Stickybear Series:<br>ABC's \$23<br>Math 1 or 2 \$23 Ea.<br>Numbers \$23<br>Opposites \$23<br>Opposites \$23<br>Spellgrabber \$29<br>Typing, \$29<br>ACCISSORIES<br>Animation Station \$49<br>Rome DS DD \$5 0 98.                                                                                                    |
| Percentage Panic \$19<br>Ten Little Robots \$19<br>UNISON WORLD<br>Art Gallery 1 or 2 \$16 Ea.<br>Art Gallery 1 or 2 \$16 Ea.<br>Art Gallery: Fantasy . \$16<br>Print Master Plus \$23<br>WFEKLY READER<br>Stickybear Series:<br>ABC's \$23<br>Math 1 or 2 \$23 Ea.<br>Numbers \$23<br>Opposites \$23<br>Opposites \$23<br>Spellgrabber \$29<br>Typing, \$29<br>ACCISSORIES<br>Animation Station \$49<br>Rome DS DD \$5 0 98.                                                                                                    |
| Percentage Panic \$19<br>Ten Little Robots \$19<br>UNISON WORLD<br>Art Gallery 1 or 2 \$16 Ea.<br>Art Gallery 1 or 2 \$16 Ea.<br>Art Gallery: Fantasy . \$16<br>Print Master Plus \$23<br>WFEKLY READER<br>Stickybear Series:<br>ABC's \$23<br>Math 1 or 2 \$23 Ea.<br>Numbers \$23<br>Opposites \$23<br>Opposites \$23<br>Spellgrabber \$29<br>Typing, \$29<br>ACCISSORIES<br>Animation Station \$49<br>Rome DS DD \$5 0 98.                                                                                                    |
| Percentage Panic \$19<br>Ten Little Robots \$19<br>UNISON WORLD<br>Art Gallery 1 or 2 \$16 Ea.<br>Art Gallery 1 or 2 \$16 Ea.<br>Art Gallery: Fantasy . \$16<br>Print Master Plus \$23<br>WFEKLY READER<br>Stickybear Series:<br>ABC's \$23<br>Math 1 or 2 \$23 Ea.<br>Numbers \$23<br>Opposites \$23<br>Opposites \$23<br>Spellgrabber \$29<br>Typing, \$29<br>ACCISSORIES<br>Animation Station \$49<br>Rome DS DD \$5 0 98.                                                                                                    |
| Percentage Panic \$19<br>Ten Little Robots \$19<br>UNISON WORLD<br>Art Gallery 1 or 2 \$16 Ea.<br>Art Gallery 1 or 2 \$16 Ea.<br>Art Gallery: Fantasy . \$16<br>Print Master Plus \$23<br>WFEKLY READER<br>Stickybear Series:<br>ABC's \$23<br>Math 1 or 2 \$23 Ea.<br>Numbers \$23<br>Opposites \$23<br>Opposites \$23<br>Spellgrabber \$29<br>Typing, \$29<br>ACCISSORIES<br>Animation Station \$49<br>Rome DS DD \$5 0 98.                                                                                                    |
| Percentage Panic \$19<br>Ten Little Robots \$19<br>UNISON WORID<br>Art Gallery 1 or 2 \$16 Ea.<br>Art Gallery: Fantasy . \$16<br>Print Master Plus \$23<br>WFEKLY READER<br>Stickybear Series:<br>ABC's \$23<br>Math 1 or 2 \$23 Ea.<br>Numbers \$23<br>Opposites \$23<br>Opposites \$23<br>Opposites \$23<br>Spellgrabber \$29<br>Typing, \$29<br>ACCISSORIES<br>Animation Station \$49<br>Bonus DS, DD \$5.99 Bx.<br>Compuserve Starter Kit\$19<br>Controler \$56.88<br>Epyx 500 X1 Joystick \$14<br>Controler                                                                                                    |
| Percentage Panic \$19<br>Ten Little Robots \$19<br>UNISON WORLD<br>Art Gallery 1 or 2 \$16 Ea.<br>Art Gallery: Fantasy . \$16<br>Print Master Plus . \$23<br>WEEKLY READER<br>Stickybear Series:<br>ABC's \$23<br>Math 1 or 2 \$23 Ea.<br>Numbers \$23<br>Reading \$23<br>Reading \$23<br>Reading \$23<br>Reading \$23<br>Reading \$23<br>Reading \$23<br>Animation Station \$49<br>Bonus DS, DD . \$5.99 Ba.<br>Compuserve Statter Kil\$19<br>Contriver Mouse \$33<br>Disk (Case (Holds 75)\$6.88<br>Disk Drive Cleaner . \$6.88<br>Disk Drive Cleaner . \$6.88<br>Disk Drive Disk Drive Disk . \$6.88<br>Disk Drive Disk Drive Disk . \$6.88<br>Disk Drive Disk . \$6.88<br>Disk Drive Disk . \$6.88<br>Disk Drive Disk . \$6.88<br>Disk Drive Disk . \$6.88<br>Disk Drive Disk . \$6.88<br>Disk Drive Disk . \$6.88<br>Disk Drive Disk . \$6.88<br>Disk Disk Disk Disk . \$6.88<br>Disk Disk Disk . \$6.88<br>Disk Disk . \$6.88<br>Disk Disk . \$6.88<br>Disk Disk . \$6.88<br>Disk Disk . \$6.88<br>Disk . \$6.88<br>D                                                                                                    |
| Percentage Panic \$19<br>Ten Little Robots \$19<br>UNISON WORLD<br>Art Gallery 1 or 2 \$16 Ea.<br>Art Gallery 1 or 2 \$16 Ea.<br>Art Gallery: Fantasy . \$16<br>Print Master Plus . \$23<br>WFEKLY READER<br>Stickybear Series:<br>ABC's \$23<br>Math 1 or 2 \$23 Ea.<br>Numbers \$23<br>Deployites \$23<br>Spellgrabber \$29<br>AcCISSORIES<br>Animation Station \$49<br>Boous DS, DD . \$5.99 8x.<br>Composerve Starter Kil\$19<br>Contriver Mouse \$33<br>Disk (Case (Holds 75)56.88<br>Disk Orive Cleaner . \$6.88<br>Disk Drive Cleaner . \$6.88<br>Disk Dive Cleaner . \$6.88<br>Stat Landle . \$14<br>Sony 53. DSDD . \$6.99 8x.                                                                                                    |
| Percentage Panic \$19<br>Ten Little Robots \$19<br>UNISON WORID<br>Art Gallery 1 or 2 \$16 Ea.<br>Art Gallery: Fantasy . \$16<br>Print Master Plus \$23<br>WEEKLY READER<br>Stickybear Series:<br>ABC's \$23<br>Math 1 or 2 \$23 Ea.<br>Numbers \$23<br>Reading \$23<br>Spellgrabber \$29<br>ACCLSSORIES<br>Animation Station \$49<br>Bonus DS, DD \$5.99 Bx.<br>Composerve Starter Kit\$19<br>Controlver Mouse \$33<br>Disk (Case (Holds 75)56.88<br>Disk Drive Cleaner \$6.88<br>Epys 500 X1 Joystick \$14<br>Sony 51s DSDD \$6.99 Bx.<br>Wico Bat Handle \$17<br>Wico Bat Handle \$17                                                                                                    |
| Percentage Panic \$19<br>Ten Little Robots \$19<br>UNISON WORLD<br>Art Gallery 1 or 2 \$16 Ea.<br>Art Gallery 1 or 2 \$16 Ea.<br>Art Gallery 1 ant 2 \$16 Ea.<br>Art Gallery 1 ant 2 \$16 Ea.<br>Art Gallery 1 ant 2 \$16 Ea.<br>Art Gallery 1 ant 2 \$16 Ea.<br>Art Gallery 1 ant 2 \$16 Ea.<br>Art Gallery 1 ant 2 \$16 Ea.<br>Art Gallery 1 ant 2 \$16 Ea.<br>Art Gallery 1 ant 2 \$16 Ea.<br>Art Gallery 1 ant 2 \$16 Ea.<br>Art Gallery 1 ant 2 \$16 Ea.<br>Art Gallery 1 ant 2 \$16 Ea.<br>Art Gallery 1 ant 2 \$16 Ea.<br>Art Gallery 1 ant 2 \$16 Ea.<br>Art Gallery 1 ant 2 \$16 Ea.<br>Stickybear Series:<br>\$23<br>Math 1 or 2 \$22 Ea.<br>Numbers \$23<br>Reading \$23<br>Reading \$2 |
| Percentage Panic \$19<br>Ten Little Robots \$19<br>UNISON WORID<br>Art Gallery 1 or 2 \$16 Ea.<br>Art Gallery: Fantasy . \$16<br>Print Master Plus \$23<br>WEEKLY READER<br>Stickybear Series:<br>ABC's \$23<br>Math 1 or 2 \$23 Ea.<br>Numbers \$23<br>Reading \$23<br>Spellgrabber \$29<br>ACCLSSORIES<br>Animation Station \$49<br>Bonus DS, DD \$5.99 Bx.<br>Composerve Starter Kit\$19<br>Controlver Mouse \$33<br>Disk (Case (Holds 75)56.88<br>Disk Drive Cleaner \$6.88<br>Epys 500 X1 Joystick \$14<br>Sony 51s DSDD \$6.99 Bx.<br>Wico Bat Handle \$17<br>Wico Bat Handle \$17                                                                                                    |

XETEC Super Graphix Jr.\$39

SPOTLIGHT

P.O. BOX 111327—DEPT. CG—BLAWNOX, PA 15238 \*Please Read The Following Ordering Terms & Conditions Carefully Before Placing Your Order: Orders with cashiers check or money order shipped immediately on in stock items? Personal & Company checks, allow 3 weeks clearance. No C.O.D.'s Shipping: Continental U.S.A.-Orders under \$100 add \$1; free shipping on orders over \$100. AK, HI, FPO, APO-add \$5 on all orders. Canada & Puerto Rico-add \$7.50 on all orders. Sorry, no other International orders accepted! PA residents add 6% sales tax on the total amount of order including shipping charges. CUSTOMER \$ERVICE HOURS: Mon.-Fri, 9 AM-5:30 PM Eastern Time. REASONS FOR CALLING CUSTOMER \$ERVICI—412-361-5291 (1)Status of order or back order (2)if any merchandise purchased within 60 days from S.D.of A. is defective, please call for a return authorization number. We will not process a return without a return auth. I! Defective merchandise proceed with the same merchandise only. Other returns subject to a 20% restocking charge? After 60 days from your purchase date, please refer to the warranty to a 20% restocking charge? After 60 days from S.D.of A.'s 800# order lines! Prices & availability are subject to change? New titles are arriving daily! Please call for more information.

There's nothing quite like a bar chart for showing trends and patterns in a clear, concise manner. Complex numbers can be depicted graphically as a series of peaks, valleys, and plateaus that can be analyzed at a glance. For this reason, the bar chart is a popular tool in a number of disciplines.

For those who are not that familiar with making bar charts, "EZ Bar Charter" is a good place to start. It plots up to eight data items on a vertical bar chart and outputs the resulting graph to the screen or a printer. And EZ Bar Charter works equally well on the Commodore 64, 128, Plus/4, and 16.

#### **Getting Started**

EZ Bar Charter is written entirely in BASIC. To ensure accurate typing, enter the program using 'The Automatic Proofreader,'' found elsewhere in this issue. Be sure to save a copy of the program to tape or disk when you've finished typing it in. To graph some data, load the program and type RUN.

EZ Bar Charter prompts you for the range of the data that you wish to graph. You're offered three choices: 0–40, 0–100, and 0–200. After you've made a selection, the program asks for the number of items that you intend to graph. Enter a number from 1 to 8.

The screen will clear and another prompt will appear. Enter a

three-character label and a value for each item to be graphed. When you've entered all the data, the program will request a label for the graph. Enter up to 25 characters.

The program then displays the data you've entered and asks if it's correct. If there's a mistake in the data, press **BAR** CHARTER

Tim Ruiz

Get a better perspective on numerical data by graphing it with this simple vertical bar chart routine. For the Commodore 64, 128, Plus/4, and 16. Commodore or Commodore-compatible printer required. N (for No) and reenter it. Otherwise, press Y (for Yes). EZ Bar Charter scales the graph and plots the data on the screen. Each item that is plotted will appear along with a value at the bottom of the graph.

Press any key. A final prompt will appear below the bar chart. To print the graph on a Commodore or Commodore-compatible printer, put your printer online; then press P. (If you send the graph to the printer and get a ?DEVICE NOT PRESENT error, put the printer online; then type CLOSE 6:GOTO 280 from direct mode to plot the data.) To create another graph, press A.

#### An Example

One practical use of EZ Bar Charter is with household budgeting. Suppose you wanted to compare the amounts you had spent on gasoline for the first eight months of 1989. You could itemize your gas expenses and plot the total amount spent each month.

For example, let's say gas cost you \$25 in January, \$36 in February, \$47 in March, \$20 in April, \$58 in May, \$70 in June, \$80 in July, and \$95 in August. Since your monthly gas expenses are in the range \$0–\$100, you would specify option 2 (0–100) at the program's initial prompt. After you entered the data for the six-month period, EZ Bar Charter would produce the

> graph shown in the accompanying figure.

Besides using EZ Bar Charter for home budgeting, you might want to excerpt the graphing portion of the program for use in your own programs. If so, the actual graphing routine is in lines 480–730. See program listing on page 92. **G** 

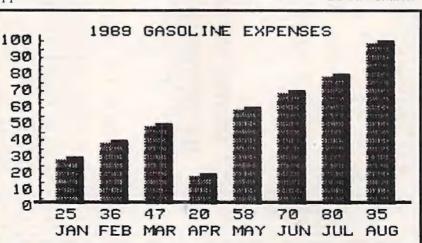

# New FROM THE EDITORS OF COMPUTE & GAZETTE Charter Subscription Savings Exclusively for Amiga Users

Here's great news for Amiga users! Now you can save a full 44% off the cover price-by saying "YES" today to a Charter Subscription to COMPUTEI's AMIGA RESOURCE, the definitive guide to Amiga computing.

Whether you're into desktop video, sound and graphics, programming, art, music or games, COMPUTEI's AMIGA RESOURCE will provide you with a wealth of columns, reviews, features, opinions and ideas that are sure to help you get the most fun, most productivity, most excitement from your Amiga computer.

#### Valuable "how to" articles, suggestions and applications.

Each exciting new issue will keep you up-to-date with the latest in Amiga news, trends and new product releases. You'll also get in-depth reviews and valuable buyer's guides on software and hardware that can save you *plenty*!

If you like to program, you'll thoroughly enjoy AMIGA RESOURCE's regular programming hints and tips. You'll learn the best language for programming...when WYSIWYG is

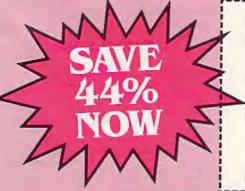

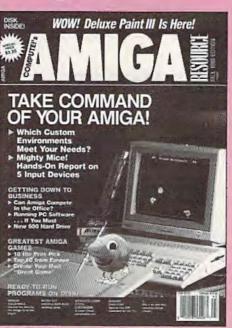

best...and much, much more.

# Save 44% with a Charter Subscription now.

Discover just how much more you can get from your Amiga computer by saying "YES" today to this Charter Subscription invitation. You'll get 6 big issues for just \$9.97 – a savings of

Mail today to: COMPUTEI's AMIGA RESOURCE P.O. Box 3253, Harlan, IA 51593-2433

YES: I know a great deal when I see one. Sign me up as a Charter Subscriber to COMPUTEI'S AMIGA RESOURCE.

- Send me 6 big issues of COMPUTE!'s AMIGA RESOURCE for just \$9.97. I save 44% off the cover price.
- Send me COMPUTEI's AMIGA RESOURCE complete with the optional disk containing at least 5 exciting new programs per disk.
   I'll pay just \$39.95 for 6 issues, each with disk—a savings of 33% off the cover price.
   Payment Enclosed
   Bill Me

44% off the cover price...33% off the regular subscription price. Just return the attached reply card or complete and mail the coupon below now.

#### COMPUTE!'s AMIGA RESOURCE's optional companion disk means you get even more excitement from your Amiga computer.

If you like, you can get COMPUTEI's AMIGA RESOURCE delivered with an optional companion disk in each issue. This ready-to-run disk comes with fabulous programs written in a variety of languagescomplete with source code. You'll get great games, useful applications and valuable utilities. And you'll find full documentation for every program on the pages of COMPUTEI'S AMIGA RESOURCE. You'll also get stunning art and wonderful animations contributed by top Amiga artists. Best of all, 6 big issues, each with disk, cost you just \$39.95. You save 33% off the cover price. Simply check the appropriate box on the reply card or the coupon below.

| Mr./Mrs./Ms. (Circle One) | (Please Print) |
|---------------------------|----------------|
| Address                   | (Apt. No.)     |
| City                      |                |
| State                     | Zip            |

FOR FASTER SERVICE, CALL TOLL-FREE 1-800-727-6937

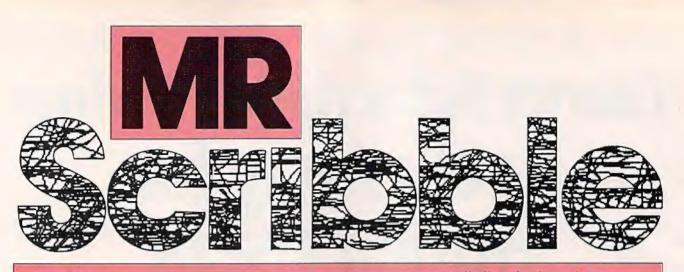

Create colorful medium-resolution graphics screens with this fast and easyto-use drawing program for the 64. "MR Scribble" is ideal for young children. Disk drive and joystick required.

The Commodore 64 offers a lowresolution text screen  $(40 \times 25)$  and a high-resolution bitmapped graphics screen  $(320 \times 200)$ , but offers nothing in between. On this machine, there's no such thing as a medium-resolution mode.

"MR Scribble" (or Medium-Res Scribble), a simple drawing program, simulates an  $80 \times 50$ medium-resolution screen by using standard Commodore graphics characters. Each character cell is divided into four blocks, giving you four times the resolution of the text screen while using the same amount of memory. The result is a program that's great for designing title screens and mazes or for just doodling around.

#### **Getting Started**

MR Scribble is written in machine language. Type it in using "MLX," the machine language entry program found elsewhere in this issue. When MLX prompts you, respond with the values given below.

#### Starting address: C000 Ending address: C44F

Enter the data for MR Scribble. Be sure to save a copy of the program to disk with the name MR SCRIB-BLE before you exit MLX.

When you're ready to run the program, plug a joystick into port 2 and load the program with the command LOAD''MR SCRIBBLE'',8,1. After the program has loaded, type NEW and SYS 49152.

### **John Fedor**

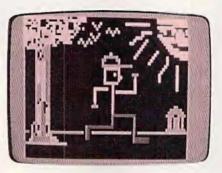

With its block graphics and choice of colors, "MR Scribble" is an ideal doodling program for children.

A black screen with a black border and a blinking cursor will appear. The draw color is the same as the current border color. Press B to change the draw color; to change the background color, press SHIFT-B.

To draw, position the cursor using the joystick. Then hold down the fire button and move the cursor. To erase, place the cursor over a previously drawn block. Then hold down the fire button while moving over the area you want erased.

Although you can have the 16 standard Commodore colors on the same screen, each character cell is limited to two colors.

#### **Buffer and Disk Storage**

MR Scribble allows you to store screens to memory or to disk. Press f1 to store the current screen to a memory buffer. To retrieve it from the buffer, press f2.

Press f8 to save the current

screen to disk. The program will prompt you for a filename; enter up to eight characters. If you type in fewer characters, the program will add spaces to the end of the filename so that it's eight characters long.

After you've entered a filename, press RETURN. MR Scribble saves your screen as two separate files. One file, which uses the extension .S, contains the actual graphics data. The other file, which uses the extension .C, contains the color data for the screen.

To reload a screen from disk, press f7 and enter a filename. Be sure the disk in the drive contains the files for this screen.

You can also load screens you've saved from MR Scribble into your own programs. The following example shows how to load a screen called SDEMO (notice that the filenames include the three spaces added by the save command):

- 10 IF A=0 THEN A=1:LOAD "SDEMO .C",8,1
- 20 IF A=1 THEN A=2:LOAD "SDEMO .S",8,1
- 30 POKE 53280, background color: POKE 53281, border color
- 40 GOTO 40

Once the screen has loaded, you can use the PRINT statement to place text on it.

To exit the program and return to BASIC, press RUN/STOP-RE-STORE. To restart the program, type SYS 49152.

See program listing on page 81. G

```
50 COMPUTEI's Gazette September 1989
```

# For Arcade and Strategy Game Lovers

*Gazette* has published more than 200 games in the past six years. Which are the best? The most exciting? The most challenging? The editors have looked at them all and picked the best dozen arcade and strategy games for the 64. Now they're all on one disk—with documentation—ready to load and play.

# 12 Top Ready-to-Run Games for the 64!

- Crossroads II: Pandemonium Action-packed shoot-'em-up that you'll play for hours—includes maze editor for customizing.
- Basketball Sam & Ed Delightfully clever one- or two-player arcade game with outstanding graphics and animation.
- Delta War Fast and furious twoplayer game loaded with options.
- Heat Seeker Arcade action at its best—for the nimble-fingered and nimble-minded.
- Omicron Frantically paced, multilevel arcade action.
- Powerball Futuristic version of Breakout, packed with challenges.
- Q-Bird Graphically stunning action/strategy game.
- Trap 3-D universe that demands your best strategy skills for survival.
- Arcade Volleyball Fast-paced, twoplayer arcade version of America's favorite beach sport.
- Mosaic Classic battle of wits for one or two players.
- Power Poker One of the most addictive strategy games you'll ever play—guaranteed.
- Scorpion II Superb game of mental challenge with great graphics.

# **YES!** Send me \_\_\_\_\_ copies of the Best Gazette Games disk. I've enclosed \$9.95 for each copy.

| Name               |                             |          | Amount     |  |
|--------------------|-----------------------------|----------|------------|--|
| Address            |                             |          | Sales Tax* |  |
| City               | State                       | ZIP      | Total      |  |
| Mail personal chec | k or money order for \$9.92 | P.O. Box |            |  |

\*Residents of New York, Pennsylvania, and North Carolina add appropriate sales tax for your state. All orders must be paid in U.S. funds by a check drawn on a U.S. bank. Sorry, no credit card orders accepted. Please allow 4-6 weeks for delivery.

# feedback

Do you have a question or a problem? Have you discovered something that could help other Commodore users? We want to hear from you. Write to Gazette Feedback, COMPUTE!'s Gazette, P.O. Box 5406, Greensboro, North Carolina 27403. We regret that, due to the volume of mail received, we cannot respond individually to programming questions.

#### Hold on to Your 64 and 128

I currently own a 128D but am thinking of upgrading to an Amiga. However, I have a lot of 64 software that I don't want to give up. I was wondering if there's a product that would make an Amiga compatible with the 64.

#### James Rosenbaum Spokane, WA

There are two Amiga products that claim to run the 64's programs: The 64 Emulator II from Readysoft (P.O. Box 1222, Lewiston, New York 14092) and GO-64! from Software Insight Systems (16E International Drive, East Granby, Connecticut 06026). Both emulators come with a hardware device that allows you to connect a 1541/1571 disk drive to your Amiga via the parallel port. (Actually, this connector is optional on The 64 Emulator II, but highly recommended.)

If you purchase a used Amiga 1000, the GO-64! emulator requires a special cable that converts your parallel port to be compatible with the 500's and the 2000's port. There are two different disk drive interfaces for The 64 Emulator II—one for the 1000 and one for the newer model Amigas. You'll need this hardware device in order to load 64 software from disk.

Essentially, these emulators are 64s on a disk. In conjunction with your Amiga computer, they translate each instruction and video and audio command into a job for the Amiga. (GO-64!, by the way, does not support audio.) This translation takes a great deal of time. The 68000 microprocessor in the Amiga is far faster and more powerful than the 6510 in the 64, but it's not up to the task of playing the part of a real 64 at full speed. Overall, the 64 is about four times as fast as either of these two emulators.

To see just how 64-compatible these emulators are, we tested several popular programs on both emulators with mixed results. Both products were able to run GEOS, with The 64 Emulator II running it a bit faster. SpeedScript ran on The 64 emulator II, but not on GO-64!. "MetaBASIC" (February 1987 Gazette), a popular BASIC programming utility, would not run on either. If you have specific software that you want to run on your emulator, be sure to try it out at a computer store first.

Overall, the performance of both of these products is disappointing. Plainly stated: You need a 64 to run 64 software. If you decide to buy an Amiga and want to retain your 64 software investment, keep your 64 there's simply no substitute.

#### Strip Programs

When home computing was in its infancy, there was a lot of talk about strip charts—vertical strips of bars (like the Universal Product Code symbols found on retail goods) which help to enter programs. These strip charts would have eliminated typing errors.

The idea faded quickly. Or is it still used quietly in some corner of the consumer market?

C. J. Abbot Hempstead, NY

Program strips were one of the many great ideas that never caught hold. The idea was simple: Type-in programs in magazines would be replaced by the compact strip charts. Owners with strip readers could simply pass an optical wand over the coded bars for a program. No more typing, no more errors.

Strip readers were caught in a Catch-22 situation. Computer-magazine readers, strapped for cash (remember how much home computers and peripherals cost in the early 1980s), weren't willing to lay down money for the strip readers because there were so few programs listed in strip format. Editors of computer magazines weren't willing to print the strips until enough of their readers could use them. The death knell for strip readers sounded when inexpensive disk drives and magazine disks like Gazette Disk arrived.

As far as we know, there are no strip readers being used for program entry. However, there are strip readers being used for data entry. They are used to sort mail, checks, and other documents. You might even find a relative of the strip reader—the laser UPC reader—in your local grocery store.

#### Another BASIC Editor Revisited

In the June 1989 "Feedback," reader D. R. Cool wanted to convert a *SpeedScript* file into a BASIC program. You responded with a conversion program that used the dynamic-keyboard technique. Here's an alternate method that your readers may like to try.

First, enter the BASIC program from within *SpeedScript* following the rules provided in the "Feedback" response (line numbers for each program line, less than 80 characters per line, end each program line with a carriage return, and enter control characters as format commands). End the program with a blank line and the word *ready*.

Next, save the file in sequential form by printing it to disk (press P while holding down the Commodore and CTRL keys; then press D at the prompt *Print to: Screen, Disk, Printer*?). With the sequential file on

#### the disk in drive 8, enter

#### **OPEN 1,8,8,"sequential filename"**

Then, clear the screen and enter the following line at the home position:

#### POKE152,1:POKE780,0:POKE781,1 :SYS65478:POKE631,19:POKE632 ,13:POKE198,2

The SYS command in this line calls the Kernal routine CHKIN, which makes file number 1—the file that you've opened—the input channel. Data from this file is then read into the input buffer a byte at a time. When the carriage return— CHR\$(13)—at the end of the first program line is detected, the computer enters the line into memory as if it were typed in from the keyboard.

Normally at this point, BASIC 2.0 thinks the file is no longer open and stops reading data. To read in the next program line, we place the cursor over the line containing the SYS command and execute a RE-TURN (using the keyboard buffer at location 631). At the same time, we POKE a 1 into location 152, telling the computer that the sequential file is still open.

When the entire program has been placed in memory, the *ready* at the end of the file will be interpreted as READ Y, causing an OUT OF DATA error. When you see the error message scroll by, press RUN/ STOP-RESTORE to halt the read process.

On the 128, the conversion procedure is a little easier. Just enter the following two lines:

#### OPEN 1,8,8,"sequential filename" SYS 65478,0,1

James Greek New York, NY

Indeed, an interesting approach. Thank you for this contribution.

#### Giving the 128 Character

I own a Commodore 128 and have been trying to create a custom character set to be CHARed onto the multicolor bitmapped screen (the regular characters appear distorted). I figured I could put my 512byte character set at memory locations 15360–15871. Is this possible? I've succeeded in creating a character set for the regular screen, but when I introduce the GRAPHIC command, the ROM set is displayed. Is there another place I could put my character set data within the first 16K? Below is a portion of my program:

10 POKE217,4:POKE2604,PEEK(2604) AND240OR15 20 GRAPHIC 3,1 30 FORI=15360TO15871:READX :POKELX:NEXT 40 CHAR 1,20,20,"A" 50 REM CHARACTER DATA 60 DATA ...

> R. Thinggaard Newark, CA

The 128's hi-res screen uses the last 9K of memory within the first 16K of bank 0 RAM (7168–8191 for color and 8192–16383 for the bitmap). Placing your character definitions at 15360 puts them on the bitmapped screen obviously not what you want.

Of the 7K of memory not used by the hi-res screen, there is 2.25K of memory left for your character set (4864-7167, room for 288 characters). If you were going to print your text on the normal text screen, you'd have to tell the VIC-II that the character set was at 4096 (character sets must begin on a 2K boundary for the VIC-II to use them correctly) and use only the reverse characters (otherwise, you'd overwrite part of BASIC's workspace with your character set). Since you want to place your text on the multicolor bitmapped screen, you can be more flexible.

Character sets used by CHAR must begin on a page boundary. (A page is 256 bytes of memory, so a page boundary is an address that is evenly divisible by 256.) The CHAR command uses memory locations 4587 and 4588 to locate the upper-/lowercase and uppercase/graphics character sets, respectively. These locations contain the page number of the beginning of the character set. To locate your character set at 4864, put a value of 19 (4864 / 256 = 19) in location 4588.

There are a couple of interesting things about the CHAR command that you should note. First, CHAR doesn't use the reverse characters in the character set when you set the reverse flag. Instead, CHAR inverts the character pixels itself. For some applications, this can effectly double the number of available characters. Secondly, CHAR tries to print characters in one color on both the hi-res and multicolor bitmapped screens. This causes the characters to be distorted when printed on the multicolor bitmap. The easiest way to get around this problem is to set the graphics

mode to hi res before you use the CHAR command and then set it back to multicolor.

The following short example demonstrates how to set up a custom character set on BASIC's GRAPHIC 3 screen:

| КΧ | 10 | POKE4588,19:COLOR1,2:COL<br>OR2,4:COLOR3,8:GRAPHIC3,              |
|----|----|-------------------------------------------------------------------|
| GP | 20 | FAST:FORA=ØTO1023:BANK14<br>:B=PEEK(53248+A):BANK0:P              |
| MQ | 30 | OKE4864+A,B:NEXTA<br>FORA=ØTO31:READB:POKE486<br>4+A,B:NEXTA:SLOW |
| QM | 40 |                                                                   |
|    |    | :GRAPHIC3                                                         |
| FA | 5Ø | GETKEY AS: GRAPHICØ: END                                          |
| BS | 6Ø | DATAØ,20,20,20,20,20,20,20,                                       |
| GM | 70 | DATA85,65,65,65,65,65,65                                          |
| D£ | 80 | DATA170,190,190,190,190,<br>190,190,170                           |
| XD | 90 | DATA255,235,235,235,235,<br>235,235,255                           |
|    |    |                                                                   |

Line 10 sets the screen mode and colors and tells CHAR where to find the character set. Line 20 copies the first 128 characters from the ROM character set to 4864. Line 30 redefines the first four characters in the set. Line 40 prints some characters, including the ones we redefined, on the multicolor bitmapped screen. And finally, line 50 gets a keypress and returns you to the normal text screen.

#### SpeedScript 128 Plus

I use SpeedScript 128 constantly, and, in general, I've been very pleased with it. Occasionally though, I need a tab function. So far, I've been unable to come up with a series of commands that will produce the desired effect. Do you know of any way to set this up? If not, do you plan to publish an upgrade to SpeedScript 128 with this capability?

> Walter D. Cornell Mishawaka, IN

Your timing is excellent. We just received a "patch" for SpeedScript 128 which includes a tab function. This program—SpeedScript 128 Plus appears in this issue.

In addition to tabbing, this enhanced program features help screens, multiple-line centering, full justification, soft hyphens, linking spaces, more flexible header and footer commands, and a character ruler display that shows text-formatting information.

# B A S I C for beginners

# Nintendo vs. 64: Another View

#### Larry Cotton

I'd like to take this month to bypass BASIC tutoring and climb up on my soapbox. I've been a regular columnist for Gazette for the past three years, but I've voraciously read almost every word in every issue since the magazine debuted in July 1983. Lately, I've been especially intrigued by the discussions in Fred D'Ignazio's columns (''D'Iversions") in which the 64 and Nintendo face off. As a longtime Commodorian, I'd like to present my view. I've owned, promoted, and actively programmed Commodore 64 computers for almost eight years now, so my opinion is not exactly unbiased.

#### What Strategy?

Ever since Jack Tramiel abandoned ship for Atari, Commodore has exhibited absolutely no perceivable marketing strategy. Whatever coups it may have claimed seem only to be fortuitous accidents. I know that Commodore is second only to IBM in Europe, but, somehow, this still doesn't make me feel any better.

As most readers are probably aware, the upward- and downwardevolving Amiga was originally designed by another company altogether; Commodore bought it from them and then didn't know quite what to do with it. Incredibly, one gets the impression it's sold more by word of mouth among artists and musicians than by any other means.

The 128 and 128D—really breakthrough computers when they were introduced—were marketing fiascos from the outset. Commodore had a good idea to feature 64 compatibility, just as IBM has always ensured that its newest offerings would run the older software. Including the CP/M operating system was more than just an afterthought, but it may have actually contributed to Commodore's reported decision to drop the 128D. (The 128 was discontinued some time ago.)

As for the relatively new 64C—a repackaged 64 with only a much better user's manual going for it—well, thank Berkeley Softworks' GEOS for injecting an aging computer with a lifesaving transfusion. One can only conclude that Nintendo has dominated the game-machine market by default. Commodore isn't pushing its products properly.

For advertising purposes, it would be a piece of cake to compare the Nintendo and 64 in a side-byside chart, but have any of you ever seen such a comparison? Under Tramiel's leadership, Commodore compared the six-hundred-dollar 64—favorably—with the Atari 800 and, believe it or not, the IBM PCjr, among others. Hundreds of companies today use this same strategy in their advertising, using competing product names; there's nothing wrong with that. If Commodore and Nintendo features were laid side by side, there just wouldn't be any comparison.

Thank the prolific, creative software developers—not Commodore—for keeping the 64 alive. If it had been solely up to the Commodore marketeers, they would have dropped the 64 long ago. In favor of what? The 128? The 128D? The Amiga? I don't think even Commodore knows.

Berkeley Softworks, Electronic Arts, SSI, Accolade, Epyx, Sub-LOGIC, Springboard, Timeworks, Mindscape, and many others have helped keep the 64 alive and kicking by providing quality software that, in my opinion, has the potential of blowing away the Nintendo in terms of superior graphics, sound capabilities, and, most important of all, player involvement.

And don't forget COMPUTE!'s

*Gazette* and other Commodorespecific magazines. OK, I'm biased in this respect, too, but *Gazette* has been, and continues to be, a tremendously valuable asset to Commodore.

Would Commodore admit they've just plain screwed up? I don't know. In fact, I don't know what Commodore stands for these days. As you may have read in "Editor's Notes" in the July issue, the swinging door at Commodore has swung again, this time to let Max Toy out and Harold Copperman in. Where will Commodore go from here? Rumors fly about the 128D's demise and a new super 64.

#### Nintendo's Success

So here, in my opinion, is why Nintendo has prevailed in the game market:

- Commodore's lack of marketing strategy.
- Nintendo's aggressive marketing and advertising initiative.
- Nintendo's offering the machine as a cartridge-only system.
- Nintendo's apparent lower price (don't those game cartridges add up, though?).
- And, as Dennis Joslin said in his letter to Fred D'Ignazio: It's definitely cooler to own a Nintendo than a 64.

Commodore easily could have overcome these problems by

- 1. Restyling (OK, disguising) the 64 as a game machine.
- Comparison advertising pitting the 64 against Nintendo.
- Pricing it head-to-head with Nintendo.
- Emphasizing the cartridge port—maybe even offering two cartridge ports!

Some users aren't even aware that the 64 takes game cartridges. I like cartridges; when they were more prevalent, they were priced about the same as disk-based software. Programs on cartridges load instantly, they're protected by a sturdy case, and they can't easily be copied—three big advantages over disks.

Commodore, and most 64 software developers, seem to be virtually out of the cartridge business. My original *Programmer's Reference Guide* (now a tattered relic from 1982) optimistically promised cartridge after cartridge, most of which never materialized. (Ever hear of the *Commodore 64 Home Babysitter?*) But disks are so much cheaper to publish; once the code is written, a manufacturer can churn out thousands of clones much more quickly and cheaply than it can make cartridges.

It's ironic. My 64's cartridge port is solidly (and more or less permanently) blocked by one of the few cartridges still on the market a fast loader—and it's thus dedicated to overcoming one of the 64's greatest liabilities, the slow disk drive. (Another liability is its small memory, but have you ever seen Nintendo's memory so much as mentioned? If it will do the jobwhether it's word processing or game playing—who cares?)

Why doesn't Commodore humble itself to promote the 64 as a cartridge-based machine and encourage developers to market more of their software in that format? This would have the added bonus of stifling the ever-raging copyprotection/pirating debate.

With a ninety-nine-dollar 64, Commodore could effectively compete with Nintendo. A stylized box, a slick joystick or two, and a slew of game cartridges—an instant Nintendo clone!

I'm not alarmed by Nintendo's success. I admire its perspicacious marketing. Nintendo's advertising gurus have taken what easily could have been interpreted as a 64 with minimal sound, no possibility of doing productive work, no way of writing your own games, no way of saving your own programs or games in progress, and have propelled it to a huge success—largely at Commodore's expense. sumer interest in computers alive is by promoting them as game machines, so be it. Once the kids get the little box home, I don't think it would be long before they'd wonder what else can they could do with the contraption. Commodore, you're blowing a wonderful opportunity to sell even more honest-togoodness computers.

My brother's two sons are addicted to Nintendo, or at least would be, if their parents were less diligent. If the machine they had bought had been a 64 (as I, of course, dutifully recommended), my brother wouldn't now be shopping for a computer on which his sons could do their homework. But then, Jay and Ben would definitely not have been as cool.

OK, Commodore, rise to the occasion. You have a new president and CEO now; let's see what you can do with what's left of a golden opportunity. I can just see the advertisements screaming at us now: Buy It for the Games! Use It for the Computer!

If the only way to keep con-

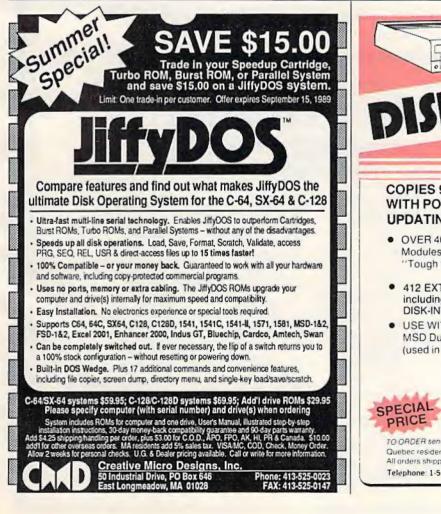

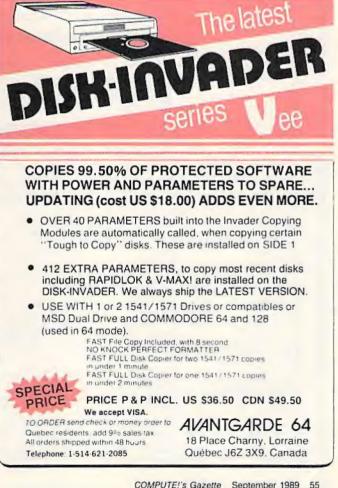

BAIWALL SATISFACTION **GUARANTEED Our Fourth Year** No Surcharge On **SOLID PRODUCTS & SOLID SUPPORT** In Business! **Charge Orders** We Know How P.O. Box 129 / 58 Noble Street **Friendly Service** To Service Kutztown, PA 19530 **Customer Service** Our Customers! 24 HOURS - TOLL FREE **Business Hours** 1-800-638-5757 M-F. 9-5 EST OUTSIDE USA CALL 1-215-683-5433 Power Assembler 64/128 Graphics Galleria Pak 1 24 30 Fleetsystem 2 + 764 39 Linkword: Spanish 19 ACCESSORIES Power C64/128 Fleet System 4 Fontmaster 128 w/Speller 30 52 Little Computer People 12 Graphics Gallena Pak 2 24 Programmer's Toolbox 64 15 Graphics Integrator 2/64 24 39 Mathbusters 6 40/80 Column Switch Cable \$18 35 Mavis Beacon Teaches Typing Home Designer Protolinc BBS 128 29 12 Fontmaster II/64 30 45 Home Designer/Circuit Symbol Lib. Apro Ext. 64-User Port Ribbon 19 Home Banker Peter & Wolf Music 19 10 Prototerm 128 Peter Rabbit (Reading 1) 19 Aprospan 4 Slot Cartrdg Holder 25 Leroy's Label Maker icon Factory 64 24 25 19 Ramcopy Cable C64/128 40 column mntr BamDOS 128 Reader Rabbit Label Wizard 29 19 6 Microlawyer/64 39 21 45 Super 64 Librarian CardPrint Pri/Srl Prtr Intric Paperclip 3 39 Rocky's Boots 27 Movie Maker 19 Newsmaker 128 Super 81 Utilities for C128 29 29 **Dust Covers** Paperclip Publisher Sesame Street Library vol.1 cal 19 39 24 Final Cartridge V3 49 Partner 128 39 Sky Travel 35 Super 81 Utilities for C64 Newsroom 17 25 Super Aide 64 Hotshot Plus Interlace 69 Stickybear ABC's Newsroom Clip Art Disk 1-3 each Partner 64 30 27 13 Super C 128 45 45 icontroller 16 Personal Portfolio Manager 128 42 Stickybear Math 1 27 PC Board Maker 64 79 Joystick Bat Handle Personal Portfolio Manager 64 Pocket Dictionary 64/128 29 Stickybear Math 2 Super C 64 27 Photo Finish 19 Super Disk Librarian for C128 19 Joystick-Ergo Stick 22 10 Stickybear Numbers 27 Postermaker 128 24Joystick Super 3 Way 25 Super Disk Utilities 128 25 45 Stickybear Reading 1 Printmaster Fantasy Art Gallery Pocket Superpak 2 6 15 Leroy's Cheat Sheets C64 each Leroy's Cheat Sheets C128 each Security Analyst 128 35 Stickybear Reading Comprehension 97 Printmaster Gallery 1/64 15 Super Pascal 128 3 45 Super Pascal 64 Superbase 128 39 Stickybear Shapes Printmaster Gallery 11/64 15 Lightpen-Model 170C 69 Superbase 64 29 Stickybear Spellgrabber 37 Printmaster Plus/64 Super Snapshot 4 w/C128 Disable 65 59 25 Lightpen-Model 184C Stickybear Typing 49 Sprbase/Sprscrpt/Book 128 PAK 69 37 Printshop 64 32 Super Snapshot V4 M-3 Mouse 64/128 Proport. SysRES Enhanced 30 39 Sorbase/Sorscrpt/Book 64 PAK Success w/Math Senes each 59 23 Printshop Companion 27 Mach 128 Cartridge 35 25 59 Superscript 128 29 Toy Shop 64 22 Screen F/X 7 3 Phile Mousenad 8 Superscript C64 WhereinEurope is Carmen SanDiego 29 Where in USA is Carmen Sandiego 29 Sketchpad 128 24 29 Power Supply C128 Repairable ENTERTAINMENT 55 Swiftcalc 128 w/Sideways 39 Slideshow Creator Power Supply C64-Repairable 39 Swillcalc 64 w/Sideways 17 Where in World is Carmen Sandlego 27 Spectrum 128 AD&D Dungeon Master Assistance \$22 Printer Interface G-Wiz Technical Analysis System 128 Technical Analysis System 64 Widham Classics Alice/Wonderland 32 39 42 Video Title Shop w/Gr Comp 1 25**Quick Brown Box 64K** 105 Widham Classics Below the Root AD&D-Hillstar 29 12 29 **RGB to RCA Cable** Timeworks Account Payable 64 Widham Classics-Swiss Family Robs 12 AD&D-Heroes of the Lance 27 39 RS232 Deluxe Interface PERSONAL 29 39 Timeworks Accounts Receiveable 6439 Widham Classics-Treasure Island 12 AD&D Pool of Badiance **Ribbons for Printer** Widham Classics-Wizard of OZ 12 Cal Timeworks General Ledger 64 12 39 27 25 Bibbon Benew Be-lok w/oo eco. 5 Timeworks Sales Analysis 64 39 Bridge 5.0 \$22 Alien Syndrome Safeskin Keyboard Protector Cardio Exercise & Heartlab Combo call Vizistar 128 60 GEOS 85 Baal Serial Cable Splicer 6 pin din F/F Battleship 24 19 Celebrity Cookbook 54 19 Viziwrite 128 60 Serial to Serial Cable 6 ft. Wordpro 128 w/Speller w/Filepro Becker Basic for GEOS 64 \$35 Dream Machine Analyze 64 19 Ratman 0 30 29 Senal to Senal Cable 12 Blackjack Academy 45 California Raisins 19 33 Super Chips 128 Super Chips 64 25 Captain Blood Super Graphix Gold Prntr Intric Caveman Ugh\*lympics 22 89 Warpspeed 128 Chessmaster 2001 Clue: Master Detective 30 24 35 CHECK YOUR CURRENT MAILORDER HOUSE! DO THEY? 800KS Crossword Magic 39 12 27 Advertise their shipping policy? Have 24 hour toll-free ordering? Double Dare Have in-house technical support? 1541 Troubleshoot & Repair Guide \$17 Double Dragon Treat you with respect & value? Have a fair return/exchange program? F14 Tom Cat 29 1571 Internals Anatomy of C64\* Faery Tales Jack Nicklaus Golf 39 25 IS PRICE YOUR ONLY CONCERN? CALL US & SEE HOW EASY MAILORDER CAN BE! WE WANT YOU AS OUR CUSTOMER! Anatomy of the 1541 Book 17 Basic 7.0 Internals Book 19 Jeopardy 2 12 24 24 John Elways Quarterback Basic 7 D for C128 Book 10 Beginner's Guide to BASIC 8 Jordan vs. Bird 15 C128 Assembly Language Prog Book C128 Internals\* Lord of the Rising Sun 25 24 25 Desk Pak Plus-GEOS Wordpro 64 w/Speller w/Turbo Load 30 22 Family Tree 64/128/LDS 39 17 MACH Heartlab C128 Programmer's Ref. Book Wordwriter 128 39 FontPak Plus-GEOS 49 Main Frame 20 Memory Academy 128 C128 Tips & Tricks Book Wordwriter 4 40 GEOS 64 v2.0 39 15 12 Monopoly 24 29 27 GEOS Programmer/64 45 Muscle Development Package C128 Troubleshooting & Repair Book 17 Write Stuff 64 19 Newromance GEOS Write Workshop/64 C64 Basic Programming Write Stuff 64 w/Talk 24 39 Sexual Edge 64 19 Ocean Ranger C64 Programmer's Reference Guide C64 Tips & Tricks\* C64 Troubleshoot & Repair Guide 17 Write Stuff C128 Version 24 Geocalc 128 45 Stress Reduction Enhanced 299 Out Run 29 29 25 35 Stress Reduction Standard .89 Geocalc 64 **Operation Wolf** EDUCATIONAL Geofile 128 45 Strider's Classic 1-10 each 5 Platoon Tarol 128 15 Geofile 64 C64/128 Assembly Lang. Prog Book 39 Powerplay Hockey 24 1.4 Alphabet Zoo \$18 Geochart/64 29 GEOS Get Most Book **Project Firestart** Geopublish 64 LITIL ITIES GEOS Inside & Out" 17 Alphabuild 6 44 Dulx/64 27 GEOS Programmer's Rel. Guide GEOS Tips & Tricks\* Ardok the Barbarian Geos 128 45 Risk C64 24 Big Bird's Special Delivery Wordpublisher 64/128 (for GEOS) 28 1541/1571 Drive Alignment \$25 27 15 Robocop How to Program in BASIC 24 Calculus by Numeric Methods 27 1581 Toolkit 32 27 Rampage Assembler/Monitor/64 CREATIVITY 29 I Speak Basic to my C64 Book **Counting Parade** Rocket Range 8 E 27 Basic 8 25 15 23 Designasaurus K Jax Reveal Book 3 Roger Rabbit K Jax Book Revealed 2 23 Easy Sign 17 Animation Station \$65 **Basin & Toolkit** 17 Scrabble 26 29 24 22 25 25 25 27 25 27 Basic Compiler 128 Award Maker Plus/C64 42 Ernie's Big Splash K Jax Book Revealed 1 23 9 29 Scruples Machine Language 64 Book Ernie's Magic Shapes 9 Billboard Maker/64 25 Basic Compiler 64 29 13 Sim City Big Blue Reader 64/128 Evelyn Wood Dynamic Reader 32 Superbase The Book 64/128 17 **Blazzing Paddles** 25 Skate or Die 15 Bumpersticker Maker 35 Bobsterm Pro 128 42 Troubleshoot & Repair C64 Book 16 18 Facemaker Sky Shark Twin Cities 128 Compendium 1 ness Card Maker 15 First Men on Moon Math 19 Run 29 Bobsterm Pro 64 35 Super Password CP/M Kit 22 Abacus Disks each' 12 Grandma's House 6 Cad 30/64 39 Terrorpods Grover's Animal Adventure 42 Cadpak 128 Cobol 128 29 Three Stoopes Cadpak 64 GENERAL PRODUCTIVITY Hayden SAT Preparation 32 29 Cobol 64 29 Ultima V 42 27 Certificate Maker Gnome Kit 64/128 29 Jungle Book (Reading 2) 17 19 Uninvited Certificate Maker-Library \$35 Kids on Keys 18 12 Kracker Jax Super Cat 22 12 Bankstreet Writer Wheel of Fortune 2 Business Form Shop/64 30 Kidwriter 22 Colorez 128 12 Mayerick Copier 29 Zach Macrakin 25 Mertin 128 45 CMS Accounting/128 CMS Inventory Module 128 129 Kindercomp 18 Computer Eves 105 Zoom 22 Linkword: German 19 Create A Calendar Merlin 64 35 22 53 Oxford Pascal 128 Chartpak 128 29 Linkword: French 19 Doodle 64 29 29 Linkword: French 2 Flexidraw 5.5/64 29 Oxford Pascal 64 25 19 Chartpak 64 29 Physical Exam 1541 Physical Exam 1571 Datamanager 128 39 Linkword: Italian 19 Flexilont 64 24 29 Graphics Art Disk 7-12 each Datamanager 2 (64) Linkword: Russian 19

# WHERE CAN YOU FIND PROGRAMS MADE JUST FOR YOUR C128? CHECK US OUT! WE HAVE WHAT YOU NEED!

## For Desktop Publishing? Try

**NEWS MAKER 128** 

Desk top publishing for the C128D (or the C128 with 64K Video Ram Upgrade). News Maker 128 can be used to create professional looking newsletters, reports, signs and posters. It can be used as a stand alone program or in combination with word processing or graphics software. It uses standard sequential files for "pouring" text into user-defined columns. Full page layout, popdown menus, smooth screen scrolling, font selection, cut, paste, mirror, flip are among the options available.

ONLY S24

The Ultimate CAD Package? Try

Home Designer

#### Home Designer CAD 128

Given glowing ratings by every major Commodore magazine, this CAD system outclasses every other CAD program, because of its object-based design. With over 50 powerful commands, 5 drawing layers, superb support of library figures and lazer-quality printouts at ANY scale on your dot matrix printer or plotter, you can create drawings so accurate that a blueprint can be made from them!

Tired of working with poor quality/inaccurate printouts, manipulating little dots on a bit-map, giving up on detailed work because you can't zoom in close enough? Join the professionals!

This excellent alignment program is a must have

for every Commodore owner. Easy to use, it helps

you to align your drive so that it runs just as if it

were new! The simple instructional manual and

on-screen help prompt you thru the alignment

procedure and help you adjust the speed and head

stop of your drives. It even includes instructions

on how to load the alignment program when

nothing else will load. Don't be caught short! We

get more RED LABEL orders for this program, then

any other program we sell. Save yourself the

expense! Order now, keep it in your library and

use the 1541/1571 Drive Alignment program

regularly!! Works on the C64, C128, and SX64 for

STILL ONLY \$25.00

both the 1541 and 1571 drives.

541/1571 Rive Aligniment

1541/1571 Drive Alignment

#### **OUR PRICE ONLY \$45.00**

#### **Graphics?** Try

# **SKETCHPAD 128**

Complete drawing system for the Commodore 128 and 1351 Mouse, Sketchpad 128 takes advantage of the crisp 80 column graphics capabilities of the C128. Smooth freehand drawing, 640 x 200 drawing screen, wide selection of drawing tips, many fonts provided. Compatible with Basic 8, Print Shop, News Maker 128 and Spectrum 128. Sketchpad 128 can be used to create 80 column artwork, slideshows, signs, posters and many other uses.

#### JUST \$24

#### A Programming Tool? Try

#### **BASIC 8**

Powerful 80 column hi-res graphics programming system for the Commodore 128 or 128D computer. This popular package adds over 50 new graphic commands to standard C128 Basic. A must for C128 programmers! This new version published by Free Spirit has been upgraded and enhanced. As an added bonus several preprogrammed Basic 8 applications, such as Basic Paint, Write and Calc are included. **ONLY S29** 

#### **BASIC 8 TOOLKIT**

VISA

This toolkit is designed to give you easy access to the many powerful features of Basic 8. It features a point and click operation system that will allow you to create custom pointers, fonts, patterns, and icons. In addition, the Toolkit will allow you to convert Print Shop Graphics into Basic 8 files.

JUST S17

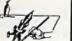

# A Paint Program? Try

#### **SPECTRUM 128**

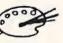

A deluxe paint program for the C128D computer (or the C128 with 64K Video RAM Upgrade). Uses 80 column display for 640 x 200 pixel resolution. Will display 128 colors! Menu operated. Requires 1351 or compatible Mouse. Features include airbrush, erase, mirror, multi-color, block fill or erase, pixel editor, color editor, fonts, slide show and more. Compatible with Sketchpad 128, News Maker 128, Basic 8, 1750 REU, 1541, 1571 and 1581 disk drives.

#### **ONLY S29**

### W/P, Spreadsheet & Database? Try

#### VIZAWRITE 128 & VIZISTAR 128

Vizawrite is a high performance, easy-to-use word processing program which takes full advantage of the color, graphics and memory capabilities of the 128. Full "newspaper-style" columns, hires dotmatrix printer fonts and true proportionally spaced printing mean high quality presentation. Includes a phrase glossary, full function calculator and integrated spelling checker. ONLY \$45

Vizistar is a fast and comprehensive information processor that includes an integrated spreadsheet, database and business graphics. The spreadsheet is the best on the market! Combine it with the database and charting capabilities of Vizistar and you have one of the most powerful productivity tools available. JUST \$50

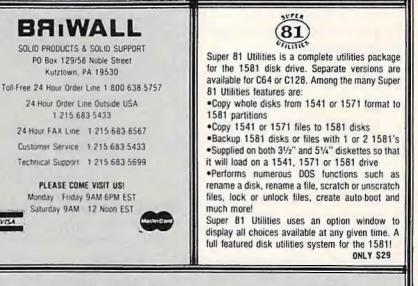

SHIPPING POLICY: All ORDERS received before 3PM EST will normally be shipped within 2 business days Out of stock items will be shipped by the same shipping method as original order, normally within 3 or 4 business days. All UPS shipments are sent SIGNATURE REDUIHEDIND DRIVER RELEASE. ADD the following shipping charges to your 101AL software order.

UPS: Ground \$4.00 (cont USA ONLY). Ar/Rush \$7.00 (includes Puerto Rico/Hawan). Overright \$12.00 + \$2.50 per item (must be received by 12.NOON)

PRIORITY MAIL: USA \$4.00 (includes APO/FPO), Canada/Mexico \$5.00, Other Foreion \$4.00 Handling + Actual Shipping + Insurance

ORDERING INSTRUCTIONS: For your convenience, you can place a phone order 24 HOURS! 7 DAYS A WEEK on our TOLL--FREE LINE 1-800 638-5757. Outside the USA: please use (215) 683 5433. Price, availability and compatibility checks are also welcome on our order line. Morday thu Friday, 9 30AM 4:30PM EST. AFTER HOURS Orders Only, Please! When placing an order, please specify your computer model, home & daytime phone number, shipping address, charge card number: expiration date & name of bank

ACCEPTED PAYMENT METHODS: We welcome payment by PREPAID (by Personal Check or Money Order) MASTERCARD: VISA: SCHOOL PURCHASE ORDERS, COD orders are welcome for established Birwall Customers Only (\$4:00 additional): All payments must be in USA DOLLARS. There is no Suicharge for Credit Cards and your card is NOT charged until we ship!

RETURN POLICY (for software and accessores ONLY): We have a laberal return policy to better service your needs. II within 15 days from the time you receive an item, you are not satisfied with 11 or any reason, you may return it to us for either a refund, exchange or open credit. REFUNDS ARE SUBJECT TO A 10% RESTOCKING FEE PER ITEM RETURNED (\$5.00 MINIMUM PER ITEM) EXCHANGES/OPEN CREDITS will gliadly be issued for the full purchase price of the item. DEFECTIVE items, Hardware items and Special Order items will be replaced with the same item only.

TECHNICAL SUPPORT (M-F - 9:30AM-5PM EST) We do our very best to help you with your product selections, before you order and after you receive your product General questions, price, compatibility with your computer, etc. will be handled by our order stall at the time you place your order. BUT, if you have specific, detailed questions about a product, printer, compatibility questions, etc., you will get the most help from our TECHNICAL SUPPORT LINE 215.683.5699

# THE programmer's page

These instructions can be en-

tered in immediate mode or used

# 128 Tips

#### **Randy Thompson**

"The Programmer's Page" is interested in your programming tips and tricks. Send all submissions to The Programmer's Page, COMPUTE!'s Gazette, P.O. Box 5406, Greensboro, North Carolina 27403. We'll pay \$25-\$50 for each tip we publish.

Readers have sent me a gold mine of 128 programming tips, from hires graphics printing to manipulation of the 80-column screen. Take a look; you're bound to find something you can use.

#### **Hi-Res Page Printer**

Here's a two-line hi-res screendump routine written in 128 BASIC. It takes the 128's hi-res screen, rotates it 90 degrees, and expands it to almost fill an  $8\frac{1}{2} \times 11$ inch sheet of paper. This works with Commodore's 1525 and MPS-801 printers only.

- 10 FAST:CLR:B=128:A=B:C=6:H=63 9:FORJ=0TO6:A(J)=2^J:NEXT:O PEN1,4:CMD1:PRINTCHR\$(8):DO UNTIL H<2:FORJ=0TO6:H(J)=(H -J)/2 :NEXT:FORV=0TO199:B=A
- 20 FORJ=0TOC:LOCATE(J),V:B=B+A (J)\*RDOT(2):NEXT:B\$=CHR\$(B) :PRINTB\$B\$;:NEXT:PRINT:H=H-7:C=6+4\*(H=2):LOOP:PRINTCHR \$(15):PRINT#1:CLOSE1:END

With 256,000 different pixels to process, it takes about 25 minutes for this routine to complete. Note that the first line clears the variables for maximum speed, so be careful when you use it as a subroutine in a program.

> Bob Renaud Washington, MA

#### Sequential File Reader

Enter the following line to list a sequential file to the screen:

OPENØ,8,0,"FILENAME,S,R":SYS41 149

ng from within a program. Randy Cole Claremore, OK

#### **Monitor Printouts**

Although there's no command for printing machine language disassemblies from the 128's monitor, there is an easy way to send the monitor's output to the printer. From immediate mode, enter these two commands:

OPEN1,4:CMD1

and then press F8. This opens a channel to the printer and redirects all output to that channel. When the monitor is invoked by F8, the register information is sent to the printer. Now, when you enter the disassemble instruction (or any other instruction, for that matter), the results are sent to the printer.

When you've finished, use the X command to exit to BASIC and type the following:

PRINT#1:CLOSE1

All output is now directed to the screen as usual.

Richard R. Harvel N. Plainfield, NJ

#### 80-Column Tricks

The 128's VDC chip is quite versatile. Here are some tips that illustrate this point.

You can adjust the 80-column screen horizontally or vertically by entering these commands: **SYS 52684**,*H*,**2:SYS 52684**,*V*,**7**. Try different numbers in place of *V* and *H*. The default value for *H* is 102 and for *V* is 29.

The 80-column characters can be reduced in size with **SYS 52684,8,9**. To get them back to their normal height, enter **SYS 52684,7,9**. With this next trick, you can make your 80-column text disappear and reappear in an interesting way. To see how it works, put some text on the screen and run the following program:

I,23:FORJ=1T075:NEXTJ,I

The next program makes text disappear and reappear in a curtainlike effect. You can use it to close the curtain on old text, change the screen while the curtains are closed, and then reopen the curtain to display the new text.

| Ø | FORI=86TO6STEP-1:SYS52684,I |
|---|-----------------------------|
|   | ,35:FORJ=1T010:NEXTJ,I      |

- 20 REM CHANGE THE SCREEN HERE IF YOU WANT TO
- 30 FORI=6T086:SYS52684,I,35:FO
  RJ=1T010:NEXTJ,I

For best results, run the program with a full screen of text.

In the March 1989 "Programmer's Page," Tony Phillips showed how you can achieve 40-column text using the 80-column screen. By modifying the Window command, you can make it work even better. Here's the new version:

SYS52684,63,0:SYS52684,40,1:SY S52684,55,2:SYS52698,,25:RREGA :SYS52684,(A OR 16),25:SYS5268 4,137,22:SYS52684,40,28:WINDOW 0,0,79,11

If you want to go back to 80 columns without hitting the RUN– STOP/RESTORE key, use the following commands:

SYS52684,126,0:SYS52684,86,1:S YS52684,102,2:SYS52684,120,22: SYS52698,,25:RREGA:SYS52684,(A AND 239),25:SYS52684,0,27:WIN DOW0,0,79,24

> Michael Verdiquel Lawton, OK

<sup>10</sup> FORI=7TO0STEP-1:SYS52684,I,

<sup>23:</sup>FORJ=1T075:NEXTJ,I 20 SLEEP 1:FORI=0T07:SYS52684,

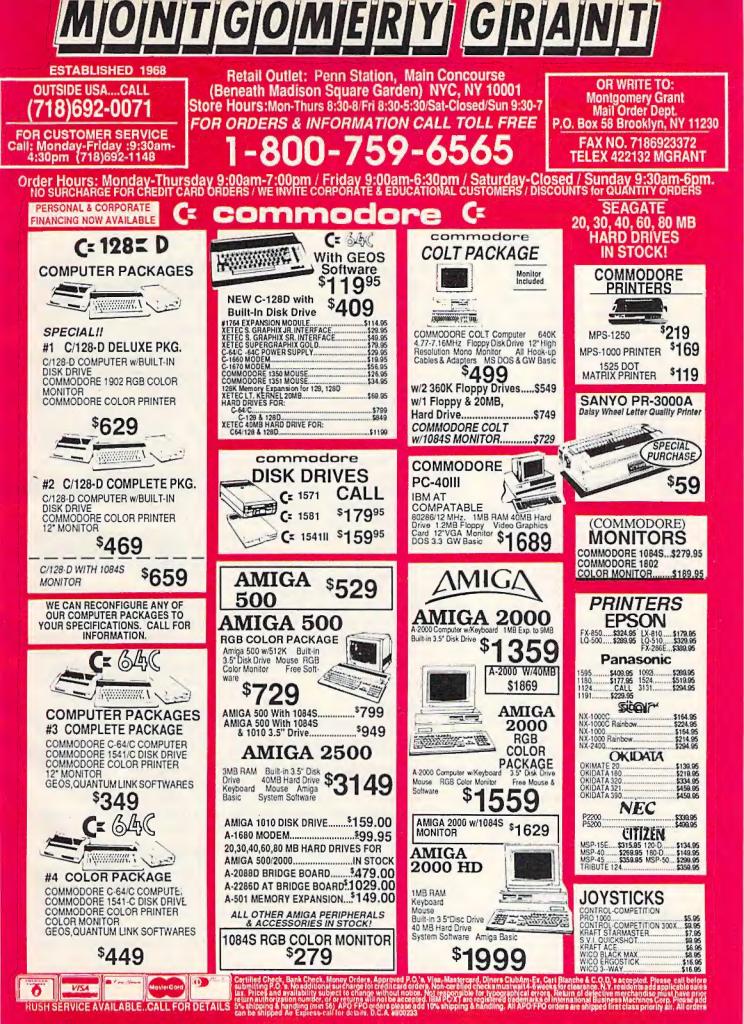

# machine language programming

# **Powers of 2**

#### **Jim Butterfield**

Two to the 8th is 256; 2 to the 16th is 65,536. These numbers are useful to know, since they tell you about the inner workings of your computer.

Recently, I heard from someone who wanted to calculate 2 to the 2203rd power. He had hacked out a program in BASIC that would do the job in about seven hours but hoped for something faster.

The result of our conversation is the program "Powers of 2," accompanying this column. If you like looking at huge numbers, you'll like this program. It runs on either the Commodore 128 or the 64 and can calculate very large powers of 2. The highest allowable exponent, 32,767, generates a result that is almost 10,000 digits long. Numbers this size are more a curiosity than useful working values. But some numbers—such as Mersenne primes do use pretty hefty values.

Raising 2 to a power in binary is simple. To multiply a binary number by 2, you shift it left one bit and add a 0 on the end. Each bit moves left to a position where its value is twice that of the previous one. If you're working with numbers greater than one byte in length (unsigned values over 255), you shift the lowest byte left with ASL (Arithmetic Shift Left) and continue to move the higher bytes along with ROL (ROtate Left). In binary, 2 to the power 2203 is just a one bit followed by 2202 zero bits.

In order to see the result in familiar decimal notation, you must convert it from binary. But that's more work than the calculation itself. For this program, let's use an alternative method which generates decimal digits directly. Starting with value 1, add the number to itself in *decimal mode*. Adding a number to itself is the same as multiplying by 2. This action is repeated the appropriate number of times; the result is the desired number in decimal form.

#### Sizing

Decimal-mode numbers have their digits packed two to a byte. After the calculation itself is finished, we must unpack each digit of the pair and convert it to ASCII for printing. The whole process seems simple enough. But as the numbers increase in size, there are some special considerations.

If the result is over 512 digits, which happens when the power is greater than 1700, we'll need more than 256 bytes to hold the decimalmode result. In such a case, we can no longer reach the entire result by means of indexing, using the X or Y registers. Instead, indirect addressing must be used; it's no more complex than indexing, but requires more bookkeeping.

There's another sizing question to consider. Our result might be almost 10,000 digits long, occupying 5000 bytes of memory. Do we need to do all our work with a 5000-byte number, just in case it turns out to be that big? For smaller numbers, that would waste a lot of computing time.

#### **BASIC Program**

The BASIC program POKEs the machine language (ML) program into memory at 8192 (\$2000) and sets up as much information as it can before the actual calculation. It asks for the power you want to calculate, splits this value into high and low bytes, and puts these into locations 8189 (high) and 8190 (low). It also sets up output redirection, if desired, by means of the CMD statement. After the calculation has been completed, the CMD is canceled with a PRINT #4 statement.

Note that BASIC does all the work that is not speed-sensitive. The calculation itself is done in machine language. After you have run Powers of 2, you may want to disassemble it to examine the code in detail.

#### Indirect Addressing

The Y register is used as part of the indirect, indexed addressing mode. We set Y to 0 and leave it there.

Our principal indirect address is at \$FB and \$FC. Each time we perform a decimal-mode addition, we start this address at \$2200, which is the low-order end of our result. As the addition proceeds, the indirect address is 'bumped along until it passes the address stored in \$FD and \$FE. When it does so, we've covered the whole number. More on the \$FD/\$FE end-stop later.

The indirect address at \$FB/ \$FC is initialized for each new addition at address \$2019 and incremented, using the standard method (INC), at \$2029. If you're reading the code, keep in mind that Y always contains 0.

To test whether \$FB/\$FC has reached the limit marked by \$FD/ \$FE, we compare the two addresses; you see this at \$202F. The twostep operation, using CMP (CoM-Pare) followed by SBC (SuBtraCt) seems odd at first, but it's the usual way of coding address comparisons.

Decrementing two-byte values uses a standard method, too. You see this near the start of the program, where the exponent value is counted down. Near the end, we do the same thing as we print the number: The indirect address at \$FD/ \$FE is backed off until it reaches its original value of \$2200.

#### The Size End-Stop

The calculated value always starts at 1. It will fit into a single byte until it passes 64, at which point two bytes are needed to hold the decimal result. After a while (beyond value 512), three bytes are called for, and so on.

There's no point in doing extra

arithmetic on bytes before they are needed, so the pointer at \$FD/\$FE is set up to mark the current limit of the number work area. When the calculation starts, the limit is the same as the start of the work area, namely \$2200. We move the limit pointer when more space is needed, setting the new memory to 0 before using it. And we detect when more space is needed by looking for an overflow.

For unsigned numbers, overflow is *not* signaled by the V (oVerflow) flag. Instead, the C (Carry) flag does the job. If the addition has generated a carry, and there's no place to put it, it's time to open more memory space. You'll notice that we've used some fancy stack work (PHP, PusH Processor stack, and PLP, PuLl Processor stack) to check for this combination of conditions.

# Powers of 2

- HA 10 DATA 160,0,162,34,132,25 3,134,254,169,1
- HP 20 DATA 145,253,174,254,31, 208,5,206,253,31,48,53
- PX 30 DATA 206,254,31,162,34,1 32,251,134,252,24,177,25 1,248
- DS 40 DATA 113,251,216,145,251 ,8,230,251,208,2,230,252
- FF 50 DATA 165,253,197,251,165 ,254,229,252,176,13,40,1 44,208,8
- AM 60 DATA 230,253,208,2,230,2 54,152,145,253,40,144,21 5,176,213
- BB 70 DATA 177,253,201,16,144, 13,177,253,74,74,74,74
- FP 80 DATA 9,48,32,210,255,177 ,253,41,15,9,48,32,210,2
- QG 90 DATA 166,253,208,2,198,2 54,202,134,253,224,0
- XX 100 DATA 165,254,201,34,176 ,219,169,13,76,210,255
- PB 110 FORJ=8192T08314:READ X: T=T+X:POKEJ,X:NEXTJ:IFT <>18933THENSTOP
- CC 120 INPUT "2 RAISED TO POWE R (0=STOP)";P:IFP=0THEN END
- QR 130 POKE 8189, P/256: POKE819 0, PAND255
- PR 140 TIS="0000000":SYS 8192:P RINT:PRINT"TIME ="TI/60 " SECS."
- SP 150 GOTO120

# COMING NEXT MONTH

How Random is Your Computer?

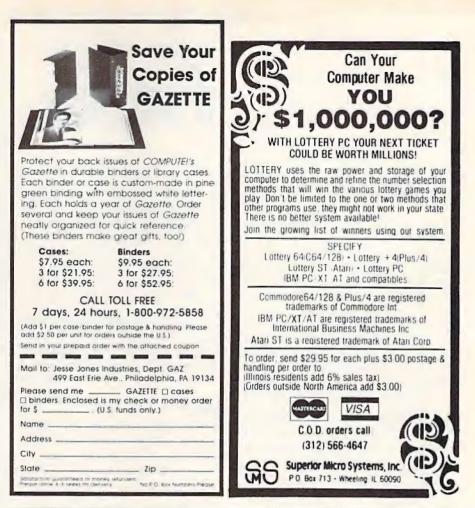

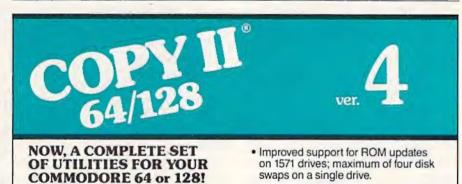

Copy files and take advantage of extra

memory.

Rename files.

Format a disk.

on the disk.

automatically.

(dual drive).

feature.

G

Do a Directory of a disk.
 Recover accidentally deleted files.

Protect files for data security.

Verify disks using the Check Errors

· View and change data on any sector

BACKUP PROTECTED SOFTWARE FAST.

Copies many protected programs –

 Copies even protected disks in under 2 minutes (single drive), 1 minute Requires a Commodore 64, 64C, 128 or "D" computer with one or two 1541, 1571 or 1581\* drives.

#### Sales/Information: call

503/690-8090, 8-5 Pacific time, M-F. We accept 🚾 🌑 . Or send a check for \$39.95 U.S. plus \$3 s/h, \$8 overseas.

### \$39.95

Central Point Software, Inc. 15220 NW Greenbrier Parkway, Suite 200 Beaverton, OR 97006

# Central Point Software

\*1581 drive support for utility portion of program, only.

This product is provided for the purpose of enabling you to make archival copies only.

# d'iversions

#### Fred D'Ignazio

Ever since the great Commodore 64/ Nintendo debate began, my mailbox has been stuffed with letters from readers. Some readers have even had opinions about my columns. Here are just a few:

When I read your column "Is There Life After Nintendo?" I felt a little bit insulted. You seemed to give too much advertising to Nintendo. Just out of curiosity, were you paid? —C. Culianu, Long Island City, NY

I love it when there is an article like this one, and, I promise you, just because of this article, I'll continue to buy Gazette until it's gone. —Andy Orthmann, LaCenter, WA

Well, readers, do you favor Commodore or Nintendo? Here are some fresh observations from your fellow readers to help you make up your mind.

#### Cost

The cost of two game cartridges on the Nintendo is equal to the cost of the machine.

-Joel Conover, Green Bay, WI

Games for the Nintendo cost in the \$40-\$45 range. They are easy to solve, and, after about a week of playing one game, it's time to buy another. Commodore games cost less and last much longer.

-Kevin Bokus, Branford, CT

A 64 with a 1541 disk drive costs about \$300 to \$350, but if you consider that top-quality games rarely cost over \$35, it doesn't take a rocket scientist to figure out that after about half a dozen games you would be better off with the 64.

-Ted Green, Cleveland, OH

#### Grades

A kid in my class owns a Nintendo and his writing assignments aren't getting done.

-Dan MacKay, Ingersoll, Ontario

For all you Nintendo "stick" jockeys: While you score high on *Donkey Kong, Super Mario Brothers,* and others, your friend may also score just as high on the 64, along with his SAT results, French or Spanish exam, and a college entrance exam. —Thomas I. Snell, Norwich, CT

With all the emphasis on education and complaints of the competency of today's youth, why do parents buy their children game machines?

—James Taylor, Jacksonville, FL

#### Memory

If you're using Nintendo cartridges, you can add memory to suit the game, not suit the game to memory. —Ben Monroe, Benton, AZ

You say you want a complex Nintendo game; I give you Metroid. You say you want a Nintendo game with good speech; I give you Racket Attack. The reason Nintendo has such good arcade-quality graphics

is the amount of memory each car-

tridge holds-up to one megabyte.

That's far more than a 64. —Mark Hall, Eureka, CA

#### Writing

I love to express my opinion, but prior to the acquisition of my printer, my opinion was never published. Now, with my 64, an almost-free copy of *SpeedScript* 3.0, and a used printer, I'm becoming famous (or infamous) in the pages of my local newspaper.

-Gerald Palmer, El Paso, TX

#### Games

My brother and I are just elementary-school-age kids. We are selftaught Commodore programmers and want to make a point. On Nintendo, you can't create games of your own. You have to buy them, and they're not cheap.

-The Baer brothers, Fairfax, VA

A 64 with a 1541 drive cannot han-

## Commodore vs. Nintendo: What's Your Opinion?

dle playing games all day. The 1541 will overheat and stop working properly.

-Ralph L. Pulley, Baltimore, MD

My kids, being of the latchkey variety, are home a minimum of 45 minutes prior to my arrival, and the Nintendo has proven to be a very good occupier of their time during that period. What more could be asked of a game machine?

-Gerald Palmer, El Paso, TX

#### Where Are the Girls?

The great 64-vs.-Nintendo debate has lasted for several months, yet I've received only two letters from girls. And listen to what one of them has to say:

I'm 13 years old. I know a fair amount about computers, but that's the problem! People have to know so much about computers in order to use one.... Our Commodore is rarely used anymore.

-Christine Scholz, Brookfield, WI

Aren't there any other girls out there who have an opinion? And do you all prefer Nintendo?

#### What About the Future?

It's time to ask the big question. Where are computers going in the future? Maybe the Nintendo is a preview of things to come. Maybe we won't need to use words to control computers; maybe we won't need keyboards. Maybe all programming will be done with joysticks manipulating animated pictures—just like on a Nintendo, except that the pictures will represent ideas, information, facts, programs, and so on. This kind of computer software already has a name—iconic programming.

What do you think? Put your ideas down on paper and send them to

Fred D'Ignazio c/o COMPUTE!'s Gazette 324 W. Wendover Ave. Suite 200 Greensboro, NC 27408

Hillsboro, OR 97124 Rt. 3, Box 236 a desire to see the Internal Workings of a parameter. The books give you Stepthe most popular parameters on the market . . Super Parameters, now you can get anyone can use it. \$19.95 Set. titles. Uses Hesmon and Superedit. Instructions are so clear and precise that By-Step Instructions on breaking protection for backup of 100 popular program using your construction set, rewrite it with your new Customized Menu. \$24.95. fact, you can even Read Parameters that you may have already written; then by friends. The "Parameter Construction Set" is like nothing you've ever seen. In also Customize the disk with your name. It will impress you, as well as you Unbelievable. We are giving you more of our secrets. Using this Very Easy complete 10 disk set that includes every parameter we have produced. 1000 parameters and our 64/128 nibbler package for just \$39.95!!! Lock Plk 64/128 was put together by our crack team as a tool for those who have program, it will not only Read, Compare and Write Parameters for You; it will Utilities Unltd. has done it again! We have consolidated and lowered the prices on The company that has The Most Parameters is about to do something UTILITIES UNLIMITED, Inc. Super Copy 64/128 Used to convert your PrintShop, NewsRoom, and PrintMaster graphics for just \$14.95 Top Secret Stuff #2. Top Secret Stuff #1. and works very well. Used to add extensive protection to your Basic or M/L programs. Easy to use Master-lock .. 1541 MASH Drive Alignment Use 1 to 4 Drives, 300-1200 Basid improtected easy to customize so each is ALL NEW BBS. This is a collection of copy atilities for the C64 and C128 back and forth. PhotoCopy D-N-Coder. GRAPHIC Label Maker. Used to decompile programs that have been compiled with BLITZ BLITZ DECOMPILER The second volume has everything volume one did not have. Or buy both Used as a teacher of machine language For use with your PrintShop graphics to make mailing labels he first volume of Hacker utilities on the market, and it's still very useful used to easily align your 1541 disk drive LOCK PIK - THE BOOKS - for the C64 and C128 ADD \$4.00 Shipping & Handling ADD \$3.00 for C.O.D. in USA Only VISA and MasterCard Accepted PARAMETERS CONSTRUCTION SET SUPER PARAMETERS 1000 Pack \$14.95 \$19.95 ..\$ 9.95 .\$ 9.95 .S 9.95 S14.95 S14.95 .\$19.95 S 9.95 59.95 This is a If you wish to place your order by phone Allow 3-4 Weeks for Delivery as-fastload (15x), backup, freezer, printer fr., word problems, pop-up calculator, color The software package includes ALL of the necessary programs to make archival backups of everything! The 1700, 1764, and 1750 REU (RAM Expanders) are supported for The Super-Card copier was the BEST disk archival utility ever created for the Commodore computer...until now...Introducing SUPER-CARD PLUS! We took the Parameters FREE! A and B in one chip, switchable at a great savings to you. All Chips Include 100 monitor, Ram writer and will also perform may CP/M & MS-DOS utility functions disks from 1541 or 1571 format to 1581. Many options include 1581 disk editor, drive B — HAS SUPER 81 UTILITIES, a complete utility package for the 1581. Copy whole COMPUTING doesn't use up any memory. To use, simply touch a function key, and it responds to your you 32K worth of great Built-in Utilities, all at just the Touch of a Finger. You get built-in A — There is an empty socket inside your 128 just waiting for our Super Chip to give screen dump, windows (C-64 works like an AMIGA) and much more. The ultimate utility from Holland, adds dozens of functions to your C-64 such will pay for itself. backup cost for each of these programs? You can easily see how SUPER-CARD PLUS copy! This means that copies of copies are also identical. NO PARAMETERS SUPER-CARD PLUS does NOT strip the protection from the disk! It makes an identical CARD PLUS, you can copy a disk in as little as 8 SECONDS! Without a parallel cable fewer disk swaps. Parallel cables are also supported. With a parallel cable and SUPERcan easily install the board, 1571 & 1541-II require some soldering. most Commodore compatibles. With just a few minutes of time and a screwdriver, anyone The SUPER-CARD PLUS board installs INSIDE your 1541, 1541C, 1541-II, 1571 and CARD PLUS could not back up! If you don't believe us, try it for yourself? What can it copy? Well...in short, everything! We have not found anything that SUPERcompatible disk drives. The software is easier to use, yet more powerful than ever before! C - "C" IS FOR COMBO and that's what you get. A super combination of both chips LIST \$69.95 REQUIRED. backups take only 2 minutes! original idea a step further. The hardware board will now fit ALL Commodore and CALL (503) 647-5611 300/1200 baud Terminal Program that's 1650, 1670 and Hayes compatible. Best of all, it features: Files Copier, Nibbler, Track & Sector Editor, Screen Dump, and even a think about how many original software programs you own. Now, how much does a Single THE 128 SUPERCHIP - A, B or C (another first **ONLY \$54.95** Chips A or B: \$29.95 ea Chip C: \$44.95 ea. SUPER-CARD PLUS PRICES: FINAL CARTRIDGE III SUPER-CARD PLUS \$59.95 One board fits all Dual WORLD'S BIGGEST All Sales Are FINAL Unless Authorized by Management PROVIDER OF 264/128 UTILITIES 109.95 NEN! anything when you can BYTE it .... Video Byte it instead. new documentation, when it becomes available. cartridge. Explode! V4.1 is the perfect companion digitizer program. your video pictures Watch for New Amiga Products Amiga 500 Coming Soon

We now have over 1,000 parameters in stock! VIDEO BYTE con give you digitized video from your VCR. B/W or Introducing the world's first FULL COLOR! video digitizer for the VIDEO BYTE - the first FULL COLOR! Commodore C-64, C-128 & 128-D computer video digitizer for the C-64, C-128 and the unusual.

SCALES. This process will give you over 32.000 different color combinations to use in where you can select one of 15 COLORS and insert that color into one of 4 GRAY FULL COLORIZING! is possible, due to a unique SELECT and INSERT color process

COLOR KOALA'S. After which (using Koala or suitable program) you can go in and SAVES as KOALAS! Video Byte allows you to save all your pictures to disk as FULI redraw or recolor your Video Byte pic's

LOAD and RE-DISPLAY! Video Byte allows you to load and re-display all Video Byte pictures from inside Video Byte's menu

MENU DRIVEN! Video Byte comes with an easy to use menu driven UTILITY DISK and

COMPACT! Video Byte's hardware is compact! In fact no bigger than your average cartridge! Video Byte comes with it's own cable,

INTEGRATED! Video Byte is designed to be used with or without EXPLODE! V4.1 color

FREE! Video Byte users are automatically sent FREE SOFTWARE updates along with

PRINT! Video Byte will print out pictures to most printers. However, when used with

RAINBOW NX-1000C, EPSON JX-80, SEIKOSHA COLOR and the OKIDATA 10/20. Explode! V4.1, your printouts can be done in FULL COLOR on the RAINBOW NX-1000

Why DRAW a car, airplane, person or for that matter

VIDEO BYTE \$79.95

SUPER EXPLODE! V4.1 W/COLOR DUMP

with the world's FASTEST SAVE and LOAD routines in a cartridge or a OKIDATA 10 or 20. Prints in 16 gray scales to all other printers. Comes PRINTS ALL HI-RES and TEXT SCREENS in FULL COLOR to the RAINBOW NX-1000C, RAINBOW NX-1000C, EPSON JX-80 and the If you're looking for a CARTRIDGE which can CAPTURE ANY SCREEN dual SEQ., PRG. file reader. Plus a built-in 8 SECOND format and MUCH

64 REPAIRABLE POWER SUPPLIES 128 ......\$ 59.95 .....\$ 37.95

.\$109.50

MUCH MORE! Then Explode V4.1 is for you. PRICE? \$44.95 + S/H or 49.95 w/optional disable switch.

utilities, parameters, telecommunications We are looking for HACKER STUFF: print Software Submissions Invited

COLOR CAMERA or LIVE VIDEO (thanks to a fast! 2.2 sec. scan time)

# horizons

# Merci, Berkeley

#### **Rhett Anderson**

It's difficult to remember just how important GEOS was when it was released. When it first appeared, the 64 was one of the few remaining 8-bit machines facing the onslaught of 16-bitters. GEOS was a bold move—a whole new operating system for the largest installed base of computers in the world. But GEOS was more than an operating system. It was a new way of working with the 64. Application programs like *geoWrite* and *geoPaint* set new standards for 8-bit software.

About a year ago, Berkeley Softworks introduced GEOS for the Apple. According to show-goers at the most recent World of Commodore, the company is now in the midst of leaping into the lucrative MS-DOS market. Older products for the 64 were selling at fire-sale prices, and some planned products have been axed.

I hold no grudge. Berkeley was there when we needed them. The GEOS market on the 64 is largely saturated. Certainly the company can't make much more money there. I'll take my usual liberties and express my appreciation to the company on behalf of the entire Commodore community: Thanks, Berkeley. You helped make the 64 market something special.

Now, upward and onward! What brave new company will be the next to lead the 64 forward?

#### The Closet Macintosh Syndrome

In the last "Horizons" column, I suggested that perhaps some of the Commodore 64 owners who don't think of their computers as closet computers should write to *MacUser* and express dismay at the statements made in one of its columns.

Joe Gillis of Mt. Savage, Maryland, wrote to say that he'd like *MacUser*'s address and other infor-

mation about the column. The reason I didn't include that information in "Horizons" is that I didn't want a bunch of people writing to Ms. Kohl (the column's author) unless they had read her column. After all, as I stated last issue, I did take her remark out of context. Please, if you'd like to write, first read the column. You'll find it in the June 1989 MacUser. If you can't find that issue and would like to buy one, send \$6.00 (\$7.00 outside the U.S.) to Ziff Davis Publishing Company, P.O. Box 5999, Cherry Hill, New Jersey 08034; Attention: F. Hunter. If you've read the column and you'd like to say that your 64 is not a closet computer, address your statement to 950 Tower Lane, 18th Floor, Foster City, California 94404.

By the way, Mr. Gillis made some other points—namely, that the Mac is a status symbol and that most people who use computers in their homes can make do just fine with a Commodore 64.

#### **Things Change**

My duties here at COMPUTE! have been many and varied. I've been here three years now. I've worked on COMPUTE! magazine (both the old COMPUTE!, with type-in listings, and the newer version of that ten-year-old flagship magazine). I've also worked on various Amiga projects. But most of the time spent here has been with Gazette. It's been a blast. I've learned much about writing, much about editing, and much about the 64. I even had fun becoming a competent 64 programmer-remember Basketball Sam & Ed and Arcade Volleyball?

I say this to tell you why you'll see my name moving from assistant editor to contributing editor on the masthead. I've taken on other duties here at COMPUTE!. I'll always have a special place in my heart for *Gazette* (there's nothing like your first magazine), but I won't be spending as much time directly working on the magazine. I'll still be there to help *Gazette*'s new crew (actually, there's not much new about the crew; most of them have been here longer than I have) and to contribute in other ways when I have the time. I'll still be writing ''Horizons,'' for instance, except when other members of the staff have a special idea or news they'd like to discuss in this column.

In my opinion, *Gazette* keeps getting better and better. Please welcome Patrick Parrish as associate editor and the technical editors and programmers.

#### **A Bedtime Story**

I must digress. All this talk about new beginnings reminds me of a story I'd like to tell.

After I had been here for about six months, I found a letter to "Feedback" in my box. A reader said that he would be canceling his subscription when it became time to renew. The magazine had gone to pot, he said, and he just wasn't interested in it anymore.

I was crestfallen. I had come to *Gazette* and let everybody down. I had ruined a magazine with hundreds of thousands of readers. I couldn't sleep for a week. I lay in bed trying to pinpoint my inadequacies.

I was thoroughly depressed. I read that letter over and over at work. Then one day, I looked at the date. The postmark was a full six months before I even got to COMPUTE!.

I've learned that you can't please everyone. New readers drift in, and old readers drift out (and some stick around forever). But no matter how long you've been with us, we're here for you. We read (and consider) every letter you send us. Keep sending them. **G** 

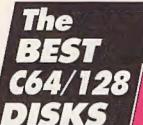

**Quality User** Supported Software. Works with all Systems

# 50 10 or More Disks Per Disk

## So easy to Use

No Computer Experience Necessary Instructions for each Order

FREE Phone Support

### So Easy to Order

▼ FREE Membership ▼ FREE 800-# for Orders V FREE Same-day Shipping VUPS 2nd Day Air Service when you need it Now! ▼ FREE Catalog ▼ Your Satisfaction Guaranteed

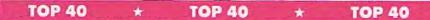

#### UTILITIES

Backup 1541 - Make backups of important

programs and data disks. and validate disks, display directories, and much more!

Auto Directory - A collection of directory utilities that make finding, loading, and copying files much easier.

#### PERSONAL FINANCE/BUSINESS

□ Home Expense Manager - Helps you to develop and stick to a home budget.

- Home Inventory Keeps a complete record of all your household items and personal possessions.
- payment and interest information.

Portfolio - Keeps track of your investments (profit/loss/value).

Vour Net Worth - Tracks the value of your assets verses liabilities

D Investment Calculator - Helps you to anticipate earned interest on your investments.

Mail List 64 - Stores and prints out labels of clients, friends, relatives, club members, etc.

Telephone Book - Keeps a record of important

names and phone numbers. Car Cost & Miles - This program considers all

the costs associated with owning your car and calculates, among other things, your cost per mile.

Cash Flow Evaluator - Tracks incomes verses outlays to help warn you about future cash problems. Checkbook - An excellent electronic check register that really helps!

#### MISC. APPLICATIONS

Weight Watcher - Keeps track of and graphs your weekly weight loss.

computer will tell you nutritional information about the meal.

Astro-Biorhythm - Shows your personal biorhythm for any given span of time. favorite recipes.

#### GAMES

Trench Fire - Fly your X-wing fighter and fight against Darth Vader's Tie-fighters. Space Shooter - Try to stay alive by firing rockets at enemy ships

Dragster - You choose the specs for your dragster and then race down the 1/4 mile track.

Bowling - A game of skill and reflex. Get strikes and pick up spares.

English Darts - You control the dart throw. Test

your skill and strategy! planes and hot air balloons.

Statzee - Now you can play this fun dice game any time

U-boat 26 - Fire torpedoes to sink the ships as you avoid enemy mines and depth charges.

Blackjack - Test you skill and luck without going broke

Nuke Buster - Guard your cities against nuclear attack

Golf - Avoid the green fees, play golf on your computer! Has sand traps and water hazards.

M.A.S.H. - You are the helecopter pilot responsible for bringing wounded soldiers to the

4077th Snow Cat - You are a rescue ranger who must

save ski accident victims. Last Warrior - You are the last starfighter, and

alone you must protect your world from invading alien spaceships.

Centripod - Fire at snakes, bugs, and toadstools. A lot like Centipede.

#### EDUCATION

President Guiz - Tests your knowledge of the U.S. presidents and their terms.

Typing Practice - Improve your typing skills quickly and easily!

Subject Shoot - Teaches kids basic grammar as part of a fun game.

Munch Math - Quizzes with basic math problems. Correct answers cause PAC-MAN to eat dots.

Baseball Madlibs - Kids love this! Your child is asked to supply nouns, verbs, and adjectives, and the computer generates a (usually hilarious) baseball story

A Math Swim - Make the swimmer swim faster by solving basic math problems.

World Quiz - A fun quiz of capital cities of the world

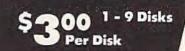

#### **OTHER PRODUCTS**

Top Guality Blank Disks - Bulk Prices Name-brand 51/4" DS/DD Disks. Price includes tyvek sleeves, Write protect tabs, user labels.

25/\$15 (.60/ea.) 50/\$25 (.50/ea.) 100/\$45 (.45/ea.)

#### **Diskette Holders**

Holds over 50 51/4" disks.

Only \$9.95 each!

#### **Diskette Notchers**

Allows you to use both sides of a disk giving you twice the storage capacity! Only \$4.95 each!

#### **Disk Drive Cleaner**

Provides important maintenance and is easy to use. Good for 9 cleanings. Prolongs the life of your disk drive!

Only \$5.95 each!

## Software Excitement Your source for **Exciting Software**

We carry only the BEST public domain and shareware software. Most disks contain several programs, but due to space limitations, only the highlights are listed. To make loading and running these great programs very easy, we have installed an easy-to-use menu on each disk. To match the excellent quality of the programs we carry, we offer great customer service, We ship out all orders the day we recieve them. We also have a full-time support team to provide you with friendly service and helpful answers. We are very proud of our company and the service that we have provided to our many thousands of repeat customers. Please give us a chance to serve you!

#### Payment & Shipping Policies

Our prices are \$3.00 per disk. If your order is for ten or more disks, then you get a quantity discount for your complete order and your cost is only \$2.50 per disk. Payment must be by check, money order, VISA, Mastercard, or COD, There is an additional \$4.00 surcharge for all COD orders. COD is only available for orders sent within the U.S. Shipping and handling charges are \$2.00 per order (\$4.00 for foreign orders). We also offer optional "Premium Shipping" to our Continental U.S. customers. You can have your order in only two business days with UPS 2nd-Day Air for an additional \$3.00.

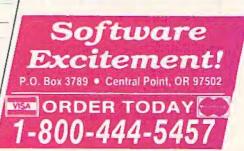

| Name               |   |                 | Disks Ordered         |           | S  |
|--------------------|---|-----------------|-----------------------|-----------|----|
| Address            | _ |                 | Other                 |           | \$ |
| City               |   | State Zip       | Foreign Add \$4       | S.        | S  |
| Phone (<br>Visa/MC | ) |                 | add \$4 if you requir | re COD)   | \$ |
| Sig                |   |                 | add additional \$3)   | J.S. Only | s  |
| Exp. Date          |   | _  Send Catalog | 1                     | TOTAL S   | ·  |

# User Group Update

#### **Edited by Mickey McLean**

The following list includes updated entries to our annual "Guide to Commodore User Groups," which last appeared in the May and June 1989 issues.

Send typed additions, corrections, and deletions for this list to

Commodore 64/128 User Group Update COMPUTEI's Gazette P.O. Box 5406 Greensboro, NC 27403

When writing to a user group for information, please remember to enclose a self-addressed envelope with postage that is appropriate for the country to which you're writing.

Note: COMPUTE! Publications does not condone the use of its user group lists by individuals or user groups for the purpose of buying, selling, or trading pirated software. Should we discover any group participating in any such illegal and unethical activity, the club's listing will be permanently deleted from our files.

#### **User Group Notes**

The Western Slope Commodore Users Group has changed its mailing address to 1325 B Lakeside Drive, Grand Junction, Colorado 81506.

The bulletin board service telephone number for the **CCR Commodore Club** in Rockford, Illinois, listed in the May issue of *Gazette* is no longer in service.

The **McCook Commodore Users Group** of McCook, Nevada, has a new bulletin board service telephone number. The new number is (308) 345-3845.

The **Down East Commodore Users Group** in Havelock, North Carolina, has disbanded and has donated all group-owned materials to an educational institution for the mentally handicapped.

The bulletin board service telephone number for the **Cache Valley Computer Club** in Smithfield, Utah, was listed incorrectly in the June issue of *Gazette*. The correct number is (801) 752-1020.

#### **New Listings**

#### CALIFORNIA

Redding Commodore User Group, P.O. Box 493762, Redding, CA 96049 (BB5# 916-275-5180)

#### KENTUCKY

Commodore Owners of Owensboro, KY (C.O.O.KY), 3807 Krystal Ln., Owensboro, KY 42303

#### MISSOURI

MOARK (Missouri/Arkansas) Commodore Users Group, H.C. Rt. 1, Box 85, Lampe, MO 65681

#### NEW YORK

Triad Artists, Inc., 888 7th Ave., New York, NY 10106

Commodore Long Island Club, Inc., 15 Rochelle Ct., Amityville, NY 11701 Commodore User Group of Orange County, 30 Square Hill Rd., Box 41, New Windsor, NY

12550 NORTH CAROLINA

Avery Computer Enthusiast (ACE), P.O. Box 44, Banner Elk, NC 28604

OHIO

Shelby Computer User Group, P.O. Box 512, Shelby, OH 44875

#### PENNSYLVANIA

Beaver County Area Commodore Users' Group (B.C.A.C.U.G.), P.O. Box 412, New Brighton, PA 15066

Centre Area Commodore Computer Club, 442 Agricultural Administration Bldg., Penn State University, University Park, PA 16802

#### WISCONSIN

Lakeshore Commodore Core, 519 Westwood Dr., Sheboygan Falls, WI 53085

#### Outside the U.S.

#### AUSTRALIA

Commodore Hornsby User Group, Inc., P.O. Box 1578, Hornsby Northgate, N.S.W. 2077 Australia

MEXICO

Club de Usuarios Commodore de Occidente (CUCO), San Juan de los Lagos #155, Colonia: Vallarta Pte., Guadalajara, Jalisco, Mexico G A Z E T T E Shoppers Mart

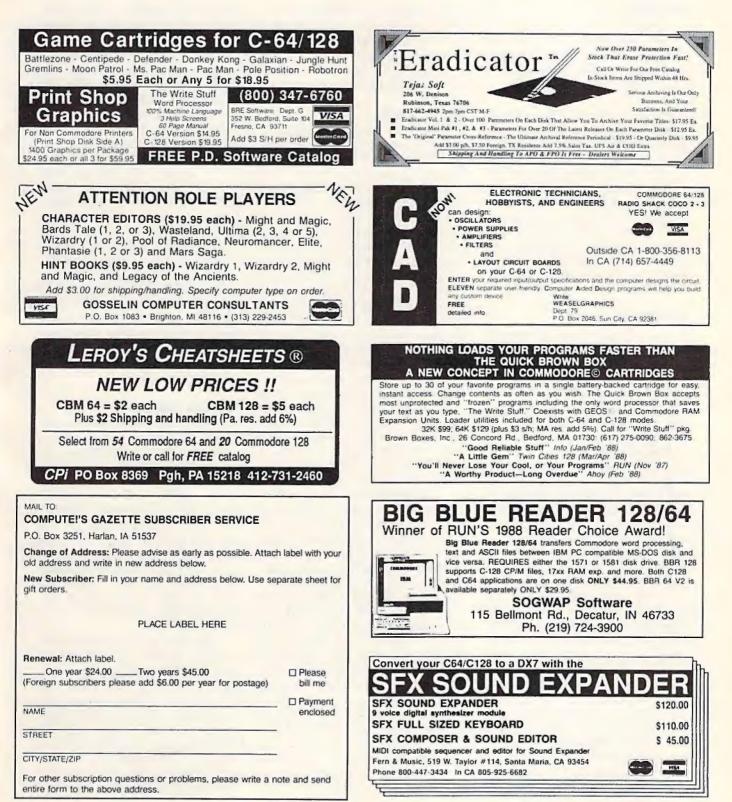

# T H E geos column

# **GEOS SlideShow**

#### **John Stabile**

#### Create and display impressive slide presentations with this application for GEOS 64 and GEOS 128, versions 1.3 and higher.

"GEOS SlideShow" allows you to build slide-show presentations using graphics images from *geo-Paint, geoChart,* or any other GEOS application capable of saving photo scraps. SlideShow also offers features such as fades and borders to enhance your graphics. But the program's best feature by far is that it lets you show off your graphics on a screen by themselves—no more menus or gadgets obscuring your artwork.

#### Typing It In

Program 1, SlideShow, is written in machine language so you'll need to use "MLX," the machine language entry program found elsewhere in this issue, to type it in. The MLX prompts, and the values you should type in, are as follows:

#### Starting address: 1503 Ending address: 2662

When you've entered all the data for Program 1, save two copies to disk, one with the filename SLIDESHOW and one with the name SLIDE-SHOW.BKUP. One copy will be converted by Program 2 into a GEOS application. The other is a backup copy in case you have a problem with the conversion.

Now type in Program 2, "Geo-Converter." Be sure to use "The Automatic Proofreader" to prevent typing mistakes when you enter the program. Save a copy of GeoConverter to the disk containing Program 1. Be very careful when typing in GeoConverter. Since it writes directly to your disk, it's possible that a typing error could scramble the disk. Until you're sure that GeoConverter works correctly, use it only on scratch disks.

To prepare GEOS SlideShow,

load Program 2 and type RUN. When the program asks you for a filename, enter SLIDESHOW. Geo-Converter searches the disk for the file and, when it finds it, converts it into a GEOS application.

#### **Getting Started**

You can start GEOS SlideShow in one of two ways: Either open Slide-Show itself or open a slide data file. (To open a file, either double-click on its icon or select its icon and then select OPEN from the file menu. See your *GEOS User's Manual* for details.) The method you use to start SlideShow determines whether it opens in create or show mode. To open SlideShow in create mode, double-click on SlideShow's icon. To open it in show mode, doubleclick on the icon of the slide data file that you want shown.

The first time you run Slide-Show, you need to create a slide show. First, either load some of your favorite graphics into *geoPaint* or draw your own. Once you have your graphic onscreen, clip it into a photo scrap using the copy option from the edit menu. (See your *GEOS User's Manual* for more information on photo scraps.)

You don't have to use geoPaint to create your photo scraps. You can create them using any program that supports them. geoChart or a screen snapshot program is an excellent alternative for creating photo scraps; use your imagination.

Once you have your picture stored in a photo scrap, run the Photo Manager from the GEOS menu and paste your scrap into a photo album. (See your *GEOS User's Manual* for detailed documentation on using the Photo Manager.) Then, go back and create photo scraps for each picture to be added to your slide show and add the scraps to your photo album.

Now, you're ready to run Slide-Show. Open it in create mode by double-clicking on its icon. The program first displays a dialog box containing a copyright message, and then it displays a file selector. Use the file selector to choose the photo album that contains the graphics for your slides. After the photo album is loaded, the program takes you to the main screen where it displays the menu bar and the first scrap in the album.

The menu bar contains four menus: geos, file, options, and show. The geos menu allows you to get information about GEOS Slide-Show or to use a desk accessory. The items in the file menu operate on the whole slide show. They allow you to change albums, change scraps, save slides, and quit to the deskTop. The items in the options menu allow you to change individual pictures. You can display the slide you're working on, change its border, and change its fade effect. Selecting the show menu displays the slide show.

#### **Putting It Together**

To build a slide show, use the previous scrap and next scrap options in the file menu to select the picture for your first slide. Next, select a border for your slide by using the border option under the options menu. SlideShow asks whether you would like a border for the slide. Click on Yes, No, or Cancel. If you select No, the border is turned off for the current slide. If you select Cancel, the previous border remains in effect. If you select Yes, SlideShow lets you set the type of border you want.

The first border setting is the thickness of the top and bottom borders. SlideShow displays a dialog box showing the current line thickness and asks whether you would like to increase the border height. Selecting Yes increases the border thickness by one pixel and redisplays the dialog box. Continually selecting Yes increases the thickness of the border. After the maximum border thickness has been reached, the border thickness wraps back to 1. Select Yes until the thickness you want is displayed in the dialog box. Selecting OK sets the border thickness. Selecting Cancel reverts to the previous thickness setting.

The next border setting governs the thickness of the side borders. SlideShow displays a dialog box similar to the one for setting the top and bottom border thickness. Use it to set the thickness for the side borders.

The last border setting is the pattern to be used when drawing the borders. Again, SlideShow displays a dialog box for you to choose a pattern. Any of the standard GEOS patterns may be used in rendering the border.

Select the type of fade for your slide using the fade option under the options menu. GEOS Slide-Show supports five different fades: the normal top-to-bottom fade, a left-to-right fade, a right-to-left fade, a bottom-to-top fade, and a center-to-edge fade. The program displays a dialog box to allow you to choose the type of fade. Simply click in the box containing the first letter of the type of fade you want.

#### **Finishing Touches**

Once you've chosen the options for your slide, you're ready to see how it will look in the slide show. The display option under the options menu does just that. When you select display, SlideShow displays your picture using the fade and border options you selected. The display option is great for fine-tuning your slides. You can display your picture and then go back to the fade and border options to make changes.

When you're satisfied with your slide, use the save slide option in the file menu to store your slide in the slide-show file. After you've saved it, select another scrap, set the border and fade options for it, and save it to the slide-show file. Continue processing slides until you've put all your slides into the slide show.

GEOS SlideShow always stores the slides in the file Slides. Each new slide you add to the file is inserted at the end of the file, so be sure to add slides in the order you want them shown. When you finish creating a slide show, be sure to rename the Slides file to another name. If you don't, SlideShow will add new slides to your file when you try to build a new slide presentation.

#### **Showing Off**

Now that your slide show is complete, you're ready to display it. If you've just finished creating it, you can show it by selecting the show menu. GEOS SlideShow displays a file selector containing the slideshow files on the current disk. The slide show you just created is named Slides. To view your slide show, simply click on the name of the file and then click on OPEN.

SlideShow displays the first slide and then waits for the viewer to click the mouse button. It may be easier for others to view your slide presentations if you place a message on your first slide like CLICK THE MOUSE BUTTON TO CON-TINUE. SlideShow displays each slide until the user presses the mouse button; then it retrieves the next slide from the disk. When the last slide is shown, clicking the mouse button returns you to the deskTop.

An alternate and more commonly used method for displaying a slide show is to double-click on the slide file's icon. Double-clicking on the data icon causes SlideShow to open in display mode. SlideShow displays a copyright message and waits for the viewer to click on the OK box; then it proceeds to display the slides in the manner mentioned above. After the last slide is shown, SlideShow returns to the deskTop. *See program listings on page 89.* **G** 

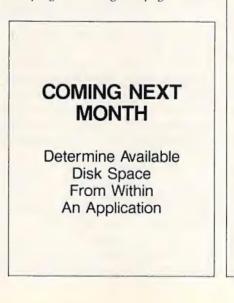

# COMPUTE! Publications Back Issues/ Disk Orders

Individual back copies of magazines and disks are available by mail only while quantities last.

Please clip or photocopy, and mail completed coupon and check to:

#### COMPUTE! Publications Single-Copy Sales P.O. Box 5188 Greensboro, NC 27403

| Name:   |      |  |
|---------|------|--|
| Street: |      |  |
| Cityi   |      |  |
| State:  | Z(p: |  |

| Type | ot | computer: | _ |
|------|----|-----------|---|
|------|----|-----------|---|

| Quantity | Issue<br>(Month/Year) | Magazine<br>or Disk Name | Price* |
|----------|-----------------------|--------------------------|--------|
| -        |                       |                          |        |
|          |                       |                          |        |
|          |                       |                          | -      |
|          |                       |                          |        |
|          |                       |                          |        |
|          | -                     |                          |        |
|          |                       |                          | -      |
|          |                       |                          |        |
| -        |                       |                          |        |
|          |                       |                          |        |
|          |                       |                          |        |
|          | S                     | UBTOTAL:                 |        |
|          | 5                     | Sales Tax:†              |        |
|          |                       | Shipping:                | _      |
|          |                       | TOTAL:                   |        |

Back issues of COMPUTE!, and COMPUTE!'s Gazette are \$6.00 each. No issues dated prior to January, 1986, are available. In addition, the following issues are NOT available: Gazette: 1/86, 3/R6.

- Single disks for COMPUTE!'s Gazette are \$15.00. Disk/magazine combinations are \$16.00 NOTE: No disks dated prior to June 1986 are available. The May 1986 and October, 1987 Gazette disks are no longer available.
- <sup>5</sup> Back issues of COMPUTEI's PC Magazine are \$16:00 each. This publication is available only as a magazine/disk combination. Our back issue inventory consists mainly of magazines with 5:25-inch disks. but we will attempt to supply 3.5-inch disks if requested. The following issues are NOT available: PC Magazine: 9/87. 11/87. 9/88
- <sup>6</sup> Back issues of COMPUTE!'s Amiga Resouce magazine are available beginning with Spring, 1989 for \$6.00 each. Back issues of COMPUTE'S Amiga Resource Disk are available beginning with Summer, 1989 for \$10.00 each. Disk/magazine combinations are \$12.00.

Shipping and handling included for U.S. and Canadian residents. Others add \$2.00 for surface mail. \$5.00 for air mail.

Payment must be in U.S. dollars by check drawn on U.S. bank. MasterCard or Visa credit cards accepted on orders of more than \$20.00.

<sup>†</sup> North Carolina. New York, and Pennsylvania residents must add appropriate sales tax.

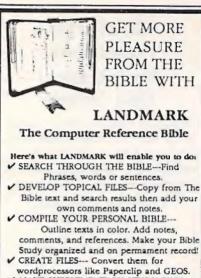

 MAKE SUPPLEMENTARY STUDY FILES----For specific study and develop translation variations,

# NEW LOW PRICE! \$119.95

v1.2 for C64 and v2.0 for C128 CALL OR WRITE TODAY FOR A FREE BROCHURE, WHICH SHOWS HOW VALUABLE LANDMARK CAN BE IN YOUR BIBLE STUDY P.A.V.Y. Software P.O. Box 1584 Ballwin, MO 63022 (314) 527-4505

| RIBBONS: Red, Blue, Grn., Brwn., Purple, Yel.                                                                                                    |                                                                                               |                                                                                                    |                                                                                                    |                                                                                                    |  |  |
|----------------------------------------------------------------------------------------------------|-----------------------------------------------------------------------------------------------|----------------------------------------------------------------------------------------------------|----------------------------------------------------------------------------------------------------|----------------------------------------------------------------------------------------------------|--|--|
| Ribbons                                                                                                    | Price Each                                                                                    | Black                                                                                                    | Color                                                                                                    | Heat<br>Transfer                                                                                     |  |  |
| Brother M1109<br>C. Itoh Prowiter Jr.<br>Citizen 120D/180D<br>Commodore MPS 801<br>• MPS 802/1526<br>• MPS 803<br>• MPS 1000<br>• MPS 1200/1250<br>• 1525<br>Epson MX80/LX800<br>Okidata 82/92<br>Okidata 82/92<br>Okidata 182/192<br>Panasonic K-XP 1080<br>Seikosha SP 800/1000<br>Star SG10<br>Star NX10/NL10<br>Star NX1000<br>Star NX1000C - 4C |                                                                                               | 4.95<br>7.00<br>5.00<br>4.50<br>6.25<br>4.95<br>3.95<br>5.00<br>6.50<br>3.75<br>1.75<br>5.25<br>1.75<br>5.25<br>1.75<br>5.00<br>6.75<br>5.25<br>1.75<br>5.00<br>6.50<br> | 5.95<br>9.00<br>6.00<br>5.25<br>7.25<br>5.95<br>6.00<br>8.00<br>4.25<br>7.50<br>7.75<br>6.50<br>2.25<br>6.50<br>2.25<br>6.50<br>8.75 | 7.00<br>7.95<br>5.75<br>7.00<br>6.75<br>7.95<br>6.75<br>4.50<br>6.00<br>7.95<br>4.50<br>7.95<br>6.75 |  |  |
| Brwn., Purpl<br>BRIGHT PAC<br>Blue, Gree<br>PASTEL PAC                                                                                                    | e, Yel., Blk. Ci<br>COLOR<br>K-200 Sheet<br>n, Yellow. 9 1.<br>K-200 Sheet<br>ue, Ivory. 9 1/ | PAPER<br>s/50 each<br>/2 × 11<br>s/50 each                                                                                                    | ce & Avi<br>h color: F<br>- \$1<br>h color: I                                                                                        | ailability.<br>Red,<br>1.90/pk.<br>Pink,                                                             |  |  |
| COLOR BAN                                                                                                    | VER BAND PAP                                                                                  | ER - 45                                                                                                    | ft./roll - \$                                                                                                    | 9.95/ea.                                                                                             |  |  |
| avail. Price &                                                                                                    | & paper not lis<br>spec. subject<br>D. Min. S&H \$3                                           | to change                                                                                                    | w/o not                                                                                                    | ice. Min.                                                                                            |  |  |
| P.O. Box                                                                                                    | CO COMPL<br>475, Manter<br>22-6922 • (0<br>815-46)                                            | no, IL 6<br>Canada)                                                                                                    | 0950 L                                                                                                    | J.S.A.                                                                                               |  |  |

# power B A S I C

#### Shao-Tien Pan

Add dazzling border effects to your BASIC programs with these short machine language routines for the 64.

Looking for ways to enliven the screen on your 64? This month, we present three raster-interrupt routines that create colorful, special effects in the border area. Next month, we'll look at two routines that jazz up the screen display.

The routines for the border are all short; the longest is just over 200 bytes. And, although they're written in machine language, they can easily be customized and included in your BASIC programs.

#### **Getting Started**

"On the Border" consists of four short BASIC loaders. The first three programs create the border effects; the fourth turns off each effect. Program 1, "Spectrum," transforms the border into a scrolling rainbow of color. Program 2, "Band," causes several ribbons of color to scroll up and down in the border. Program 3, "Pulse," creates a colorful, accordionlike display. And Program 4, "Off," restores the border to normal.

To avoid typing errors, enter each program using the "The Automatic Proofreader" found elsewhere in this issue. Since the routines have different line numbers, you can type them in separately or combine them into a single program. Before you run any of the programs, be sure to save a copy of each to tape or disk.

To install and activate one of the border effects, load and run Spectrum, Band, or Pulse. To return the border to normal, load and run Off or press RUN/STOP-RESTORE.

The SYS command in the last line of each program, executed from direct mode or from program mode, activates a particular border effect. To turn on Spectrum, enter SYS 49152; for Band, enter SYS 49247; for Pulse, enter SYS 49403; and for Off, enter SYS 49974. To reactivate a border effect after you've disabled it, SYS to it a second time.

Since the routines reside at different addresses, they can all be in memory at once. By including the four loaders in one program, you can switch from one effect to another by executing the appropriate SYS command. For example, you could activate Spectrum with SYS 49152, turn it off with SYS 49974, and then later enable Band with SYS 49247. Also, since these routines are all interrupt-driven, they should work with other programs, provided the IRQ interrupt vector remains intact.

#### **Custom Screens**

In three of these programs, Band, Pulse, and Off, you can change the colors that are displayed in the border. First, find the line marked REM COLOR in the program you'd like to modify. Each DATA value in this line represents a standard Commodore color (0–15). To change one of the values, select a color; then substitute the corresponding color value in the line.

For instance, to change the color white to cyan in Band, replace the 1 in line 440 with a 3. Note that if you change the colors in Pulse, you must disable the program before you can run it again. To do this, use Off or press RUN/STOP– RESTORE.

In all four programs, you can switch the special effect from the border to the screen. Simply change the 32 in the lines marked REM SCREEN to a 33; then run the program.

If you modify the programs, be careful. A mistake in the DATA statements could cause the computer to lock up.

See program listings on page 92. G

# **ADVERTISERS INDEX**

| Reader Service Number/Advertiser    | Page     |
|-------------------------------------|----------|
| 102 Access Software Inc.            | IBC      |
| 103 AvantGarde 64                   | 55       |
| 104 BRE Software                    | 67       |
| 105 Briwall                         | . 56-57  |
| Brown Boxes, Inc.                   | 67       |
| 106 Capcom                          | 9        |
| 107 Central Point Software          |          |
| 108 Cheatsheet Products Inc         | 67       |
| 109 Computer Direct                 |          |
| 110 Creative Micro Designs, Inc.    | 55       |
| Crown Custom Covers                 |          |
| 111 Datel Computers                 | 35       |
| 112 Fearn & Music                   |          |
| 113 Gosselin Computer Consultants   | 67       |
| 114 Lyco Computer                   |          |
| 115 Mar-Tin Software Co.            | 76       |
| 116 MicroProse                      | BC       |
| Montgomery Grant                    |          |
| NRI Schools                         |          |
| 117 P.A.V.Y. Software               | 70       |
| 118 Prof. Jones, Inc.               |          |
| 119 Ramco Computer Supplies         | 70       |
| 120 The Soft Group                  | 71       |
| 121 Software Discounters of America | 46-47    |
| 122 Software Excitement!            | 65       |
| SOGWAP Software                     |          |
| Strategic Simulations, Inc.         | . IFC, 1 |
| 123 SubLOGIC                        |          |
| 124 Superior Micro Systems, Inc.    | 61       |
| 125 Tejas Soft                      | 67       |
| 126 Utilities Unlimited, Inc.       |          |
| 127 Virgin Mastertronic Intl.       | 3        |
| 128 Weaselgraphics                  | 67       |
| 129 The World of Commodore          | 43       |
|                                     |          |

| Classified Ads                           |    |
|------------------------------------------|----|
| COMPUTEI's Amiga Subscription            |    |
| COMPUTEI's Gazette Back Issues           |    |
| COMPUTEI's Gazette Disk Subscription     | 17 |
| COMPUTE!'s Gazette 5-Year Index          |    |
| COMPUTE!'s Gazette Games Disk            |    |
| COMPUTE!'s PC Subscription               | 45 |
| COMPUTEI's SpeedScript Disk Subscription |    |

# NEW! VI

VIDEO BYTE the first <u>FULL COLOR!</u> video digitizer for the C-64, C-128

Introducing the world's first FULL COLOR! video digitizer for the Commodore C-64, C-128 & 128-D computer.

VIDEO BYTE can give you digitized video from your V.C.R., B/W or COLOR CAMERA or LIVE VIDEO (thanks to a fast! 2.2 sec. scan time).

 FULL COLORIZING! Is possible, due to a unique SELECT and INSERT color process, where you can select one of 15 COLORS and insert that color into one of 4 GRAY SCALES. This process will give you over 32.000 different color combinations to use in your video pictures.

 SAVES as KOALASI Video Byte allows you to save all your pictures to disk as FULL COLOR KOALA'S. After which (using Koala or suitable program) you can go in and redraw or recolor your Video Byte pic's

- LOAD and RE-DISPLAY! Video Byte allows you to load and re-display all Video Byte pictures from inside Video Byte's menu.
- MENU DRIVEN! Video Byte comes with an easy to use menu driven UTILITY DISK and disting a concern.
- digitizer program.\* • COMPACTI Video Byte's hardware is compact! In fact no bigger than your average cartridge! Video Byte comes with its own cable
- INTEGRATEDI Video Byte is designed to be used with or without EXPLODE! V4.1 color cartridge. Explode! V4.1 is the perfect companion.
- FREE! Video Byte users are automatically sent FREE SOFTWARE updates along with new documentation, when it becomes available.
- PRINT! Video Byte will printout pictures to most printers. However when used with Explode! V4 1 your printout's can be done in FULL COLOR on the RAINBOW NX-1000,
- Explode! V4 1 your printout's can be done in FULL COLOR on the RAINBOW NX-1000, RAINBOW NX-1000 C, EPSON JX-80, SEIKOSHA COLOR and the OKIDATA 10/20. Why DRAW a car, airplane, person or for that matter

anything when you can BYTE it ... Video Byte it instead

# VIDEO BYTE \$79.95

\$9,951

SUPER EXPLODE! V4.1 w/COLOR DUMP If your looking for a CARTRIDGE which can CAPTURE ANY SCREEN, PRINTS ALL HI-RES and TEXT SCREENS in FULL COLOR to the RAINBOW NX-1000, RAINBOW NX-1000 C. EPSON JX-80 and the OKIDATA 10 or 20. Prints in 16 gray scale to all other printers. Comes with the world's FASTEST SAVE and LOAD routines in a cartridge or a dual SED., PRG. file reader. Plus a built-in 8 SECOND format and MUCH, MUCH MORE! Than Explode! V4.1 is for you.

PRICE? \$44.95 + S/H or \$49.95 w/optional disable switch.

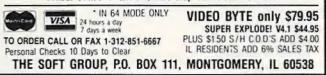

# COMPUTE!'s SpeedScript Disk

A powerful word processing package for Commodore and Apple II owners

# A Great Deal for Commodore Users!

- SpeedScript for the 64
- SpeedScript 128—80-column version
- Spelling checkers
- Plus more than a dozen other SpeedScript support utilities all on one disk (including full documentation)

# **Two Versions for Apple Users!**

- SpeedScript 3.0—40-column word processor
- SpeedScript 80—80-column version
- Conversion programs to move files from ProDOS to DOS 3.3 and back
- Full documentation on disk

| YES! Send me copie<br>SpeedScript Disk.<br>I've enclosed \$9.95 plus \$2.00 p<br>(Outside U.S. and Canada add \$1<br>\$3.00 for air mail.) | ostage and handling.                                                       |
|----------------------------------------------------------------------------------------------------|----------------------------------------------------------------------------|
| ORDER NOW!                                                                                                    | Sales Tax*                                                                 |
| Name                                                                                                    |                                                                            |
| Address                                                                                                    |                                                                            |
| City State _                                                                                                    | ZIP                                                                        |
| Check here for: Apple version                                                                                                    | ion                                                                        |
| Mail personal check or money or                                                                                                    | der to                                                                     |
| Commodore SpeedScript Disk or<br>P.O. Box 5188<br>Greensboro, NC 27403                                                                     | Apple <i>SpeedScript</i> Disk<br>P.O. Box 5188<br>Greensboro, NC 27403     |
| 'Residents of New York, Pennsylvania, and North t<br>tax. All orders must be paid in U.S. funds by a ch<br>credit card orders accepted     | Carolina must add appropriate sales<br>eek drawn on a U.S. bank, Sorry, no |
| Please allow 4-6 weeks for delivery. Program ava                                                                                           | ilable only on 514-inch disks                                              |

# **MLX** Machine Language Entry Program For Commodore 64 and 128

## Ottis R. Cowper 🔳

"MLX" is a labor-saving utility that allows almost fail-safe entry of machine language programs. Included are versions for the Commodore 64 and 128.

Type in and save some copies of whichever version of MLX is appropriate for your computer (you'll want to use it to enter future ML programs from COM-PUTE!'s GAZETTE). Program 1 is for the Commodore 64, and Program 2 is for the 128 (128 MLX can also be used to enter Commodore 64 ML programs for use in 64 mode). When you're ready to enter an ML program, load and run MLX. It asks you for a starting addresss and an ending address. These addresses appear in the article accompanying the MLX-format program listing you're typing.

If you're unfamiliar with machine language, the addresses (and all other values you enter in MLX) may appear strange. Instead of the usual decimal numbers you're accustomed to, these numbers are in *hexadecimal*—a base 16 numbering system commonly used by ML programmers. Hexadecimal—hex for short—includes the numerals 0–9 and the letters A–F. But don't worry even if you know nothing about ML or hex, you should have no trouble using MLX.

After you enter the starting and ending addresses, you'll be offered the option of clearing the workspace. Choose this option if you're starting to enter a new listing. If you're continuing a listing that's partially typed from a previous session, don't choose this option.

A functions menu will appear. The first option in the menu is ENTER DATA. If you're just starting to type in a program, pick this. Press the E key, and type the first number in the first line of the program listing. If you've already typed in part of a program, type the line number where you left off typing at the end of the previous session (be sure to load the partially completed program before you resume entry). In any case, make sure the address you enter corresponds to the address of a line in the listing you are entering. Otherwise, you'll be unable to enter the data correctly. If you pressed E by mistake, you can return to the command menu by pressing RETURN alone when asked for the address. (You can get back to the menu from most options by pressing RETURN with no other input.)

# **Entering A Listing**

Once you're in Enter mode, MLX prints the address for each program line for you. You then type in all nine numbers on that line, beginning with the first two-digit number after the colon (:). Each line represents eight data bytes and a checksum. Although an MLXformat listing appears similar to the "hex dump" listings from a machine language monitor program, the extra checksum number on the end allows MLX to check your typing. (Commodore 128 users can enter the data from an MLX listing using the built-in monitor if the rightmost column of data is omitted, but we recommend against it. It's much easier to let MLX do the proofreading and error checking for you.)

When you enter a line, MLX recalculates the checksum from the eight bytes and the address and compares this value to the number from the ninth column. If the values match, you'll hear a bell tone, the data will be added to the workspace area, and the prompt for the next line of data will appear. But if MLX detects a typing error, you'll hear a low buzz and see an error message. The line will then be redisplayed for editing.

# Invalid Characters Banned

Only a few keys are active while you're entering data, so you may have to unlearn some habits. You *do not* type spaces between the columns; MLX automatically inserts these for you. You *do not* press RETURN after typing the last number in a line; MLX automatically enters and checks the line after you type the last digit.

Only the numerals 0-9 and the letters A-F can be typed in. If you press any other key (with some exceptions noted below), you'll hear a warning buzz. To simplify typing, 128 MLX redefines the function keys and + and keys on the numeric keypad so that you can enter data one-handed. (The 64 version incorporates the keypad modification from the March 1986 "Bug-Swatter" column, lines 485-487.) In either case, the keypad is active only while entering data. Addresses must be entered with the normal letter and number keys. The figures above show the keypad configurations for each version.

MLX checks for transposed characters. If you're supposed to type in A0 and instead enter 0A, MLX will catch your mistake. There is one error that

# **64 MLX Keypad**

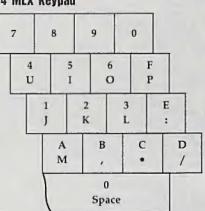

# **128 MLX Keypad**

| A<br>(F1) | B<br>(F3) | C<br>(F5) | D<br>(F7)   |
|-----------|-----------|-----------|-------------|
| 7         | 8         | 9         | E<br>(+)    |
| 4         | 5         | 6         | F<br>(-)    |
| 1         | 2         | 3         | E<br>N      |
| (         | )         | •         | T<br>E<br>R |

can slip past MLX: Because of the checksum formula used, MLX won't notice if you accidentally type FF in place of 00, and vice versa. And there's a very slim chance that you could garble a line and still end up with a combination of characters that adds up to the proper checksum. However, these mistakes should not occur if you take reasonable care while entering data.

# **Editing Features**

To correct typing mistakes before finishing a line, use the INST/DEL key to delete the character to the left of the cursor. (The cursor-left key also deletes.) If you mess up a line really badly, press CLR/HOME to start the line over. The RETURN key is also active, but only before any data is typed on a line. Pressing RETURN at this point returns you to the command menu. After you type a character of data, MLX disables RETURN until the cursor returns to the start of a line. Remember, you can press CLR/HOME to quickly get to a line

### number prompt.

More editing features are available when correcting lines in which MLX has detected an error. To make corrections in a line that MLX has redisplayed for editing, compare the line on the screen with the one printed in the listing, then move the cursor to the mistake and type the correct key. The cursor left and right keys provide the normal cursor controls. (The INST/ DEL key now works as an alternative cursor-left key.) You cannot move left beyond the first character in the line. If you try to move beyond the rightmost character, you'll reenter the line. During editing, RETURN is active; pressing it tells MLX to recheck the line. You can press the CLR/HOME key to clear the entire line if you want to start from scratch, or if you want to get to a line number prompt to use RETURN to get back to the menu.

## **Display Data**

The second menu choice, DISPLAY DATA, examines memory and shows the contents in the same format as the program listing (including the checksum). When you press D, MLX asks you for a starting address. Be sure that the starting address you give corresponds to a line number in the listing. Otherwise, the checksum display will be meaningless. MLX displays program lines until it reaches the end of the program, at which point the menu is redisplayed. You can pause the display by pressing the space bar. (MLX finishes printing the current line before halting.) Press space again to restart the display. To break out of the display and get back to the menu before the ending address is reached, press RETURN.

## Other Menu Options

Two more menu selections let you save programs and load them back into the computer. These are SAVE FILE and LOAD FILE; their operation is quite straightforward. When you press S or L, MLX asks you for the filename. You'll then be asked to press either D or T to select disk or tape.

You'll notice the disk drive starting and stopping several times during a load or save (save only for the 128 version). Don't panic; this is normal behavior. MLX opens and reads from or writes to the file instead of using the usual LOAD and SAVE commands (128 MLX makes use of BLOAD). Disk users should also note that the drive prefix 0: is automatically added to the filename (line 750 in 64 MLX), so this should *not* be included when entering the name. This also precludes the use of @ for Save-with-Replace, so remember to give each version you save a different name. The 128 version makes up for this by giving you the option of scratching the existing file if you want to reuse a filename.

Remember that MLX saves the entire workspace area from the starting address to the ending address, so the save or load may take longer than you might expect if you've entered only a small amount of data from a long listing. When saving a partially completed listing, make sure to note the address where you stopped typing so you'll know where to resume entry when you reload.

MLX reports the standard disk or tape error messages if any problems are detected during the save or load. (Tape, users should bear in mind that Commodore computers are never able to detect errors during a save to tape.) MLX also has three special load error messages: INCORRECT STARTING ADDRESS, which means the file you're trying to load does not have the starting address you specified when you ran MLX; LOAD ENDED AT address, which means the file you're trying to load ends before the ending address you specified when you started MLX; and TRUNCATED AT ENDING AD-DRESS, which means the file you're trying to load extends beyond the ending address you specified when you started MLX. If you see one of these messages and feel certain that you've loaded the right file, exit and rerun MLX, being careful to enter the correct starting and ending addresses.

The 128 version also has a CATA-LOG DISK option so you can view the contents of the disk directory before saving or loading.

The QUIT menu option has the obvious effect—it stops MLX and enters BASIC. The RUN/STOP key is disabled, so the Q option lets you exit the program without turning off the computer. (Of course, RUN/STOP-RE-STORE also gets you out.) You'll be asked for verification; press Y to exit to BASIC, or any other key to return to the menu. After quitting, you can type RUN again and reenter MLX without losing your data, as long as you don't use the clear workspace option.

# The Finished Product

When you've finished typing all the data for an ML program and saved your work, you're ready to see the results. The instructions for loading and using the finished product vary from program to program. Some ML programs are designed to be loaded and run like BASIC programs, so all you need to type is LOAD "filename", 8 for disk (DLOAD "filename" on the 128) or LOAD "filename" for tape, and then RUN. Such

programs will usually have a starting address of 0801 for the 64 or 1C01 for the 128. Other programs must be reloaded to specific addresses with a command such as LOAD "filename",8,1 for disk (BLOAD "filename" on the 128) or LOAD "filename",1,1 for tape, then started with a SYS to a particular memory address. On the Commodore 64, the most common starting address for such programs is 49152, which corresponds to MLX address C000. In either case, you should always refer to the article which accompanies the ML listing for information on loading and running the program.

### An Ounce of Prevention

By the time you finish typing in the data for a long ML program, you may have several hours invested in the project. Don't take chances-use our "Automatic Proofreader" to type the new MLX, and then test your copy thoroughly before first using it to enter any significant amount of data. Make sure all the menu options work as they should. Enter fragments of the program starting at several different addresses, then use the Display option to verify that the data has been entered correctly. And be sure to test the Save and Load options several times to ensure that you can recall your work from disk or tape. Don't let a simple typing error in the new MLX cost you several nights of hard work.

### Program 1: MLX for Commodore 64

| SS                     | 1Ø  | REM        | VEI  | RSI  | ON  | 1     | .1:   | : 1   | LI    | NES    | 8  |
|------------------------|-----|------------|------|------|-----|-------|-------|-------|-------|--------|----|
|                        |     | 30,9       |      |      |     |       | ED,   | , 1   | LI    | NES    | 4  |
|                        |     | 85-4       | 87   | ADI  | DEI | )     |       |       |       |        |    |
| EK                     | 100 | POK        | E !  | 56,  | 50: | :CI   | LR:   | : D   | IΜ    | INS    | 5, |
|                        |     | I,J        | , A. | B, 1 | AŞ, | , B\$ | 5,2   | 4(    | 7)    | ,N\$   |    |
| $\mathbf{D}\mathbf{M}$ | 110 | C4=        | 48   | C6:  | =16 | 5 : 0 | :7:   | =7    | : 23  | 2=2    | z  |
|                        |     | 4=2        | 54:  | :25  | =25 | 55:   | : Z ( | 5=1   | 25(   | 5 : Z  | 7= |
|                        |     | 127        |      |      |     |       |       |       |       |        |    |
| CJ                     | 120 | FA=        |      |      |     |       |       |       |       |        |    |
|                        |     |            |      |      |     |       |       |       |       | EK ( 5 |    |
|                        |     |            |      |      |     |       |       |       |       | CDEI   |    |
| SB                     | 130 | R\$=       |      |      |     |       |       |       |       |        |    |
|                        |     |            |      |      |     |       |       |       |       | ):Z\$  |    |
|                        |     | CHR        |      |      |     |       |       |       |       |        |    |
| CQ                     | 140 | SD=        |      |      |     |       |       |       |       |        |    |
|                        |     | +23        |      |      |     |       |       |       |       |        |    |
|                        |     | -          |      | :}si | 0+2 | 24,   | 15    | 5 : 1 | POE   | KE T   | 78 |
|                        |     | 8,5        |      |      |     |       |       |       |       |        |    |
| FC                     | 150 | PRI        |      |      |     |       |       |       |       |        |    |
|                        |     | R\$ (      |      |      |     | 53    | 128   | 3Ø,   | ,15   | 5:PC   | Ж  |
|                        |     | E 5        |      |      |     |       |       |       |       |        |    |
| EJ                     | 160 |            |      |      |     |       |       |       | RVS   | 5}     |    |
|                        |     | 12         |      |      |     |       |       |       |       |        |    |
|                        |     | [2         |      |      |     |       |       |       |       |        |    |
|                        |     |            |      |      |     |       |       |       | BLU   | 1) N   | 1L |
|                        |     | XI         |      |      |     |       |       |       |       |        |    |
|                        |     | {2         | SPF  | CES  | 51  | SE    | 20 (  | 22    | 3)    |        |    |
| DD                     | 17Ø | [12<br>PRI |      |      |     |       |       | 11.   |       |        |    |
| FR                     | 110 | [3 :       |      |      |     |       |       | 200 2 |       |        |    |
|                        |     | CHI        |      |      |     |       |       |       |       |        | 14 |
|                        |     | {3         |      |      |     | AG    | E     | EL    | 21.1  | OR     |    |
| TD                     | 180 |            |      |      |     | C.T.  | 10.0  | m     | T MIC |        | m  |
| 0.12                   | 100 | PRI        | A L  | ( DI | I m | Di    | AP    | 111   | L 19U | i ni   | 10 |

MLX

|          |            | DECCE 49                                                             |
|----------|------------|----------------------------------------------------------------------|
|          |            | RESS[4]";:GOSUB300:SA=A<br>D:GOSUB1040:IF F THEN18<br>0              |
| GF       | 190        | PRINT" [BLK] [2 SPACES]EN                                            |
| Gr       | 130        | DING ADDRESS [4]";:GOSUB<br>300:EA=AD:GOSUB1030:IF                   |
|          |            | [SPACE]F THEN190                                                     |
| KR       | 200        | INPUT" (3 DOWN) (BLK) CLEA<br>R WORKSPACE [Y/N] [4]"; A              |
|          |            | \$: IF LEFT\$ (A\$, 1) <> "Y"TH                                      |
| 1.1      |            | EN220                                                                |
| PG       | 210        |                                                                      |
|          |            | ING"; :FORI=BS TO BS+<br>EA-SA+7:POKE I,Ø:NEXT:P                     |
|          |            | RINT"DONE"                                                           |
| DR       | 220        | PRINTTAB(10)"[2 DOWN]                                                |
|          |            | <pre>[BLK] {RVS} MLX COMMAND<br/>(SPACE ] MENU [DOWN] § 4 ] ":</pre> |
|          |            | PRINT TS"[RVS]E[OFF]NTE                                              |
| 00       | 224        | R DATA"                                                              |
| BD       | 230        | PRINT T\$" [RVS]D[OFF]ISP<br>LAY DATA": PRINT T\$"                   |
|          |            | [RVS]L[OFF]OAD FILE"                                                 |
| JS       | 240        | PRINT T\$"[RVS]S[OFF]AVE<br>FILE":PRINT T\$"[RVS]Q                   |
| -        |            | [OFF]UIT[2 DOWN][BLK]"                                               |
|          |            | GET A\$: IF A\$=N\$ THEN250                                          |
| HK       | 26Ø        |                                                                      |
|          |            | MID\$("EDLSQ",I,1)THEN A<br>=I:I=5                                   |
| FD       | 27Ø        | NEXT: ON A GOTO420,610,6                                             |
|          |            | 90,700,280:GOSUB1060:GO<br>TO250                                     |
| EJ       | 28Ø        | PRINT" [RVS] QUIT ":INPU                                             |
|          |            | T" [DOWN] E4]ARE YOU SURE                                            |
|          |            | <pre>[Y/N]";A\$:IF LEFT\$(A\$,<br/>1)&lt;&gt;"Y"THEN220</pre>        |
| EM       | 290        | POKE SD+24,0:END                                                     |
| JX       |            | IN\$=N\$:AD=0:INPUTINS:IF                                            |
| KP       | 310        | LEN(IN\$) <> 4THENRETURN<br>B\$=IN\$:GOSUB320:AD=A:B\$               |
| RI       | 210        | =MID\$(IN\$,3):GOSUB320:A                                            |
|          |            | D=AD*256+A:RETURN                                                    |
| PP       | 32Ø        | A=Ø:FOR J=1 TO 2:A\$=MID<br>\$(B\$,J,1):B=ASC(A\$)-C4+               |
|          |            | (A\$>"@")*C7:A=A*C6+B                                                |
| JA       | 330        | IF B<Ø OR B>15 THEN AD=                                              |
| GX       | 340        | Ø:A=-1:J=2<br>NEXT:RETURN                                            |
| CH       | 350        | B=INT(A/C6):PRINT MID\$(                                             |
| -        |            | H\$, B+1, 1); :B=A-B*C6:PRI                                          |
|          |            | NT MID\$(H\$,B+1,1);:RETU<br>RN                                      |
| RR       | 36Ø        | A=INT(AD/Z6):GOSUB350:A                                              |
|          |            | =AD-A*Z6:GOSUB350:PRINT                                              |
| BE       | 370        | CK=INT(AD/Z6):CK=AD-Z4*                                              |
|          |            | CK+25*(CK>27):GOTO390                                                |
| PX<br>JC | 38Ø<br>39Ø | CK=CK*Z2+Z5*(CK>Z7)+A<br>CK=CK+Z5*(CK>Z5):RETURN                     |
| QS       | 400        | PRINT" [DOWN] STARTING AT                                            |
|          |            | <pre>[4]";:GOSUB300:IF IN\$&lt;&gt;</pre>                            |
|          |            | N\$ THEN GOSUB1030:IF F<br>{SPACE}THEN400                            |
| EX       | 410        | RETURN                                                               |
| HD       | 420        | PRINT" [RVS] ENTER DATA                                              |
|          |            | <pre>{SPACE}":GOSUB400:IF IN<br/>\$=N\$ THEN220</pre>                |
| JK       | 430        | OPEN3, 3: PRINT                                                      |
| SK       | 440        | POKE198,0:GOSUB360:IF F                                              |
|          |            | THEN PRINT IN\$:PRINT"<br>{UP}[5 RIGHT]";                            |
| GC       | 450        | FOR I=Ø TO 24 STEP 3:BS                                              |
|          |            | =S\$:FOR J=1 TO 2:IF F T                                             |
| НА       | 46Ø        | HEN B\$=MID\$(IN\$,I+J,1)<br>PRINT"(RVS)"B\$L\$;:IF I<               |
| 11A      | 400        | 24THEN PRINT" [OFF] ";                                               |
| HD       | 470        | GET AS: IF AS=NS THEN470                                             |
| FK       | 48Ø        | IF(A\$>"/"ANDA\$<":")OR(A<br>\$>"@"ANDA\$<"G")THEN54Ø                |
| GS       | 485        | A = -(A = "M") - 2*(A = ", ") -                                      |
|          |            |                                                                      |

|    |      | _    |                                                        |      |      |                                                               |
|----|------|------|--------------------------------------------------------|------|------|---------------------------------------------------------------|
|    | -    |      | 3*(A\$=".")-4*(A\$="/")-5                              | HH   | 750  | PRINT "D{DOWN}":OPEN15,8<br>,15, "IØ: ":B=EA-SA:IN\$="        |
|    | FX   | 486  | * (A\$="J")-6*(A\$="K")<br>A=A-7*(A\$="L")-8*(A\$=";   |      |      | Ø:"+IN\$:IF OP THENBIØ                                        |
| l  |      | 100  | ")-9*(A\$="U")-1Ø*(A\$="I                              | SQ   | 76Ø  | OPEN 1,8,8, IN\$+", P,W":G                                    |
|    |      |      | ")-11*(A\$="0")-12*(A\$="                              |      |      | OSUB860:IF A THEN220                                          |
|    | -    | 407  | P")                                                    | FJ   | 77Ø  | AH=INT(SA/256):AL=SA-(A                                       |
| ł  | CM   | 487  | A=A-13*(A\$=S\$):IF A THE<br>N A\$=MID\$("ABCD123E456F |      |      | H*256):PRINT#1,CHR\$(AL);CHR\$(AL);                           |
| I  |      |      | 0", A, 1):GOTO 540                                     | PE   | 78Ø  | FOR I=Ø TO B:PRINT#1,CH                                       |
| l  | MP   | 49Ø  | IF AS=RS AND((I=0)AND(J                                |      |      | R\$(PEEK(BS+I));:IF ST T                                      |
| l  |      |      | =1)OR F)THEN PRINT B\$;:                               |      |      | HEN800                                                        |
| l  | va   | eaa  | J=2:NEXT: I=24:GOTO550                                 | FC   | 790  | NEXT:CLOSE1:CLOSE15:GOT<br>0940                               |
| l  | LC.  | 500  | IF A\$="{HOME}" THEN PRI<br>NT B\$:J=2:NEXT:I=24:NEX   | GS   | 800  | GOSUB1060:PRINT" [DOWN]                                       |
|    |      |      | T:F=0:GOTO440                                          |      |      | [BLK]ERROR DURING SAVE:                                       |
| 1  | MX   | 510  | IF (A\$="{RIGHT}")ANDF TH                              |      |      | 843":GOSUB860:GOT0220                                         |
| 1  |      |      | ENPRINT B\$L\$; : GOTO540                              | MA   | 810  | OPEN 1,8,8,IN\$+",P,R":G<br>OSUB860:IF A THEN220              |
|    | GK   | 520  | IF A\$ <> L\$ AND A\$ <> D\$ OR                        | GE   | 820  | GET#1,A\$,B\$:AD=ASC(A\$+Z                                    |
| 1  |      |      | ((I=Ø)AND(J=1))THEN GOS<br>UB1060:GOTO470              |      |      | \$)+256*ASC(B\$+Z\$):IF AD                                    |
|    | HG   | 530  | A\$=L\$+S\$+L\$:PRINT B\$L\$;                          |      |      | <>SA THEN F=1:GOTO850                                         |
|    |      |      | :J=2-J:IF J THEN PRINT                                 | RX   | 830  | <pre>FOR I=Ø TO B:GET#1,A\$:P OKE BS+1,ASC(A\$+Z\$):IF(</pre> |
| Ì  |      | 540  | {SPACE}L\$;:I=I-3                                      |      |      | $I \leftrightarrow B$ AND ST THEN $F=2:AD$                    |
| ł  | QS   | 5410 | PRINT A\$;:NEXT J:PRINT [SPACE]S\$;                    |      |      | =I:I=B                                                        |
|    | PM   | 55Ø  | NEXT I:PRINT:PRINT"{UP}                                |      |      | NEXT:IF ST<>64 THEN F=3                                       |
| l  |      |      | <pre>[5 RIGHT]";:INPUT#3,IN\$</pre>                    | FQ   | 85Ø  |                                                               |
| l  |      |      | :IF INS=NS THEN CLOSE3:                                | SA   | 860  | >0)+1 GOTO960,970<br>INPUT#15,A,A\$:IF A THEN                 |
|    | 00   | 560  | GOTO22Ø<br>FOR I=1 TO 25 STEP3:B\$=                    | JA   | 000  | CLOSE1:CLOSE15:GOSUB1Ø                                        |
| I  | 20   | 500  | MID\$(IN\$,I):GOSUB320:IF                              |      |      | 60:PRINT" [RVS]ERROR: "A                                      |
| I  |      |      | I<25 THEN GOSUB380:A(I                                 |      |      | \$                                                            |
| l  | DV   | = 70 | /3)=A                                                  |      |      | RETURN                                                        |
|    | PK   | 570  | NEXT: IF A<>CK THEN GOSU<br>B1060:PRINT" [BLK] [RVS]   | EJ   | 880  | POKE183, PEEK(FA+2): POKE<br>187, PEEK(FA+3): POKE188,        |
|    |      |      | [SPACE]ERROR: REENTER L                                |      |      | PEEK(FA+4):IFOP=ØTHEN92                                       |
|    |      |      | INE [4]":F=1:GOTO440                                   |      |      | Ø                                                             |
|    | HJ   | 58Ø  | GOSUB1080:B=BS+AD-SA:FO                                | НJ   | 89Ø  | SYS 63466: IF(PEEK(783)A                                      |
| 1  |      |      | R I=Ø TO 7:POKE B+I,A(I):NEXT                          |      |      | ND1) THEN GOSUB1060: PRIN<br>T"{DOWN} [RVS] FILE NOT          |
| l  | QQ   | 59Ø  | AD=AD+8:IF AD>EA THEN C                                |      |      | {SPACE}FOUND ":GOTO690                                        |
| l  |      |      | LOSE3 : PRINT " [DOWN] [BLU]                           | CS   | 900  | AD=PEEK(829)+256*PEEK(8                                       |
| 1  |      |      | ** END OF ENTRY ** [BLK]<br>[2 DOWN]":GOTO700          |      |      | 30):IF AD<>SA THEN F=1:<br>GOTO970                            |
| ł  | GO   | 600  | F=0:GOT0440                                            | SC   | 910  | A=PEEK(831)+256*PEEK(83                                       |
| 1  | QA   | 610  | PRINT" [CLR] [DOWN] [RVS]                              |      |      | 2)-1:F=F-2*(A <ea)-3*(a></ea)-3*(a>                           |
| l  |      |      | [SPACE] DISPLAY DATA ":G                               |      |      | EA):AD=A-AD:GOTO93Ø                                           |
|    |      |      | OSUB400:IF IN\$=N\$ THEN2<br>20                        | KM   | 920  | A=SA:B=EA+1:GOSUB1010:P<br>OKE780,3:SYS 63338                 |
| 1  | RJ   | 62Ø  | PRINT" (DOWN) (BLU) PRESS:                             | JF   | 93Ø  | A=BS:B=BS+(EA-SA)+1:GOS                                       |
|    |      |      | [RVS]SPACE(OFF) TO PAU                                 |      |      | UB1010:ON OP GOTO950:SY                                       |
|    |      |      | SE, [RVS]RETURN[OFF] TO<br>BREAK[4][DOWN]"             |      | 0.10 | S 63591                                                       |
|    | KS   | 630  | GOSUB360 1B=BS+AD-SA: FOR                              | AE   | 940  | GOSUB1080:PRINT" (BLU) **<br>SAVE COMPLETED **":GOT           |
| l  | 1167 | 000  | I=BTO B+7:A=PEEK(I):GOS                                |      |      | 0220                                                          |
|    |      |      | UB350:GOSUB380:PRINT S\$                               | XP   | 950  | POKE147,0:SYS 63562:IF                                        |
|    | 00   | e na | ;<br>NEXT:PRINT"{RVS}";:A=CK                           | -    | 0.00 | {SPACE}ST>Ø THEN970                                           |
|    | cc   | 040  | :GOSUB350:PRINT                                        | FR   | 300  | GOSUB1080:PRINT" (BLU) **<br>LOAD COMPLETED **":GOT           |
| I  | KH   | 65Ø  | F=1:AD=AD+8:IF AD>EA TH                                |      |      | 0220                                                          |
|    |      |      | ENPRINT" [DOWN] [BLU] ** E                             | DP   | 970  | GOSUB1060:PRINT"(BLK)<br>[RVS]ERROR DURING LOAD:              |
|    | KC   | 668  | ND OF DATA **":GOTO220<br>GET A\$:IF A\$=R\$ THEN GO   |      |      | [DOWN] E43":ON F GOSUB98                                      |
| I  |      | 000  | SUB1080:GOTO220                                        |      |      | Ø,990,1000:GOTO220                                            |
| I  | EQ   | 67Ø  | IF A\$=S\$ THEN F=F+1:GOS                              | PP   | 98Ø  | PRINT"INCORRECT STARTIN                                       |
| I  |      |      | UB1080                                                 |      |      | G ADDRESS (";:GOSUB360:                                       |
| I  |      |      | ONFGOTO630,660,630<br>PRINT"{DOWN} {RVS} LOAD          | GR   | 990  | PRINT")":RETURN<br>PRINT"LOAD ENDED AT ";:                    |
| I  |      |      | [SPACE]DATA ":OP=1:GOTO                                |      |      | AD=SA+AD:GOSUB360:PRINT                                       |
| I  |      | -    | 710                                                    | -    | 100  | D\$ : RETURN                                                  |
| I  | PC   | 100  | PRINT"[DOWN][RVS] SAVE<br>[SPACE]FILE ":OP=0           | FD   | 1000 | PRINT "TRUNCATED AT END<br>ING ADDRESS": RETURN               |
| I  | RX   | 710  | INS=NS:INPUT" [DOWN]FILE                               | RX   | 1010 | AH=INT(A/256):AL=A-(AH)                                       |
| I  |      |      | NAME843"; INS: IF INS=NS                               |      |      | *256):POKE193,AL:POKE1                                        |
| I  | DD   | 720  | (SPACE) THEN220                                        | -    | 1000 | 94, AH                                                        |
| I  | PR   | 120  | F=Ø:PRINT"(DOWN)[BLK]<br>[RVS]T[OFF]APE OR [RVS]       | F.F. | 1026 | <pre>AH=INT(B/256):AL=B-(AH<br/>*256):POKE174,AL:POKE1</pre>  |
|    |      |      | D{OFF}ISK: [4]";                                       |      |      | 75, AH: RETURN                                                |
| I  | FP   | 73Ø  | GET AS: IF AS="T"THEN PR                               | FX   | 1030 | IF AD SA OR AD EA THEN                                        |
| 11 |      |      | INT "TIDOWN ! "+GOTO880                                |      |      | 1050                                                          |

INT "T [ DOWN ] ":GOTO880

HQ 740 IF A\$<>"D"THEN730

HA 1040 IF (AD>511 AND AD<40960

1050

74 COMPUTEI's Gazette September 1989

# MLX

| Contract |       |                                                                                                    |       |       |                                                          |
|----------|-------|----------------------------------------------------------------------------------------------------|-------|-------|----------------------------------------------------------|
|          |       | )OR(AD>49151 AND AD<53                                                                                                    |       |       | 3) "{RVS}C(OFF)ATALOG DI                                 |
| ÷        |       | 248) THEN GOSUB1080:F=0<br>:RETURN                                                                                                    |       |       | SK"RT\$; TAB(13) "{RVS}Q<br>{OFF}UIT{DOWN}{BLK}"         |
| HC       | 1050  | GOSUB1060:PRINT" (RVS)                                                                                                    | AD    | 240   | GETKEY AS:A=INSTR("EDLS                                  |
|          | 1000  | [SPACE] INVALID ADDRESS                                                                                                    | AP    | 240   | CQ",A\$):ON A GOTO 340,5                                 |
|          |       | [DOWN] [BLK] ":F=1:RETU                                                                                                    |       |       | 50,640,650,930,940:GOSU                                  |
|          |       | RN                                                                                                    |       |       | B 950:GOTO 240                                           |
| AR       | 1060  | POKE SD+5,31:POKE SD+6                                                                                                    | SX    | 250   | PRINT"STARTING AT";:GOS                                  |
|          |       | ,208:POKE SD,240:POKE                                                                                                    |       |       | UB 260:IF(AD<>0)OR(AS=N                                  |
|          |       | {SPACE}SD+1,4:POKE SD+<br>4,33                                                                                                    | -     |       | L\$)THEN RETURN: ELSE 250                                |
| DX       | 1070  | FOR S=1 TO 100:NEXT:GO                                                                                                    | BG    | 260   | AS=NLS: INPUT AS: IF LEN (                               |
|          |       | T01090                                                                                                    | DD    | 270   | A\$)=4 THEN AD=DEC(A\$)<br>IF AD=0 THEN BEGIN:IF A       |
| PF       | 1080  | POKE SD+5,8:POKE SD+6,                                                                                                    | 11    | 210   | \$<>NL\$ THEN 300:ELSE RE                                |
|          |       | 240:POKE SD, 0:POKE SD+                                                                                                    |       |       | TURN: BEND                                               |
| 10       | 1000  | 1,90:POKE SD+4,17                                                                                                    | MA    | 28Ø   | IF AD <sa ad="" or="">EA THEN</sa>                       |
| AC       | 1090  | FOR S=1 TO 100:NEXT:PO<br>KE SD+4,0:POKE SD,0:PO                                                                                                    |       | 200   | (SPACE)300                                               |
|          |       | KE SD+1,0:RETURN                                                                                                    | PM    | 290   | IF AD>511 AND AD<65280<br>{SPACE}THEN PRINT BES;:        |
|          |       |                                                                                                    |       |       | RETURN                                                   |
|          |       |                                                                                                    | SQ    | 300   | GOSUB 950:PRINT" [RVS] I                                 |
| -        |       | A CONTRACTOR OF A CONTRACTOR OF A CONTRACTOR O |       |       | NVALID ADDRESS {DOWN}                                    |
| Pro      | ogram | 1 2: MLX for Commodore 128                                                                                                    |       |       | {BLK}":AD=0:RETURN                                       |
| 0.12     | 100   | TRAP 960:POKE 4627,128:                                                                                                    | RD    | 310   | CK=FNHB(AD):CK=AD-Z4*CK                                  |
| 16       |       | DIM NLS, A(7)                                                                                                    | DD    | 320   | +25*(CK>27):GOTO 330<br>CK=CK*22+25*(CK>27)+A            |
| XP       |       | 22=2:24=254:25=255:26=2                                                                                                    |       |       | CK=CK+Z5*(CK>Z5):RETURN                                  |
|          |       | 56:27=127:BS=256*PEEK(4                                                                                                    |       |       | PRINT BES; " (RVS) ENTER                                 |
|          |       | 627):EA=65280                                                                                                    |       |       | {SPACE}DATA ":GOSUB 250                                  |
| FB       |       | BE\$=CHR\$(7):RT\$=CHR\$(13                                                                                                    |       |       | : IF AS=NLS THEN 220                                     |
|          |       | ):DL\$=CHR\$(20):SP\$=CHR\$                                                                                                    | JA    | 350   | BANK Ø:PRINT:F=Ø:OPEN 3                                  |
| VF       |       | (32):LF\$=CHR\$(157)<br>DEF FNHB(A)=INT(A/256):                                                                                                    | BD    | 360   | ,3<br>GOSUB 310:PRINT HEX\$(AD                           |
| L.       |       | DEF FNLB(A) = $A$ - FNHB(A) *2                                                                                                    | DR    | 200   | )+":";:IF F THEN PRINT                                   |
|          |       | 56:DEF FNAD (A) = PEEK (A) +                                                                                                    |       |       | {SPACE}LS:PRINT"{UP}                                     |
|          | ;     | 256*PEEK(A+1)                                                                                                    |       |       | {5 RIGHT}";                                              |
| JB       | 140   | KEY 1, "A": KEY 3, "B": KEY                                                                                                    | QA    | 370   | FOR I=Ø TO 24 STEP 3:B\$                                 |
|          |       | 5,"C":KEY 7,"D":VOL 15                                                                                                    |       |       | =SP\$:FOR J=1 TO 2:IF F                                  |
| 10 T     |       | : IF RGR(0)=5 THEN FAST<br>PRINT"{CLR}"CHR\$(142);C                                                                                                    |       |       | <pre>{SPACE}THEN B\$=MID\$(L\$,<br/>I+J,1)</pre>         |
| 20       |       | HR\$ (8) :COLOR Ø, 15:COLOR                                                                                                    | PS    | 380   | PRINT"{RVS}"B\$+LF\$;:IF                                 |
|          |       | 4,15:COLOR 6,15                                                                                                    |       | 500   | [SPACE]I<24 THEN PRINT"                                  |
| GQ       | 160   | PRINT TAB(12) "{RED}                                                                                                    |       |       | (OFF)";                                                  |
|          |       | (RVS) [2 SPACES] (9 @)                                                                                                    | RC    | 390   | GETKEY AS: IF (AS>"/" AN                                 |
|          |       | 12 SPACES]"RT\$; TAB(12)"                                                                                                    |       |       | D A\$<":") OR (A\$>"@" AND                               |
|          |       | {RVS}[2 SPACES][OFF]<br>{BLU} 128 MLX [RED]                                                                                                    | ac    | 400   | A\$<"G") THEN 470<br>IF A\$="+" THEN A\$="E":G           |
|          |       | [RVS] 12 SPACES   "RTS; TAB                                                                                                    | no    | 100   | OTO 470                                                  |
|          |       | (12) "{RVS}[13 SPACES]                                                                                                    | QB    | 410   | IF AS="-" THEN AS="F":G                                  |
|          |       | {BLU}"                                                                                                    |       |       | ОТО 470                                                  |
| FE       | 170   | PRINT" [2 DOWN]                                                                                                    | FB    |       | IF AS=RTS AND ((I=Ø) AN                                  |
|          |       | {3 SPACES}COMPUTEI'S MA<br>CHINE LANGUAGE EDITOR                                                                                                    |       |       | D (J=1) OR F) THEN PRIN<br>T B\$;:J=2:NEXT:I=24:GOT      |
|          |       | [2 DOWN]"                                                                                                    |       |       | 0 480                                                    |
| DK       |       | PRINT" [BLK] STARTING ADD                                                                                                    | RD    | 430   | IF AS="(HOME)" THEN PRI                                  |
|          |       | RESS(4)";:GOSUB 260:IF                                                                                                    |       |       | NT BS:J=2:NEXT:I=24:NEX                                  |
|          |       | (SPACE)AD THEN SA=AD:EL                                                                                                    |       | 4.4.0 | T:F=0:GOTO 360                                           |
| FU       |       | SE 180<br>PRINT"{BLK}{2 SPACES}EN                                                                                                    | XB    | 440   | IF (A\$="{RIGHT}") AND F<br>THEN PRINT B\$+LF\$;:GOT     |
| en       |       | DING ADDRESS (4) ";: GOSUB                                                                                                    |       |       | 0 470                                                    |
|          |       | 260:IF AD THEN EA=AD:E                                                                                                    | JP    | 450   | IF A\$<>LF\$ AND A\$<>DL\$                               |
|          |       | LSE 190                                                                                                    |       |       | {SPACE}OR ((I=0) AND (J                                  |
| MF       |       | PRINT" [DOWN] [BLK] CLEAR                                                                                                    |       |       | =1)) THEN GOSUB 950:GOT                                  |
|          |       | {SPACE}WORKSPACE [Y/N]?                                                                                                    | 50    | 100   | 0 390                                                    |
|          |       | <pre>\$4}":GETKEY A\$:IF A\$&lt;&gt;" Y" THEN 220</pre>                                                                                                    | PS    | 400   | A\$=LF\$+SP\$+LF\$:PRINT B\$<br>+LF\$;:J=2-J:IF J THEN P |
| OH       | 210   | PRINT" (DOWN) {BLU} WORKIN                                                                                                    |       |       | RINT LF\$;: I=I-3                                        |
| 2        |       | G"; :BANK Ø:FOR A=BS                                                                                                    | GB    | 470   | PRINT AS; :NEXT J:PRINT                                  |
|          |       | {SPACE}TO BS+(EA-SA)+7:                                                                                                    |       |       | (SPACE) SP\$;                                            |
|          |       | POKE A, Ø:NEXT A:PRINT"D                                                                                                    | HA    | 480   | NEXT I: PRINT: PRINT" {UP}                               |
| DO       |       | ONE"<br>PRINT TAB(10)"{DOWN}                                                                                                    |       |       | {5 RIGHT}";:L\$="                                        |
| DC       |       | {BLK}{RVS} MLX COMMAND                                                                                                    | DP    | 490   | {27 SPACES}"<br>FOR I=1 TO 25 STEP 3:GE                  |
|          |       | (SPACE)MENU (4) (DOWN)":                                                                                                    | the t | 170   | T#3,A\$,B\$:IF A\$=SP\$ THE                              |
|          |       | PRINT TAB(13) "{RVS}E                                                                                                    |       |       | N I=25:NEXT:CLOSE 3:GOT                                  |
|          |       | [OFF]NTER DATA"RT\$; TAB (                                                                                                    |       |       | 0 220                                                    |
|          |       | 13) "{RVS}D{OFF}ISPLAY D                                                                                                    | BA    | 500   | AS=AS+BS:A=DEC(AS):MIDS                                  |
|          |       | ATA"RT\$;TAB(13)"{RVS}L<br>{OFF}OAD FILE"                                                                                                    |       |       | (L\$,I,2)=A\$:IF 1<25 THE<br>N GOSUB 320:A(I/3)=A:GE     |
| НВ       | 230   | PRINT TAB(13)"[RVS]S                                                                                                    |       |       | T#3,A\$                                                  |
|          |       | (OFF)AVE FILE"RT\$; TAB(1                                                                                                    | AR    | 510   | NEXT I: IF A <> CK THEN GO                               |
|          |       |                                                                                                    |       |       |                                                          |

|    |     | 3)"{RVS}C{OFF}ATALOG DI<br>SK"RT\$;TAB(13)"{RVS}Q       | 1   |
|----|-----|---------------------------------------------------------|-----|
|    |     | {OFF}UIT {DOWN} {BLK}"                                  |     |
| AP | 240 | GETKEY AS:A=INSTR("EDLS                                 |     |
|    |     | CQ",A\$):ON A GOTO 340,5<br>50,640,650,930,940:GOSU     |     |
|    |     | В 950:GOTO 240                                          |     |
| SX | 250 | PRINT"STARTING AT";:GOS                                 |     |
|    |     | UB 260:IF(AD<>0)OR(AS=N                                 |     |
| BG | 260 | L\$)THEN RETURN: ELSE 250<br>A\$=NL\$:INPUT A\$:IF LEN( |     |
|    |     | A\$)=4 THEN AD=DEC(A\$)                                 | 1   |
| PP | 270 | IF AD=0 THEN BEGIN: IF A                                |     |
|    |     | \$<>NL\$ THEN 300:ELSE RE<br>TURN:BEND                  |     |
| MA | 280 | IF AD <sa ad="" or="">EA THEN</sa>                      |     |
|    |     | [SPACE]300                                              |     |
| PM | 290 | IF AD>511 AND AD<65280<br>{SPACE}THEN PRINT BES;:       |     |
|    |     | RETURN                                                  |     |
| SQ | 300 | GOSUB 950:PRINT" [RVS] I                                | 1 : |
|    |     | NVALID ADDRESS {DOWN}                                   | Ι.  |
| RD | 310 | {BLK}":AD=0:RETURN<br>CK=FNHB(AD):CK=AD-Z4*CK           | I   |
| RD | 310 | +25*(CK>27):GOTO 330                                    |     |
| DD | 320 | CK=CK*Z2+Z5*(CK>Z7)+A                                   |     |
| AH |     | CK=CK+Z5*(CK>Z5):RETURN                                 |     |
| QD | 340 | PRINT BES; "(RVS) ENTER<br>{SPACE}DATA ":GOSUB 250      | 0   |
|    |     | IF AS=NLS THEN 220                                      |     |
| JA | 350 | BANK Ø:PRINT:F=Ø:OPEN 3                                 |     |
| -  | 360 | ,3                                                      |     |
| BR | 360 | GOSUB 310:PRINT HEX\$(AD)+":";:IF F THEN PRINT          | 0   |
|    |     | {SPACE}L\$:PRINT"{UP}                                   | `   |
|    |     | {5 RIGHT}";                                             | 2   |
| QA | 370 | FOR I=Ø TO 24 STEP 3:B\$                                | ž   |
|    |     | =SP\$:FOR J=1 TO 2:IF F<br>{SPACE}THEN B\$=MID\$(L\$,   |     |
|    |     | I+J,1)                                                  | E   |
| PS | 380 | PRINT" {RVS} "B\$+LF\$; : IF                            | Ι.  |
|    |     | (SPACE)I<24 THEN PRINT"                                 | ĩ   |
| RC | 390 | {OFF}";<br>GETKEY A\$:IF (A\$>"/" AN                    |     |
|    |     | D AS<":") OR (AS>"@" AND                                | 1   |
|    |     | A\$<"G") THEN 470<br>IF A\$="+" THEN A\$="E":G          | 1   |
| AC | 400 | IF AS="+" THEN AS="E":G<br>OTO 470                      |     |
| OB | 410 | IF AS="-" THEN AS="F":G                                 | 1   |
|    |     | ОТО 470                                                 |     |
| FB | 420 | IF AS=RTS AND ((I=0) AN<br>D (J=1) OR F) THEN PRIN      | 5   |
|    |     | T $BS$ ; $J=2:NEXT: I=24:GOT$                           |     |
|    |     | 0 480                                                   | I   |
| RD | 430 |                                                         |     |
|    |     | NT B\$:J=2:NEXT:I=24:NEX<br>T:F=0:GOTO 360              |     |
| ХВ | 440 | IF (AS="{RIGHT}") AND F                                 |     |
|    |     | THEN PRINT B\$+LF\$;:GOT                                |     |
|    |     | 0 470                                                   | 3   |
| JP | 450 | IF A\$<>LF\$ AND A\$<>DL\$<br>{SPACE}OR ((I=0) AND (J   |     |
|    |     | =1)) THEN GOSUB 950:GOT                                 |     |
|    |     | 0 390                                                   | (   |
| PS | 460 |                                                         |     |
|    |     | +LF\$;:J=2-J:IF J THEN P<br>RINT LF\$;:I=I-3            |     |
| GB | 470 | PRINT AS; :NEXT J:PRINT                                 | 1   |
|    |     | (SPACE) SP\$;                                           |     |
| HA | 480 | NEXT I: PRINT: PRINT" {UP}                              |     |
|    |     | <pre>{5 RIGHT}";:L\$=" {27 SPACES}"</pre>               |     |
| DP | 490 | FOR I=1 TO 25 STEP 3:GE                                 |     |
|    |     | T#3,A\$,B\$:IF A\$=SP\$ THE                             |     |
|    |     | N I=25:NEXT:CLOSE 3:GOT<br>0 220                        |     |
| BA | 500 |                                                         |     |
|    |     | (L\$,I,2)=A\$:IF I<25 THE                               |     |
|    |     | N GOSUB 320:A(I/3)=A:GE                                 | 1   |

|          |            | SUB 950: PRINT: PRINT"                                   |
|----------|------------|----------------------------------------------------------|
|          |            | <pre>{RVS} ERROR: REENTER LI<br/>NE ":F=1:GOTO 360</pre> |
| DX       | 52Ø        | PRINT BES:B=BS+AD-SA:FO                                  |
|          |            | R I=Ø TO 7:POKE B+I,A(I):NEXT I                          |
| хв       | 530        | F=0:AD=AD+8:IF AD<=EA T                                  |
| ~        | 5.4 A      | HEN 360                                                  |
| CA       | 540        | CLOSE 3: PRINT" [DOWN]<br>[BLU] ** END OF ENTRY **       |
|          |            | (BLK) {2 DOWN} ": GOTO 650                               |
| MC       | 550        | PRINT BES; "{CLR} {DOWN}<br>{RVS} DISPLAY DATA ":GO      |
|          |            | SUB 250: IF AS=NLS THEN                                  |
| TE       | 560        | (SPACE)220                                               |
| 01       | 205        | {BLU}PRESS: {RVS}SPACE                                   |
|          |            | {OFF} TO PAUSE, {RVS}RE                                  |
|          |            | TURN (OFF) TO BREAK (4) {DOWN ] "                        |
| XA       | 570        | PRINT HEX\$ (AD) + ":";:GOS                              |
| D.T      | 580        | UB 310:B=BS+AD-SA<br>FOR I=B TO B+7:A=PEEK(I             |
|          | 500        | ): PRINT RIGHTS (HEXS (A) ,                              |
|          |            | 2);SP\$;:GOSUB 320:NEXT<br>{SPACE}I                      |
| ХВ       | 590        | PRINT" [RVS] "; RIGHT\$ (HEX                             |
| -        | can        | \$(CK),2)                                                |
| GR       | 600        | F=1:AD=AD+8:IF AD>EA TH<br>EN PRINT"{BLU}** END OF       |
|          |            | DATA **":GOTO 220                                        |
| EB       | 610        | GET A\$:IF A\$=RT\$ THEN P<br>RINT BE\$:GOTO 220         |
| QК       | 620        | IF AS=SPS THEN F=F+1:PR                                  |
|          | 100        | INT BES;                                                 |
| XS<br>RF | 63Ø<br>64Ø | ON F GOTO 570,610,570<br>PRINT BE\$"{DOWN}{RVS} L        |
|          |            | OAD DATA ":OP=1:GOTO 66                                  |
| BP       | 650        | Ø<br>PRINT BE\$"{DOWN}{RVS} S                            |
|          |            | AVE FILE ":OP=0                                          |
| DM       | 660        | F=0:F\$=NL\$:INPUT"FILENA<br>ME{4}";F\$:IF F\$=NL\$ THE  |
|          |            | N 220                                                    |
|          | 665<br>670 | IF LEN(F\$)>14 THEN 660                                  |
| RF       | 070        | PRINT"{DOWN}{BLK}{RVS}T<br>{OFF}APE OR {RVS}D{OFF}       |
|          |            | ISK: {4}";                                               |
| SQ       | 680        | GETKEY A\$:IF A\$="T" THE<br>N 850:ELSE IF A\$<>"D" T    |
|          |            | HEN 680                                                  |
| SP       | 690        | PRINT"DISK{DOWN}":IF OP<br>THEN 760                      |
| EH       | 700        | DOPEN#1, (F\$+", P"), W: IF                              |
|          |            | {SPACE}DS THEN AS=DS:GO                                  |
| JH       | 710        | TO 740<br>BANK 0: POKE BS-2, FNLB (S                     |
|          |            | A): POKE BS-1, FNHB(SA): P                               |
| MC       | 720        | RINT"SAVING ";F\$:PRINT<br>FOR A=BS-2 TO BS+EA-SA:       |
|          |            | PRINT#1, CHR\$ (PEEK(A));:                               |
|          |            | IF ST THEN AS="DISK WRI<br>TE ERROR":GOTO 750            |
| GC       | 730        | NEXT A:CLOSE 1: PRINT"                                   |
|          |            | {BLU}** SAVE COMPLETED                                   |
|          |            | <pre>{SPACE}WITHOUT ERRORS * *":GOTO 220</pre>           |
| RA       | 740        | IF DS=63 THEN BEGIN:CLO                                  |
|          |            | SE 1: INPUT" [BLK] REPLACE<br>EXISTING FILE [Y/N] {4}    |
|          |            | ";AS: IF AS="Y" THEN SCR                                 |
|          |            | ATCH(F\$):PRINT:GOTO 700<br>:ELSE PRINT"{BLK}":GOTO      |
|          |            | 660:BEND                                                 |
| GA       | 750        | CLOSE 1:GOSUB 950:PRINT<br>"{BLK}{RVS} ERROR DURIN       |
|          |            | G SAVE: {4}":PRINT AS:G                                  |
| -        | 700        | OTO 220                                                  |
| FD       | 760        | DOPEN#1, (F\$+", P"): IF DS<br>THEN A\$=DS\$:F=4:CLOSE   |
|          |            | {SPACE}1:GOTO 790                                        |
| -        | _          |                                                          |

# MLX

|         | 1                                          | PX .   | 770                                                                                                    | GET#1,A\$,B\$:CLOSE 1:AD=<br>ASC(A\$)+256*ASC(B\$):IF |      |     | E SAVE COMPLETED **":GO<br>TO 220                   |
|---------|--------------------------------------------|--------|----------------------------------------------------------------------------------------------------|-------------------------------------------------------|------|-----|-----------------------------------------------------|
| Pl      | ay Fantasy Football                        |        |                                                                                                    | (SPACE)AD >> SA THEN F=1:                             | CP   | 890 | SYS DEC("E99A"):PRINT:I                             |
| TH      | E COACHES AID <sup>©</sup>                 |        | 788                                                                                                    | GOTO 790<br>PRINT"LOADING ";F\$:PRIN                  |      |     | F PEEK(2816)=5 THEN GOS<br>UB 950:PRINT"[DOWN]      |
|         | Menu Driven Program                        | D      | .00                                                                                                    | T:BLOAD(F\$), BØ, P(BS):AD                            |      |     | [BLK] [RVS] FILE NOT FOU                            |
|         |                                            |        |                                                                                                    | =SA+FNAD(174)-BS-1:F=-2                               |      |     | ND ":GOTO 220                                       |
|         | for the C64 5¼"                            |        |                                                                                                    | *(AD <ea)-3*(ad>EA)</ea)-3*(ad>                       | GQ   | 900 | PRINT"LOADING [DOWN]                                |
|         | inter a for analy round                    | RQ     | 79Ø                                                                                                    | IF F THEN 800:ELSE PRIN<br>T"[BLU]** LOAD COMPLETE    |      |     | ":AD=FNAD(2817):IF AD<><br>SA THEN F=1:GOTO 800:EL  |
|         | kly Lineup Changes                         |        |                                                                                                    | D WITHOUT ERRORS **":GO                               |      |     | SE AD=FNAD(2819)-1:F=-2                             |
|         | r Stats for Players and                    |        |                                                                                                    | TO 220                                                |      |     | *(AD < EA) - 3*(AD > EA)                            |
| Defe    | nses Weekly by Pro Team Name               | ER I   | 800                                                                                                    | GOSUB 950:PRINT" [BLK]                                | JD   | 910 | A=BS:B=BS+(EA-SA)+1:GOS                             |
| All S   | tats are Posted by a Single Entry          |        |                                                                                                    | [RVS] ERROR DURING LOAD                               |      |     | UB 920:SYS DEC("E9FB"):                             |
| • Wee   | kly Statistics for Fantasy Team            |        |                                                                                                    | : [4]":ON F GOSUB 610,8<br>20,830,840:GOTO220         |      |     | IF ST>Ø THEN 800:ELSE 7                             |
|         | una and Defenses                           | о.т. і | 810                                                                                                    | PRINT INCORRECT STARTIN                               | VD   | 020 | 90<br>POKE193, FNLB(A): POKE194                     |
| • Wee   | kly Report of Wins/Losses                  | 40     |                                                                                                    | G ADDRESS ("; HEX\$ (AD);"                            | AD   | 920 | FNHB(A): POKE 174, FNLB(                            |
|         | sion Standings Based on                    |        |                                                                                                    | )":RETURN                                             |      |     | B) : POKE 175, FNHB (B) : RET                       |
|         | Loss Record                                | DP I   | 82Ø                                                                                                    | PRINT"LOAD ENDED AT " ; H                             |      |     | URN                                                 |
| • Tean  | n Rosters with Year to Date Stats          |        | 0.20                                                                                                    | EX\$(AD):RETURN<br>PRINT"TRUNCATED AT ENDI            | CP   | 930 | CATALOG: PRINT" (DOWN)                              |
|         | Free Agents                                | EB I   | 630                                                                                                    | NG ADDRESS ("HEX\$(EA)")                              |      |     | [BLU]** PRESS ANY KEY F<br>OR MENU **":GETKEY AS:G  |
|         | es Between Two Teams                       |        |                                                                                                    | ":RETURN                                              |      |     | OTO 220                                             |
|         | er Waver Indicator                         | FP :   | 84Ø                                                                                                    | PRINT DISK ERROR "; A\$:R                             | MM   | 940 | PRINT BES" [RVS] QUIT                               |
|         |                                            |        |                                                                                                    | ETURN                                                 |      |     | \$4}";RTS; "ARE YOU SURE                            |
| - ingui |                                            | KS     | 850                                                                                                    | PRINT "TAPE": AD=POINTER(<br>FS): BANK 1:A=PEEK(AD):A |      |     | [SPACE] [Y/N] ?":GETKEY A                           |
| Waat    | PRINT-OUTS<br>ly Report Division Standings |        |                                                                                                    | L=PEEK(AD+1):AH=PEEK(AD                               |      |     | S: IF AS<>"Y" THEN 220:E<br>LSE PRINT"{CLR}":BANK 1 |
|         | vs Team League Roster                      |        |                                                                                                    | +2)                                                   |      |     | 5:END                                               |
|         | Rosters Scoring Sheet                      | XX     | 860                                                                                                    | BANK 15:SYS DEC("FF68")                               |      |     | SOUND 1,500,10:RETURN                               |
|         | d \$34.95 + 2.50 Shipping &                |        |                                                                                                    | ,0,1:SYS DEC("FFBA"),1,                               | AF   | 960 | IF ER=14 AND EL=260 THE                             |
|         | ndling or call 215-259-0153                |        |                                                                                                    | 1,0:SYS DEC("FFBD"),A,A<br>L,AH:SYS DEC("FF90"),12    |      | 077 | N RESUME 300<br>IF ER=14 AND EL=500 THE             |
| 110     | Visa/MC Accepted                           |        |                                                                                                    | 8:IF OP THEN 890                                      | МК   | 970 | N RESUME NEXT                                       |
|         |                                            | FG     | 870                                                                                                    | PRINT: A=SA: B=EA+1: GOSUB                            | КJ   | 980 | IF ER=4 AND EL=780 THEN                             |
|         | AR-TIN SOFTWARE CO.®                       |        |                                                                                                    | 920:SYS DEC("E919"),3:                                |      |     | F=4:A\$=DS\$:RESUME 800                             |
|         | Box 61                                     |        | 000                                                                                                    | PRINT"SAVING ";F\$                                    | DQ   | 990 | IF ER=30 THEN RESUME:EL                             |
| Gle     | nolden, PA 19036-0061                      | MB     | 000                                                                                                    | A=BS:B=BS+(EA-SA)+1:GOS<br>UB 920:SYS DEC("EA18"):    |      |     | SE PRINT ERR\$ (ER);" ERR<br>OR IN LINE";EL         |
| Fant    | asy Football Rules Included                |        |                                                                                                    | PRINT" [DOWN] [BLU] ** TAP                            |      |     | G IN LINE (EL                                       |
|         |                                            |        | (in the second second s |                                                       | 1000 |     |                                                     |

# YX) >

Complete from July 1983 through December 1988

# Everything's included! Features, Games, Reviews, Education/Home Applications, Programming, Bug-Swatter, Feedback, Columns.

Superb interface, including pull-down menus, help screens, and keyboard, joystick, or mouse control.

- Super-fast searching and sorting capabilities
- Options screen allows you to choose text colors, drive number, and input device
- Full documentation on disk
- Three modes of operation—Browse Mode for quick scanning, View Mode for detailed information and descriptions, and Edit Mode for adding items from upcoming issues
- Print to any printer
- Turbo-load option for maximum speed

ES! Send me copies of the GAZETTE 5-Year Index Disk.

I've enclosed \$5.95 plus \$2.00 postage and handling (\$7.95 total) for each copy.

| ORDER | NOW    |  |
|-------|--------|--|
|       | 14044. |  |

| JW! — | Total |
|-------|-------|
|       |       |

Amount

\_ Sales Tax\*

Address

Name

City .

Mail personal check or money order for \$7.95 to

**GAZETTE 5-Year Index Disk** P.O. Box 5188 Greensboro, NC 27403

"New York, North Carolina, and Pennsylvania residents must add appropriate sales tax. All orders must be paid in U.S. funds by a check drawn on a U.S. bank. Sorry, no credit card orders accepted. Please allow 4-6 weeks for delivery. For delivery outside U.S. or Canada add \$1.00 for surface mail or \$3.00 for airmail

State

THE DEFINITIVE REFERENCE

# **BACKISSUES**

Note: Only selected titles are listed in contents for each issue

### 1986

February-Lexitron, Snapshot, 128 Memory Map, Disk Editor, Custom Labels April-Turbo Copy, CP/M on the 128, Directory Filer, 128 Windows, Input Windows June-Solarpix, Quick Key, Fontmaker, Help Screens, 64 AutoBoot Maker July-Saloon Shootout, Budget Planner, Math Worksheet, Sound Designer 128, CP/M Public Domain Software September-Ultrafont +, Video Jigsaw, Window Wizard, Fast File Copier, 80-Column Character Editor, DOS Window October-Pig\$ for Buck\$, Ringside Karate, Menu System, 128 Sound & Music (Pt. 1) November-Fill-64, 128 Keywords, 1526 Underliner, Turbo Format, 128 Sound & Music (Pt. 2)

# 1987

January-Keyword Construction Set, One-Touch Function Key, GEOS Icon Changer, CP/M: Surviving with 40 Columns February-Collision Course, Division Worksheet, MetaBASIC 64, MetaBASIC 128, 128 DOS Wedge, 128 Sound & Music (Pt. 4) March-Ringside Boxing, Color Craft, 128 RAM Expansion, CP/M RAM Expansion, Sprite Manager

April—Omicron, Music Improvisor, Print Shop to GEOS, TurboSave 128, TurboSave 64, Countdown Timer

May—SpeedScript 3.0, Powerball, Cassette Sleeve Maker, No-SYS Loader, Fast Boot, Gameports

June—Bingo, Fraction Practice, Free-Form Filer, Disk Vacuum, Hi-Res Graphics on the 128

July—Basketball Sam & Ed, Calendar Maker, Crash Prevention, 128 Graph Designer, GEOS File Storage, Text Framer August—Bounty Hunter, Sprite Magic, Sprite Stamp, 80-Column Sector Editor (128), Relative Files

September—Sub Attack, Exercise Pacer, Screen Maker, Impossible Scroll, Video Slide Show, 80-Column Magic

# COMPLETE YOUR COLLECTION! ANY ISSUE FOR \$6

Issues not listed are sold out. Limited quantities available. Order today!

October—SpeedScript 128, Chopper Pilot, Stars: A Simulation of the Heavens, Directory Magic, Font Printer, Animator 64 November—Litterbug, Sketch Pad, Poster Printer, Renumber 64, Accessing the 128's 80-Column Screen December—Crossroads, Snake Pit, Word

Find, Animal Match, Disk Rapid Transit, PrintScreen, GeoTrash Restorer

### 1988

January—How to Buy a Modem, Buyer's Guide to Modems, Needlework Graphics Editor, Tile Paint, Sound Manager

February—Buyer's Guide to Graphics Programs, Easy Load, Turbo SpeedScript, Fast 64 Mode for the 128

March—CP/M Software for the 128 (Pt. I), XPressCard 128, ML Cloner, Big Screen, Color Lister

April—CP/M Software for the 128 (Pt. 2), 3-D Speedway, SpeedFile 64, Ramdisk 128, Mirrors

May-Networking the 64, Guide to User Groups (Pt. 1), Treasure Diver, MOBMaker, 128 Math Graphics, 1541 Speed & Alignment Tester

June—Buyer's Guide to Printers, Guide to User Groups (Pt. 2), Arcade Volleyball, Excelfont-80 (128), Graphics Wedge July—Hard Disk Drives for the 64/128, Civil War on Disk, Quick Save, Error Analyzer, SYS Stamper

August-MIDI Made Simple, Buyer's Guide to Music Software, Cribbage (128), 128 Shell Booter, 3-D Sprites, Zoom September—Write All About It! (desktop publishing), Pattern Fill, Multicolor Graphics Dump, SpeedCheck 128, Disk Package, MultiSort 128

October-Commodore Goes Back to School, Buyer's Guide to Preschool Software, Scorpion II, 64 Compressor, SpeedPrint, Speed Columns, 128 Text Sorter

November—GEOS 2.0: A Major Upgrade, Buyer's Guide to Word Processors and Spelling Checkers, Rally Racer, Block Out (128), Sprite Killer, Notepad 64, Font Grabber (GEOS)

December-88's Best Games, Ringside LXIV!, Crossroads II, Digi-Sound, Dynamic Windows, Quick! (1541 speedup), 1526 PrintScreen, Key Lock

### 1989

January-Guided Tour of Major Online Services, How to Get Published, Disc Blitz, Jewel Grab, 128 Animator, Smooth-Scrolling Windows, Handy Filer, Smart Disassembler February-Around the World with Commodore, Buyer's Guide to Personal Publishing Software, Tank Ambush, Gridloc (128), The Great Arcade Machine, 1581 Alphabetizer, Sound Wedge

March—Dream to Reality: Simulation Designers Speak Out, Buyer's Guide to Sports Games and Simulations, The Anglers, Bacteria (128), Planebender, Bitmap Buster, Monthly Calendar, MultiView

April—Designing Your Own Programs, Buyer's Guide to Programming Aids, Science Fiction on Disk, Space Worms, BASIC 10, File Saver (GEOS), Super Accelerator (128), Comparator

May—Care and Feeding of Dot-Matrix Printers, Fantasy on Disk, Guide to User Groups (Pt. 1), Knock 31, Hi-Res Windows, RAM Wedge 128, Super Slideshow, Quick Print, Close-up: GEOS 128 2.0

June—Best Arcade Sports Games, Guide to User Groups (Pt. 2), Match Mania, Jericho II, Hi-Res 80 (128), SpeedCount, Macro-BASIC (64/128), Grafix Converter, GEOS Help Pad

July—Speakers, Stereo, and MIDI Solutions; Mine Sweeper, Monster Bar-B-Q (128), Math Magic, CHR\$ Graphics, Financiat Planner, 1581 Directory Sorter, GEOS File Retriever

FOR ORDER INFORMATION AND FORM, SEE PAGE 69.

Corresponding monthly disks are available only for issues from January 1986 forward.

# **The Automatic Proofreader**

# Philip I. Nelson

"The Automatic Proofreader" helps you type in program listings for the 128, 64, Plus/4, and 16 and prevents nearly every kind of typing mistake.

Type in the Proofreader exactly as listed. Since the program can't check itself, type carefully to avoid mistakes. Don't omit any lines, even if they contain unfamiliar commands. After finishing, save a copy or two on disk or tape before running it. This is important because the Proofreader erases the BASIC portion of itself when you run it, leaving only the machine language portion in memory.

Next, type RUN and press RE-TURN. After announcing which computer it's running on, the Proofreader displays the message "Proofreader Active". Now you're ready to type in a BASIC program.

Every time you finish typing a line and press RETURN, the Proofreader displays a two-letter checksum in the upper-left corner of the screen. Compare this result with the two-letter checksum printed to the left of the line in the program listing. If the letters match, it's almost certain the line was typed correctly. If the letters don't match, check for your mistake and correct the line.

The Proofreader ignores spaces not enclosed in quotes, so you can omit or add spaces between keywords and still see a matching checksum. However, since spaces inside quotes are almost always significant, the Proofreader pays attention to them. For example, 10 PRINT"THIS IS BASIC" will generate a different checksum than 10 PRINT"THIS ISBA SIC".

A common typing error is transposition-typing two successive characters in the wrong order, like PIRNT instead of PRINT or 64378 instead of 64738. The Proofreader is sensitive to the position of each character within the line and thus catches transposition errors.

The Proofreader does not accept keyword abbreviations (for example, ? instead of PRINT). If you prefer to use abbreviations, you can still check the line by LISTing it after typing it in, moving the cursor back to the line, and pressing RETURN, LISTing the line substitutes the full keyword for the abbreviation and allows the Proofreader to work properly. The same technique works for rechecking programs you've already typed in.

If you're using the Proofreader on the Commodore 128, Plus/4, or 16, do not perform any GRAPHIC commands while the Proofreader is active. When you perform a command like GRAPH-IC 1, the computer moves everything at the start of BASIC program space-including the Proofreader-to another memory area, causing the Proofreader to crash. The same thing happens if you run any program with a GRAPHIC command while the Proofreader is in memory.

Though the Proofreader doesn't interfere with other BASIC operations, it's a good idea to disable it before running another program. However, the Proofreader is purposely difficult to dislodge: It's not affected by tape or disk operations, or by pressing RUN/ STOP- RESTORE. The simplest way to disable it is to turn the computer off then on. A gentler method is to SYS to the computer's built-in reset routine (SYS 65341 for the 128, 64738 for the 64, and 65526 for the Plus/4 and 16). These reset routines erase any program in memory, so be sure to save the program you're typing in before entering the SYS command.

If you own a Commodore 64, you may already have wondered whether the Proofreader works with other programming utilities like "MetaBASIC." The answer is generally yes, if you're using a 64 and activate the Proofreader after installing the other utility. For example, first load and activate Meta-BASIC, then load and run the Proofreader,

When using the Proofreader with another utility, you should disable both programs before running a BASIC program. While the Proofreader seems unaffected by most utilities, there's no way to promise that it will work with any and every combination of utilities you might want to use. The more utilities activated, the more fragile the system becomes.

# The New Automatic Proofreader

10 VEC=PEEK(772)+256\*PEEK(773) :LO=43:HI=44

- 20 PRINT "AUTOMATIC PROOFREADE R FOR ";:IF VEC=42364 THEN [SPACE]PRINT "C-64"
- 30 IF VEC=50556 THEN PRINT "VI C-20"
- 40 IF VEC=35158 THEN GRAPHIC C LR:PRINT "PLUS/4 & 16"
- 50 IF VEC=17165 THEN LO=45:HI= 46:GRAPHIC CLR:PRINT"128"
- 60 SA=(PEEK(LO)+256\*PEEK(HI))+ 6: ADR=SA
- 70 FOR J=0 TO 166:READ BYT:POK E ADR, BYT: ADR=ADR+1: CHK=CHK +BYT:NEXT
- 80 IF CHK«>20570 THEN PRINT "\* ERROR\* CHECK TYPING IN DATA STATEMENTS": END
- 90 FOR J=1 TO 5:READ RF, LF, HF: RS=SA+RF:HB=INT(RS/256):LB= RS-(256\*HB)
- 100 CHK=CHK+RF+LF+HF:POKE SA+L F, LB: POKE SA+HF, HB: NEXT
- 110 IF CHK > 22054 THEN PRINT " \*ERROR\* RELOAD PROGRAM AND [SPACE]CHECK FINAL LINE":EN D
- 120 POKE SA+149, PEEK(772): POKE SA+150, PEEK(773)
- 130 IF VEC=17165 THEN POKE SA+ 14,22:POKE SA+18,23:POKESA+ 29,224:POKESA+139,224
- 140 PRINT CHR\$(147); CHR\$(17);" PROOFREADER ACTIVE":SYS SA
- 150 POKE HI, PEEK(HI)+1:POKE (P EEK(LO)+256\*PEEK(HI))-1,Ø:N EW.
- 160 DATA 120,169,73,141,4,3,16 9,3,141,5,3
- 170 DATA 88,96,165,20,133,167, 165,21,133,168,169
- 180 DATA 0,141,0,255,162,31,18 1,199,157,227,3
- 190 DATA 202,16,248,169,19,32, 210,255,169,18,32
- 200 DATA 210,255,160,0,132,180 ,132,176,136,230,180
- 210 DATA 200,185,0,2,240,46,20 1,34,208,8,72
- 220 DATA 165,176,73,255,133,17
- 6,104,72,201,32,208 230 DATA 7,165,176,208,3,104,2 08,226,104,166,180
- 240 DATA 24,165,167,121,0,2,13 3,167,165,168,105
- 250 DATA 0,133,168,202,208,239 ,240,202,165,167,69
- 260 DATA 168,72,41,15,168,185, 211, 3, 32, 210, 255
- 270 DATA 104,74,74,74,74,168,1 85,211,3,32,210
- 280 DATA 255,162,31,189,227,3, 149,199,202,16,248
- 290 DATA 169,146,32,210,255,76 ,86,137,65,66,67
- 300 DATA 68,69,70,71,72,74,75,
- 77,80,81,82,83,88
- 310 DATA 13,2,7,167,31,32,151, 116,117,151,128,129,167,136 .137 G

# SOFTWARE

FREE PUBLIC DOMAIN SOFTWARE - Request free catalog or send \$2 for sample disk and catalog (refundable), C64-128, CALOKE IND., Dept. JK, Box 18477, K.C., MO 64133

COMMODORE: TRY BEFORE YOU BUY. Best selling games, utilities, educ'l + classics & new releases. 100's of titles. Visa/MC/Disc Free brochure. RENT-A-DISC, Frederick Bldg. #222, Hunt'n, WV 25701 (304) 529-3232

RENT 64/128 SOFTWARE! 1000's of disks. Lowest prices. No deposit or fee. Free catalog, Centsible Software, PO Box 930, St. Joseph, MI 49085 (616) 982-0327.

THOUSANDS OF PD PROGRAMS FOR C64/128! We have Games, Utilities, Music and much more! For information write: Lightspeed Software, POB 340427, Tampa, FL 33694

Thousands of C64/128 PD programs on 350+ disks. Free listing or \$1 large catalog. DISKS O'PLENTY INC., 7958 Pines Blvd., Suite 270A, Pembroke Pines, FL 33024

C64/128 FINEST PUBLIC DOMAIN PROGRAMS Pretested quality programs \* Most \$1.50 \* \*On Disk \* YOU pick the programs that YOU want!!! Free diskfull of programs with first order! For a list + Description send SASE to: JLH Co., Dept. G, Box 67021, Topeka, KS 66667

64/128 PD SOFTWARE, GAMES, MUSIC, UTIL., Educ. & Hm/Bus. \$3/disk - 2/\$5 +\$2.50 s.h. Comp. cat. USA \$2, other \$4 - For info SASE D & V CompSoft, PO Box 933, Ardmore. TN 38449

THE HOTTEST EUROPEAN 64/128 PD GAMES! 8-10 QUALITY GAMES on DS disks for only \$5! For a FREE SAMPLE and CATALOG write to: THE GAME SHOP, Box 491, NY, NY 11375

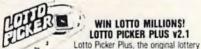

30 selection software, allows you to store winning Lotto, Keno, & Pick 3/4 numbers & choose between three modes of probability

analysis (hot, due, unbiased) in order to give you the winning edge! Guaranteed to work for all lotteries. Bonus numbers are easily handled and our full-teatured database editor gives you access to your files. We give you the PICKS—not a bunch of jumbled statistics! **334.95** (+5.55 s/h). 64/128, IBM, 64K Apple II. NY res. add tax. NOT Copy-protected.

ORDER T0DAY! 1-800-634-5463 ext 293 (M-F 8-5) GE RIDGE SERVICES, INC., 170 Broadway Suite 201-CG, New York, NY 10038

SINGERSI-EASIEST WAY TO LEARN YOUR PARTI Play your part only, or all 3 parts. C-64 Disk. EZest music entry. \$14.95 + \$3 p&h. CA residents add tax. ZWETZIG ASSOCIATES Dept. S, 5932 Bruns Ct., Oakland, CA 94611

ATTENTION C-128 OWNERS. Quality business and educational software and games for the C-128 (not C-64 mode). For info, send SASE to MapGen Computer Systems, P.O. Box 2334, Dale City, VA 22193

FINEST C-64/128 PUBLIC DOMAIN SOFTWARE! As low as \$1.25 per disk of programs. For a Free CATALOG write to: KOALA ENTERPRISES Rt. 2, Box 677, Carencro, LA 70520

FREE PD & SHAREWARE. C64 (disk only) Free catalog or \$1 for 30 programs and catalog. RVH Publications, 4291 Holland Rd., Suite 562-G, VA Beach, VA 23452

**1581 SOFTWARE:** music, grfx, games, utl. & more. \$8 per packed 3.5" PD disk. Catalog, \$1. Ben's Domain, 913 S. Parkside, Blytheville, AR 72315 NETWORK GRAB BAGS™ \$5, 3/\$10, 5 for \$15 BB5 \$35, DISKFIXER \$15, Univ French \$20 D + ASSEMBLER \$90, Add \$2 Shipping, INFO \$1 TO: 2612 S. Rosewood St., Phila, PA 19145

WordStar™ v2.26 for C-128 \$39.95 each or DataStar™ & SuperSort™ all by MicroPro⊙. MicroSoft™ MBASIC w/ Compiler BASIC or FORTRAN 80™ or Sorcim's SuperCalc™ v1.05. Any 3 for \$95 + \$4.50 p/h. Public Domain Software Copying Company, 33 Gold St., Ste. L3, New York, NY 10038 800-221-7372

MUSIC LOVERS! MIDI YOUR C64/128. We have music software, Midi interfaces, hundreds of pre-programmed songs. Catalog-\$1.00. MIDI Inn, Box 2362CG7, Westmont, IL 60559

EXCITING GAMES! UNIQUE UTILITIES! Royal quality at peasant prices. For a free brochure send SASE to: Star Rt. 83 Box 49, Ellenboro, WV 26346

### COMPUTER REPAIR

Authorized Commodore Repair Center. All Comm. products repaired, free UPS. 48-hr turnaround based on parts avail, Software City, 901-C N. Wendover Rd., Charlotte, NC 28211 (704) 365-6410, (800) 522-4789 NC Only

C-64 REPAIR \$39.95 FLAT RATE, 1541/1571-\$49.95;5X64-\$69.95;128-\$64.95, 24 Hr turnaround, 90 dy warranty, A&M Computer Repair, 20 Guernsey, New Windsor, NY 12550, 914-562-7271

Authorized Repairs C64/128: \$50 & \$55; 1541/ 1571: \$55 & \$65; SX64, 128D, Amiga, PC: \$Call 816-872-6311. Quick Serv. 30 day warranty. We buy, sell, trade. MOM & POP's COMPUTER SHOP, Rt. 2, Box 119, Cainsville, MO 64632

# COMPUTE!'s Gazette Classified is a low-cost way to tell over 200,000 microcomputer owners about your product or service.

Rates: \$25 per line, minimum of four lines. Any or all of the first line set in capital letters at no charge. Add \$15 per line for boldface words, or \$50 for the entire ad set in boldface (any number of lines.) Inquire about display rates.

Terms: Prepayment is required. Check, money order, American Express, Visa, or MasterCard is accepted. Make checks payable to COMPUTE! Publications.

Form: Ads are subject to publisher's approval and must be either typed or legibly printed. One line equals 40 letters and spaces between words. Please underline words to be set in boldface.

General Information: Advertisers using post office box numbers in their ads must supply permanent address and telephone numbers. Orders will not be acknowledged. Ad will appear in next available issue after receipt.

Closing: 3rd of the third month preceding cover date (e.g., June issue closes March 3rd). Send order and remittance to: Kathleen Ingram, Classified Manager, COMPUTEI's Gazette, P.O. Box 5406, Greensboro, NC 27403. To place an ad by phone, call Kathleen Ingram at (919) 275-9809

(919) 275-9809. Notice: COMPUTE! Publications cannot be responsible for offers or claims of advertisers, but will attempt to screen out misleading or questionable copy.

Classified Display Rates: Classified display ads measure 2¼" wide and are priced according to height. 1" = \$250; 1½" = \$375; 2" = \$500; 3" = \$600; (\$100 for each additional inch, e.g. 4" = \$700, etc.) Preferred supplied material is Velox or PMT.

BEFORE TYPING . . .

Before typing in programs, please refer to "How to Type In COMPUTEI's Gazette Programs," elsewhere in this issue.

# Wham Ball

See instructions in article on page 22 before typing in.

|         |            | -         |    |    |     |     |    |    | eurr.ne | nu |
|---------|------------|-----------|----|----|-----|-----|----|----|---------|----|
| 0901:14 | 08         | ØA        | 00 | 9E | 20  | 32  | 30 | 68 | ØAA9:06 | 8D |
| 0809:38 |            |           |    |    |     |     | 55 |    | ØAB1:3C | 7D |
|         | 34         | 20        | 43 | 4F | 4D  | 50  |    | 20 |         |    |
| 0811:54 | 45         | 21        | 20 | 50 | 55  | 42  | 4C | 68 | ØAB9:7C | 3C |
| 0819:49 | 43         | 41        | 54 | 49 | 4F  | 4E  | 53 | 83 | ØAC1:3D | 3C |
|         |            |           |    |    |     |     |    |    |         | 3C |
| 0821:00 | 00         | 00        | 20 | 67 | 09  | 20  | B4 | 87 | ØAC9:7C |    |
| 0829:09 | A9         | Ø1        | 85 | 35 | 4C  | 34  | 08 | EB | ØAD1:6B | E9 |
| 0831:20 | B4         | 09        | A5 | 08 | C9  | 02  | 90 | F5 | ØAD9:6B | 6B |
|         |            |           |    |    |     |     |    |    |         |    |
| 0839:05 | C6         | 08        | 20 | 3E | ØB  | 20  | 6D | 4C | ØAE1:E9 | 6B |
| 0841:0F | 20         | E4        | FF | DØ | FB  | 20  | E4 | 19 | ØAE9:E9 | E9 |
| Ø849:FF | C9         | ØD        | DØ | ØA | A9  |     | 85 | F6 | ØAF1:AA | FF |
|         |            |           |    |    |     | 00  |    |    |         |    |
| 0851:35 | 20         | FA        | 09 | 4C | C3  | 08  | C9 | 3F | ØAF9:00 | 55 |
| Ø859:8C | DØ         | 10        | AD | 18 | 16  | C9  | 02 | 6F | ØBØ1:22 | 16 |
|         |            |           |    |    |     |     |    |    |         |    |
| 0861:90 | DF         | CE        | 18 | 16 | CE  | 18  | 16 | 3F | 0809:03 | 99 |
| Ø869:4C | 70         | 68        | C9 | 88 | DØ  | 06  | 20 | ØD | ØB11:EE | AØ |
| Ø871:B4 | 09         | 4C        | 47 | 08 | C9  | 85  | DØ | 5F | ØB19:27 | 16 |
|         |            |           |    |    |     | -   |    |    |         |    |
| 0879:06 | Λ9         | Ø1        | 85 | 12 | DØ  | 08  | C9 | 10 | ØB21:01 | 99 |
| 0881:89 | DØ         | ØA        | A9 | 00 | 85  | 12  | 20 | CØ | ØB29:EE | 60 |
| Ø889:FE |            | 4C        | 42 | 08 | C9  | 86  | DØ | 8E | ØB31:4D | 04 |
|         | ØA         |           |    |    |     |     |    |    |         |    |
| Ø891:ØE | A5         | 08        | C9 | 02 | 90  | 05  | C6 | D2 | ØB39:CØ | 03 |
| 0899:08 | 20         | 3E        | ØB | 4C | 47  | 08  | C9 | 87 | ØB41:2D | 16 |
|         |            |           |    |    |     |     |    |    | ØB49:03 | 99 |
| Ø8A1:8A | DØ         | ØE        | A5 | 68 | C9  | 20  | BØ | 9F |         |    |
| Ø8A9:05 | E6         | 08        | 20 | 3E | ØB  | 4C  | 47 | F6 | ØB51:EE | 38 |
| Ø8B1:08 | 20         | CF        | ØE | 20 | 81  | ØF  | A9 | 77 | 0859:00 | A9 |
|         |            |           |    |    |     |     |    |    |         |    |
| Ø8B9:Ø1 | 85         | ØE        | A9 | 5A | 85  | ØF  | 4C | 5B | ØB61:99 | 56 |
| Ø8C1:47 | 08         | 20        | 6D | ØF | 20  | CA  | 13 | F3 | ØB69:20 | 99 |
| Ø8C9:A9 | 00         | 85        | ØE | 20 | CF  | ØE  | 20 | BC | ØB71:F6 | 60 |
|         |            |           |    |    |     |     |    |    |         |    |
| Ø8D1:81 | ØF         | 20        | EF | ØE | 20  | F9  | ØE | 5C | ØB79:04 | A9 |
| Ø8D9:20 | 2A         | 11        | 20 | 34 | 10  | 20  | AF | 7A | ØB81:F3 | 84 |
|         |            |           |    |    |     |     |    |    | ØB89:C6 | 15 |
| Ø8E1:10 | 20         | 27        | 13 | 20 | 85  | ØВ  | A5 | EA |         |    |
| Ø8E9:13 | DØ         | 33        | A5 | ØC | C9  | 05  | BØ | BA | ØB91:39 | DØ |
| Ø8F1:02 | E6         | ØC        | A5 | 32 | DØ  | FC  | AØ | 08 | ØB99:CA | DØ |
|         |            |           |    |    |     |     |    |    |         |    |
| Ø8F9:00 | 20         | 7E        | 13 | A9 | Ø5  | 85  | 32 | B1 | ØBA1:00 | A5 |
| 0901:85 | 34         | A9        | 20 | 99 | 78  | 04  | A9 | 7A | ØBA9:D9 | 99 |
| 0909:01 | 85         | 15        | 20 | 85 | ØB  | A5  | 32 | 77 | ØBB1:20 | 99 |
|         |            |           |    |    |     |     |    |    |         |    |
| Ø911:DØ | F5         | C8        | C4 | ØA | DØ  | E2  | A9 | 71 | ØBB9:78 | 06 |
| 0919:00 | 85         | 34        | 4C | 31 | 08  | AD  | ØD | E9 | ØBC1:A9 | 27 |
|         |            |           |    |    |     |     |    |    | ØBC9:ØC |    |
| Ø921:DØ | C9         | FA        | 90 | A7 | 20  | 7E  | 13 | 44 |         | A9 |
| Ø929:A9 | 03         | 85        | 32 | A9 | 14  | 85  | 31 | 7E | ØBD1:01 | ØD |
| Ø931:A5 | 32         | DØ        | FC | A5 | 12  | DØ  | 04 | A7 | ØBD9:20 | Ø1 |
|         |            |           |    |    |     |     |    |    |         |    |
| Ø939:C6 | ØC         | FØ        | ØD | A5 | 32  | DØ  | FC | 35 | ØBE1:7C | 20 |
| 0941:20 | 61         | ØD        | 20 | B6 | ØE  | 4C  | C3 | A9 | ØBE9:AØ | 88 |
| 0949:08 | A9         | 20        | 8D | øø | 84  | 20  | 07 | FD | ØBF1:F1 | 04 |
|         |            |           |    |    |     |     |    |    |         |    |
| 0951:0A | 20         | <b>B6</b> | ØE | 78 | A9  | 31  | 8D | 82 | ØBF9:F1 | D8 |
| 0959:14 | 03         | A9        | EA | 8D | 15  | 03  | 58 | 39 | ØCØ1:F2 | 04 |
| 0961:20 | 66         | 13        | 4C | 24 | 08  | 20  | 66 | 2C | 0C09:FC | 80 |
|         |            |           |    |    |     |     |    |    |         |    |
| 0969:13 | A9         | 93        | 20 | D2 | FF  | A9  | 8E | SC | ØC11:07 | A9 |
| 0971:20 | D2         | FF        | A9 | 98 | 20  | D2  | FF | 49 | ØC19:8D | 17 |
|         |            |           | 20 |    | 80  | 21  |    |    | ØC21:16 | C9 |
| Ø979:A9 | 00         | 80        |    | DØ |     |     | DØ | E3 |         |    |
| Ø981:8D | 18         | 16        | AA | BD | 44  | 16  | 95 | 8E | ØC29:ØC | 68 |
| 0989:06 | A9         | 00        | 95 | ØE | 95  | 16  | 95 | EA | ØC31:A9 | 1F |
| Ø991:1E |            |           |    |    |     |     |    |    | ØC39:A9 |    |
|         | 95         | 31        | E8 | EØ | 08  | DØ  | EC | 82 |         | 11 |
| 0999:85 | 10         | 20        | EC | 13 | 20  | 3A  | ØA | DC | ØC41:0C | DØ |
| 09A1:20 | ØE         | 14        | 20 | C8 | 09  | 20  | 32 | A8 | ØC49:71 | 20 |
| 00-0 10 | -          | -         |    |    |     | (1  | -  | -  |         |    |
| 09A9:13 | 20         | FE        | ØA | 20 | 315 | AB  | 20 | FD | ØC51:A9 | 13 |
| Ø9B1:73 | ØB         | 60        | 20 | 80 | ØD  | A2  | 00 | 4D | ØC59:0C | DØ |
| Ø9B9:86 | 35         |           |    | ØB | 20  |     |    |    | 0C61:05 | A2 |
|         |            | 20        | AØ |    |     | FB  | ØD | 48 |         |    |
| Ø9C1:20 | 88         | ØE        | 20 | 61 | ØD  | 60  | AØ | 6A | ØC69:A9 | 05 |
| 0909:00 | <b>B9</b>  | 19        | 16 | 29 | 3F  | 99  | ØF | 57 | ØC71:0C | 66 |
|         |            |           |    |    |     |     |    |    | ØC79:05 | AØ |
| Ø9D1:04 | A9         | 03        | 99 | ØF | 08  | C8  | CØ | 78 |         |    |
| 0909:09 | DØ         | EE        | 60 | AS | 35  | FØ  | 25 | 91 | ØC81:90 | 09 |
| 09E1:A0 | 00         | <b>B9</b> | ØB | 08 | 29  | 3F  | 99 | 29 | 0C89:20 | 01 |
|         |            |           |    |    |     |     |    |    |         |    |
| Ø9E9:80 | 04         | A9        | 01 | 99 | 80  | 108 | C8 | CB | 0C91:03 | A2 |
| Ø9F1:CØ | 16         | DØ        | EE | 60 | A5  | 35  | FØ | E7 | ØC99:01 | A2 |
| 09F9:0C | AØ         | 00        | A9 | 20 | 99  | 80  | 04 | 41 | ØCA1:A9 | 01 |
|         |            |           |    |    |     |     |    |    |         |    |
| ØA01:C8 | CØ         | 16        | DØ | F8 | 60  | AØ  | 00 | 04 | ØCA9:0D | 60 |
| ØA09:B9 | 32         | 16        | 29 | 3F | 99  | 67  | 06 | 11 | ØCB1:FB | C8 |
| ØA11:A9 | 07         | 99        | 67 | DA | C8  | CØ  | 09 | E9 | ØCB9:18 | DØ |
|         |            |           |    |    |     |     |    |    |         |    |
| ØA19:DØ | EE         | 60        | A5 | 34 | FØ  | 19  | AØ | EF | ØCC1:28 | 20 |
| ØA21:00 | <b>B</b> 9 | 3B        | 16 | 29 | 3F  | 99  | 91 | 77 | ØCC9:13 | AØ |
|         |            |           |    |    |     |     |    |    |         |    |
| ØA29:06 | B9         | 91        | DA | 49 | 01  | 29  | 01 | 30 | ØCD1:A9 | 40 |
|         |            |           |    |    |     |     |    |    |         |    |

|          |          |          | ØA31:99            | 91       | DA       | 62       | CB        | 95       | DU       | 69       | 04       | ØCD9:C8            | C4       | 18       | DØ       | E.3      | A9       | 61       | 91       | 32       |  |
|----------|----------|----------|--------------------|----------|----------|----------|-----------|----------|----------|----------|----------|--------------------|----------|----------|----------|----------|----------|----------|----------|----------|--|
|          |          |          | ØA39:60<br>ØA41:29 | A9<br>FB | 7F<br>85 | 8D<br>Ø1 | ØD<br>A9  | DC       | A5<br>85 | Ø1<br>FB | D8<br>FD | ØCE1:FB<br>ØCE9:20 | A9<br>1B | 28<br>13 | 20<br>A0 | ØF<br>ØØ | 13<br>A9 | A9<br>7C | 28       | A9<br>76 |  |
| ple      | ase      |          | ØA49:85            | FD       | A9       | DØ       | 85        | FC       | A9       | 30       | 85       | ØCF1:FB            | C8       | A9       | E2       | 91       | FB       | CB       | C4       | 70       |  |
|          |          |          | ØA51:85            | FE       | A2       | 08       | AØ        | ØØ       | B1       | FB       | 21       | ØCF9:18            | DØ       | F7       | A9       | 7E       | 91       | FB       | 60       | 7E       |  |
| ram      | 15,''    |          | ØA59:91            | FD       | 88       | DØ       | F9        | E6       | FC       | E6       | 20       | ØDØ1:20            | 50       | ØD       | A6       | 18       | A9       | 6C       | 91       | 1D       |  |
|          |          |          | ØA61:FE            | CA       | DØ       | FØ       | A5        | 01       | 09       | 04       | 18       | ØDØ9:FB            | C8       | A9       | 62       | 91       | FB       | C8       | A9       | 66       |  |
|          |          |          | ØA69:85            | 01       | A9       | 81       | 8D        | ØD       | DC       | AØ       | C8       | ØD11:7B            | 91       | FB       | A9       | 28       | 20       | ØF       | 13       | 5A       |  |
|          |          |          | ØA71:00            | B9       | AE       | ØA       | 99        | 08       | 32       | C8       | 84       | ØD19:A9            | 28       | 2Ø       | 18       | 13       | AØ       | ØØ:      | A9       | 8C       |  |
|          |          |          | ØA79:CØ            | 40       | DØ       | F5       | AØ        | 00       | B9       | EE       | DE       | ØD21:E1            | 91       | FB       | C8       | A9       | 40       | 91       | FB       | ØA       |  |
|          |          |          | ØA81:ØA            | 99       | F8       | 33       | B9        | F6       | ØA       | 99       | AA       | ØD29:A5            | 97       | 91       | FD       | C8       | A9       | 61       | 91       | 2B       |  |
|          |          |          | ØA89:F8            | 37       | C8       | CØ       | 40        | DØ       | EF       | AD       | DF       | 0D31:FB            | A9       | 28       | 20       | ØF       | 13       | A9       | 28       | FA       |  |
| n j      | page     | 2        | ØA91:16<br>ØA99:1C | DØ<br>8D | Ø9<br>18 | 10<br>D0 | 8D<br>A 9 | 16       | DØ<br>8D | A9<br>22 | 17<br>BD | ØD39:20            | 18       | 13       | CA       | DØ       | DE       | AØ       | 00       | 80       |  |
|          |          |          | ØAA1:DØ            | AD       | 18       | 16       | 29        | 03       | A8       | A5       | 3A       | ØD41:A9<br>ØD49:FB | 7C<br>C8 | 91<br>A9 | FB<br>7E | C8<br>91 | A9<br>FB | E2<br>60 | 91<br>85 | 85<br>73 |  |
| 32       | 30       | 68       | ØAA9:06            | 8D       | 23       | DØ       | 60        | 3C       | 28       | 28       | 02       | ØD51:18            | 84       | FB       | 84       | FD       | 86       | FC       | 18       | 70       |  |
| 50       | 55       | 20       | ØAB1:3C            | 7D       | 30       | 3C       | 41        | 3C       | 00       | 28       | B1       | ØD59:8A            | 69       | D4       | 85       | FE       | AØ       | 00       | 60       | EØ       |  |
| 42       | 4C       | 68       | ØAB9:7C            | 3C       | 3D       | 54       | 81        | 3C       | 28       | 28       | 79       | ØD61:A9            | DE       | 8D       | ØD       | DØ       | A9       | 34       | 8D       | AD       |  |
| 48       | 53       | 83       | ØAC1:3D            | 3C       | 7C       | 15       | 40        | 3C       | 00       | 28       | 7F       | 0D69:0C            | DØ       | A9       | 60       | 8D       | 10       | DØ       | A9       | FØ       |  |
| 20       | B4       | 87       | ØAC9:7C            | 3C       | 3D       | 54       | Ø1        | E9       | E9       | 6B       | 07       | ØD71:FF            | 8D       | 15       | DØ       | 20       | 78       | 14       | AØ       | 4A       |  |
| 34       | 08       | EB       | ØAD1:6B            | E9       | E9       | 6B       | 6B        | 6B       | E9       | E9       | DØ       | ØD79:00            | A9       | 20       | 99       | 00       | 04       | C8       | CØ       | FD       |  |
| 02       | 90       | F5       | ØAD9:6B            | 6B       | E9       | E9       | 6B        | 6B       | 68       | E9       | 24       | ØD81:ØA            | DØ       | F8       | A6       | ØC       | AØ       | 00       | A9       | EA       |  |
| 20       | 6D       | 4C       | ØAE1:E9            | 6B       | 6B       | E9       | E9        | E9       | 6B       | 6B       | ØB       | ØD89:51            | 99       | 00       | 04       | A9       | 01       | 99       | 00       | 77       |  |
| 20       | E4       | 19       | ØAE9:E9            | E9       | 68       | 6B       | E9        | 00       | 88       | 55       | 36       | ØD91:D8            | C8       | C8       | CA       | DØ       | Fl       | A9       | 00       | 81       |  |
| 00       | 85       | F6       | ØAF1:AA            | FF       | 00       | 00       | 00        | 88       | 00       | FF       | 5B       | ØD99:85            | 19       | A9       | 01       | 85       | 14       | A9       | 01       | EA       |  |
| Ø8<br>C9 | C9<br>02 | 3F<br>6F | ØAF9:00<br>ØBØ1:22 | 55       | AA<br>29 | ØØ<br>3F | ØØ<br>99  | AØ<br>47 | ØØ<br>Ø4 | 89<br>A9 | F4       | ØDA1:85<br>ØDA9:85 | 1D<br>1C | 85<br>AØ | 1B<br>ØF | A9<br>84 | Ø3<br>Ø9 | 85<br>69 | 1E<br>2Ø | AA<br>BB |  |
| 18       | 16       | 3F       | 0809:03            | 99       | 47       | D8       | C8        | cø       | 105      | DØ       | Al       | ØDB1:78            | 14       | AS       | 12       | DØ       | 00       | EE       | 18       | 5F       |  |
| 06       | 20       | ØD       | ØB11:EE            | AØ       | ØØ       | A5       | 12        | DØ       | 13       | 89       | D4       | ØDB9:16            | AD       | 18       | 16       | C9       | 18       | 90       | 82       | 8C       |  |
| 85       | DØ       | SF       | ØB19:27            | 16       | 29       | 3F       | 99        | 4D       | 04       | A9       | 15       | ØDC1:A9            | 01       | 8D       | 18       | 16       | 29       | 83       | A8       | 28       |  |
| 08       | C9       | 10       | 0821:01            | 99       | 4D       | D8       | C8        | CØ       | 03       | DØ       | 75       | ØDC9:B9            | 40       | 16       | 8D       | 23       | DØ       | 85       | 06       | D9       |  |
| 12       | 20       | CØ       | Ø829:EE            | 60       | 89       | 2A       | 16        | 29       | 3F       | 99       | 16       | ØDD1:A9            | 08       | 85       | 07       | A5       | ØA       | C9       | 28       | F4       |  |
| 86       | DØ       | 8E       | ØB31:4D            | 04       | A9       | 01       | 99        | 4D       | D8       | C8       | вØ       | ØDD9:FØ            | 02       | E6       | ØA       | A5       | ØA       | 85       | 13       | DD       |  |
| 05       | C6       | D2       | ØB39:CØ            | 03       | DØ       | EE       | 60        | AØ       | øø       | B9       | B8       | ØDE1:AØ            | ØØ       | B9       | 12       | 16       | 29       | 3F       | 99       | 12       |  |
| 88       | C9       | 87       | ØB41:2D            | 16       | 29       | 3F       | 99        | 50       | 04       | A9       | 4C       | ØDE9:28            | 04       | A9       | 03       | 99       | 28       | D8       | C8       | 66       |  |
| 20       | BØ       | 9F       | ØB49:03            | 99       | 50       | DB       | C8        | CØ       | Ø5       | DØ       | 03       | ØDF1:CØ            | 07       | DØ       | EE       | A9       | 01       | 8D       | 2E       | DI       |  |
| 4C<br>ØF | 47<br>A9 | F6<br>77 | ØB51:EE<br>ØB59:ØØ | 38<br>A9 | A9<br>6F | 21 99    | E5<br>56  | Ø8<br>Ø4 | AA<br>A9 | AØ<br>Ø2 | 79       | ØDF9:D8<br>ØEØ1:8D | 60<br>ØE | A9<br>D4 | 80<br>80 | 85<br>ØF | 11<br>D4 | A9<br>A9 | FF<br>81 | 91<br>7B |  |
| ØF       | 4C       | 5B       | ØB61:99            | 56       | DB       | C8       | CA        | DØ       | F2       | A9       | AA       | ØE01:80            | 12       | D4       | AG       | ØA       | AD       | 18       | D4       | 87       |  |
| CA       | 13       | F3       | ØB69:20            | 99       | 56       | 04       | C8        | CØ       | 22       | DØ       | 5F       | ØE11:29            | 1F       | 69       | 04       | 85       | 21       | AD       | 18       | 1E       |  |
| ØE       | 20       | BC       | ØB71:F6            | 60       | AØ       | 09       | A9        | 30       | 99       | 1E       | 1F       | ØE19:D4            | 29       | ØF       | 69       | 05       | A8       | 20       | 4Đ       | BA       |  |
| F9       | ØE       | 5C       | ØB79:04            | A9       | 01       | 99       | 1E        | D8       | 88       | DØ       | EB       | ØE21:13            | Α4       | 21       | B1       | Ø4       | C9       | 20       | DØ       | 87       |  |
| 20       | AF       | 7A       | ØB81:F3            | 84       | 15       | 60       | A5        | 15       | FØ       | 16       | D4       | ØE29:E4            | A9       | 49       | 91       | 04       | A5       | 04       | 85       | A8       |  |
| ØB       | AS       | EA       | ØB89:C6<br>ØB91:39 | 15<br>DØ | A2<br>Ø8 | Ø8<br>A9 | BD<br>3Ø  | 1E<br>9D | Ø4<br>1E | C9<br>Ø4 | 55       | ØE31:FD            | 18       | AS       | 05       | 69       | D4       | 85       | FE       | FF       |  |
| Ø5<br>FC | BØ       | BA<br>Ø8 | ØB99:CA            | DØ       | FI       | FE       | 1E        | 04       | 60       | AØ       | 4C<br>D9 | ØE39:E6<br>ØE41:C6 | Ø6<br>Ø6 | A5<br>CA | Ø6<br>DØ | Ø9<br>C8 | Ø8<br>A9 | 91<br>ØØ | FD<br>8D | E8<br>23 |  |
| 85       | 32       | B1       | ØBA1:00            | AS       | 06       | 99       | 78        | DB       | 99       | 78       | 4E       | ØE41:00            | D4       | 8D       | ØF       | D4       | 8D       | 12       | D4       | 1A       |  |
| 04       | A9       | 7A       | ØBA9:D9            | 99       | 78       | DA       | 99        | E8       | DA       | A9       | 9F       | ØE51:A9            | 08       | 85       | 02       | A9       | 32       | 85       | 03       | 39       |  |
| A5       | 32       | 77       | ØBB1:20            | 99       | 78       | 04       | 99        | 78       | 05       | 99       | DF       | ØE59:E6            | 11       | A5       | 11       | 29       | 03       | AA       | FØ       | 8E       |  |
| E2       | A9       | 71       | ØBB9:78            | 06       | 99       | E8       | 06        | C8       | DØ       | E1       | 26       | ØE61:10            | 18       | A5       | 02       | 69       | Ø8       | 85       | 02       | D8       |  |
| AD       | ØD       | E9       | ØBC1:A9            | 27       | A2       | 04       | AØ        | AØ       | 20       | AB       | 7E       | ØE69:A5            | Ø3       | 69       | 00       | 85       | Ø3       | CA       | DØ       | E4       |  |
| 7E       | 13       | 44       | ØBC9:ØC            | A9       | 11       | A2       | 04        | AØ       | FØ       | 20       | 41       | ØE71:FØ            | AØ       | 00       | B1       | 02       | 99       | 48       | 32       | 82       |  |
| 85       | 31       | 7E       | ØBD1:01            | ØD<br>Ø1 | A9<br>ØD | 11       | A2        | 05       | AØ       | 15       | 71       | ØE79:C8            | CØ       | 08       | DØ       | F6       | 60       | A5       | ØF       | CB       |  |
| DØ<br>DØ | Ø4<br>FC | A7<br>35 | ØBD9:20<br>ØBE1:7C |          |          | A9<br>ØC | 02        | A2       | Ø7<br>A2 | AØ<br>Ø7 | C5<br>1A | ØE81:DØ<br>ØE89:28 | 03       | 85       | ØE<br>A9 | 6Ø<br>32 | C6       | ØF<br>Ø3 | A9<br>E6 | 3E<br>8A |  |
|          | C3       |          | ØBE9:AØ            |          |          |          |           |          |          |          | 46       | ØE91:10            |          |          |          |          |          |          |          | 68       |  |
|          | 07       | FD       | ØBF1:F1            |          |          |          |           |          | 07       | 80       | 6F       | ØE99:18            |          | 02       |          | 08       | 85       | 02       | AS       | 02       |  |
| 31       | 8D       | 82       | ØBF9:F1            |          |          | 16       |           |          |          | 80       | 2F       | ØEA1:03            | 69       | 00       | 85       | 03       | CA       | DØ       | FØ       | C7       |  |
| 03       | 58       | 39       | ØCØ1:F2            | 04       | A9       | FB       | 8D        | 15       | 05       | A9       | FC       | ØEA9:AØ            | 00       | B1       | 02       | 99       | 00       | 32       | C8       | 66       |  |
| 20       | 66       | 2C       | 0C09:FC            | 80       | 72       |          | A9        | FE       | 80       | 95       | BB       |                    | Ø8       |          | F6       | 60       | 20       | E4       | FF       | 07       |  |
| A9       | 8E       | SC       | ØC11:07            | A9       | El       | 80       | FØ        |          | A9       | 61       | 78       | ØEB9:DØ            |          |          | E4       | FF       | C9       | ØD       | FØ       | C1       |  |
| D2<br>21 | FF       | 49<br>E3 | ØC19:8D<br>ØC21:16 | 17       | Ø5<br>14 | 20<br>90 | 78<br>ØD  | 14       | AD       | 18 98    | E7       | ØEC1:ØC<br>ØEC9:81 | 20       | 6D       | ØF       | 20       | CF       | ØE       | 20       | Ø7<br>B2 |  |
| 16       | 95       | 8E       | ØC29:0C            | 68       | 09       | 08       | C9        | 48<br>1A | 20       | Ø2       | A4<br>5D |                    | 82       | 4C<br>DØ | BB<br>Ø7 | ØE<br>A9 | 60       | A5<br>85 | C5<br>16 | 50       |  |
| 16       | 95       | EA       | 0C31:A9            | 1F       | 85       |          | 66        | 14       | BØ       | ØB       | C7       | ØED9:4C            |          |          | A9       | 00       | 85       | 16       | AD       | AØ       |  |
| DØ       | EC       | 82       | ØC39:A9            | 11       |          | 05       |           | 23       | 20       | AB       | 8C       | ØEE1:8D            |          | 29       | 02       | FØ       | 05       | A9       | 01       | 7A       |  |
| 3A       | ØA       | DC       | ØC41:0C            | DØ       | 18       | A9       | 15        | A2       | 05       | AØ       | ØF       | ØEE9:85            |          | 60       | 85       | 17       | 60       | AD       | 8D       | 16       |  |
| 20       | 32       | A8       | ØC49:71            | 20       |          | ØC       | 66        | 14       | 90       | 21       | 1E       | ØEF1:02            | 29       | 01       | FØ       | 02       | DØ       | F7       | 60       | 2C       |  |
| ØB       | 20       | FD       | ØC51:A9            |          |          |          |           | EA       | 20       | AB       | 44       |                    | 38       | DØ       | 56       | 20       | El       | FF       | DØ       | CF       |  |
| A2       | 00       | 4D       | 0C59:0C            |          |          | 66       | 14        | 90       | 12       | A9       | 85       | ØFØ1:1E            |          | 36       |          | 1F       | A5       | 37       | CD       | 39       |  |
| FB       | ØD       | 48       | ØC61:05<br>ØC69:A9 |          |          | Ø5       |           | 20<br>F8 | AB<br>20 | ØC       | 8A<br>11 | ØF09:4E            |          | BØ       |          | AD       | 15       | DØ       | 29       | 78       |  |
| 6Ø<br>99 | AØ       | 6A<br>57 | ØC71:8C            |          | 14       |          | 09        | LO<br>A9 | ØA       | AB<br>A2 | 5A       | ØF11:ED<br>ØF19:38 |          |          | DØ<br>8D | AD       | 4D<br>DØ | 16<br>60 | 85<br>A5 | 8D<br>2C |  |
| C8       | CØ       | 78       | ØC79:05            |          | 1E       | 20       |           | ØD       | 66       | 14       | 1F       | ØF21:36            |          |          | 60       | AZ       | 01       | 86       | 36       | 12       |  |
| FØ       | 25       | 91       |                    | 09       | A9       |          | A2        | 05       | AØ       | 37       | 9B       | 0F29:A2            | 08       | 86       | 37       | 20       | 47       | 11       | 20       | 3F       |  |
| 3F       | 99       | 29       | ØC89:20            |          | ØD       |          | 14        | 90       | 08       | A9       | 96       | ØF31:47            |          |          | 37       | A4       | 37       | AD       | 11       | F1       |  |
| 108      | C8       | CB       | 0C91:03            |          |          |          | 93        | DØ       | ØF       | A9       | 46       | ØF39:DØ            | 10       |          | 29       | F8       | 19       | 4B       | ØF       | A7       |  |
| 35       | FØ       | E 7      | ØC99:01            |          |          |          | DC        | 20       | 01       | ØD       | 1C       |                    | 11       |          | CØ       | 00       | DØ       | 02       | 84       | 5C       |  |
| 80       | 04       | 41       | ØCA1:A9            |          |          |          | AØ        | 9A       | 20       | 01       | 34       | ØF49:36            |          |          | 03       | 02       | 01       | 00       | 00       | 3F       |  |
| AØ       | 00       | 04       | ØCA9:ØD            |          | 20       |          | ØD        |          | 6C       | 91       | E2       | ØF51:01            |          | C6       | 39       | DØ       | 07       | C6       | 38       | 45       |  |
| 67<br>Ca | 06       | 11       | ØCB1:FB            |          |          |          |           | FB       | C8       | C4       | 28       | ØF59:DØ            | 03       | 40       | 6D       | ØF       | AD       | 20       | 20       | 41       |  |
| CØ<br>19 | 09<br>A0 | E9<br>EF | ØCB9:18<br>ØCC1:28 |          |          | A9       | 7B<br>A9  | 28       | EB<br>20 | A9<br>1B | 6F<br>52 | ØF61:45<br>ØF69:38 | Ø6<br>85 | 8D<br>3Ø | 20       | DØ<br>A9 | A5<br>ØØ | 39<br>8D | 29       | 10 99    |  |
| 99       | 91       | 77       | ØCC9:13            |          |          |          |           | 91       |          | C8       | 44       | ØF71:DØ            |          |          |          |          | A9       |          | 8D       | 99<br>9E |  |
|          | 01       | 30       | ØCD1:A9            |          |          |          |           |          |          |          | 2B       | ØF79:15            |          |          |          |          | 11       |          | 60       | EF       |  |
|          |          |          |                    |          |          |          |           |          |          |          |          |                    |          |          |          |          |          |          |          |          |  |

ØA31:99 91 DA C8 CØ Ø5 DØ E9 Ø4 ØCD9:C8 C4 18 DØ F3 A9 61 91 32

| ØF81:A5       38       DØ       57       C6       ØB       DØ       53       67         ØF89:AD       4C       16       85       ØB       A5       17       FØ       BA         ØF91:13       AD       F8       Ø7       C9       F9       FØ       1C       68         ØF91:E1       AD       F8       Ø7       CE       F9       Ø7       EE       FA       Ø2         ØFA1:Ø7       4C       B5       ØF       AD       F8       Ø7       C9       FE       FØ       13       51         ØFA9:F5       FØ       Ø9       CE       F8       Ø7       C9       FA       80       D7       C9       FE       FØ       12       E       ØE       ØF       D7       EE       FC       Ø7       EE       PD       Ø7       C4       A4       ØF       90       B5       20       BE       ØE       ØE       PD       ØE       PF       ØF       ØF       A4       A6       41       ØF       ØF       A4       A6       41       ØF       ØF       ØE       ØE       ØE       ØE       ØE       ØE       A8       AE       Ø | 1229:EA AD       1E       DØ       C9       CØ       DØ       24       16         1231:A5       24       FØ       1D       A9       Ø1       85       1A       97         1239:AD       ØC       DØ       C9       AF       90       Ø6       A9       63         1241:Ø1       85       19       DØ       ØC       C9       AØ       BØ       FØ         1249:Ø6       A9       ØØ       BS       19       DØ       ØZ       45       88         1251:19       4C       BC       FE       AE       4C       16       86       F5         1269:C9       F5       DØ       16       A5       17       FØ       Ø9       DF         1271:A9       Ø1       85       1B       A2       Ø3       4C       FE       C5         1279:12       A9       Ø1       85       1B       A2       Ø3       4C       FØ         1281:85       1B       A2       Ø1       A8       A9       Ø3       C6         1291:DØ       Ø8       A9       Ø3       85       1B       A2       Ø3       DØ       74                                                                                                    | 14D1:80 29 FD A0 A7 FF 68 95 F1<br>14D9:55 58 91 10 18 91 11 18 37<br>14E1:91 10 18 91 11 58 90 11 0F<br>14E9:58 95 55 58 A7 FF 68 29 0B<br>14F1:FD A0 0A 56 80 02 AA 0D 56<br>14F9:1C 00 00 27 00 00 27 C0 B1<br>1501:00 1F F0 00 0F FC 00 03 80<br>1509:FF 00 00 FF 86 00 3F C0 76<br>1511:00 0F C0 00 7F 80 00 27 F0 00 8E<br>1521:1F F8 00 07 FE 00 01 FF 83<br>1529:80 00 7F C0 00 1F C0 00 8D<br>1531:07 80 0D 1F 80 00 27 F0 D5<br>1539:00 27 FC 00 1F FF 00 03 C8<br>1541:FF C0 00 7F E0 00 0F F0 30<br>C8<br>1551:7F 00 01 C0 0D 1F 80 00 27 F0<br>1551:7F 00 01 C0 0D 1F 80 00 27 F0<br>1551:7F 00 01 C0 0D 1F FF 00 33 C8<br>1541:FF C0 00 1F C0 1F F5<br>1539:00 27 FC 00 1F FF 00 77 BE<br>1551:FF 00 27 FF C0 1F FF 80 43<br>1559:03 FF E0 00 1F C0 0D 1F 56<br>1561:FF E0 27 FF F0 27 FF F0 8D<br>1569:1F FF 00 07 FC 00 1F F5<br>1589:00 3F F0 00 FF C0 01 FF 56<br>1561:FF E0 27 FF F0 27 FF 70 8D<br>1569:1F FF E0 00 FF C0 01 FF 56<br>1561:FF E0 27 FF F0 27 FF 70 8D<br>1569:1F FF E0 00 FF C0 01 FF 56<br>1561:FF E0 27 FF F0 27 FF 70 8D<br>1569:1F FF E0 00 FF C0 01 FF 56<br>1561:FF E0 27 FF F0 27 FF 70 8D<br>1569:1F FF E0 00 FF C0 01 FF 56<br>1561:FF E0 27 FF F0 27 FF 70 8D<br>1569:1F FF E0 00 FF C0 01 FF 56<br>1561:FF E0 27 FF F0 27 FF 70 8D<br>1569:1F FF E0 00 FF C0 01 FF 3A<br>1579:00 3F F0 00 FF C0 01 FF 30<br>159:00 7F F0 00 7F FC 00 1F F8 30<br>1571:00 C4 00 33 FE 40 07 F7<br>1591:00 7F F4 00 3F E4 00 7F 76<br>1599:E0 01 FF 80 7F FC 00 7F F8 70<br>1599:E0 01 FF 80 7F FC 00 7F 80 77<br>151:78 07 FF C0 03 FF 40 07 60<br>1599:F0 00 60 7F 60 00 60 77 60<br>22<br>159:00 7F 60 00 7F 00 00 7F 60 00 3E 28<br>151:00 7F FF 80 7F 60 00 7F 60 00 3E 28<br>151:00 7F FF 80 7F 60 00 7F 60 00 3E 28<br>151:00 26 E5 7E E5 FA FA FA FF F6<br>1609:F4 0F 0F 0F 0F 0F 0F 0F 0C 25<br>161:00 4C 45 56 45 4C 20 00 7F<br>1619:57 48 41 4D 20 42 41 4C D8<br>1621:4C 54 52 41 49 4E 4E 4F 56<br>1629:20 59 45 53 35 30 45 45 45<br>1631:44 47 41 4D 45 20 4F 56 ED<br>1639:45 52 42 4F 4E 55 53 06 4E<br>1641:02 04 05 02 08 17 0A 0F EF<br>1649:08 05 0A 05 0D 02 00 07 00 EF |
|----------------------------------------------------------------------------------------------------|----------------------------------------------------------------------------------------------------|----------------------------------------------------------------------------------------------------|
| 1109:04 DØ 0C 20 9F 14 20 7E FØ<br>1111:13 A9 28 85 31 A9 02 85 3E<br>1119:32 A9 05 85 33 60 C9 FF 66<br>1121:DØ 06 A5 24 FØ E5 DØ F6 DB<br>1129:60 C6 1E DØ 11 A5 1C 85 DA                                                                                                    | 13B1:31 DØ Ø2 C6 31 A5 31 8D 61<br>13B9:ØF D4 C6 33 FØ E7 6Ø A5 36<br>13C1:31 8D ØF D4 C6 31 FØ DD CD<br>13C9:6Ø A2 FF A9 ØF 8D 18 D4 17<br>13D1:8D 13 D4 A9 FF 8D 14 D4 EB                                                                                                    | <b>MR Scribble</b><br>See instructions in article on page                                                                                                    |
| 1129:00 C6 1E D0 11 A5 1C 85 DA<br>1131:1E A5 1A F0 06 CE 0D D0 74<br>1139:4C 3F 11 EE 0D D0 C6 1D B8<br>1141:D0 29 A5 1B 85 1D A5 19 81                                                                                                    | 13D9:A9         81         8D         12         D4         8E         ØF         D4         D8         D4         D8         D4         D4         D8         D4         D4         D4         D4         D4 <t< td=""><td>50 before typing in.<br/>cood: A9 00 8D 20 D0 8D 21 D0 D9</td></t<> | 50 before typing in.<br>cood: A9 00 8D 20 D0 8D 21 D0 D9                                                                                                    |
| 1149:D0       11       38       AD       0C       D0       E9       01       72         1151:8D       0C       D0       B0       16       A9       20       8D       87         1159:10       D0       60       18       AD       0C       D0       60       42         1169:8D       10       D0       60       AD       19       D0       8D       77         1171:19       D0       10       03       AC       2A       12       AD       63         1179:8D       DC       58       A5       32       C9       05       D0       92         1181:03       20       9B       13       C6       0D       D0       10       03         1191:1C       0A       85       0D       20       51       0E       26       72         1111:09       A5       32       F0       23       C9       01       D0       1A         1149:06       20       9B       13       4C       C9       E0       1A         1149:06       20       9B       13       4C       C9       E0       IA         1149:                               | $\begin{array}{cccccccccccccccccccccccccccccccccccc$                                                                                                    | C008:20       90       FF       A2       40       A9       00       9D       2C         C010:00       80       9D       00       81       9D       00       82       6A         C018:9D       00       83       9D       00       D8       9D       00       D8       9D       00       75         C020:D9       9D       00       DA       9D       00       04       9D       75         C028:00       20       A9       20       9D       00       04       9D       75         C038:F8       D0       D2       A9       F9       BD       00       20       35         C040:AD       03       20       8D       06       20       8D       75         C038:F8       D0       D2       A9       F9       BD       00       20       35         C040:AD       03       20       RD       A7       90       68       D7       FA         C048:20       A9       01       BD       15       D0       A9       80       FC         C050:8D       F8       07       A9       06       8D       B1                                                                                                    |

| CØE8:85 | FB | A5  | FB | 29 | 01 | FØ  | ØF | DE |
|---------|----|-----|----|----|----|-----|----|----|
| CØFØ:CE | 3D | 03  | AD | 3D | 03 | C9  | FF | ED |
| CØF8:DØ | 05 | A9  | 31 | 8D | 3D | 03  | A5 | 79 |
| C100:FB | 29 | 02  | FØ | ØF | EE | 3D  | 03 | CC |
| C108:AD | 3D | 03  | C9 | 32 | DØ | 05  | A9 | 37 |
| C110:00 | 8D | 3D  | 03 | A5 | FB | 29  | 04 | 42 |
| C118:FØ | ØF | CE  | 3C | 03 | AD | 3C  | 03 |    |
|         |    |     |    |    |    |     |    | BF |
| C120:C9 | FF | DØ  | 05 | A9 | 4F | 8D  | 3¢ | D4 |
| C128:03 | A5 | FB  | 29 | Ø8 | FØ | ØF  | EE | В9 |
| C130:3C | 03 | AD  | 3C | 03 | C9 | 50  | DØ | BC |
| C138:05 | A9 | 00  | 8D | 3C | 03 | A5  | FB | B6 |
| C140:29 | 10 | DØ  | 08 | A9 | 02 | 8D' |    | A8 |
| C148:03 | 4C | CØ  | Cl | AD | 3D | 03  | 29 | 26 |
| C150:01 | ØA | 85  | FB | AD |    | 03  | 29 | D4 |
| C158:01 |    |     |    |    |    |     |    |    |
|         | 18 | 65  | FB | 85 | FB | AD  | 3C | 82 |
| C160:03 | 4A | 85  | FC | AD | 30 | 03  | 4A | 2B |
| C168:85 | 02 | A9  | 00 | 85 | FD | A9  | 80 | 5C |
| C170:85 | FE | A2  | 00 | 18 | A5 | FD  | 65 | 83 |
| C178:02 | 85 | FD  | A5 | FE | 69 | 00  | 85 | 9B |
| C180:FE | E8 | EØ  | 28 | DØ | EE | 18  | A5 | 74 |
| C188:FD | 65 | FC  | 85 | FD | A5 | FE  | 69 | 4A |
| C190:00 | 85 | FE  | AG | FB | 20 | C3  | CI | 69 |
| C198:AD | 41 | 03  | FØ | 15 | 18 | A5  | FE | 06 |
| C1A0:69 | 58 |     |    |    | 00 |     |    |    |
|         |    | 85  | FE | AØ |    | AD  | 20 | 10 |
| C1A8:D0 | 91 | FD  | 38 | A5 | FE | E9  | 58 | 91 |
| C1B0:85 | FE | 38  | A5 | FE | E9 | 7C  | 85 | 36 |
| C1B8:FE | AØ | 00  | BD | 92 | C2 | 91  | FD | 80 |
| C1C0:4C | 7A | CØ  | AD | 41 | 03 | C9  | 02 | A7 |
| C1C8:D0 | 11 | AØ  | 00 | B1 | FD | 3D  | 8E | 9B |
| C1DØ:C2 | AØ | 00  | C9 | 00 | DØ | 01  | C8 | 88 |
| C1D8:8C | 41 | 03  | AC | 41 | 03 | FØ  | ØB | 21 |
| C1E0:A0 | 00 | Bl  | FD | 10 | 8E | C2  | 91 | 05 |
| CIE8:FD | AA | 60  |    | 00 | BD | 8E  | C2 | 03 |
|         |    |     | AØ |    |    |     |    |    |
| C1F0:49 | ØF | 31  | FD | 91 | FD | AA  | 60 | 1D |
| C1F8:A9 | 00 | 85  | FB | 85 | FD | A9  | 04 | 3D |
| C200:85 | FC | A9  | 80 | 85 | FE | AØ  | 00 | 2E |
| C208:B1 | FB | A2  | øø | DD | 92 | C2  | FØ | 69 |
| C210:03 | E8 | DØ  | F8 | 8A | 91 | FD  | C8 | 5A |
| C218:DØ | EE | E6  | FC | E6 | FE | A5  | FC | E9 |
| C220:C9 | 08 | DØ  | E2 | A9 | 00 | 60  | A9 | 8C |
| C228:00 | 8D | 15  | DØ | A2 | 00 | BD  | CE | 20 |
| C230:C2 | 9D | A7  | 02 | E8 | EØ | 14  | DØ | 63 |
| C238:F5 | A9 | 00  | 85 |    |    |     |    |    |
|         |    |     |    | FB | 20 | E4  | FF | A5 |
| C240:F0 | FB | C9  | 14 | FØ | 20 | C9  | ØD | 60 |
| C248:FØ | 30 |     | 41 | 90 | EF | C9  | 5B | D2 |
| C250:B0 | EB | A6  | FB | EØ | Ø8 | FØ  | E5 | AC |
| C258:9D | AA | 02  | 9D | B7 | 02 | 20  | D2 | 4A |
| C260:FF | E6 | FB  | 4C | 3D | C2 | A6  | FB | 22 |
| C268:FØ | D3 | 20  | D2 | FF | A9 | 20  | 9D | 11 |
| C270:A9 | 02 | 9D  | B6 | 02 | C6 | FB  | 4C | D9 |
| C278:3D | C2 | A9  |    | 8D | 15 | DØ  | A5 | 9A |
| C280:FB | FØ | 01  | 60 | 20 | 16 | C4  | 68 | B1 |
| C288:68 | 68 |     |    |    |    |     | 02 |    |
|         |    | 68  | 4C | 7A | CØ | 01  | -  | 09 |
| C290:04 | 08 | 20  | 7E | 70 | E2 | 7B  | 61 | CD |
| C298:FF | EC | 6C  | 7F | E1 | FB | 62  |    | 9F |
| C2AØ:FE | AØ | 93  | 05 | 4C | 4F | 41  | 44 | F6 |
| C2A8:2D | 45 | 4 E | 54 | 45 | 52 | 20  | 46 | 1F |
| C2BØ:49 | 4C | 45  | 4E | 41 | 4D | 45  | 3A | 7F |
| C2B8:93 | 05 | 53  | 41 | 56 | 45 | 2D  | 45 | 2F |
| C2C0:4E | 54 | 45  | 52 | 20 | 46 | 49  | 4C | 49 |
| C2C8:45 | 4E | 41  | 4D | 45 | 3A | 53  | 30 | 6B |
| C2D0:3A | 20 | 20  | 20 | 20 | 20 | 20  | 20 | 63 |
| C2D8:20 | 2E | 53  | 53 | 30 | 3A | 20  | 20 | 64 |
| C2E0:20 | 20 | 20  | 20 | 20 | 20 | 2E  | 43 | AS |
|         |    |     |    |    |    |     |    |    |
| C2E8:AD | 3D | 03  | ØA | ØA | 69 | 32  | 8D | 7D |
| C2FØ:01 | DØ | AD  | 3C | 03 | ØA | ØA  | 85 | 7E |
| C2F8:FB | A9 | 88  | 69 | 00 | 85 | 02  | 18 | AF |
| C300:A5 | FB | 69  | 18 | 8D | 00 | DØ  | A5 | BB |
| C308:02 | 69 | 00  | 8D | 10 | DØ | 60  | 20 | 68 |
| C310:DF | C3 | A2  | 00 | BD | A2 | C2  | 20 | EA |
| C318:D2 | FF | E8  | EØ | 16 | DØ | F5  | 20 | 34 |
| C320:27 | C2 | A9  | 08 | AA | AB | 20  | BA | 94 |
| C328:FF | A9 | ØA  | A2 | AA | AØ | 02  | 20 | 81 |
| C330:BD | FF | A9  | 00 | 20 | D5 | FF  | A9 | CD |
| C338:08 | AA | AS  | 20 | BA | FF | A9  | ØA | B8 |
|         |    |     |    |    |    |     |    |    |
| C340:A2 | B7 | AØ  | 02 | 20 | BD | FF  | A9 | DC |
| C348:00 | 20 | D5  | FF | 68 | 68 | 20  | F8 | 80 |
| C350:C1 | 40 | 7A  | CØ | 20 | DF | C3  | A2 | D1 |
| C358:00 | BD | B8  | C2 | 20 | D2 | FF  | E8 | C7 |
| C360:EØ | 16 | DØ  | F5 | 20 | 27 | C2  | 20 | 9A |
| C368:16 | C4 | A9  | ØF | A8 | A2 | 08  | 20 | 52 |
| C370:BA | FF | A9  | ØD | A2 | A7 | AØ  | 02 | 52 |
| C378:20 | BD | FF  | 20 | CØ | FF | A9  | ØF | E9 |
| C380:20 | C3 | FF  | A9 | ØF | A8 | A2  | 08 | ØC |
| C388:20 | BA | FF  | A9 | ØD | A2 | 84  | AØ | 66 |
|         |    |     |    |    |    |     |    |    |

| C390:02 | 20 | BD | FF | 20 | CØ | FF | A9 | 86 |
|---------|----|----|----|----|----|----|----|----|
| C398:0F | 20 | C3 | FF | A9 | 08 | A8 | AA | 91 |
| C3A0:20 | BA | FF | A9 | ØA | A2 | AA | AØ | 52 |
| C3A8:02 | 20 | BD | FF | A9 | 00 | 85 | FB | 45 |
| C3BØ:A9 | 04 | 85 | FC | A9 | FB | A2 | E9 | FA |
| C3B8:AØ | 07 | 20 | D8 | FF | A9 | 08 | A8 | 43 |
| C3C0:AA | 20 | BA | FF | A9 | ØA | A2 | 87 | 6F |
| C3C8:AØ | 02 | 20 | BD | FF | A9 | 00 | 85 | 2D |
| C3DØ:FB | A9 | D8 | 85 | FC | A9 | FB | A2 | 5D |
| C3D8:E9 | AØ | DB | 20 | D8 | FF | 60 | A2 | 25 |
| C3E0:00 | BD | 00 | 04 | 90 | 00 | 84 | BD | CB |
| C3E8:00 | 05 | 9D | 00 | 85 | BD | 00 | 06 | 8E |
| C3F0:9D | ØØ | 86 | BD | 00 | 07 | 9D | 00 | 4B |
| C3F8:87 | BD | ØØ | D8 | 9D | øø | 88 | BD | FC |
| C400:00 | D9 | 9D | ØØ | 89 | BD | 00 | DA | D1 |
| C408:9D | 00 | 8A | BD | 00 | DB | 9D | 00 | 38 |
| C410:8B | E8 | DØ | CD | 8A | 60 | A2 | 00 | AB |
| C418:BD | 00 | 84 | 9D | 00 | Ø4 | BD | 00 | 76 |
| C420:85 | 9D | 00 | 05 | BD | 00 | 86 | 9D | BC |
| C428:00 | 06 | BD | 00 | 87 | 9D | 00 | 07 | A4 |
| C430:BD | 00 | 88 | 9D | 00 | D8 | BD | 00 | 62 |
| C438:89 | 9D | 00 | D9 | BD | 00 | 8A | 9D | 20 |
| C440:00 | DA | BD | 00 | 8B | 9D | 00 | DB | E6 |
| C448:E8 | DØ | CD | 8A | 4C | F8 | C1 | øø | A6 |
|         |    |    |    |    | _  |    |    |    |

BEFORE TYPING ... Before typing in programs, please refer to "How to Type In COMPUTE!'s Gazette Programs," elsewhere in this issue.

# **Memo Card**

See instructions in article on page 24 before typing in.

# Program 1: MEMOCARD.ML

|         |    |    |            |    |    | -  |    |    |  |
|---------|----|----|------------|----|----|----|----|----|--|
| C300:A9 | 00 | 85 | Ø2         | 20 | FD | AE | 20 | 9D |  |
| C008:79 | 00 | 8D | B1         | C2 | A9 | 8Ø | 8D | 5E |  |
| C010:B2 | C2 | 20 | 73         | 00 | C9 | 24 | FØ | 37 |  |
| CØ18:19 | 09 | 80 | 8D         | B2 | C2 | 20 | 73 | A5 |  |
| C020:00 | DØ | 07 | A9         | FF | 85 | ØD | 4C | CD |  |
| C028:8D | AD | C9 | 3A         | FØ | 7F | C9 | 24 | F5 |  |
| C030:D0 | EC | 20 | E3         | CØ | 20 | 73 | 00 | 05 |  |
| CØ38:20 | F1 | AE | 20         | 8D | AD | 20 | 9B | 1D |  |
| CØ40:BC | A5 | 63 | DØ         | 6B | A5 | 2F | 85 | D8 |  |
| C048:FB | A5 | 30 | 85         | FC | AØ | 01 | B1 | AD |  |
| C050:FB | D9 | B1 | C2         | DØ | 64 | 88 | 10 | E1 |  |
| CØ58:F6 | AØ | 02 | B1         | FB | 18 | 65 | FB | DF |  |
| CØ60:8D | B5 | C2 | C8         | B1 | FB | 65 | FC | 40 |  |
| CØ68:8D | B6 | C2 | AD         | 85 | C2 | 38 | E9 | A4 |  |
| C070:07 | 80 | AE | C2         | AD | B6 | C2 | E9 | 92 |  |
| CØ78:00 | 8D | AF | C2         | A2 | 03 | A5 | FB | E7 |  |
| CØ80:18 | 65 | 65 | 85         | FB | A5 | FC | 65 | 42 |  |
| CØ88:64 | 85 | FC | CA         | DØ | FØ | Α5 | FC | 7C |  |
| C090:CD | AF | C2 | 90         | ØB | DØ | 19 | A5 | B9 |  |
| C098:FB | CD | AE | C2         | 90 | 02 | BØ | 10 | 8B |  |
| CØAØ:A5 | FB | 8D | <b>B</b> 3 | C2 | A5 | FC | 8D | 15 |  |
| CØA8:B4 | C2 | 4C | 06         | C1 | 4C | FD | AE | 09 |  |
| CØBØ:4C | 45 | B2 | A9         | FF | 85 | ØD | 4C | 17 |  |
| CØB8:8D | AD | AØ | 02         | B1 | FB | 18 | 65 | B3 |  |
| CØCØ:FB | 8D | BØ | C2         | C8 | B1 | FB | 65 | 50 |  |
| CØC8:FC | 85 | FC | AD         | ВØ | C2 | 85 | FB | 3C |  |
| CØDØ:A5 | FC | C5 | 32         | 90 | ØA | DØ | D8 | 67 |  |
| CØD8:A5 | FB | C5 | 31         | 90 | 02 | вø | DØ | B6 |  |
| CØEØ:4C | 4D | CØ | A5         | 7B | 48 | A5 | 7C | 13 |  |
| CØE8:48 | AØ | 00 | B1         | 7B | FØ | ØB | C9 | 51 |  |
| CØFØ:2C | FØ | ØE | C9         | 3A | FØ | 03 | C8 | 87 |  |
| CØF8:DØ | Fl | 68 | 85         | 7C | 68 | 85 | 7B | DØ |  |
| C100:60 | 68 | 68 | 4C         | FD | AE | BA | 86 | 46 |  |
| C108:FC | 86 | FD | 8A         | 38 | E9 | 52 | BØ | D2 |  |
| C110:01 | 60 | 69 | 02         | 85 | FE | A2 | 13 | F9 |  |
| C118:B5 | ØA | 48 | CA         | 10 | FA | BA | 86 | 17 |  |
| C120:FC | A9 | 00 | 48         | 48 | 18 | AD | B3 | C2 |  |
| C128:C2 | 69 | 07 | 85         | 19 | AD | B4 | C2 | 4C |  |
| C130:69 | 00 | 85 | 1A         | 18 | AØ | 02 | AD | AF |  |
| C138:B5 | C2 | AA | C8         | AD | B6 | C2 | BA | 9F |  |
| C140:38 | 8A | E9 | 03         | 85 | 18 | 48 | 98 | B1 |  |
| C148:E9 | 00 | 85 | 10         | 48 | DØ | Ø2 | DØ | 8D |  |
|         |    |    |            |    |    |    |    |    |  |

|    | C150:D0 | A2 | 03 | 85 | 19 | 95 | ØA         | CA | 9E |
|----|---------|----|----|----|----|----|------------|----|----|
|    | C158:10 | E9 | 18 | A5 | ØA | 65 | ØC         | AA | 68 |
|    | C160:A5 | ØB | 65 | ØD | 4A | 85 | ØF         | 8A | 08 |
|    | C168:6A | 90 | 06 | E9 | 01 | BØ | 02         | C6 | 3A |
| ,  |         |    |    |    | ØØ | Bl |            | 85 | 11 |
| ۶. | C170:0F | 85 | ØE | AØ |    |    | ØE         |    |    |
|    | C178:16 | C8 | B1 | ØE | 85 | 17 | C8         | B1 | 1C |
|    | C180:0E | 85 | 18 | AØ | 00 | B1 | ØA         | 85 | D9 |
|    | C188:10 | CB | B1 | ØA | 85 | 11 | C8         | B1 | DØ |
|    | C190:0A | 85 | 12 | A2 | ØØ | A5 | 10         | C5 | 63 |
|    | C198:16 | 90 | -  | E8 | A5 | 16 | 85         | 1D | E7 |
|    | CIA0:A0 | 00 | Bl | 11 |    |    |            |    | 4F |
|    |         |    |    |    | Dl | 17 | DØ         | Ø7 |    |
|    | C1A8:C8 | C4 | 1D | 90 | F5 | EØ | 01         | BØ | 54 |
|    | C1B0:11 | 18 | Α5 | ØA | 69 | 03 | 85         | ØA | 84 |
|    | C1B8:90 | C9 | E6 | ØB | ВØ | C5 | 90         | 91 | D3 |
|    | C1C0:D0 | 8D | AØ | 00 | B1 | ØC | 85         | 13 | FF |
|    | C1C8:C8 | B1 | ØC | 85 | 14 | C8 | B1         | ØC | 2A |
|    | C1D0:85 | 15 | A2 | ØØ | AS | 16 | C5         | 13 | D4 |
|    |         |    | ES |    |    | 85 | 10         |    | 66 |
|    | C1D8:90 | ØB |    | AS | 13 |    |            | AØ |    |
|    | C1E0:00 | B1 | 17 | D1 | 14 | DØ | 07         | C8 | 88 |
|    | C1E8:C4 | 1D | 90 | F5 | EØ | 01 | BØ         | 13 | 07 |
|    | C1F0:38 | A5 | ØC | E9 | 03 | 85 | ØC         | BØ | 11 |
|    | C1F8:C9 | C6 | ØD | 90 | C5 | BØ | 84         | 90 | 48 |
|    | C200:BD | DØ | BD | A5 | ØD | C5 | ØB         | 90 | DØ |
|    | C208:69 | DØ | 06 | A5 | ØA | C5 | ØC         | BØ | CI |
|    |         |    |    |    |    |    |            | 91 | DI |
| 1  | C210:61 | A2 | 02 | AØ | 02 | B5 | 10         |    |    |
|    | C218:0C | 85 | 13 | 91 | ØA | CA | 88         | 10 | 29 |
|    | C220:F4 | 18 | A5 | ØA | 69 | Ø3 | 85         | ØA | E7 |
|    | C228:90 | 02 | E6 | ØB | 38 | A5 | ØC         | E9 | 5E |
|    | C230:03 | 85 | ØC | BØ | 02 | C6 | ØD         | AS | 10 |
|    | C238:0D | C5 | ØB | 90 | 35 | DØ | BE         | A5 | 30 |
|    | C240:0C | C5 | ØA | BØ | B8 | 90 | 28         | DØ | B8 |
|    | C248:B8 |    |    |    | AS |    | 48         | AS |    |
|    |         | A5 | 18 | 48 |    | 10 |            |    | 4F |
|    | C250:0C | 85 | 1B | A5 | ØD | 85 | 10         | 18 | C9 |
|    | C258:90 | A5 | 18 | A5 | 19 | 69 | 03         | 85 | E6 |
|    | C260:19 | 90 | Ø1 | C8 | 84 | 14 | C4         | 1C | 75 |
|    | C268:90 | 95 | DØ | 26 | CS | 1B | 90         | 8F | 63 |
|    | C270:BØ | 20 | A5 | 19 | A4 | 1A | C4         | ØD | CØ |
|    | C278:90 | 08 | DØ | DE | C5 | ØC | 90         | 02 | Dl |
|    | C280:B0 | D8 | BA | E4 | FD | BØ | C2         | 86 | F8 |
|    |         |    |    |    |    |    |            |    |    |
|    | C288:FD | E4 | FE | BØ | BC | AG | FC         | 9A | 46 |
|    | C290:D0 | B5 | 68 | 85 | 1C | 68 | 85         | 18 | F9 |
|    | C298:A6 | 10 | EØ | ØØ | DØ | BC | A6         | FC | 58 |
|    | C2A0:9A | A2 | 00 | 68 | 95 | ØA | E8         | EØ | 2A |
|    | C2A8:14 | 90 | F8 | 60 | F8 | 60 | 8F         | 8F | 79 |
|    | C2BØ:FF | FF | 8F | 8F | FF | FF | 8F         | 8F | CF |
|    | C2B8:FF | FF | 8F | 8F | FF | FF | 8F         | 00 | 48 |
|    |         |    |    | 4C |    |    | 4C         |    |    |
|    | C2CØ:4C | 02 | C3 |    | F7 | C2 |            | A2 | 30 |
|    | C2C8:C5 | 4C | 17 | C6 | 20 | 01 | C6         | AØ | C6 |
|    | C2DØ:03 | 81 | 2D | 85 | FB | C8 | B1         | 2D | D5 |
|    | C2D8;85 | FC | AØ | 2E | 8A | 91 | 2D         | AØ | EC |
|    | C2E0:00 | EØ | ØØ | FØ | ØA | B1 | FD         | 91 | 52 |
|    | C2E8:FB | C8 | FØ | 19 | CA | DØ | F6         | A9 | 7F |
|    | C2F0:20 | 91 | FB | C8 | DØ |    | 60         | A9 | D7 |
|    | C2F8:00 | 8D | 9F |    | 8D |    |            | 8D | 3A |
|    |         |    |    |    |    |    |            |    |    |
|    | C300:A1 | C5 | 20 | CC | C2 | 20 | E4         | FF | FA |
|    | C308:D0 | FB | AØ | ØA | B1 | 2D | 8D         | BB | C4 |
|    | C310:C6 | 8D | BC | C6 | 8D | BD | C6         | CE | 22 |
|    | C318:BD | C6 | AØ | 11 | B1 | 2D | 8D         | B8 | 6B |
|    | C320:C6 | AØ | 18 | B1 | 2D | 8D | B5         | C6 | 23 |
|    | C328:A0 | 1F | B1 | 2D | 8D | B6 | C6         | 20 | C5 |
|    | C330:43 | C5 | AØ | 25 | B1 | 2D | 10         | Ø1 | 94 |
|    | C338:60 | 20 | DE | C4 | 20 | E4 | FF         | FØ | A5 |
|    | C340:F8 | C9 | 04 | FØ | F4 | AC | 8D         | 02 | BD |
|    |         |    |    |    |    |    |            |    |    |
|    | C348:8C | CØ | C6 | CØ | 02 | FØ | EA         | CØ | 95 |
|    | C350:04 | 90 | Ø3 | 4C | 9B | C4 | C9         | 5F | 06 |
|    | C358:FØ | Ø8 | C9 | 85 | 90 | Ø7 | C9         | 8E | AE |
|    | C360:B0 | 03 | 4C | 9B | C4 | C9 | 91         | DØ | 85 |
|    | C368:15 | AD | AØ | C5 | FØ | Cl | CE         | AØ | 23 |
|    | C370:C5 | AD | Al | C5 | 38 | ED | <b>B</b> 8 | C6 | 88 |
|    | C378:8D |    |    | 4C |    | C3 | C9         | 11 |    |
|    |         | Al | C5 |    | 2F |    |            |    | D9 |
|    | C380:D0 | 18 | AD | AØ | C5 | CD | BD         | C6 | 9E |
|    | C388:FØ | 10 | EE | AØ | C5 | AD | Al         | C5 | 62 |
|    | C390:18 | 6D | B8 | C6 | 8D | Al | C5         | 4C | CD |
|    | C398:2F | C3 | 4C | 2F | C3 | C9 | 10         | DØ | 75 |
|    | C3AØ:2A | EE | AI | C5 | EE | 9F | C5         | AD | B8 |
|    | C3A8:9F | C5 | CD | B8 | CG | 90 | 19         | AD | ØF |
|    |         |    |    |    |    |    |            |    |    |
|    | C3BØ:AØ | CS | CD | BD | C6 | DØ | 09         | CE | E9 |
|    | C3B8:9F | CS | CE | Al | C5 | 4C | 2F         | C3 | F6 |
|    | C3C0:A9 | 00 | 8D | 9F | C5 | EE | AØ         | C5 | B9 |
|    | C3C8:4C | 2F | C3 | C9 | 9D | DØ | 27         | CE | A4 |
|    | C3D0:A1 | C5 | CE | 9F | C5 | 10 | Fl         | AD | 6E |
|    | C3D8:AØ | C5 | FØ | ØF | CE | AØ | CS         | AD | 63 |
|    | C3EØ:B8 | C6 | 8D | 9F | CS | CE | 9F         | C5 | 90 |
|    |         |    |    |    |    |    |            |    |    |
|    | C3E8:4C | 2F | C3 | A9 | 00 | 8D | Al         | C5 | B4 |
| •  | C3F0:8D | 9F | CS | 4C | 2F | C3 | C9         | ØD | CD |
|    |         |    |    |    |    |    |            |    |    |

| 0300.00                       | 20             |            |          | ar       | an       | -        | ac       | 15.0       |  |
|-------------------------------|----------------|------------|----------|----------|----------|----------|----------|------------|--|
| C3F8:DØ                       | 26             | AD         | AØ       | C5       | CD       | BD       | C6       | 09         |  |
| C400:D0                       | 05             | A9         | ØD       | 4C       | 9B       | C4       | AÐ       | 41         |  |
| C408:A1                       | C5             | 38         | ED       | 9E       | C5       | 18       | 6D       | 6B         |  |
| C410:B8                       | C6             | 8D         | Al       | C5       | A9       | ØØ       | 8D       | D5         |  |
| C418:9F                       | C5             | EE         | AØ       | C5       | 4C       | 2F       | C3       | 4C         |  |
|                               |                |            |          |          |          |          |          |            |  |
| C420:C9                       | 93             | DØ         | ØC       | AØ       | ØØ       | A9       | 20       | C6         |  |
| C428:91                       | FB             | 88         | DØ       | FB       | 4C       | 34       | C4       | D5         |  |
| C430:C9                       | 13             | DØ         | ØE       | A9       | 00       | 8D       | 9F       | 66         |  |
|                               |                |            |          |          |          |          |          |            |  |
| C438:C5                       | 8D             | AØ         | CS       | 8D       | Al       | C5       | 4C       | 43         |  |
| C440:2F                       | C3             | C9         | 94       | DØ       | 24       | AC       | Al       | E6         |  |
| C448:C5                       | CØ             | FF         | FØ       | 1A       | AØ       | FE       | CC       | 12         |  |
|                               |                | FØ         | 09       | B1       | FB       | C8       | 91       | 6B         |  |
| C450:A1                       | C5             |            |          |          |          |          |          |            |  |
| C458:FB                       | 88             | 88         | DØ       | F 2      | B1       | FB       | C8       | 3F         |  |
| C460:91                       | FB             | 88         | A9       | 20       | 91       | FB       | 4C       | E8         |  |
|                               |                |            | 14       | DØ       | 20       |          | Al       | F6         |  |
| C468:2F                       | C3             | C9         |          |          |          |          |          |            |  |
| C470:C5                       | FØ             | 18         | AØ       | FC       | A9       | 20       | 91       | 86         |  |
| C478:FB                       | C8             | DØ         | FB       | AC       | A1       | C5       | B1       | 35         |  |
| C480:FB                       | 88             | 91         | FB       | C8       | C8       | DØ       | F7       | 1F         |  |
|                               |                |            |          |          |          |          |          |            |  |
| C488:4C                       | CF             | C3         | 4C       | 2F       | C3       | EA       | C9       | 91         |  |
| C490:03                       | FØ             | 08         | AC       | AL       | C5       | 91       | FB       | E6         |  |
| C498:4C                       | A1             | C3         | AØ       | 26       | 91       | 2D       | 20       | 25         |  |
| C4A0:43                       | C5             | A9         | 00       | 8D       | 87       | C6       | AØ       | EB         |  |
|                               |                | 2D         |          |          |          |          |          | C6         |  |
| C4A8:25                       | 91             |            | AE       | BB       | C6       | AD       | B8       |            |  |
| C4B0:C6                       | 18             | 6D         | B7       | C6       | 8D       | B7       | C6       | бF         |  |
| C4B8:CA                       | DØ             | F3         | AC       | B7       | C6       | 88       | B1       | CØ         |  |
| C4CØ:FB                       | C9             | 20         | DØ       | Ø5       | 88       | CØ       | FF       | 97         |  |
|                               |                |            |          |          |          | 91       |          |            |  |
| C4C8:DØ                       | F5             | C8         | 98       | AØ       | 2D       |          | 2D       | E4         |  |
| C4D0:AD                       | CØ             | C6         | 29       | 06       | FØ       | 04       | AØ       | 69         |  |
| C4D8:25                       | 91             | 20         | 4C       | 43       | C5       | CE       | BF       | 52         |  |
| C4E0:C6                       | DØ             | 55         | CE       | BE       | C6       | DØ       | 50       | 9C         |  |
|                               |                |            |          |          |          |          |          |            |  |
| C4E8:A9                       | 04             | 80         | BF       | C6       | A9       | 18       | 8D       | 96         |  |
| C4F0:BE                       | C6             | AD         | B5       | C6       | 18       | 6D       | AØ       | AE         |  |
| C4F8:C5                       | AA             | FØ         | 3¢       | 30       | 3A       | A9       | 04       | <b>B</b> 3 |  |
| C500:85                       | FE             | A9         | 00       | 85       | FD       | A9       | 28       | E2         |  |
|                               |                |            |          |          |          |          |          |            |  |
| C508:20                       | 39             | C5         | CA       | DØ       | F8       | AD       | 9F       | BC         |  |
| C510:C5                       | CD             | <b>B</b> 8 | C6       | DØ       | ØE       | A9       | 28       | AF         |  |
| C518:20                       | 39             | C5         | AD       | 86       | C6       | 20       | 39       | DF         |  |
|                               |                |            |          |          | 9F       | C5       | 20       | 9B         |  |
| C520:C5                       | 4C             | 30         | C5       | AD       |          |          |          |            |  |
| C528:39                       | C5             | AD         | B6       | C6       | 20       | 39       | C5       | D1         |  |
| C530:A0                       | 00             | B1         | FD       | 49       | 80       | 91       | FD       | 8F         |  |
| C538:60                       | 18             | 65         | FD       | 85       | FD       | 90       | 02       | CD         |  |
|                               |                |            |          |          |          |          | B6       | CE         |  |
| C540:E6                       | FE             | 60         | AE       | B5       | C6       | AC       |          |            |  |
| .C548:C6                      | 18             | 20         | FØ       | FF       | AØ       | 00       | 8C       | 5F         |  |
| C550:BA                       | C6             | AD         | B5       | C6       | 8D       | B7       | C6       | 9E         |  |
| C558:AD                       | BB             | C6         | 8D       | BC       | C6       | AD       | B8       | 70         |  |
|                               |                |            |          |          |          |          |          |            |  |
| C560:C6                       | 8D             | B9         | C6       | AC       | BA       | C6       | 81       | ES         |  |
| C568:FB                       | 20             | D2         | FF       | EE       | BA       | C6       | FØ       | 35         |  |
| C570:2D                       | CE             | В9         | C6       | DØ       | EE       | EE       | B7       | C1         |  |
| C578:C6                       | A9             | B6         | 20       | D2       | FF       | A9       | ØD       | AL         |  |
|                               |                | -          |          |          |          |          |          | 61         |  |
| C580:20                       | D2             | FF         | AD       | B8       | C6       | 8D       | B9       |            |  |
| C588:C6                       | AE             | B7         | C6       | AC       | B6       | C6       | 18       | 6C         |  |
| C590:20                       | FØ             | FF         | AD       | B8       | C6       | 8D       | B9       | F8         |  |
| C598:C6                       | CE             | BC         | C6       | DØ       | C6       | 60       | 00       | Al         |  |
| C5A0:00                       | 00             | A9         | Ø1       | A2       | 08       | AØ       | 00       | E7         |  |
|                               |                |            |          |          |          |          | -        |            |  |
| C5A8:20                       | BA             | FF         | A9       | 02       | A2       | FF       | AØ       | C8         |  |
| C580:C5                       | 20             | BD         | FF       | 20       | CØ       | FF       | A2       | 85         |  |
| C5B8:01                       | 20             | C6         | FF       | 20       | E9       | C5       | 20       | 3A         |  |
| C5CØ:EB                       | C5             | FØ         | 18       | A9       | ØD       | 20       | D2       | 48         |  |
|                               |                |            |          |          |          |          |          |            |  |
| C5C8:FF                       | 20             | CF         | FF       | AA       | 20       | CE       | FF       | CB         |  |
| C5D0:20                       | CD             | 8D         | A9       | 20       | 20       | D2       | FF       | 59         |  |
| C5D8:20                       | CF             | FF         | FØ       | E2       | 20       | D2       | FF       | B4         |  |
| C5E0:D0                       | E6             | A9         | 01       | 20       | C3       | FF       | 20       | 08         |  |
|                               |                |            |          |          |          |          |          | -          |  |
| C5E8:CC                       | FF             | .60        | 20       | CF       | FF       | 85       | FB       | 6E         |  |
| C5F0:20                       | CF             | FF         | 05       | FB       | 60       | 20       | F9       | 6C         |  |
| C5F8:C5                       | 20             | CF         | FF       | 4C       | CF       | FF       | 24       | 2F         |  |
| C600:30                       | 20             | FD         | AE       | 20       | 88       | BØ       | AØ       | 89         |  |
|                               |                |            |          |          |          |          |          |            |  |
| C608:00                       | Bl             | 47         | AA       | C8       | B1       | 47       | 85       | B6         |  |
| C610:FD                       | C8             | B1         | 47       | 85       | FE       | 60       | 20       | 82         |  |
| C618:01                       | C6             | 8E         | C2       | C6       | A5       | FD       | 8D       | 2C         |  |
| C620:8D                       | C6             | A5         | FE       | 8D       | 8E       | C6       | 20       | 1F         |  |
|                               |                |            |          |          |          |          |          |            |  |
| C628:01                       | C6             | A5         | 47       | 85       | FB       | A5       | 48       | CØ         |  |
| C630:85                       | FC             | A5         | EB       | 18       | AØ       | 02       | 71       | EC         |  |
| C638:2F                       | 8D             | B8         | C6       | A5       | FC       | AØ       | 03       | A9         |  |
| C640:71                       | 2F             | 8D         | 89       | C6       | A9       | 01       | 8D       | ØC         |  |
|                               |                |            |          |          |          |          |          |            |  |
| C648:BA                       | C6             | A9         | 88       | 8D       | Cl       | C6       | A9       | C4         |  |
| C650:03                       | 18             | 65         | FB       | 85       | FB       | 90       | 02       | 11         |  |
| C658:E6                       | FC             | A5         | FC       | CD       | 89       | C6       | 90       | 90         |  |
| C660:11                       | AS             | FB         | CD       | B8       | C6       | 90       | ØA       | 48         |  |
|                               |                |            |          |          |          |          |          |            |  |
| C668:A9                       | 00             | AØ         | 25       | 91       | 2D       | C8       | 91       | 95         |  |
| C670:2D                       | 60             | AØ         | 00       | B1       | FB       | 8D-      | B7       | 11         |  |
|                               | C8             | B1         | FB       | 85       | FD       | C8       | B1       | F8         |  |
| C678:C6                       |                |            | -        |          |          | -        |          |            |  |
|                               |                | FF         | AQ       | ga       | AA       | A8       | CC       | BØ         |  |
| C680:FB                       | 85             | FE         | A9<br>ac | ØØ       | AA       | A8       | CC       | BØ         |  |
| C680:FB<br>C688:B7            | 85<br>C6       | вØ         | ØC       | BD       | C3       | C6       | Dl       | D6         |  |
| C680:FB<br>C688:B7<br>C690:FD | 85<br>C6<br>FØ | BØ<br>ØD   | ØC<br>A2 | BD<br>ØØ | C3<br>C8 | C6<br>DØ | D1<br>EF | D6<br>D9   |  |
| C680:FB<br>C688:B7            | 85<br>C6       | ВØ         | ØC       | BD       | C3       | C6       | Dl       | D6         |  |

| C6AØ:E8 | C8 | EC | C2 | C6 | DØ | EØ | AØ | 7A |  |
|---------|----|----|----|----|----|----|----|----|--|
| C6A8:26 | AD | BA | C6 | 91 | 2D | 88 | AD | 78 |  |
| C6BØ:C1 | C6 | 91 | 2D | 60 | FF | 8F | 8F | 87 |  |
| C6B8:FF | FF | 8F | 8F | FF | FF | 8F | 00 | 50 |  |
| C6CØ:7Ø | 70 | ØØ | ØØ | 70 | 70 | 00 | 00 | E7 |  |
| C6C8:70 | 70 | 00 | 00 | 70 | 70 | 00 | 00 | EF |  |
| C6DØ:70 | 70 | 00 | 00 | 70 | 70 | 00 | 00 | F7 |  |
| C6D8:70 | 70 | 00 | 00 | 70 | 70 | 00 | 00 | FF |  |
| C6E0:70 | 70 | ØØ | 00 | 70 | 70 | 00 | 00 | 08 |  |
| C6E8:70 | 70 | ØØ | 00 | 70 | 70 | 00 | 00 | 10 |  |
| C6F0:70 | 70 | 00 | ØØ | 70 | 70 | 00 | ØØ | 18 |  |
| C6F8:70 | 70 | 00 | 00 | 70 | 70 | 00 | 00 | 20 |  |
| C700:00 | ØØ | FF | FF | 8F | 88 | FF | FF | 2E |  |
| C708:8F | 8F | FF | FF | 8F | 8F | FF | 70 | 6E |  |
| C710:8F | 8F | FF | FF | 8F | 8F | FA | FF | FB |  |
| C718:8F | 8F | FF | FF | 8F | 8F | FF | FF | ØE |  |
| C720:8F | 8F | FF | FF | 8F | 8F | FF | FF | 16 |  |
| C728:8F | 8F | FF | FF | 8F | 88 | FF | FF | 1E |  |
| C730:8F | 8F | FF | FF | 8F | 8F | FF | FF | 26 |  |
| C738:8F | 8F | FF | FF | 8F | 8F | FF | 70 | 9E |  |
| C740:00 | 00 | 70 | 70 | 00 | 00 | 70 | 70 | 36 |  |
| C748:00 | 00 | 70 | 70 | 00 | 00 | 70 | 70 | 3E |  |
| C750:00 | 00 | 70 | 70 | 00 | 00 | 70 | 70 | 46 |  |
| C758:00 | 00 | 70 | 70 | 00 | 00 | 70 | 70 | 4E |  |
| C760:00 | 00 | 70 | 70 | 00 | 00 | 70 | 70 | 56 |  |
| C768:00 | ØØ | 70 | 70 | 00 | 00 | 70 | 70 | 5E |  |
| C770:00 | 00 | 70 | 70 | 00 | 00 | 70 | 70 | 66 |  |
| C778:00 | 00 | 70 | 70 | 00 | 00 | 70 | 70 | 6E |  |
| C780:00 | 00 | FF | FF | 8F | 88 | FF | FF | AE |  |
| C788:8F | 8F | FF | FF | 8F | 8F | FF | 70 | EE |  |
| C790:8F | 8F | FF | FF | 8F | 8F | FA | FF | 7C |  |
| C798:8F | 8F | FF | FF | 8F | 8F | FF | FF | 8E |  |
| C7AØ:8F | 8F | FF | FF | 8F | 8F | FF | FF | 96 |  |
| C7A8:8F | 8F | FF | FF | 8F | 8E | FF | FF | 9E |  |
| C7B0:8F | 8F | FF | FF | 8F | 8F | FF | FF | A6 |  |
| C788:8F | 8F | FF | FF | 8F | 8F | FF | 70 | 1F |  |
| C7C0:00 | 00 | 70 | 70 | 00 | 00 | 00 | 00 | 65 |  |
|         |    |    |    |    |    |    |    |    |  |
|         |    |    |    |    |    |    |    |    |  |

# Program 2: Memo Card

| QA | 100 | REM COPYRIGHT 1989 COMP     |
|----|-----|-----------------------------|
|    |     | UTE! PUBLICATIONS, INC.     |
|    |     | [2 SPACES]ALL RIGHTS RE     |
|    |     | SERVED.                     |
| OR | 110 | PRINT" {CLR} "TAB (12) "COP |

- YRIGHT 1989": PRINTTAB (6 ) "COMPUTE! PUBLICATIONS INC."
- HJ 120 PRINTTAB(10)"ALL RIGHTS RESERVED"
- AX 130 IF A=0 THEN A=1:LOAD"ME MOCARD.ML",8,1 JD 140 POKE 53281,0:POKE 53280
- ,15:POKE646,3:PRINT" {CLR} "CHR\$ (14) CHR\$ (8) :C LR
- RA 150 DIM SY\$,H%,W%,SY%,SX%,F %, LE%: PRINTCHR\$ (16) :C2= -1
- XE 160 MX=300:DIM MS\$(MX),TY%( MX)
- KJ 170 SYS=" ":FORI=1T07:SYS=S YS+SYS:NEXT:SYS=SYS+LEF T\$(SY\$,127)
- BP 180 SPS=LEFTS(SYS, 11):SSS=L EFT\$ (SY\$, 39) : SH\$=CHR\$ (1 9)+SS\$+CHR\$(19)
- QG 190 DN\$="{DOWN}":RT\$=" [RIGHT]":FORI=1 TO 6:DN \$=DN\$+DN\$:RT\$=RT\$+RT\$:N EXT:DNS="{HOME}"+DNS
- GA 200 A9=49856
- MA 210 H%=7:W%=36:SX%=2:SY%=4: CN=0:AD=A9+3
- ER 220 PRINT" {CLR} [2 DOWN ] "TAB (15) " (8) MEMO CARD (CYN) " :GOSUB1170
- RE 230 AS=MSS(CN): IF CN>HR THE N HR=CN
- RB 240 PRINTLEFTS (DNS, SY%-1) MA 250 PRINT" {2 0}{RVS} CARD {SPACE}#";STR\$(CN)" "; MX 260 IF CN<100 THEN PRINT" "

|      |     | ;: IF CN<10 THEN PRINT"                              |
|------|-----|------------------------------------------------------|
|      | 270 | (SPACE)";                                            |
| RH   |     | PRINT" {OFF} {24 @}"<br>FORI=1 TO H%:PRINTSPC(S      |
|      | 200 | X%-1)"{J}":NEXT                                      |
| AJ   | 290 | PRINTSPC(SX%-1)"{38 T}"                              |
| CR   | 300 | A\$=MS\$(CN):SYSAD,A\$:MS\$<br>(CN)=LEFT\$(SY\$,LE%) |
| RR   | 310 | IF F%>132ANDF%<142THENO                              |
|      |     | NF%-132GOTO360,390,440,                              |
|      |     | 1280,500,520,580,1390                                |
| CD   | 320 | IF F%<1024 OR F%>1044 T<br>HEN AD=A9:GOTO300         |
| PP   | 330 | T=F%-1024:ON T GOTO600,                              |
|      |     | 760,770,350,980,350,990                              |
|      |     | ,1000,350,350,350                                    |
| KM   | 340 | ON T-10 GOTO350,350,350<br>,1010,640,1030,1070,710   |
|      |     | ,700,640                                             |
| AJ   | 350 | AD=A9:GOTO300                                        |
| KE   | 360 |                                                      |
| FK   | 370 | 300<br>CN=CN+1:AD=A9+3:IF CN>H                       |
| 2 11 | 510 | R THEN HR=CN                                         |
| QP   | 380 | GOTO230                                              |
| ES   | 390 | GOSUB1540:IF A=0 THEN23                              |
| FX   | 400 | Ø<br>PRINTSHS;"PRINTING"                             |
| CK   | 410 | OPEN4,4,7:PRINT#4,RES:P                              |
|      |     | RINT#4,LC\$;" #";CN;RE\$:                            |
| SK   | 420 | AS=MSS(CN)<br>FOR I=ØTOH%-1:PRINT#4,"                |
| Dis  | 360 | {DOWN} "MIDS (AS, I*W8+1, W                          |
|      |     | %):NEXT                                              |
| BR   | 430 | PRINT#4:CLOSE4:PRINTSH\$                             |
| 10   | 440 | :GOTO220<br>IF MS\$(MX)="" THEN460                   |
| EB   | 450 |                                                      |
|      |     | {SPACE}RECORD"+STR\$ (MX)                            |
|      |     | :GOSUB1120:IF A=0 THEN2                              |
| KM   | 460 | T=HR+1:IF T>MX THEN T=M                              |
|      |     | х                                                    |
| XF   | 470 | FOR I=T TO CN+1 STEP-1:<br>MSS(I)=MSS(I-1):NEXT:MS   |
|      |     | \$ (CN) ="":HR=HR+1                                  |
| JJ   | 480 | IF HR>MX THEN HR=MX                                  |
| RC   | 490 |                                                      |
| AJ   | 280 | GOSUB740:IF CN>0 THEN C<br>N=CN-1:GOTO230            |
| ХВ   | 510 | AD=A9:GOTO300                                        |
| PH   | 520 | GOSUB1540:IF A=0 THEN23                              |
| FC   | 530 | Ø<br>PRINTSH\$;"PRINTING"                            |
|      |     | OPEN4,4,7:PRINT#4,RES                                |
|      | 550 | FOR J=CNTOHR: AS=MSS(J):                             |
|      |     | PRINT#4,LCS;" #";J;RES:                              |
| KS   | 560 | PRINT#4,"{DOWN}";<br>FOR I=ØTOH%-1:PRINT#4,"         |
| 110  | 500 | {DOWN} "MIDS (AS, I*W8+1, W                          |
|      |     | <pre>%):NEXT:NEXT</pre>                              |
| MH   | 570 | PRINT#4:CLOSE4:PRINTSH\$<br>:GOT0220                 |
| FE   | 580 | FOR I=CN+1 TO HR:MS\$(I-                             |
|      |     | 1) = MS\$(I):NEXT:MS\$(HR) =                         |
|      | 500 |                                                      |
|      |     | HR=HR-SGN(HR):GOTO230<br>IF SY%<>4 THEN630           |
| JF   | 610 | SY%=13:IF C2=-1 THEN C2                              |
|      |     | =CN:GOT0230                                          |
|      |     | C2=CN:CN=C3:GOTO230                                  |
| XU   | 630 | C3=CN:SY%=4:CN=C2:GOTO2<br>30                        |
| КΧ   | 640 | PRINTSHS; "SORTING":S                                |
|      |     | YS49152,MS\$(0)                                      |
| BE   | 650 | T=0:FOR I=0 TO MX<br>IF MS\$(I)<>"" THEN T=I:        |
|      |     | I=366                                                |
|      |     | NEXT                                                 |
| PS   | 680 |                                                      |
| OB   | 690 | MS\$(I):MS\$(I)="":NEXT<br>HR=MX-T:PRINTSH\$:GOTO23  |
| 40   |     | 3                                                    |
|      |     |                                                      |

- HG 700 PRINTSH\$"ENTER SEARCH S TRING";:INPUTS\$
- JP 710 SYSA9+9,SS,MSS(CN) EH 720 IF F%=0 THEN T\$=S\$+" NO T FOUND":GOSUB1090:GOTO
- 300 MC 730 CN=CN+F%:GOTO230
- SA 740 AD=A9+3:T=FRE(8):IF T<6 00 AND T>0 THEN PRINTSH \$"{RVS}WARNING: LOW ON
- {SPACE}<u>MEMORY</u> KE 750 RETURN EH 760 CN=0:GOTO230
- DS 770 NY=0
- SF 780 Y=0:Z=21:Z1=22:GOSUB900
- JG 790 POKE 1067+Y\*40,32:Y=NY: POKE1067+Y\*40,62:POKE55 339+Y\*40,7
- GG 800 GETA\$:IF A\$=CHR\$(13) TH EN CN=CN+Y:GOTO220
- BD 810 IF A\$<>CHR\$(145) THEN86 0
- RG 820 IF Y>0 THEN NY=Y-1:GOTO 790
- JJ 830 IF CN=0 THEN800 BQ 840 NY=Z:CN=CN-Z1:IF CN<0 T HEN NY=NY+CN:CN=0
- QQ 850 GOTO780
- SM 860 IF AS<>CHRS(17) THEN800 ME 870 IF Y<MY THEN NY=Y+1:GOT 0790
- EJ 880 IF CN>HR-Z1 THEN800
- QG 890 CN=CN+Z1:NY=0:GOT0780
- RP 900 PRINT"{CLR}{RVS} USE CU RSOR KEYS, <u>RETURN</u> TO SE LECT"
- QQ 910 FOR K=0 TO Z:T=K+CN
- QK 920 IF T>HR THEN K=Z:PRINT" --END OF FILE--":GOTO97 Ø
- SB 930 MY=K:T\$=RIGHT\$(STR\$(T), 3)
- KX 940 IF T<100 THEN T\$=STR\$(T
  ):IF T<10 THEN T\$=" "+S
  TR\$(T)</pre>
- PA 950 PRINT T\$;" "LEFT\$(MS\$(T ),35);:IF MS\$(T)="" THE N PRINT"-BLANK-";
- EB 960 PRINT: IF K=Z THEN PRINT "--MORE--"
- PH 970 NEXT:RETURN
- AF 980 CN=HR:GOTO230
- JK 990 BU\$=MS\$(CN):T\$="BUFFER {SPACE}STORED":GOSUB109 0:GOTO230
- CF 1000 HF=1-HF:GOSUB1170:GOTO 230
- GC 1010 T\$="ERASE ALL DATA":GO SUB1120:IF A=0 THEN230 XK 1020 FOR K=0 TO HR:MS\$(K)="
- ":NEXT:HR=Ø:GOTO21Ø CE 1030 IF BU\$="" THEN T\$="BUF FER EMPTY, PLEASE GET
- {SPACE}BEFORE PUT":GOS UB1090:GOTO230
- KE 1040 IF MS\$(CN)="" THEN1060 GE 1050 T\$="REPLACE CURRENT DA
- TA":GOSUB1120:IF A=0 T HEN230
- GE 1060 MS\$(CN)=BU\$:GOT0230 QQ 1070 T\$="EXIT PROGRAM":GOSU B1120:IF A THEN PRINT" {CLR}"CHR\$(9)CHR\$(142) :END
- GB 1080 GOT0230
- DE 1090 PRINTSH\$;T\$:FOR K=1 TO 999
- PQ 1100 IF PEEK(198) THEN K=99 9:IF PEEK(197)=60 THEN GETA\$
- GS 1110 NEXT K:PRINTSH\$:RETURN
- PD 1120 PRINTSH\$;T\$;" (Y/N)?" 84 COMPUTE!'s Gazette September 1989

- CG 1130 GETQ\$:IF Q\$="Y" THEN A =1:GOTO1160
- KC 1140 IF Q\$="N" THEN A=0:GOT 01160
- DK 1150 GOTO1130 FH 1160 PRINTSH\$:RETURN
- SR 1170 PRINTLEFT\$(DN\$,21):PRI NTSS\$:PRINTSS\$:PRINTSS S:PRINTSS\$:
- DR 1180 PRINTLEFTS (DNS, 21)
- AM 1190 IF HF THEN1240
- JA 1200 PRINT" {CYN}F1{8} NEXT {4 SPACES}{CYN}F2{8} P REVIOUS{6 SPACES}{CYN} PRESS"
- CD 1210 PRINT" F3{8} PRINT {3 SPACES}{CYN}F4{8} P RINT TO END{2 SPACES} {CYN}CTRL H FOR"
- SP 1220 PRINT" F5{8} INSERT {2 SPACES}{CYN}F6{8} D ELETE{8 SPACES}{CYN}AD DITIONAL"
- JX 1230 PRINT" F7{8} LOAD {4 SPACES}{CYN}F8{8} S AVE{10 SPACES}{CYN}COM MANDS";:RETURN
- SX 1240 PRINTTAB(10)"{RVS} CON TROL COMMANDS: {OFF}"
- CG 1250 PRINT" {CYN}A{8}LTERNA TE CARD{2 SPACES}{CYN} B{8}EGIN{2 SPACES} {CYN}G{8}ET{5 SPACES} {CYN}H{8} FKEYS"
- QC 1260 PRINT<sup>T</sup> {CYN}s{8}EARCH {10 SPACES}{CYN}E{8}ND {4 SPACES}{CYN}P{8}UT {5 SPACES}{CYN}T{8} SO PT
- HK 1270 PRINT" {CYN}<u>R</u>{8}EPEAT {SPACE}SEARCH {3 SPACES}{CYN}N{8}EW
  - {4 SPACES}{CYN}C\$8}HOO SE{2 SPACES}{CYN}Q\$8}U IT{CYN}";:RETURN
- JP 1280 F\$="":PRINTSH\$"ENTER F ILENAME (\$ DIR)";:INPU TF\$
- RS 1290 IF F\$="" THEN PRINTSHS :GOTO220
- DK 1300 IF F\$="\$" THEN PRINT" {CLR}":SYSA9+6:GOTO128
- FC 1310 Q\$="":OPEN2,8,2,F\$+",P ,R":CLOSE2:OPEN15,8,15 :INPUT#15,A,B\$:CLOSE15
- BH 1320 IF A=0 THEN OPEN1,8,2, F\$+",P,R":GOTO1350
- DJ 1330 IF A<>62 THEN T\$=" DIS K ERROR":GOSUB1090:GOT 01280
- EH 1340 TS=" FILE NOT FOUND -{SPACE}<u>ERROR</u>":GOSUB109 0:GOT01280
- PG 1350 INPUT#1,HR:FOR I=0TOHR :INPUT#1,MS\$(I):IF MS\$ (I)="4" THEN MS\$(I)=""
- ER 1360 NEXT:CLOSE1 QC 1370 C2=-1:C3=0:SY%=4:CN=0
- AM 1380 T\$=STR\$(HR+1)+" RECORD S LOADED":GOSUB1090:GO TO210
- XA 1390 F\$="":PRINTSH\$"ENTER N AME FOR SAVE";:INPUTF\$ JF 1400 IF F\$="" THEN PRINTSH\$
- :GOTO230 BA 1410 IF F\$="\$" THEN PRINT" {CLR}":SYSA9+6:T\$="-DO NE-":GOSUB1090:GOTO139
- MP 1420 Q\$="":OPEN2,8,2,F\$+",P ,R":CLOSE2:OPEN15,8,15 :INPUT#15,A,B\$:CLOSE15

- MQ 1430 IF A=62 THEN OPEN2,8,2 ,F\$+",P,W":GOTO1500 XE 1440 IF A=0 THEN GOTO1460
- QJ 1450 T\$=" DISK ERROR ":GOSU B1090:GOTO1390
- FX 1460 T\$="FILE EXISTS, OVERW RITE":GOSUB1120
- SE 1470 IF A=0 THEN220 ED 1480 OPEN1,8,15:PRINT#1,"S0
- :";F\$:CLOSE1:GOTO1420 SP 1490 RE\$=CHR\$(15):GM\$=CHR\$(
- 8):LC\$=CHR\$(14) GB 1500 PRINT#2,HR:FOR I=0TOHR
- :PRINT#2,MS\$(I)
- CM 1510 IF MS\$(I)=""THEN PRINT #2,"<"
- SD 1520 NEXT:PRINT#2," ":CLOSE 2
- GK 1530 T\$=STR\$(HR+1)+" RECORD S SAVED":GOSUB1090:GOT 0230
- HF 1540 A=1:0PEN7,4,7:CLOSE7:T =ST
- QS 1550 OPEN7,4:IF ST=T THEN C LOSE7:RETURN
- PA 1560 PRINTSH\$"PRINTER NOT R EADY, PRESS < TO CANCE
- PR 1570 GETA\$:IF A\$="∢" THEN A =0:CLOSE7:PRINTSH\$:RET URN
- GF 1580 IF A\$="" THEN T=T+1:IF T<9 THEN1570
- PA 1590 T=0:PRINTSH\$:CLOSE7:GO TO1540

### BEFORE TYPING . . .

Before typing in programs, please refer to "How to Type In COMPUTE!'s Gazette Programs," elsewhere in this issue.

# **Block Battle!**

Article on page 20.

- FF 5 REM COPYRIGHT 1989 COMPUT E! PUBLICATIONS, INC. - A LL RIGHTS RESERVED
- SP 10 GOTO1310
- ES 20 W=.:GF=W:YF=W:FORZ=WTO5: IFP(Z,7)=lTHENGF=GF+1
- KC 30 IFP(Z,.)=2THENYF=YF+1
- RB 40 NEXT: IFGF=60RYF=6THENW=P
- :RETURN XQ 50 IFGT=.ANDYT=.THENW=3:RET URN
- XQ 60 IFGT=.THENW=2:RETURN
- FK 70 IFYT=.THENW=1:RETURN
- SC 80 IFGF>=YFANDGF>YTTHENW=1: RETURN
- EQ 90 IFYF>=GFANDYF>GTTHENW=2: RETURN
- PM 100 IFGF=YFANDGT=YT ANDGF=G TTHENW=3
- GQ 110 RETURN

)

- QD 120 POKE646,19-P\*6
- FK 130 L=LEN(M\$):J=38-L/2:K=L-19:FORI=1TOK:POKE214,22 :PRINT PJ 140 PRINTSPC(J)LEFT\$(M\$,I)R

:NEXT:RETURN

) =.GOTO210

KC 150 POKEV+41,1:GOSUB290:IFE

JB 160 IFX<.ORX>7THENX=-7\*(X<.

IGHT\$(M\$,L-(L-I)):J=J-1

=10R (PEEK (56322-P) AND16

- HC 170 IFY<.ORY>5THENY=-5\*(Y<0
- RB 180 IFX>5THENPOKEV+16.4:POK EV+4,X\*40-224:GOTO200
- HF 190 POKEV+16, .: POKEV+4, X\*40 +32
- KS 200 POKEV+5, Y\*32+58: POKEV+2 1,4:GOT0150
- IFQ=1ANDP(Y,X)<>PTHENR= ER 210 1:GOT0280
- EO 220 IFQ=2AND (X=.ORX=7) GOTO {SPACE}150
- AJ 230 M\$="{9 SPACES}INDICATE [SPACE]A DIRECTION {8 SPACES}{HOME}":GOSUB 120:A=X:B=Y
- CH 240 GOSUB290: IFX=AANDY=BGOT 0240
- IFQ=2GOTO280 250 HA
- JK 260 IFX<.ORX>7THENX=-7\*(X>7
- KQ 27Ø IFY < .ORY > 5THENY = -5\*(Y > 5
- BF 280 POKEV+21,.:RETURN
- QD 290 JY=PEEK(56322-P)AND15:G = PEEK(653): E = PEEK(197) HB 300 X = X + (JY = 11) - (JY = 7) + (G = 1)
- ANDE=2) (G=.ANDE=2)SA 310 Y = Y + (JY = 14) + (JY = 13) + (G =
- 1ANDE=7)-(G=,ANDE=7):RE TURN
- HS 320 D=32:IFR(B,A)=1THEND=16 Ø
- IFB(B,A)=1THEND=224 50 330 PA 340
- GOSUB350:RETURN RK 350 Z=49193:GOTO 370
- HG 360 2=55337
- KM 370 F=Z+A\*5+B\*160
- 380 POKEF, D: POKEF+1, D: POKEF GD +2,D:POKEF+40,D:POKEF+4 1,D:POKEF+42,D:RETURN
- CF 390 F=49193+X\*5+Y\*160:POKEF ,99:POKEF+1,100:POKEF+2 101: POKEF+40,102
- PG 400 POKEF+41,103:POKEF+42,1 Ø4:RETURN
- DJ 410 R=.:IFX<.ORX>70RY<.ORY> **5THENR=1:RETURN**
- PM 420 IFXANDX<>7ANDP(Y,X)>.TH ENR=1:RETURN
- IFX=.ANDP=lANDP(Y,X)>.T XE 430 HENR=1
- GP 440 IFX = .ANDP = 2ANDP(Y, X) = 2THENR=1 DS 450 IFX=7ANDP=1ANDP(Y,X)=1T
- HENR=1 IFX=7ANDP=2ANDP(Y,X)>.T MR 460
- HENR=1 KH 470 IFTR> LANDXANDX<>7ANDB(Y
- , X) = .ANDR(Y, X) = .THENR=1PD 480 IFTR>1THENRETURN
- RB 490 IFXANDX <> 7AND (B(Y, X) = .0
- RR(Y,X) = .) THENR=1OF 500 RETURN
- XE 510 P=2+(P=2):IFP=loRC<>1G0 TO700
- AC 520 MS="{10 SPACES}THE COMP UTER MOVES [9 SPACES] {HOME } ":GOSUB120:TR=1 A=.:B=-1:IFTR>2THENA=IN FX 530
- T(6\*RND(1)) PH 540 B=B+1:IFB>5THENB=.:A=A+
- JD 550 IFA>7THENTR=TR+1:GOTO53
- CE 560 IFP(B,A)<2GOTO 540
- QK 570 X=A:Y=B:IFA=.THENY=-1:G
- 070640 DP 580 Y=B:X=A-1:GOSUB410:IF R =.GOTO 690
- OR 590 IFTR<3GOTO540
- SE 600 Y=B-1:X=A:GOSUB410:IFR=
  - .GOT0690

- PJ 610 Y=B+1:GOSUB410:IFR=.GOT 0690 KH 620 IFTR<4GOTO680
- AP 630 Y=B:X=X+1:GOSUB410:ONR+ 1GOTO690,540
- PK 640 Y=Y+1:IFY>5GOT0580
- JF 650 ONP(Y,X)+1GOTO640,660,6 40
- OH 660 IFY>BTHENY=B+1:GOTO680
- OP 670 Y=B-1
- FD 680 GOSUB410:ONRGOTO540 FJ 690 TR=1:GOT0720
- BM 700 MS="{12 SPACES}CHOOSE A BLOCK [11 SPACES ] [HOME ] ":GOSUB120:Q=1:Y=1:X=(P -1)\*7:R=.
- HC 710 GOSUB150:ONRGOTO700
- PE 720 TR=2:GOSUB410:ONRGOTO70
- MS 730 IF P(Y,X)=.GOT0760 GR 740 IFP=1THENYT=YT-1:GOTO76
- 0 RE 750 GT=GT-1
- MS 760 POKEV+39,19-P\*6:POKEV+4 0,11
- BF 770 IFA>5THENPOKEV+16,3:POK EV, A\*40-224: POKEV+2, A\*4 0-224:GOT0790
- DH 780 POKEV+16,.: POKEV, A\*40+3 2: POKEV+2, A\*40+32
- XK 790 POKEV+1, B\*32+58: POKEV+3 ,B\*32+58:POKEV+21,3:IFA ANDA<>7THENGOSUB320:GOT 0810
- JX 800 D=106:GOSUB350:D=12:GOS UB360
- MS 810 P(B,A) = .: P(Y,X) = P: I = A \* 40+32:K=B\*32+58:FORZ=1TO
- JG 820 O=I+Z\*5\*(X-A):IF 0>255 {SPACE}THEN POKE V+16,3 : POKEV, 0-256: POKEV+2, 0-256:GOT0840
- DD 830 POKEV+16, .: POKEV, O: POKE V+2,0
- PX 840 O=K+Z\*4\*(Y-B):POKEV+1,0 : POKEV+3, O:NEXT
- CO 850 GOSUB390:D=19-P\*6:F=F+6 144:GOSUB380:POKEV+21,. :GOSUB20:IFWGOTO1250
- GC 860 IFP=loRC<>lGOTO1100 OM 870 A=6:B=-1
- HS 880 B=B+1:IFB>5THENB=.:A=A-
- FX 890 IFA=.GOTO1030
- OF 900 IFP(B,A)<>1GOT0880 BK 910 IFB(B,A)>.ANDR(B,A)>.GO
- T0880 BJ 920 ONR (B, A) GOTO980
- 930 Y=B:X=A-1:IF X<1 THEN X AB =6
- GA 940 IFB(Y,X)=.THENX=A+1:GOT 01110
- DS 950 X=A+1:IF X>6 THEN X=1 AQ 960 IFB(Y,X)=.THENX=A-1:GOT 01110
- AH 970 GOT0880 BP
- 980 Y=B+1:X=A:IFY>5THENY=. DE 990 IFR(Y,X)=.THENY=B+1:GOT 01110
- GA 1000 Y=B-1: IFY<. THENY=5 XP 1010 IFR(Y,X) = .THENY=B-1:GO
- T01110 JA 1020 GOTO880
- ER 1030 A=2:B=-1
- 1040 B=B+1:IFB>5THENB=.:A=A DO +1
- ED 1050 IFA>7GOTO1090
- QB 1060 IFP(B,A)<2GOTO1040 1070 MO IFB(B,A-1)>.ORR(B,A-1) >.GOTO1040
- DS 1080 A=A-1:X=A:Y=B+1:GOTO11 10
- DX 1100 MS="{12 SPACES}CHOOSE {SPACE}A STRIP {11 SPACES } {HOME } ":GOS UB120:Q=2:GOSUB150 XM 1110 U=X-A:T=Y-B:H=1:IFU=.T HENH=.:GOTO1150 AE 1120 IFU=1GOTO1140 QM 1130 Z=B(B,1):FORA=1T05:B(B ,A)=B(B,A+1):NEXT:B(B, 6)=Z:GOTO1180 FX 1140 Z=B(B,6):FORA=6T02STEP -1:B(B,A)=B(B,A-1):NEX T:B(B,1)=Z:GOTO1180 AK 1150 IFT=1GOTO1170 DB 1160 Z=R(.,A):FORB=.TO4:R(B (A) = R(B+1, A) : NEXT : R(5,A) =Z:GOTO1180 ME 1170 Z=R(5,A):FORB=5T01STEP -1:R(B,A) = R(B-1,A):NEXT:R(.,A)=Z DA 1180 FORN=HTOH+5: IFU=. THENB =N:GOT01200 CH 1190 A=N SK 1200 IFP(B,A) = . THENGOSUB320 :GOT0124Ø QS 1210 IFB(B,A) > .ORR(B,A) > .GOTO1240 EF 1220 D=32:GOSUB350:FOR 2=8T O72: POKE53270, Z:NEXT RR 1230 GT=GT+(P(B,A)=1):YT=YT + (P(B,A) = 2) : P(B,A) = .PE 1240 NEXT: GOSUB20: IFW=. GOTO 510 BQ 1250 PRINT" {WHT }": ONWGOTO12 70,1280 MS="{14 SPACES}TIE GAM KG 1260 E! {14 SPACES } {HOME } ":G OTO1300 JC 1270 MS="{10 SPACES}GREEN P LAYER WINS! [9 SPACES] {HOME}":GOTO1300 RX 1280 IFC=2THENMS=' {9 SPACES}YELLOW PLAYE R WINS1[9 SPACES] [HOME]":GOTO1300 XS 1290 MS="{10 SPACES}THE COM PUTER WINS! [9 SPACES] {HOME }" AJ 1300 GOSUB130: POKE198, .: WAI T198,1:P=W:GOTO1500 FS 1310 PRINTCHR\$(142)CHR\$(8): X=RND(-TI) KC 1320 POKE781,9:POKE782,1:PO KE90,.: POKE91,216: POKE 88,.: POKE89,248: POKE56 333,127 GG 1330 POKE1, 51: SYS41964: POKE 1,55:POKE56333,129:POK E56578, PEEK (56578) OR3 KP 1340 POKE56576, PEEK (56576) A ND252: POKE53272, PEEK (5 3272) AND15: POKE648, 192 AP 1350 POKE53272, (PEEK (53272) AND240)OR12:PRINT" (CLR)" RG 1360 MS="{HOME} {YEL} {10 SPACES}ONE MOMENT {SPACE } PLEASE ... {6 SPACES}":GOSUB120 QX 1370 DATA255,255,255,255,24 5,250,245,250,255,255, 255,255,85,170,85,170, 255,254 PP 1380 DATA252,248,80,160,80, 160,245,250,245,250,24 0,224,192,128,85,170,8 5,170,, SX 1390 DATA,80,160,80,160,,,,

JB 1090 A=2:B=5:X=1:Y=B:GOTO11

10

70.85

,245,250,245,250,245,2

50,245,250,85,170,85,1

- FG 1400 DATA170,85,170,80,160, 80,160,80,160,80,160,2 55,255,255,128,,1,128, 24,1,128
- AJ 1410 DATA60,1,128,126,1,132 ,24,33,140,24,49,159,2 55,249,159,255,249,140 ,24,49
- DH 1420 DATA132,24,33,128,126, 1,128,60,1,128,24,1,12 8,,1,255,255,255,,,,,,
- .... EK 1430 DATA,,,255,255,255,255 ,255,254,255,255,252,2 55,255,248,245,85,80,2 50,170
- PJ 1440 DATA160,245,85,80,250, 170,160,245,85,80,250, 170,160,245,85,80,250, 170,160
- BQ 1450 DATA240,,,224,,,192,,,
- 1720+A.B:NEXT:FORX=.TO
- 126:READY: POKE62080+X. Y:NEXT HB 1470 FORGE=.TO47:POKE62208+
- GF, 255:NEXT:FORYF=.TO1 4: POKE62256+YF, .: NEXT
- EB 1480 POKE50168, 203: POKE5016 9,204:POKE50170,202:A\$ ="{T}{3 @}{G}":BS="£ {3 SPACES} {Q}":C\$="{+} \$3 M}{E}"
- XC 1490 G\$="E{3 N}{Q}":V=5324 8:P=2
- BP 1500 FORA=.TO7:FORB=.TO5:R( B,A) = .: B(B,A) = .: P(B,A).: NEXT: NEXT
- CA 1510 POKE53280,.: POKE53281, .: POKE53282,11: POKE532 84,6:POKE53265,PEEK(53 265)OR64
- QM 1520 GT=6:YT=6:PRINT" [CLR] {2 UP}";:FORO=1T06:PRI NT" (5) "AS" (WHT) "ASASAS
- ASASAS" (5) "AS; MJ 1530 PRINTGS" [WHT] "BSBSBSBS B\$B\$"{5}"G\$;:PRINTG\$" [WHT]"B\$B\$B\$B\$B\$B\$B\$"{5}
- "GS; ER 1540 PRINTCS" [WHT] "C\$C\$C\$C\$ C\$C\$" {5} "C\$; :NEXT:FORO =1T02:X=.:D=13:IFQ=2TH
- ENX=7:D=7 RM 1550 A=X:FORY=.TO5:P(Y,X)=Q :GOSUB390:B=Y:GOSUB360 :NEXT:NEXT:FORX=1TO6:C
- EJ 1560 Y=INT (6\*RND(1)):ONR(Y, X) GOT01560
- GX 1570 R(Y,X)=1:A=X:B=Y:D=160 :GOSUB350:C=C+1:IFC<4G OTO156Ø
- ES 1580 NEXT: FORY=. TO5:C=.
- JF 1590 X=INT (6\*RND(1))+1:IFB( Y,X)=1GOT01590
- QM 1600 B(Y,X)=1:A=X:B=Y:D=224 :GOSUB350:C=C+1:IFC<3G OT01590
- KM 1610 NEXT: PRINT" [WHT] [HOME] ":MS="{13 SPACES}BLOCK BATTLE! {11 SPACES } [HOME]":GOSUB130
- XS 1620 GOSUB1670:M\$=" {6 SPACES}COPYRIGHT 19 89 COMPUTEI [8 SPACES] {HOME}":GOSUB130:GOSUB
- 1670 CF 1630 M\$="{9 SPACES}ALL RIGH TS RESERVED [9 SPACES]
- [HOME]":GOSUB130:GOSUB 1670

- QA 1640 MS="{9 SPACES}[1] OR [ 2] PLAYERS? [9 SPACES] [HOME]":GOSUB130
- XK 1650 POKE198,0:WAIT198,1:GE TKS:C=VAL(K\$):IFC<lorC >260701650
- FE 1660 GOTO510
- HB 1670 FORZ=1T01500:NEXT:RETU RN

BEFORE TYPING . . .

Before typing in programs, please refer to "How to Type In COMPUTE!'s Gazette Programs," elsewhere in this issue.

# **64** Animator

See instructions in article on page 28 before typing in.

## Program 1: Boot

- HC 100 IFA=1THEN130 KP 110 PRINT" {CLR } PLEASE WAIT:
- LOADING ML" XC 120 A=1:LOAD"ANIMATOR.ML",8
- .1 KD 130 POKE55,0:POKE56,64:CLR SD 140 PRINT" [DOWN] CREATING LO
- OK UP TABLES:" PRINT"PLEASE WAIT 17 SE
- KE 150 CONDS"
- BB 160 A=128:B=.5:C=1:D=37019: FORX=.T0255
- GB 170 Q=INT (SIN (X\*1/A)\*A+B) DM 180 S=SGN (Q):Q=ABS (Q):IFQ>.
- THENQ=Q-C GC 190 IFS<.THENO=0+A
- GF 200 POKED+X,Q:NEXT:SYS16384 PRINT" [DOWN] ANIMATOR AC DM 210
  - TIVATED"
- XK 220 PRINT" (DOWN) LOAD"CHR\$ (3 4) "DEMO"CHR\$ (34); PRINT", 8, 1": PRINT" KJ 230
- {4 DOWN RUN {8 UP}"
- FX 240 POKE631,13:POKE632,13:P OKE198.2

# Program 2: DEMO

- MQ 100 A=-60:C=-50:D=60:E=50:F =20:G=12
- OR 110 H=11:J=-64:K=-55:L=-36: M=-35:N=-30
- HE 120 P=-20:Q=30:R=19:S=16:T= 15:U=14:W=13
- AG 130 Y=-12:Z=10:CLEAR:FIGURE 1:REM HOUSE
- MP 140 POINT C,A,C,C,Z,C,C,D,0 C,Z,E,C,A,E
- EC 150 POINT E,A,E,E,Z,E,E,D,0 ,E,Z,C,E,A,C
- XD 160 POINT K,0,A,K,D,0,K,0,D ,55,0,D
- AS 170 POINT 55, D, 0, 55, 0, A, -11 A,C,-11,P,C
- CD 180 POINT H, P, C, H, A, C, E, M, P ,E,P,P
- HP 190 POINT E, -5, P, E, -5, 0, E, -5,F,E,P,F
- MB 200 POINT E, M, F, E, M, Ø
- RX 210 POLYG 4,2,2,H,W,G,T,U
- DA 220 POLYG 4,2,2,H,S,T,G,H SG 230 POLYG 5,1,1,H,5,4,3,2,1
- DR 240 POLYG 4,1,1,H,6,7,4,5
- HD 250 POLYG 5,1,1,H,Z,9,8,7,6
- QG 270 POLYG 2,0,3,5,22,26 GJ 280 POLYG 2,0,3,5,24,28 DB 290 POLYG 4,1,1,H,1,2,9,Z 300 POLYG 4,6,2,7,17,18,R,F MA GP 310 POLYG 4,2,2,H,H,G,T,S BG 320 POLYG 4,2,2,H,U,T,G,W MX 330 FIGURE2:REM ROAD POINT J, A, J, J, A, 63, 63, A BH 340 ,63,63,A,J POINT N, A, 3, Q, A, 3, Q, A, -MX 350 3, N, A, -3 EH 360 POLYG 4,0,3,2,1,2,3,4 POLYG 4,1,1,2,5,6,7,8 AP 370 DM 380 FIGURE3:REM PLANE POINT D,0,0,-10,N,0,A,N HJ 390 0, A, Q, 0 FR 400 POINT -10,Q,0,A,Q,Q,A,N .0 BX 410 POLYG 3,0,0,H,5,6,4 CM 420 POLYG 3,0,0,H,3,7,2 CS 430 POLYG 5,0,0,3,5,4,3,2,1 POLYG 3,0,0,H,4,6,5 KP 440 M.T 450 POLYG 3,0,0, H, 2, 7, 3 AB 460 FIGURE4:REM SQUARE PQ 470 POINT D, A, D, D, D, D, D, D, A ,D,A,A BX 480 POLYG4,1,1,3,1,2,3,4 BA 680 CLR:ERASE:SETCOLOR11.15 . Ø KG 690 DEF FN R(X) = INT (X\*RND (Ø )) PC 740 FORX=-250TO400STEP5 HB 750 DISPLAY4,64,0,X,0,X,500 :NEXT:ERASE DO 760 FORX=-250TO400STEP5 MA 770 DISPLAY4,0,0,X,X,0,500: NEXT: ERASE PR 780 FORX=-250TO400STEP5 QG 790 DISPLAY4, X, X, 0, 0, X, 500: NEXT: ERASE BE 800 FORX=1000TO0STEP-32 SS 810 DISPLAY4,0,104,0,-300+X 0,2\*X+500 QG 820 NEXT: FORX=1000TO0STEP-1 ØØ JE 830 DISPLAY1,0,-30,0,-400+X ,0,2\*X HC 840 NEXT: FORX=1000TO0STEP-5  $\alpha$ JS 850 DISPLAY2,0, 45,0,-200+X ,0,2\*X SA 860 NEXT:R=150:W=1/8:CX=80: CY=100 RM 870 DIMS(30),C(30):FORX=0TO 30 AD 880 Q=12\*X\*1/180:S(X)=R\*SIN (Q) PA 890 C(X)=1.5\*R\*COS(Q):NEXT AP 900 DATA 4,9,8,2,10,7,13,3, 14,6 HA 910 FORX=0TO9:READF(X):NEXT RH 920 ERASE:SETCOLOR 5,1,0:FO RX=ØT029 XP 930 A=S(X):B=C(X):C=S(X+1):D=C(X+1)KQ 940 PAINT 4, F(N), M+1, 3, CX+A ,CY+B,CX+C,CY+D,CX+C\*W, CY+D\*W,CX+A\*W,CY+B\*W ER 950 N=N+1:M=(M+1)AND1:IFN=1 ØTHENN=Ø QG 960 NEXTX:STAMP:FORX=-250TO 250STEP5 RX 970 DISPLAY 3, X, 0, 0, X, -80, 4 ØØ
- EJ 980 FLIP:NEXTX:FORX=250TO-4 ØØSTEP-5
- BK 990 DISPLAY 3, -X, 0, 128, X, 80 .400
- DD 1000 FLIP:NEXTX:LOWRES

86 COMPUTEI's Gazette September 1989

GK 260 POLYG 4,7,2,7,21,23,25, 27

|                                                                    | 4290:D0 20 DD 44 8D 86 02 A2 B2                                    | 4538:4C 6C A4 ØD 3F 45 52 52 6F                                    |
|--------------------------------------------------------------------|--------------------------------------------------------------------|--------------------------------------------------------------------|
| Program 3: ANIMATOR.ML                                             | 4298:00 9D 00 D8 9D 00 D9 9D 50                                    | 4540:4F 52 20 23 00 A0 05 B1 7B<br>4548:FB 85 AE A2 00 C8 B1 FB B4 |
| 4000:A9 00 8D B2 40 A9 8C 8D 81                                    | 42A0:00 DA 9D 00 DB E8 D0 F1 A5<br>42A8:60 20 F5 44 0A 85 FB 0A D0 | 4550:9D 9B 91 C8 B1 FB 9D DB E3                                    |
| 4008:B3 40 A0 27 A9 F8 18 69 C3                                    | 42BØ:E9 Ø3 85 Ø2 20 DD 44 85 42                                    | 4558:91 C8 B1 FB 9D 1B 92 C8 1B                                    |
| 4010:08 20 AB 40 88 10 F7 A0 2B<br>4013:1F A9 00 20 AB 40 88 10 14 | 42B8:03 20 03 45 85 04 20 DD D5<br>42C0:44 85 05 A9 60 8D E5 42 4B | 4560:E8 E4 AE D0 E9 98 18 65 C2<br>4568:FB 8D C3 45 A9 00 65 FC 36 |
| 4020:FA A0 07 A9 01 20 AB 40 E1                                    | 42C8:20 DD 44 20 E4 42 8A 20 C4                                    | 4570:8D C4 45 20 CE 45 20 C2 2C                                    |
| 4028:88 10 FA A9 C7 A2 18 A0 84                                    | 42DØ:E4 42 C6 FB DØ F2 20 79 FC                                    | 4578:45 C9 ØØ FØ 44 ØA ØA 8D 13                                    |
| 4030:07 18 69 38 18 69 01 20 73<br>4038:B1 40 88 10 F7 CA 10 EF AE | 42D8:00 FØ 06 20 DD 44 4C D6 CB<br>42E0:42 4C 0D 48 8D 60 03 EE A2 | 4580:B8 45 E9 03 85 02 20 C2 5D<br>4588:45 85 03 20 C2 45 85 04 B3 |
| 4040:A9 FE A2 05 A0 03 18 69 A4                                    | 42E8:E5 42 60 4C 48 B2 20 0D 1C                                    | 4590:20 C2 45 85 05 A2 00 20 AF                                    |
| 4048:01 18 69 01 20 A8 40 88 39<br>4050:10 F7 CA 10 EF A9 1E 20 B3 | 42F0:45 48 20 9F 44 90 08 A0 3D<br>42F8:03 B1 FB F0 02 68 60 4C B8 | 4598:C2 45 A8 B9 5B 92 9D 60 47<br>45A0:03 E8 B9 9B 92 9D 60 03 A6 |
| 4058:A8 40 A9 D8 18 69 28 20 D6                                    | 4300:BC 43 20 EE 42 8D 40 03 74                                    | 45A8:E8 B9 DB 92 9D 60 03 E8 18                                    |
| 4060:B1 40 C9 C0 D0 F6 A9 E7 AC                                    | 4308:20 DD 44 8D 42 03 20 DD B3                                    | 45BØ:B9 1B 93 9D 60 03 E8 E0 EC<br>45B8:FF D0 DC 20 0D 48 4C 76 AD |
| 4068:A2 03 18 69 01 BC C1 40 53<br>4070:20 B1 40 88 10 FA CA 10 10 | 4310:44 8D 43 03 20 DD 44 8D 43<br>4318:41 03 20 DD 44 85 AF 86 FF | 4560:45 60 AD FF FF EE C3 45 44                                    |
| 4078:F1 A2 03 BD BD 40 95 FB EC                                    | 4320:B4 20 DD 44 8D 46 03 8E 23                                    | 45C8:DØ Ø3 EE C4 45 6Ø A9 ØØ A5                                    |
| 4080:CA 10 F8 A2 03 B5 FB 20 BA<br>4088:B1 40 CA 10 F8 A5 FD 38 DE | 4328:47 Ø3 20 DD 44 30 BC 85 D6<br>4330:B5 86 BE 4C 45 45 20 8B DA | 45D0:8D 83 46 A5 AE DØ Ø1 60 41<br>45D8:20 BA 46 20 82 46 A4 AE 12 |
| 4090:E9 08 85 FD 90 0C D0 EB DA                                    | 4338:44 AA AØ Ø5 B1 FB 85 FF 78                                    | 45E0:88 A9 00 85 59 85 5A A2 AA                                    |
| 4098:A5 FB C9 FB D0 E5 A9 60 B5                                    | 4340:8A F0 11 8D 1C 44 85 FE 3F<br>4348:A0 02 B1 FB 8D 1B 44 85 7C | 45E8:00 B9 5B 92 10 01 CA 18 A8<br>45F0:65 AF 85 5B 8A 65 B4 85 59 |
| 40A0:D0 23 A9 FB 85 FB D0 DB E0<br>40A8:20 AB 40 20 AE 40 20 B1 96 | 4350:FD 4C 6B 43 A5 FF ØA 65 31                                    | 45F8:5C A2 00 B9 5B 93 10 01 40                                    |
| 40B0:40 8D 00 8C EE B2 40 D0 11                                    | 4358:FF 69 Ø6 65 FB 8D 1B 44 EØ                                    | 4600:CA 18 65 B5 85 63 8A 65 34                                    |
| 40B8:03 EE B3 40 60 FD 91 30 3F<br>40C0:A0 04 06 05 06 20 B1 40 F7 | 4360:85 FD A9 00 65 FC 8D 1C 84<br>4368:44 85 FE 20 F5 44 8D 88 E8 | 4608:BE 85 64 A5 63 18 69 80 0B<br>4610:85 63 8D 4B 46 A5 64 69 99 |
| 40C8:A9 01 8D 00 03 A9 41 8D DE                                    | 4370:43 85 27 A9 00 20 FF 43 3D                                    | 4618:00 85 64 8D 4F 46 20 C0 FF                                    |
| 4000:01 03 20 85 4C A9 15 8D AF                                    | 4378:20 DD 44 20 FF 43 20 03 61<br>4380:45 20 FF 43 20 DD 44 20 07 | 4620:47 A5 5F 18 69 50 99 5B 42<br>4628:92 A5 60 69 00 99 9B 92 3A |
| 40D8:04 03 A9 41 8D 05 03 A9 95<br>40E0:D5 8D 06 03 A9 41 8D 07 15 | 4388:FF 43 20 DD 44 DØ 35 38 C9                                    | 4630:A9 00 85 59 85 5A A2 00 B2                                    |
| 40E8:03 A9 48 8D 08 03 A9 42 19                                    | 4390:E9 01 30 30 C9 3F B0 2C 2E                                    | 4638:B9 DB 92 10 01 CA 18 6D BC<br>4640:46 03 85 5B 8A 6D 47 03 B2 |
| 40F0:8D 09 03 20 1F 4D A2 05 55<br>40F8:A9 00 9D 00 54 CA 10 FA EA | 4398:C5 FF BØ 23 20 FF 43 C6 98<br>43A0:27 DØ E7 20 79 ØØ DØ 1F 7A | 4640:46 03 85 58 8A 6D 47 03 B2<br>4648:85 5C A9 00 85 63 A9 00 F0 |
| 4100:60 8A 48 30 03 20 0D 41 55                                    | 43A8:AD 1B 44 AØ 02 91 FB AD 5B                                    | 4650:85 64 20 C0 47 A5 60 2A 84                                    |
| 4108:68 AA 4C 8B E3 20 01 4D 9A<br>4110:A9 00 85 68 60 A6 7A A0 D1 | 43B0:1C 44 C8 91 FB A0 00 A9 94<br>43B8:00 91 FD 60 A9 05 2C A9 CC | 4658:A5 60 6A 8D 67 46 A5 5F F4<br>4660:6A 18 65 5F 85 5F A9 00 C7 |
| 4118:04 84 ØF BD ØØ Ø2 10 Ø7 AA                                    | 43C0:06 4C 23 45 4C 86 44 4C 67                                    | 4668:65 60 85 60 A9 64 38 E5 AB                                    |
| 4120:C9 FF FØ 3E E8 DØ F4 C9 C7                                    | 43C8:08 AF 20 8B 44 D0 2B A0 58                                    | 4670:5F 99 DB 92 A9 00 E5 60 31<br>4678:99 1B 93 98 F0 03 4C E0 A1 |
| 4128:20 FØ 37 85 Ø8 C9 22 FØ D2<br>4130:56 24 ØF 7Ø 2D C9 3F DØ AF | 43D0:05 B1 FB C9 3F B0 20 0A 69<br>43D8:71 FB 69 06 65 FB 8D 1B F5 | 4678:99 18 93 98 10 03 4C E0 A1<br>4680:45 60 A0 00 B9 B3 46 85 8A |
| 4138:04 A9 99 DØ 25 C9 30 90 A8                                    | 43EØ:44 A9 ØØ 65 FC 8D 1C 44 E4                                    | 4688:FB B9 B7 46 85 FC B9 B2 23                                    |
| 4140:04 C9 3C 90 1D 84 71 A0 46<br>4148:00 84 0B 88 86 7A CA C8 52 | 43E8:A9 Ø3 85 FD 20 28 44 20 DF<br>43F0:Ø6 E2 20 21 44 DØ F8 A9 4A | 4690:46 85 FD B9 B6 46 85 FE D5<br>4698:B9 41 03 8C AB 46 20 31 63 |
| 4150:E8 BD 00 02 38 F9 9E A0 5E                                    | 43F8:04 2C A9 03 4C 23 45 48 B3                                    | 46A0:47 A4 AE 88 20 EA 46 98 2A                                    |
| 4158:FØ F5 C9 80 DØ 30 05 0B 6E<br>4160:A4 71 E8 C8 99 FB 01 B9 B3 | 4400:A9 EB CD 1B 44 A9 67 ED 49<br>4408:1C 44 90 12 68 20 1A 44 1F | 46A8:DØ F9 AØ ØØ C8 CØ Ø3 DØ 50<br>46B0:D3 6Ø 5B DB 5B 5B 92 92 68 |
| 4168:FB Ø1 FØ 38 38 E9 3A FØ 99                                    | 4410:EE 1B 44 DØ 03 EE 1C 44 BC                                    | 46B8:93 92 A2 02 BD DE 46 85 A3                                    |
| 4170:04 C9 49 D0 02 85 0F 38 1A<br>4178:E9 55 D0 9F 85 08 BD 00 21 | 4418:A9 00 8D FF FF 60 4C 35 76                                    | 46C0:FB BD E1 46 85 FC BD E4 DB<br>46C8:46 85 FD BD E7 46 85 FE D7 |
| 4178:E9 55 DØ 9F 85 Ø8 BD ØØ 21<br>4180:02 FØ DF C5 Ø8 FØ DB C8 1D | 4420:A4 A9 03 85 FD 20 FD AE 39<br>4428:20 C7 44 20 FF 43 C6 FD D5 | 46D0:A4 AE 88 B1 FB 91 FD 98 42                                    |
| 4188:99 FB Ø1 E8 DØ FØ A6 7A 97                                    | 4430:D0 F3 A0 05 B1 FB 18 69 99                                    | 46D8:DØ F8 CA 10 DF 60 9B DB F9<br>46E0:1B 91 91 92 5B DB 5B 92 4E |
| 4190:E6 ØB C8 B9 9D AØ 1Ø FA 88<br>4198:B9 9E AØ DØ B4 FØ ØF BD Ø6 | 4438:01 C9 40 B0 BA 91 FB 60 3B<br>4440:20 0D 45 20 9F 44 90 06 FB | 46E8:92 93 B1 FB 85 62 B1 FD BØ                                    |
| 41AØ:00 02 10 BC 99 FD 01 C6 FE                                    | 4448:AØ Ø3 B1 FB DØ 35 AØ Ø4 78                                    | 46F0:85 61 8C 29 47 20 67 47 8D                                    |
| 41A8:7B A9 FF 85 7A 60 A0 FF 42<br>41B0:CA C8 E8 BD 00 02 38 F9 36 | 4450:B1 FB FØ 28 88 B1 FB FØ 45<br>4458:1A 88 B1 FB 18 69 Ø1 AØ ØF | 46F8:8D Ø5 47 8E ØB 47 A5 62 82<br>4700:20 4A 47 18 69 ØØ 10 Ø1 Ø8 |
| 41B8:0A 42 FØ F5 C9 80 DØ 04 44                                    | 4460:00 91 FB 48 A0 03 B1 FB C1                                    | 4708:E8 8A 69 00 8D 2D 47 A5 30                                    |
| 41C0:05 0B D0 9C A6 7A E6 0B 64<br>41C8:C8 B9 09 42 10 FA B9 0A 4D | 4468:69 00 A0 01 91 FB 85 FC 4E<br>4470:68 85 FB A0 05 A9 00 91 78 | 4710:61 20 4A 47 8D 21 47 8E 23<br>4718:27 47 A5 62 20 67 47 38 4C |
| 41D0:42 DØ EØ FØ CA 30 03 4C 3D                                    | 4478:FB 88 10 FB A0 04 A5 FD 41                                    | 4720:E9 00 10 01 E8 8A E9 00 FA                                    |
| 41D8:F3 A6 C9 FF FØ F9 24 ØF FE                                    | 4480:91 FB 60 A9 08 2C A9 09 C4<br>4488:4C 23 45 A0 04 B9 00 54 0E | 4728:A0 00 91 FB A9 00 91 FD 67<br>4730:60 48 20 E1 47 85 63 66 A0 |
| 41E0:30 F5 C9 CC B0 03 4C 24 4D<br>41E8:A7 38 E9 CB AA 84 49 A0 E1 | 4488:4C 23 45 A0 04 B9 00 34 0E<br>4490:F0 0A A9 00 20 9F 44 A0 F1 | 4738:64 A5 5D 85 65 68 20 E4 58                                    |
| 41F0:FF CA FØ Ø8 C8 B9 ØA 42 48                                    | 4498:03 B1 FB 60 4C BC 43 85 F5                                    | 4740:47 85 66 66 67 A5 5D 85 19                                    |
| 41F8:10 FA 30 F5 C8 B9 0A 42 2B<br>4200:30 05 20 47 AB D0 F5 4C 2F | 44A0:FD A9 00 85 FB A9 54 85 9F<br>44A8:FC A0 04 B1 FB F0 16 C5 09 | 4748:69 60 24 67 30 07 A6 66 EF<br>4750:A4 69 4C 6F 47 24 69 10 B9 |
| 4208:EF A6 46 4C 49 D0 53 54 44                                    | 4480:FD F0 13 A0 01 B1 FB F0 98                                    | 4758:05 49 FF 18 69 01 AA A9 8B                                    |
| 4210:41 4D DØ 45 52 41 53 C5 FA<br>4218:4C 4F 57 52 45 D3 50 41 02 | 44B8:0C AA 88 B1 FB 85 FB 86 92<br>44C0:FC E0 67 90 E4 18 60 20 5E | 4760:00 60 24 65 4C 57 47 24 54<br>4768:64 30 F7 A6 63 A4 65 85 9C |
| 4220:49 4E D4 53 45 54 43 4F FD                                    | 44C8:EØ 44 A5 65 18 69 40 70 35                                    | 4770:6F 86 6C 84 5D A9 00 85 45                                    |
| 4228:4C 4F D2 43 4C 45 41 D2 02                                    | 44D0:09 A5 64 69 00 D0 03 A5 59<br>44D8:65 60 4C 48 B2 20 FD AE FA | 4778:5F 85 60 A5 6F 10 0D 49 9D<br>4780:FF 18 69 01 85 6F A5 5D E4 |
| 4230:46 49 47 55 52 C5 50 4F 02<br>4238:49 4E D4 50 4F 4C 59 C7 BA | 44E0:20 9E AD 20 8D AD 20 BF FB                                    | 4788:49 80 85 5D 06 6F A2 06 9B                                    |
| 4240:44 49 53 50 4C 41 D9 00 C3                                    | 44E8:B1 A5 64 18 69 40 30 EA 59<br>44F0:A5 65 A6 64 60 20 E0 44 4A | 4790:06 5F 26 60 06 6F 90 0B DE<br>4798:A5 5F 18 65 6C 85 5F 90 F3 |
| 4248:20 73 00 20 51 42 4C AE 96<br>4250:A7 C9 CC 90 14 C9 D7 B0 E5 | 44F0:A5 65 A6 64 60 20 E0 44 4A<br>44F8:D0 21 C9 02 90 1D C9 09 21 | 4798:A5 5F 18 65 6C 85 5F 90 F3<br>47A0:02 E6 60 CA 10 EA 24 5D 74 |
| 4258:10 38 E9 CC ØA A8 B9 70 D3                                    | 4500:B0 19 60 20 DD 44 D0 16 EE                                    | 47A8:10 11 A5 5F 49 FF 18 69 12                                    |
| 4260:42 48 B9 6F 42 48 4C 73 85<br>4268:00 20 79 00 4C ED A7 BA 48 | 4508:C9 Ø4 BØ 12 6Ø 2Ø EØ 44 39<br>4510:DØ ØF C9 ØØ FØ ØB C9 4Ø 87 | 47B0:01 85 5F A5 60 49 FF 69 F8<br>47B8:00 85 60 A5 5F A6 60 60 C5 |
| 4270:4C 95 4E 1E 4D 00 4D A8 D9                                    | 4518:BØ Ø7 6Ø A9 Ø1 2C A9 Ø2 71                                    | 47C0:A9 55 85 5D A5 5C 10 05 C3                                    |
| 4278:42 84 42 F5 40 3F 44 C9 38<br>4280:43 35 43 01 43 20 E0 44 0D | 4520:2C A9 07 48 20 0D 41 A9 F1<br>4528:3B A0 45 20 1E AB 68 AA 3E | 47C8:A2 FC 20 53 53 A5 64 10 2B<br>47D0:05 A2 04 20 53 53 8C DF ED |
| 4288:8D 20 D0 20 DD 44 8D 21 34                                    | 4530:A9 00 20 CD BD 20 7A A6 7A                                    | 47D8:47 AØ Ø8 20 D5 52 AØ FF 6F                                    |
|                                                                    |                                                                    |                                                                    |

| 47E0:63       18       69       40       20       F6       47       9A       4C         47F0:69       90       60       18       69       40       AA       BD       21         47F8:98       8F       A8       BD       9B       90       85       5D       B1         4800:F0       08       29       7F       C8       D0       03       18       CF         4808:69       01       60       86       68       68       88       82       77         4818:48       AD       00       DD       09       01       C9       70         4828:76       03       10       19       4C       FD       A1         4838:48       A5       65       29       04       FØ       11       2C       BB         4848:18       A5       05       29       03       A6       A9       E2         4858:08       FØ       04       8D       3D       03       A6       A9       E2         4860:80       BD       C0       30       21       A6       23       E4       60         4878:14       A5 | 4A88:BD9003999003C8E825 $4A90:E4$ 23D0F49838E90447 $4A98:85$ 5BA2FCADC203E852 $4AA8:8A$ F014AØ00BDC003C6 $4A8:8A$ F014AØ00BDC003C6 $4A8:8A$ F014AØ00BDC003C6 $4A8:8A$ F014AØ00B0C003C6 $4A8:8A$ F014AØ00B55BEA $4AC0:00$ 20C64AA20DB55B $4AC8:3B$ E904955B907DA88E $4A0:E2$ 00F010A200B9C02F $4AE8:03$ 9564C8C8E8E0042D $4AF6:D0$ F4A20DA0FEB5591A $4AF6:D0$ F4A20DA0FFB512 $4AF6:D0$ F4A20DA0FFB512 $4AF6:D0$ F5555550D55C08B0 $4AE8:33F558902DF0B6EF4AF6:D02BA0108AD002794B6:555555$                                                                                                    | 4D30:FB       E6       FC       CA       10       F6       20       ØE       79         4D38:4D       AØ       Ø4       A9       EØ       BD       33       4D       4E         4D40:8D       53       4E       A2       ØØ       B9       34       Ø3       BC         4D48:95       57       BD       ØØ       4E       99       34       Ø3       88         4D50:C8       E8       EØ       Ø4       DØ       EF       A5       59       DØ         4D60:9Ø       82       A5       57       29       FC       A8       A5       42         4D60:5A       29       F3       AA       B9       ØØ       8C       7D       Ø8       A3         4D70:5D       A       AA       B9       AØ       BC       7D       Ø8       A3         4D78:5B       S5       DB       AØ       AØ       AC       AA       A4       A4       A5       96         4D8:85       F7       A5       SA       4A       A4       A5       96         4D8:85       F7       A5       SA       AA       A4       A4 |
|----------------------------------------------------------------------------------------------------|----------------------------------------------------------------------------------------------------|----------------------------------------------------------------------------------------------------|
|                                                                                                    | $AC18:4B$ 8525A6FC $\emptyset A$ $90$ $\emptyset 2$ F9 $4C20:E8$ 1865FB85F9 $90$ $\emptyset 1$ D5 $4C20:E8$ 1865FB85F9 $90$ $\emptyset 1$ D5 $4C28:E8$ 86FAA99E38E52597 $4C30:8D$ 60 $4C$ A98FE9 $\emptyset 0$ 8D7D $4C38:61$ 4CA4 $\emptyset 4$ A56329 $\vartheta 3$ 79 $4C48:4C$ 39814C85F7BD7D96 $4C48:4C$ 39814C85F8A57016 $4C50:29$ $\vartheta 3$ AABD7A4C398168 $4C58:4C$ 806A4CB9814C2019 $4C60:FF$ FFA000B1F93D7E7E $4C68:4C$ 69F9F9F9B1FB2536 $4C70:F7$ 05F891F96885010C $4C68:40$ 00C0F0FCFF3F0FDD $4C86:03$ 0055AAFF78A9A2C7 $4C88:8D$ 1403A94C4C31EAEC $4C90:58$ A99C8DFEFFA94CC3 $4C98:8D$ FFFF60 |                                                                                                    |

| 4FD8:20  | B2    | 50  | BØ         | 18   | 20 | F2    | 50  | CØ  |  |
|----------|-------|-----|------------|------|----|-------|-----|-----|--|
| 4FE0:20  | 85    | 50  | 90         | 10   | A9 | C7    | 20  | E6  |  |
|          |       |     |            |      |    |       |     | 6D  |  |
| 4FE8:5B  | 50    | 20  | F6         | 4F   | 20 | B2    | 50  |     |  |
| 4FF0:B0  | 03    | 20  | <b>B</b> 5 | 50   | 60 | A2    | 00  | 51  |  |
| 4FF8:BD  | CØ    | 03  | 9D         | 60   | 03 | E8    | E4  | AG  |  |
|          |       |     |            |      |    |       |     |     |  |
| 5000:22  | 90    | FS  | 86         | FE   | A4 | 23    | 20  | ED  |  |
| 5008:3F  | 50    | A5  | 23         | 38   | E9 | 04    | A8  | 5D  |  |
| 5Ø10:B9  | 90    | 03  | 90         | 60   | 03 | E8    | 89  | 86  |  |
|          |       |     |            |      |    |       |     |     |  |
| 5018:91  | 03    | 9D  | 60         | 03   | E8 | B9    | 92  | BD  |  |
| 5020:03  | 9D    | 60  | 03         | E8   | 89 | 93    | 03  | JE  |  |
|          | 60    | 03  | E8         | 98   | DØ | DD    | 86  | E8  |  |
| 5028:9D  |       |     |            |      |    |       | -   |     |  |
| 5030:FE  | A2    | \$4 | AØ         | 04   | 20 | 3F    | 50  | F2  |  |
| 5038:CA  | CA    | CA  | CA         | 86   | 02 | 60    | A9  | 90  |  |
|          |       |     |            |      |    |       |     |     |  |
| 5040:04  | 85    | FD  | CA         | 88   | BD | CØ    | 03  | 70  |  |
| 5048:D9  | 90    | 03  | DØ         | ØB   | C6 | FD    | DØ  | A7  |  |
| 5050:F2  | A5    | FE  | 38         | E9   | 04 | 85    | FE  | AØ  |  |
|          |       |     |            |      |    |       | -   |     |  |
| 5058:A6  | FE    | 60  | 85         | 25   | A9 | 90    | 85  | E6  |  |
| 5060:FB  | A9    | 03  | 85         | FC   | A4 | 23    | 20  | 03  |  |
| 5068:08  | 52    | 84  | 23         | A9   | CØ | 85    | FB  | BB  |  |
|          |       |     |            |      |    |       |     |     |  |
| 5070:A9  | 03    | 85  | FC         | A4   | 22 | 20    | 08  | 10  |  |
| 5078:52  | 84    | 22  | 60         | AØ   | 20 | 20    | 85  | 78  |  |
|          |       |     |            |      | 98 | 18    | 65  | 31  |  |
| 5080:50  |       |     | AØ         | 02   |    |       |     |     |  |
| 5088:02  | AA    | 85  | FD         | BD   | 61 | 03    | 10  | EE  |  |
| 5090:08  | CA    | CA  | CA         | CA   | 10 | FS    | 38  | A8  |  |
|          |       |     |            |      |    | 30    |     | 55  |  |
| 5098:60  | A6    | FD  | BD         | 61   | 03 | -     | 2F  |     |  |
| SØAØ:DØ  | 08    | BD  | 60         | 03   | D9 | D1    | 50  | DC  |  |
| 50A8:90  | 26    | CA  | CA         | CA   | CA | 10    | EB  | AE  |  |
|          |       |     |            |      |    |       |     |     |  |
| 50B0:38  | 60    | AØ  | 00         | 2C   |    | 02    | 98  | 1A  |  |
| 5ØB8:18  | 65    | 02  | AA         | BD   | 61 | 03    | DØ  | F3  |  |
| SØCØ:EF  | BD    | 60  | 03         | D9   | 01 | 50    | BØ  | 6C  |  |
|          |       |     |            |      |    |       |     |     |  |
| 5008:07  |       | CA  | CA         | CA   | 10 | ED    | 18  | 30  |  |
| 5000:60  | AØ    | 00  | C8         | A2   | 00 | BD    | 60  | 47  |  |
| 50D8:03  | A8    | BD  | 62         | 03   | 9D | 60    | 03  | 55  |  |
|          |       |     |            |      |    |       |     |     |  |
| 50E0:98  | 9D    | 62  | 03         | E8   | 8A | 4A    | BØ  | 68  |  |
| 50E8:ED  | E 8   | E 8 | E4         | 02   | FØ | E7    | 90  | 5A  |  |
| 50F0:E5  | 60    | A2  | 03         | BD   | AB | 51    | 95  | F5  |  |
| 50F8:57  | CA    | 10  | F8         | AG   | 02 | 86    | 5B  | 2F  |  |
|          |       |     |            |      |    |       |     |     |  |
| 5100:86  | 5C    | BD  | 62         | 03   | C5 | 57    | BD  | 76  |  |
| 5108:63  | 03    | E5  | 58         | 50   | 01 | 6A    | 10  | CA  |  |
| 5110:0C  | BD    | 62  | 03         | 85   | 57 | BD    | 63  | ØD  |  |
|          |       |     |            |      |    |       |     |     |  |
| 5118:03  | 85    | 58  | 86         | 5B   | BD | 62    | 03  | AA  |  |
| 5120:C5  | 59    | BD  | 63         | 03   | E5 | 5A    | 50  | 9E  |  |
| 5128:01  | 6A    | 30  | ØC         | BD   | 62 | 03    | 85  | AF  |  |
|          |       |     |            |      |    |       | 5C  | 8A  |  |
| 5130:59  | BD    | 63  | 03         | 85   | 5A | 86    |     |     |  |
| 5138:CA  | CA    | CA  | CA         | 10   | C4 | A6    | 5B  | 35  |  |
| 5140:A0  | ØØ    | BD  | 60         | 03   | 99 | 90    | 03  | 93  |  |
|          |       |     |            | 91   |    |       |     |     |  |
| 5148:BD  | 61    | 03  | 99         |      | 03 | BD    | 62  | 92  |  |
| 5150:03  | 99    | 92  | 03         | BD   | 63 | 03    | 99  | 78  |  |
| 5158:93  | 03    | E4  | 5C         | FØ   | ØE | C8    | C8  | 02  |  |
|          |       |     |            |      |    |       |     |     |  |
| 5160:C8  | C8    | CA  | CA         | CA   | CA | 10    | DA  | 1C  |  |
| 5168:A6  | 02    | DØ  | D6         | C8   | C8 | C8    | C8  | 2A  |  |
| 5170:84  | 23    | A6  | 5B         | AØ   | 00 | BD    | 60  | 89  |  |
|          |       |     |            |      |    |       |     |     |  |
| 5178:03  | 99    | CØ  | 03         | BD   | 61 | 03    | 99  | 5E  |  |
| 5180:Cl  | Ø3    | BD  | 62         | Ø3   | 99 | C2    | 03  | A9  |  |
| 5188:BD  | 63    | 03  | 99         | C3   | 03 | E4    | 5C  | 2D  |  |
| 5190:FØ  |       |     |            |      |    |       | E8  |     |  |
|          | 12    | C8  | C8         | C8   | C8 | E8    |     | F9  |  |
| 5198:E8  | E8    | E4  | Ø2         | 90   | D8 | FØ    | D6  | 47  |  |
| 51A0:A2  | 00    | FØ  | D2         | C8   | C8 | C8    | C8  | A3  |  |
| 51A8:84  | 22    | 60  | FF         | 7F   | ØØ | 80    | AD  | CC  |  |
|          |       |     |            |      |    |       |     | 00  |  |
| 5180:66  | 03    | CD  | 62         | 03   | AD | 67    | 03  | C7  |  |
| 51B8:ED  | 63    | 03  | 10         | 13   | A2 | Ø3    | BD  | 73  |  |
| 5100:60  | 03    | A8  | BD         | 64   | 03 | 9D    | 60  | 10  |  |
| 51C8:03  | 98    | 9D  | 64         | 03   | CA | 10    | EF  | 60  |  |
|          |       |     |            |      |    |       |     |     |  |
| 51DØ:60  | A9    | Ø4  | 85         | 02   | A9 | 60    | 85  | E 3 |  |
| 51D8:FB  | A9    | 03  | 85         | FC   | 20 | 7C    | 50  | 4E  |  |
| 51EØ:BØ  | C8    | 20  | 82         | 50   | 90 | 13    | 20  | 48  |  |
|          |       |     |            |      |    |       |     |     |  |
| 51E8:D4  | 50    | 20  | AF         | 51   | A9 | 9F    | 20  | 99  |  |
| 51F0:04  | 52    | 20  | D4         | 50   | 20 | 83    | 50  | DS  |  |
| 51F8:BØ  | BØ    | 20  | 85         | 50   | 90 | AB    | 20  | BB  |  |
|          |       |     |            |      |    |       |     |     |  |
| 5200:AF  | 51    | A9  | C7         | 85   | 25 | AØ    | 88  | 80  |  |
| 5208:84  | 24    | AØ  | 03         | 81   | FB | 10    | 3B  | 15  |  |
| 5210:A0  | 07    | B1  | FB         | 10   | 2C | 62    | C8  | 48  |  |
| 5218:C8  | C8    | B1  | FB         | 30   | F8 | 98    | 38  | 18  |  |
|          |       |     |            |      |    |       |     |     |  |
| 5220:E9  | 07    | 85  | FD         | AS   | 24 | E5    | FD  | 93  |  |
| 5228:85  | 24    | A5  | FB         | 18   | 65 | FD    | 85  | E4  |  |
| 5230:FD  | A5    | FC  | 69         | 00   | 85 | FE    | AØ  | 28  |  |
|          |       |     |            |      |    |       |     |     |  |
| 5238:00  | B1    | FD  | 91         | FB   | C8 | C4    | 24  | D2  |  |
| 5240:D0  | F7    | A2  | 00         | AØ   | 00 | 84    | FD  | AB  |  |
| 5248:20  | 82    | 52  | A4         | 24   | 88 | B1    | FB  | D4  |  |
| 5250:D0  | ØA    | 88  | B1         | FB   | C5 | 25    | 90  | DD  |  |
|          |       |     |            |      |    |       |     |     |  |
| 5258:25  | FØ    | 23  | C8         | 88   | 88 | 88    | 88  | BC  |  |
| 5260:Bl  | FB    | DØ  | F8         | 88   | B1 | FB    | C5  | 4F  |  |
| 5268:25  | FØ    | 02  | BØ         | FØ   | 88 | 88    | 98  | 7A  |  |
| 5270:18  | 69    | 08  | 85         | 24   | E9 | 03    | 85  | 29  |  |
| 5278.FD  | 46    | 25  | 20         | 87   | 52 | 14    | 24  | 37  |  |
| 7778*611 | 41.65 | 1 3 | 1 10       | 13 / | 77 | 53.63 | 1.6 | 1.6 |  |

| 5280:18 | 60         | 86         | 26        | A2         | 00 | В1 | FB         | FØ        |
|---------|------------|------------|-----------|------------|----|----|------------|-----------|
| 5288:95 | 57         | C8         | E8        | EØ         | 08 | DØ | F6         | 35        |
| 5290:A2 | Ø2         | <b>B</b> 5 | 5B        | 38         | F5 | 57 | 95         | 51        |
| 5298:61 | <b>B5</b>  | 5C         | F5        | 58         | 95 | 62 | CA         | EE        |
| 52A0:CA | FØ         | EF         | A5        | 26         | 38 | E5 | 59         | 76        |
| 52A8:85 | 5F         | A9         | 00        | E5         | 5A | 85 | 60         | 21        |
| 5280:20 | CE         | 52         | A4        | FD         | A5 | SF | 18         | ØB        |
| 5288:65 | 57         | 91         | FB        | C8         | A5 | 60 | 65         | DA        |
| 5200:58 | 91         | FB         | C8        | Δ5         | 26 | 91 | FB         | E6        |
| 52C8:C8 | A9         | 00         | 91        | FB         | 60 | A2 | 04         | FF        |
| 5200:20 | 87         | 53         | AØ        | 10         | A9 | 00 | 85         | 88        |
| 5208:5F | 85         | 60         | A5        | 63         | 05 | 64 | FØ         | DD        |
| 52EØ:0B | A5         | 59         | 05        | 5A         | 05 | 5B | 05         | 92        |
| 52E8:5C | DØ         | 16         | 60        | 4C         | 8A | BB | A2         | 5F        |
| 52FØ:02 | <b>B</b> 5 | 59         | 95        | 5A         | CA | 10 | F9         | AØ        |
| 52F8:A9 | 00         | 85         | 59        | 98         | 38 | E9 | 08         | 3A        |
| 5300:A8 | A5         | 5C         | FØ        | EA         | 24 | 5C | 30         | CF        |
| 5308:0B | 88         | 06         | 59        | 26         | 5A | 26 | 5B         | EE        |
| 5310:26 | SC         | 10         | F5        | C8         | 06 | 63 | 26         | 80        |
| 5318:64 | 10         | F9         | 46        | 5C         | 66 | 5B | 66         | 32        |
| 5320:5A | 66         | 5.9        | 46        | 64         | 66 | 63 | 98         | 39        |
| 5328:30 | 3B         | A5         | 58        | 38         | E5 | 63 | AA         | EA        |
| 5330:A5 | SC         | E5         | 64        | 90         | 04 | 85 | SC         | BF        |
| 5338:86 | 5B         | 26         | 5F        | 26         | 60 | BØ | 26         | ED        |
| 5340:06 | 59         | 26         | 5A        | 26         | 5B | 26 | 5C         | F1        |
| 5348:88 | 10         | DF         | 24        | 5D         | 10 | 16 | A2         | 6F        |
| 5350:00 | A5         | 60         | 49        | FF         | 95 | 60 | <b>B</b> 5 | CD        |
| 5358:5F | 49         | FF         | 95        | 5F         | F6 | 5F | DØ         | CØ        |
| 5360:02 | F6         | 60         | 06        | 5D         | 60 | 4C | 7E         | <b>B5</b> |
| 5368:B9 | A2         | 02         | 20        | 87         | 53 | 24 | 50         | 06        |
| 5370:10 | 14         | A2         | 03        | <b>B</b> 5 | 59 | 49 | FF         | 4E        |
| 5378:95 | 59         | CA         | 10        | £7         | E8 | EØ | 04         | C3        |
| 5380:FØ | 04         | F6         | 59        | FØ         | F7 | 60 | A9         | E6        |
| 5388:55 | 85         | 5D         | <b>B5</b> | 60         | 10 | 03 | 20         | AB        |
| 5390:53 | 53         | CA         | CA        | 10         | F5 | A9 | 00         | 67        |
| 5398:85 | 59         | 85         | 5A        | 85         | 58 | 85 | SC         | AF        |
| 53A0:A2 | ØF         | 06         | 59        | 26         | 5A | 26 | 5B         | F4        |
| 53A8:26 | 5C         | 06         | 5F        | 26         | 60 | 90 | 15         | 19        |
| 53BØ:A5 | 59         | 18         | 65        | 61         | 85 | 59 | A5         | 53        |
| 5388:5A | 65         | 62         | 85        | 5A         | 90 | 06 | E6         | 92        |
| 53CØ:5B | DØ         | 02         | E6        | 5C         | CA | 10 | DA         | 01        |
| 53C8:60 | 00         | 00         | 00        | 00         | 00 | 00 | 00         | 9F        |
|         |            |            |           |            | -  |    |            | -         |

BEFORE TYPING . . . Before typing in programs, please refer to "How to Type In COMPUTEI's Gazette Programs," elsewhere in this issue.

# The GEOS Column

# **Program 1: SlideShow**

See instructions in article on page 68 before typing in.

1503:BF FF FF FF 80 00 01 BF D2 150B:FF FD A0 00 05 AF FF F5 A5 1513:A8 ØØ 15 A8 18 95 A9 18 41 1518:15 AB 00 15 A8 00 15 A8 24 1523:70 15 A8 DB 95 AB 8E D5 EB 152B:AF 80 75 A8 00 15 AF FF 3A 1533:F5 AØ ØØ Ø5 BF FF FD 80 4B 1538:00 01 80 00 01 FF FF FF BD 1543:83 Ø6 ØØ ØØ Ø4 FF Ø3 ØØ D6 154B:04 53 6C 69 64 65 53 68 38 1553:6F 77 20 20 20 56 31 2E 04 155B:30 00 00 00 00 4A 6F 68 0E 1563:6E 20 50 2E 20 53 74 61 52 156B:62 69 6C 65 20 20 20 20 E6 1573:00 00 00 00 00 00 00 00 00 9D 1578:00 00 00 00 00 00 00 00 A5 1583:00 00 00 00 00 00 00 00 AD 1588:00 00 00 00 00 00 00 00 B5 1593:00 00 00 00 00 00 00 00 BD 1598:00 00 00 00 55 73 65 20 29 15A3:74 68 65 20 73 6C 69 64 55 15AB:65 20 73 68 6F 77 20 70 8F 15B3:72 6F 67 72 61 6D 20 74 7C 5270:18 69 08 85 24 E9 03 85 29 15BB:6F 20 64 69 73 70 6C 61 60 5278:FD A6 25 20 82 52 A4 24 37 15C3:79 20 47 45 4F 53 20 50 48

| 15CB:61                                                                                                    | 69                                                                                                    | 6E                                                                                                    | 74                                                                                                 | 20                                                                                                    | 49                                                                                                    | 6D                                                                                                    | 61                                                                                                    | 78                                                                                                    |
|----------------------------------------------------------------------------------------------------|----------------------------------------------------------------------------------------------------|----------------------------------------------------------------------------------------------------|----------------------------------------------------------------------------------------------------|----------------------------------------------------------------------------------------------------|----------------------------------------------------------------------------------------------------|----------------------------------------------------------------------------------------------------|----------------------------------------------------------------------------------------------------|----------------------------------------------------------------------------------------------------|
| 15D3:67                                                                                                    | 65                                                                                                    | 73                                                                                                    | 2E                                                                                                 | 00                                                                                                    | ØØ                                                                                                    | ØØ                                                                                                    | øø                                                                                                    | 5C                                                                                                    |
| 15DB:00                                                                                                    | ØØ                                                                                                    | 00                                                                                                    | 00                                                                                                 | 00                                                                                                    | 00                                                                                                    | 00                                                                                                    | 00                                                                                                    | Ø6                                                                                                    |
| 15E3:00                                                                                                    | 00                                                                                                    | øø                                                                                                    | 00                                                                                                 | ØØ                                                                                                    | 00                                                                                                    | 00                                                                                                    | ØØ                                                                                                    | ØE                                                                                                    |
|                                                                                                    |                                                                                                    |                                                                                                    |                                                                                                    |                                                                                                    |                                                                                                    |                                                                                                    |                                                                                                    |                                                                                                    |
| 15EB:00                                                                                                    | 00                                                                                                    | 00                                                                                                    | ØØ                                                                                                 | 00                                                                                                    | ØØ                                                                                                    | ØØ                                                                                                    | ØØ                                                                                                    | 16                                                                                                    |
| 15F3:00                                                                                                    | ØØ                                                                                                    | 00                                                                                                    | 00                                                                                                 | 00                                                                                                    | ØØ                                                                                                    | ØØ                                                                                                    | ØØ                                                                                                    | 1E                                                                                                    |
| 15FB:00                                                                                                    | 00                                                                                                    | 00                                                                                                    | 00                                                                                                 | 20                                                                                                    | 10                                                                                                    | 04                                                                                                    | 20                                                                                                    | 8F                                                                                                    |
| 1603:3D                                                                                                    | 04                                                                                                    | 20                                                                                                    | 29                                                                                                 | 05                                                                                                    | 20                                                                                                    | 96                                                                                                    | Ø5                                                                                                    | 40                                                                                                    |
|                                                                                                    |                                                                                                    |                                                                                                    |                                                                                                    |                                                                                                    |                                                                                                    |                                                                                                    |                                                                                                    |                                                                                                    |
| 160B:20                                                                                                    | 10                                                                                                    | ØE                                                                                                    | 60                                                                                                 | A9                                                                                                    | 04                                                                                                    |                                                                                                    | AA                                                                                                    | 79                                                                                                    |
| 1613:84                                                                                                    | A9                                                                                                    | 56                                                                                                    | 8D                                                                                                 | A9                                                                                                    | 84                                                                                                    | A9                                                                                                    | CØ                                                                                                    | 03                                                                                                    |
| 1618:85                                                                                                    | 2F                                                                                                    | 20                                                                                                    | 8A                                                                                                 | Cl                                                                                                    | A5                                                                                                    | 02                                                                                                    | C9                                                                                                    | F4                                                                                                    |
| 1623:00                                                                                                    | FØ                                                                                                    |                                                                                                    |                                                                                                    |                                                                                                    | 85                                                                                                    |                                                                                                    | A9                                                                                                    | 2B                                                                                                    |
|                                                                                                    |                                                                                                    | 15                                                                                                    | A9                                                                                                 | 13                                                                                                    |                                                                                                    | 05                                                                                                    |                                                                                                    |                                                                                                    |
| 162B:6C                                                                                                    | 85                                                                                                    | 04                                                                                                    | A2                                                                                                 | Ø8                                                                                                    | AØ                                                                                                    | 04                                                                                                    | 20                                                                                                    | 84                                                                                                    |
| 1633:65                                                                                                    | C2                                                                                                    | 20                                                                                                    | 29                                                                                                 | 05                                                                                                    | 4C                                                                                                    | ØD                                                                                                    | 08                                                                                                    | D4                                                                                                    |
| 163B:60                                                                                                    | A9                                                                                                    | 04                                                                                                    | 85                                                                                                 | 03                                                                                                    | A9                                                                                                    |                                                                                                    | 85                                                                                                    | CD                                                                                                    |
|                                                                                                    |                                                                                                    |                                                                                                    |                                                                                                    |                                                                                                    |                                                                                                    |                                                                                                    |                                                                                                    |                                                                                                    |
| 1643:02                                                                                                    | 20                                                                                                    | 36                                                                                                    | C1                                                                                                 | A9                                                                                                    | 04                                                                                                    |                                                                                                    | 03                                                                                                    | Ç6                                                                                                    |
| 164B:A9                                                                                                    | 62                                                                                                    | 85                                                                                                    | 02                                                                                                 | A9                                                                                                    | ØØ                                                                                                    | 20                                                                                                    | 51                                                                                                    | 94                                                                                                    |
| 1653:Cl                                                                                                    | 60                                                                                                    | 60                                                                                                    | 05                                                                                                 | 00                                                                                                    | 01                                                                                                    | 00                                                                                                    | 00                                                                                                    | D8                                                                                                    |
| 165B:00                                                                                                    |                                                                                                    | 3F                                                                                                    |                                                                                                    | C7                                                                                                    |                                                                                                    |                                                                                                    |                                                                                                    | 8C                                                                                                    |
|                                                                                                    | 03                                                                                                    |                                                                                                    | 01                                                                                                 |                                                                                                    | 00                                                                                                    | 00                                                                                                    | ØE                                                                                                    |                                                                                                    |
| 1663:00                                                                                                    | 00                                                                                                    | 76                                                                                                    | 00                                                                                                 | 44                                                                                                    | BF                                                                                                    | 04                                                                                                    | 80                                                                                                    | Ø8                                                                                                    |
| 166B:7D                                                                                                    | 04                                                                                                    | C4                                                                                                    | 04                                                                                                 | 80                                                                                                    | 89                                                                                                    | 04                                                                                                    | 08                                                                                                    | 6A                                                                                                    |
| 1673:05                                                                                                    | 80                                                                                                    | A9                                                                                                    | 04                                                                                                 | 24                                                                                                    | 05                                                                                                    | 00                                                                                                    | BE                                                                                                    | AB                                                                                                    |
|                                                                                                    |                                                                                                    |                                                                                                    |                                                                                                    |                                                                                                    |                                                                                                    |                                                                                                    |                                                                                                    |                                                                                                    |
| 167B:07                                                                                                    | ØF                                                                                                    | 1E                                                                                                    | 00                                                                                                 | 00                                                                                                    | 4F                                                                                                    | 00                                                                                                    | C1                                                                                                    | B1                                                                                                    |
| 1683:C9                                                                                                    | 04                                                                                                    | ØØ                                                                                                    | 29                                                                                                 | 05                                                                                                    | ØF                                                                                                    | SF                                                                                                    | 1D                                                                                                    | 68                                                                                                    |
| 1688:00                                                                                                    | 69                                                                                                    | 00                                                                                                    | C5                                                                                                 | D8                                                                                                    | 04                                                                                                    | 00                                                                                                    | 96                                                                                                    | DB                                                                                                    |
| 1693:05                                                                                                    | E3                                                                                                    | 04                                                                                                    | 00                                                                                                 | 90                                                                                                    | ØD                                                                                                    | EE                                                                                                    | 04                                                                                                    | 56                                                                                                    |
|                                                                                                    |                                                                                                    |                                                                                                    |                                                                                                    |                                                                                                    |                                                                                                    |                                                                                                    |                                                                                                    |                                                                                                    |
| 1698:00                                                                                                    | DC                                                                                                    | ØD                                                                                                    | FD                                                                                                 | 04                                                                                                    | ØØ                                                                                                    | 58                                                                                                    | 06                                                                                                    | 57                                                                                                    |
| 16A3:DE                                                                                                    | 04                                                                                                    | 00                                                                                                    | 52                                                                                                 | 06                                                                                                    | ØF                                                                                                    | 3C                                                                                                    | 32                                                                                                    | 7C                                                                                                    |
| 16AB:00                                                                                                    | 5B                                                                                                    | 00                                                                                                    | C3                                                                                                 | 10                                                                                                    | 05                                                                                                    | 00                                                                                                    | C5                                                                                                    | 45                                                                                                    |
| 1683:ØF                                                                                                    | 18                                                                                                    | 05                                                                                                    | 00                                                                                                 | 60                                                                                                    | 09                                                                                                    | 1F                                                                                                    | 05                                                                                                    | 78                                                                                                    |
|                                                                                                    |                                                                                                    |                                                                                                    |                                                                                                    |                                                                                                    |                                                                                                    |                                                                                                    |                                                                                                    |                                                                                                    |
| 16BB:00                                                                                                    | 51                                                                                                    | ØB                                                                                                    | 67                                                                                                 | 65                                                                                                    | 6F                                                                                                    | 73                                                                                                    | 00                                                                                                    | E3                                                                                                    |
| 16C3:66                                                                                                    | 69                                                                                                    | 6C                                                                                                    | 65                                                                                                 | 00                                                                                                    | 53                                                                                                    | 6C                                                                                                    | 69                                                                                                    | FØ                                                                                                    |
| 16CB:64                                                                                                    | 65                                                                                                    | 53                                                                                                    | 68                                                                                                 | 6F                                                                                                    | 77                                                                                                    | 20                                                                                                    | 69                                                                                                    | 77                                                                                                    |
| 16D3:6E                                                                                                    | 66                                                                                                    | 6F                                                                                                    | 00                                                                                                 | 61                                                                                                    | 6C                                                                                                    | 62                                                                                                    | 75                                                                                                    | B5                                                                                                    |
|                                                                                                    |                                                                                                    |                                                                                                    |                                                                                                    |                                                                                                    |                                                                                                    |                                                                                                    |                                                                                                    |                                                                                                    |
| 16DB:6D                                                                                                    | 68                                                                                                    | 71                                                                                                    | 75                                                                                                 | 69                                                                                                    | 74                                                                                                    | 00                                                                                                    | 6E                                                                                                    | CF                                                                                                    |
| 16E3:65                                                                                                    | 78                                                                                                    | 74                                                                                                    | 20                                                                                                 | 73                                                                                                    | 63                                                                                                    | 72                                                                                                    | 61                                                                                                    | EØ                                                                                                    |
| 16EB:70                                                                                                    | 00                                                                                                    | 70                                                                                                    | 72                                                                                                 | 65                                                                                                    | 76                                                                                                    | 69                                                                                                    | 6F                                                                                                    | CC                                                                                                    |
| 16F3:75                                                                                                    | 73                                                                                                    | 20                                                                                                    | 73                                                                                                 | 63                                                                                                    | 72                                                                                                    | 61                                                                                                    | 70                                                                                                    | ØB                                                                                                    |
|                                                                                                    |                                                                                                    |                                                                                                    |                                                                                                    |                                                                                                    |                                                                                                    |                                                                                                    |                                                                                                    |                                                                                                    |
| 16FB:00                                                                                                    | 73                                                                                                    | 61                                                                                                    | 76                                                                                                 | 65                                                                                                    | 20                                                                                                    | 73                                                                                                    | 6C                                                                                                    | 97                                                                                                    |
| 1703:69                                                                                                    | 64                                                                                                    | 65                                                                                                    | 00                                                                                                 | 6F                                                                                                    | 70                                                                                                    | 74                                                                                                    | 69                                                                                                    | 3B                                                                                                    |
| 170B:6F                                                                                                    | 6E                                                                                                    | 73                                                                                                    | 00                                                                                                 | 64                                                                                                    | 69                                                                                                    | 73                                                                                                    | 70                                                                                                    | 18                                                                                                    |
| 1713:6C                                                                                                    | 61                                                                                                    | 79                                                                                                    | 00                                                                                                 | 62                                                                                                    | 6F                                                                                                    | 72                                                                                                    | 64                                                                                                    | 19                                                                                                    |
|                                                                                                    |                                                                                                    |                                                                                                    |                                                                                                    |                                                                                                    |                                                                                                    |                                                                                                    |                                                                                                    |                                                                                                    |
| 1718:65                                                                                                    | 72                                                                                                    | 00                                                                                                    | 66                                                                                                 | 61                                                                                                    | 64                                                                                                    | 65                                                                                                    |                                                                                                    | 66                                                                                                    |
| 1723:73                                                                                                    | 68                                                                                                    | бF                                                                                                    | 77                                                                                                 | ØØ                                                                                                    | 20                                                                                                    | BD                                                                                                    | C1                                                                                                    | 48                                                                                                    |
| 172B:A9                                                                                                    | 05                                                                                                    | 85                                                                                                    | 03                                                                                                 | A9                                                                                                    | 38                                                                                                    | 85                                                                                                    | 02                                                                                                    | 8B                                                                                                    |
| 1733:20                                                                                                    | 56                                                                                                    | C2                                                                                                    | 60                                                                                                 | 81                                                                                                    | 01                                                                                                    | 11                                                                                                    | 48                                                                                                    | DF                                                                                                    |
|                                                                                                    |                                                                                                    |                                                                                                    |                                                                                                    | _                                                                                                    |                                                                                                    |                                                                                                    |                                                                                                    |                                                                                                    |
| 173B:ØB                                                                                                    | 15                                                                                                    | 10                                                                                                    | 51                                                                                                 | 05                                                                                                    | ØB                                                                                                    | 15                                                                                                    | 20                                                                                                    | E9                                                                                                    |
| 1743:5F                                                                                                    | 05                                                                                                    | ØB                                                                                                    | 15                                                                                                 | 30                                                                                                    | 70                                                                                                    | ØS                                                                                                    | ØB                                                                                                    | 6D                                                                                                    |
| 174B:15                                                                                                    | 40                                                                                                    | 80                                                                                                    | 05                                                                                                 | 00                                                                                                    | 18                                                                                                    | 19                                                                                                    | 20                                                                                                    | 27                                                                                                    |
| 1753:20                                                                                                    | 20                                                                                                    | 20                                                                                                    | 20                                                                                                 |                                                                                                    | 20                                                                                                    | 20                                                                                                    | 20                                                                                                    |                                                                                                    |
|                                                                                                    |                                                                                                    |                                                                                                    |                                                                                                    | 20                                                                                                    |                                                                                                    |                                                                                                    |                                                                                                    | 81                                                                                                    |
| 175B:20                                                                                                    | 18                                                                                                    | ØØ                                                                                                    | 18                                                                                                 | 19                                                                                                    | 53                                                                                                    | 6C                                                                                                    | 69                                                                                                    | 3A                                                                                                    |
| 1763:64                                                                                                    | 65                                                                                                    | 53                                                                                                    | 68                                                                                                 | 6F                                                                                                    | 77                                                                                                    | 20                                                                                                    | 20                                                                                                    | C7                                                                                                    |
| 176B:20                                                                                                    | 20                                                                                                    | 1B                                                                                                    | aa                                                                                                 | 18                                                                                                    | 19                                                                                                    | 20                                                                                                    | 20                                                                                                    | 9A                                                                                                    |
|                                                                                                    |                                                                                                    |                                                                                                    |                                                                                                    | * *                                                                                                    |                                                                                                    | Bar 1/                                                                                                    |                                                                                                    |                                                                                                    |
| 1772.20                                                                                                    | _                                                                                                    |                                                                                                    | 20                                                                                                 | 20                                                                                                    | 20                                                                                                    | 20                                                                                                    | 20                                                                                                    | 23                                                                                                    |
| 1773:20                                                                                                    | 20                                                                                                    | 20                                                                                                    | 20                                                                                                 | 20                                                                                                    | 20                                                                                                    | 20                                                                                                    | 20                                                                                                    | Al                                                                                                    |
| 177B:2Ø                                                                                                    | 20<br>20                                                                                                    | 2Ø<br>1B                                                                                                    | 00                                                                                                 | 18                                                                                                    | 19                                                                                                    | 43                                                                                                    | 6F                                                                                                    | 40                                                                                                    |
|                                                                                                    | 20                                                                                                    | 20                                                                                                    |                                                                                                    |                                                                                                    |                                                                                                    |                                                                                                    |                                                                                                    |                                                                                                    |
| 177B:2Ø<br>1783:7Ø                                                                                                    | 20<br>20<br>79                                                                                                    | 2Ø<br>1B<br>72                                                                                                    | ØØ<br>69                                                                                           | 18<br>67                                                                                                    | 19<br>68                                                                                                    | 43<br>74                                                                                                    | 6F<br>2Ø                                                                                                    | 4Ø<br>13                                                                                                    |
| 177B:2Ø<br>1783:7Ø<br>178B:31                                                                                                    | 20<br>20<br>79<br>39                                                                                                    | 20<br>1B<br>72<br>38                                                                                                    | ØØ<br>69<br>39                                                                                     | 18<br>67<br>20                                                                                                    | 19<br>68<br>20                                                                                                    | 43<br>74<br>20                                                                                                    | 6F<br>2Ø<br>2Ø                                                                                                    | 40<br>13<br>1D                                                                                                    |
| 177B:20<br>1783:70<br>178B:31<br>1793:1B                                                                                                    | 20<br>20<br>79<br>39<br>00                                                                                                    | 20<br>1B<br>72<br>38<br>20                                                                                                    | ØØ<br>69<br>39<br>BD                                                                               | 18<br>67<br>20<br>Cl                                                                                                    | 19<br>68<br>20<br>A9                                                                                                    | 43<br>74<br>20<br>07                                                                                                    | 6F<br>2Ø<br>2Ø<br>85                                                                                                    | 40<br>13<br>1D<br>77                                                                                                    |
| 177B:20<br>1783:70<br>178B:31<br>1793:1B<br>179B:10                                                                                                    | 20<br>20<br>79<br>39<br>00<br>A9                                                                                                    | 20<br>1B<br>72<br>38<br>20<br>13                                                                                                    | ØØ<br>69<br>39<br>BD<br>85                                                                         | 18<br>67<br>20<br>C1<br>ØF                                                                                                    | 19<br>68<br>20<br>A9<br>A9                                                                                                    | 43<br>74<br>20<br>07<br>5B                                                                                                    | 6F<br>2Ø<br>2Ø<br>85<br>85                                                                                                    | 40<br>13<br>1D<br>77<br>52                                                                                                    |
| 177B:20<br>1783:70<br>178B:31<br>1793:1B                                                                                                    | 20<br>20<br>79<br>39<br>00                                                                                                    | 20<br>1B<br>72<br>38<br>20                                                                                                    | ØØ<br>69<br>39<br>BD                                                                               | 18<br>67<br>20<br>Cl                                                                                                    | 19<br>68<br>20<br>A9                                                                                                    | 43<br>74<br>20<br>07                                                                                                    | 6F<br>2Ø<br>2Ø<br>85                                                                                                    | 40<br>13<br>1D<br>77                                                                                                    |
| 177B:20<br>1783:70<br>178B:31<br>1793:1B<br>179B:10                                                                                                    | 20<br>20<br>79<br>39<br>00<br>A9                                                                                                    | 20<br>1B<br>72<br>38<br>20<br>13                                                                                                    | ØØ<br>69<br>39<br>BD<br>85                                                                         | 18<br>67<br>20<br>C1<br>ØF                                                                                                    | 19<br>68<br>20<br>A9<br>A9                                                                                                    | 43<br>74<br>20<br>07<br>5B                                                                                                    | 6F<br>2Ø<br>2Ø<br>85<br>85                                                                                                    | 40<br>13<br>1D<br>77<br>52                                                                                                    |
| 177B:20<br>1783:70<br>178B:31<br>1793:1B<br>179B:10<br>17A3:0E<br>17AB:16                                                                                                    | 20<br>20<br>79<br>39<br>00<br>A9<br>A9<br>A9                                                                                                    | 20<br>1B<br>72<br>38<br>20<br>13<br>13<br>01                                                                                                    | ØØ<br>69<br>39<br>BD<br>85<br>85<br>85                                                             | 18<br>67<br>20<br>Cl<br>0F<br>17<br>11                                                                                                    | 19<br>68<br>20<br>A9<br>A9<br>A9<br>20                                                                                                    | 43<br>74<br>20<br>07<br>5B<br>7D<br>3B                                                                                                    | 6F<br>2Ø<br>2Ø<br>85<br>85<br>85<br>C2                                                                                                    | 40<br>13<br>1D<br>77<br>52<br>DD<br>0A                                                                                                    |
| 177B:20<br>1783:70<br>178B:31<br>1793:1B<br>179B:10<br>17A3:0E<br>17AB:16<br>17B3:A5                                                                                                    | 20<br>20<br>79<br>39<br>00<br>A9<br>A9<br>A9<br>11                                                                                                    | 20<br>1B<br>72<br>38<br>20<br>13<br>13<br>01<br>C9                                                                                                    | 00<br>69<br>39<br>85<br>85<br>85<br>85<br>00                                                       | 18<br>67<br>20<br>Cl<br>0F<br>17<br>11<br>FØ                                                                                                    | 19<br>68<br>20<br>A9<br>A9<br>A9<br>20<br>03                                                                                                    | 43<br>74<br>20<br>07<br>5B<br>7D<br>3B<br>4C                                                                                                    | 6F<br>20<br>85<br>85<br>85<br>C2<br>BE                                                                                                    | 40<br>13<br>1D<br>77<br>52<br>DD<br>0A<br>1D                                                                                                    |
| 177B:20<br>1783:70<br>178B:31<br>1793:1B<br>179B:10<br>17A3:0E<br>17AB:16<br>17B3:A5<br>17BB:07                                                                                                    | 20<br>20<br>79<br>39<br>00<br>A9<br>A9<br>A9<br>11<br>A9                                                                                                    | 20<br>1B<br>72<br>38<br>20<br>13<br>13<br>01<br>C9<br>05                                                                                                    | 00<br>69<br>39<br>85<br>85<br>85<br>00<br>85                                                       | 18<br>67<br>20<br>C1<br>0F<br>17<br>11<br>FØ<br>03                                                                                                    | 19<br>68<br>20<br>A9<br>A9<br>A9<br>20<br>03<br>A9                                                                                                    | 43<br>74<br>20<br>07<br>5B<br>7D<br>3B<br>4C<br>ED                                                                                                    | 6F<br>20<br>85<br>85<br>85<br>C2<br>BE<br>85                                                                                                    | 40<br>13<br>1D<br>77<br>52<br>DD<br>0A<br>1D<br>F0                                                                                                    |
| 177B:20<br>1783:70<br>178B:31<br>1793:1B<br>179B:10<br>17A3:0E<br>17AB:16<br>17B3:A5<br>17BB:07<br>17C3:02                                                                                                    | 20<br>20<br>79<br>39<br>00<br>A9<br>A9<br>A9<br>11<br>A9                                                                                                    | 20<br>1B<br>72<br>38<br>20<br>13<br>13<br>01<br>C9<br>05<br>07                                                                                                    | 00<br>69<br>39<br>85<br>85<br>85<br>00<br>85<br>85                                                 | 18<br>67<br>20<br>C1<br>0F<br>17<br>11<br>F0<br>03<br>10                                                                                                    | 19<br>68<br>20<br>A9<br>A9<br>20<br>03<br>A9<br>A9                                                                                                    | 43<br>74<br>20<br>07<br>5B<br>7D<br>3B<br>4C<br>ED<br>13                                                                                                    | 6F<br>20<br>85<br>85<br>85<br>C2<br>BE<br>85<br>85                                                                                                    | 40<br>13<br>1D<br>77<br>52<br>DD<br>0A<br>1D<br>F0<br>69                                                                                                    |
| 177B:20<br>1783:70<br>178B:31<br>1793:1B<br>179B:10<br>17A3:0E<br>17AB:16<br>17B3:A5<br>17BB:07                                                                                                    | 20<br>20<br>79<br>39<br>00<br>A9<br>A9<br>A9<br>11<br>A9                                                                                                    | 20<br>1B<br>72<br>38<br>20<br>13<br>13<br>01<br>C9<br>05                                                                                                    | 00<br>69<br>39<br>85<br>85<br>85<br>00<br>85                                                       | 18<br>67<br>20<br>C1<br>0F<br>17<br>11<br>FØ<br>03                                                                                                    | 19<br>68<br>20<br>A9<br>A9<br>A9<br>20<br>03<br>A9                                                                                                    | 43<br>74<br>20<br>07<br>5B<br>7D<br>3B<br>4C<br>ED                                                                                                    | 6F<br>20<br>85<br>85<br>85<br>C2<br>BE<br>85                                                                                                    | 40<br>13<br>1D<br>77<br>52<br>DD<br>0A<br>1D<br>F0                                                                                                    |
| 177B:20<br>1783:70<br>178B:31<br>1793:1B<br>179B:10<br>17A3:0E<br>17AB:16<br>17B3:A5<br>17BB:07<br>17C3:02<br>17CB:00                                                                                                    | 20<br>20<br>79<br>39<br>00<br>A9<br>A9<br>A9<br>11<br>A9<br>A9                                                                                                    | 20<br>1B<br>72<br>38<br>20<br>13<br>13<br>01<br>C9<br>05<br>07<br>5B                                                                                                    | 00<br>69<br>39<br>85<br>85<br>85<br>00<br>85<br>85<br>85                                           | 18<br>67<br>20<br>C1<br>0F<br>17<br>11<br>F0<br>03<br>10<br>0C                                                                                                    | 19<br>68<br>20<br>A9<br>A9<br>20<br>03<br>A9<br>A9<br>A9                                                                                                    | 43<br>74<br>20<br>07<br>5B<br>7D<br>3B<br>4C<br>ED<br>13<br>13                                                                                                    | 6F<br>20<br>85<br>85<br>85<br>20<br>85<br>85<br>85<br>85<br>85<br>85                                                                                                    | 40<br>13<br>1D<br>77<br>52<br>DD<br>0A<br>1D<br>F0<br>69<br>61                                                                                                    |
| 177B:20<br>1783:70<br>178B:31<br>179B:31B<br>179B:10<br>17A3:0E<br>17AB:16<br>17B3:A5<br>17BB:07<br>17C3:02<br>17CB:0D<br>17D3:17                                                                                                    | 20<br>20<br>79<br>39<br>00<br>A9<br>A9<br>A9<br>11<br>A9<br>A9<br>A9                                                                                                    | 20<br>1B<br>72<br>38<br>20<br>13<br>13<br>01<br>C9<br>05<br>07<br>5B<br>7D                                                                                                    | ØØ<br>69<br>39<br>85<br>85<br>85<br>85<br>85<br>85<br>85                                           | 18<br>67<br>20<br>C1<br>0F<br>17<br>11<br>F0<br>03<br>10<br>0C<br>16                                                                                                    | 19<br>68<br>20<br>A9<br>A9<br>20<br>03<br>A9<br>A9<br>A9<br>20                                                                                                    | 43<br>74<br>20<br>07<br>5B<br>7D<br>3B<br>4C<br>ED<br>13<br>13<br>56                                                                                                    | 6F<br>20<br>85<br>85<br>85<br>C2<br>85<br>85<br>85<br>85<br>85<br>85<br>C2                                                                                                    | 40<br>13<br>1D<br>77<br>52<br>DD<br>0A<br>1D<br>F0<br>69<br>61<br>A0                                                                                                    |
| 177B:20<br>1783:70<br>178B:31<br>179B:31B<br>179B:10<br>17A3:0E<br>17AB:16<br>17B3:A5<br>17BB:07<br>17C3:02<br>17CB:0D<br>17D3:17<br>17DB:A5                                                                                                    | 20<br>20<br>79<br>39<br>00<br>A9<br>A9<br>11<br>A9<br>A9<br>A9<br>A9<br>A9<br>02                                                                                                    | 20<br>1B<br>72<br>38<br>20<br>13<br>13<br>01<br>C9<br>05<br>07<br>5B<br>7D<br>C9                                                                                                    | ØØ<br>69<br>39<br>85<br>85<br>85<br>85<br>85<br>85<br>85<br>85<br>85                               | 18<br>67<br>20<br>C1<br>0F<br>17<br>11<br>F0<br>03<br>10<br>0C<br>16<br>F0                                                                                                    | 19<br>68<br>20<br>A9<br>A9<br>20<br>03<br>A9<br>20<br>03<br>A9<br>20<br>20<br>04                                                                                                    | 43<br>74<br>20<br>07<br>5B<br>7D<br>3B<br>4C<br>ED<br>13<br>13<br>56<br>4C                                                                                                    | 6F<br>20<br>85<br>85<br>85<br>20<br>85<br>85<br>85<br>85<br>85<br>85<br>85<br>85<br>85<br>85<br>85<br>85<br>85                                                                                                    | 40<br>13<br>1D<br>77<br>52<br>DD<br>0A<br>1D<br>F0<br>69<br>61<br>A0<br>D5                                                                                                    |
| 177B:20<br>1783:70<br>178B:31<br>179B:31B<br>179B:10<br>17A3:0E<br>17AB:16<br>17B3:A5<br>17BB:07<br>17C3:02<br>17CB:0D<br>17D3:17                                                                                                    | 20<br>20<br>79<br>39<br>00<br>A9<br>A9<br>A9<br>11<br>A9<br>A9<br>A9<br>02<br>60                                                                                                    | 20<br>1B<br>72<br>38<br>20<br>13<br>13<br>01<br>C9<br>05<br>07<br>5B<br>7D                                                                                                    | ØØ<br>69<br>39<br>85<br>85<br>85<br>85<br>85<br>85<br>85                                           | 18<br>67<br>20<br>C1<br>0F<br>17<br>11<br>F0<br>03<br>10<br>0C<br>16                                                                                                    | 19<br>68<br>20<br>A9<br>A9<br>20<br>03<br>A9<br>A9<br>A9<br>20                                                                                                    | 43<br>74<br>20<br>07<br>5B<br>7D<br>3B<br>4C<br>ED<br>13<br>13<br>56                                                                                                    | 6F<br>20<br>85<br>85<br>85<br>C2<br>85<br>85<br>85<br>85<br>85<br>85<br>85<br>C2                                                                                                    | 40<br>13<br>1D<br>77<br>52<br>DD<br>0A<br>1D<br>F0<br>69<br>61<br>A0                                                                                                    |
| 177B:20<br>1783:70<br>178B:31<br>179B:31B<br>179B:10<br>17A3:0E<br>17AB:16<br>17B3:A5<br>17BB:07<br>17C3:02<br>17CB:0D<br>17D3:17<br>17DB:A5                                                                                                    | 20<br>20<br>79<br>39<br>00<br>A9<br>A9<br>11<br>A9<br>A9<br>A9<br>A9<br>A9<br>02                                                                                                    | 20<br>1B<br>72<br>38<br>20<br>13<br>13<br>01<br>C9<br>05<br>07<br>5B<br>7D<br>C9                                                                                                    | ØØ<br>69<br>39<br>85<br>85<br>85<br>85<br>85<br>85<br>85<br>85<br>85                               | 18<br>67<br>20<br>C1<br>0F<br>17<br>11<br>F0<br>03<br>10<br>0C<br>16<br>F0                                                                                                    | 19<br>68<br>20<br>A9<br>A9<br>20<br>03<br>A9<br>20<br>03<br>A9<br>20<br>04                                                                                                    | 43<br>74<br>20<br>07<br>5B<br>7D<br>3B<br>4C<br>ED<br>13<br>13<br>56<br>4C                                                                                                    | 6F<br>20<br>85<br>85<br>85<br>20<br>85<br>85<br>85<br>85<br>85<br>85<br>85<br>85<br>85<br>85<br>85<br>85<br>85                                                                                                    | 40<br>13<br>1D<br>77<br>52<br>DD<br>0A<br>1D<br>F0<br>69<br>61<br>A0<br>D5<br>C8                                                                                                    |
| 177B:20<br>1783:70<br>178B:31<br>1793:1B<br>179B:10<br>17A3:0E<br>17AB:16<br>17B3:A5<br>17BB:07<br>17C3:02<br>17C3:02<br>17CB:0D<br>17D3:17<br>17DB:A5<br>17EB:60                                                                                                    | 20<br>20<br>79<br>39<br>00<br>A9<br>A9<br>11<br>A9<br>A9<br>A9<br>20<br>81                                                                                                    | 20<br>1B<br>72<br>38<br>20<br>13<br>13<br>20<br>13<br>13<br>01<br>C9<br>05<br>7D<br>20<br>0B                                                                                                    | 00<br>69<br>80<br>85<br>85<br>85<br>85<br>85<br>85<br>85<br>85<br>85<br>85<br>85<br>85<br>85       | 18<br>67<br>20<br>C1<br>0F<br>17<br>11<br>F0<br>03<br>10<br>0C<br>16<br>F0<br>0D<br>0A                                                                                                    | 19<br>68<br>20<br>A9<br>20<br>3<br>9<br>20<br>3<br>9<br>20<br>3<br>9<br>20<br>20<br>20<br>20<br>20<br>16                                                                                                    | 43<br>74<br>20<br>07<br>5B<br>7D<br>3B<br>4C<br>ED<br>13<br>56<br>4C<br>10<br>06                                                                                                    | 6F<br>20<br>85<br>85<br>85<br>85<br>85<br>85<br>85<br>85<br>85<br>85<br>85<br>85<br>85                                                                                                    | 40<br>13<br>1D<br>77<br>52<br>DD<br>0A<br>1D<br>F0<br>69<br>61<br>A0<br>D5<br>C8<br>F3                                                                                                    |
| 177B:20<br>1783:70<br>178B:31<br>179B:10<br>17A3:0E<br>17AB:16<br>17B3:A5<br>17BB:07<br>17C3:02<br>17CB:00<br>17D3:17<br>17DB:A5<br>17E3:07<br>17EB:60<br>17F3:82                                                                                                    | 20<br>20<br>79<br>39<br>00<br>A9<br>A9<br>A9<br>A9<br>A9<br>A9<br>02<br>60<br>81<br>13                                                                                                    | 20<br>1B<br>72<br>38<br>20<br>13<br>13<br>01<br>C9<br>05<br>5B<br>7D<br>20<br>08<br>21                                                                                                    | 00<br>69<br>39<br>85<br>85<br>85<br>85<br>85<br>85<br>85<br>85<br>85<br>85<br>85<br>85<br>85       | 18<br>67<br>20<br>Cl<br>9F<br>17<br>11<br>FØ<br>93<br>10<br>ØC<br>16<br>FØ<br>00<br>8<br>ØB                                                                                                    | 19<br>68<br>20<br>A9<br>A9<br>20<br>A9<br>20<br>A9<br>20<br>A9<br>20<br>40<br>20<br>20<br>40<br>20<br>68<br>20<br>40<br>20<br>82                                                                                                    | 43<br>74<br>20<br>07<br>5B<br>7D<br>3B<br>4C<br>ED<br>13<br>13<br>56<br>4C<br>10<br>06<br>1C                                                                                                    | 6F<br>20<br>85<br>85<br>85<br>85<br>85<br>85<br>85<br>85<br>85<br>85<br>85<br>85<br>85                                                                                                    | 40<br>13<br>1D<br>77<br>52<br>DD<br>0A<br>1D<br>F0<br>69<br>61<br>A0<br>5<br>C8<br>F3<br>73                                                                                                    |
| 177B:20<br>1783:70<br>178B:31<br>179B:31B<br>179B:10<br>17A3:0E<br>17AB:16<br>17B3:A5<br>17BB:07<br>17C3:02<br>17CB:00<br>17D3:17<br>17DB:A5<br>17E3:07<br>17EB:60<br>17F3:82<br>17FB:06                                                                                                    | 20<br>20<br>39<br>00<br>A9<br>A9<br>A9<br>A9<br>A9<br>A9<br>02<br>60<br>81<br>13<br>08                                                                                                    | 20<br>1B<br>72<br>38<br>20<br>13<br>13<br>01<br>C9<br>05<br>7D<br>20<br>05<br>7D<br>20<br>08<br>21<br>82                                                                                                    | 00<br>69<br>39<br>BD<br>85<br>85<br>85<br>85<br>85<br>85<br>85<br>85<br>85<br>85<br>85<br>85<br>85 | 18<br>67<br>20<br>0F<br>17<br>11<br>FØ<br>3<br>0C<br>16<br>ØD<br>0A<br>0B<br>36                                                                                                    | 19<br>68<br>20<br>A9<br>20<br>A9<br>20<br>A9<br>20<br>A9<br>20<br>40<br>20<br>40<br>20<br>40<br>20<br>40<br>20<br>40<br>20<br>40<br>20<br>40<br>20<br>40<br>20<br>40<br>20<br>40<br>20<br>40<br>20<br>40<br>20<br>40<br>20<br>40<br>20<br>40<br>40<br>20<br>40<br>40<br>20<br>40<br>40<br>40<br>20<br>40<br>40<br>40<br>20<br>40<br>40<br>40<br>40<br>40<br>40<br>40<br>40<br>40<br>40<br>40<br>40<br>40 | 43<br>74<br>20<br>75<br>58<br>70<br>38<br>40<br>13<br>56<br>40<br>10<br>06<br>10<br>08                                                                                                    | 6F<br>2Ø<br>20<br>85<br>85<br>85<br>85<br>85<br>85<br>85<br>85<br>85<br>85<br>85<br>85<br>85                                                                                                    | 40<br>13<br>1D<br>77<br>52<br>DD<br>0A<br>1D<br>69<br>61<br>A0<br>5<br>C8<br>F3<br>73<br>26                                                                                                    |
| 177B:20<br>1783:70<br>178B:31<br>179B:10<br>17A3:0E<br>17AB:16<br>17B3:A5<br>17BB:07<br>17C3:02<br>17CB:00<br>17D3:17<br>17DB:A5<br>17E3:07<br>17EB:60<br>17F3:82                                                                                                    | 20<br>20<br>79<br>39<br>00<br>A9<br>A9<br>A9<br>A9<br>A9<br>A9<br>02<br>60<br>81<br>13                                                                                                    | 20<br>1B<br>72<br>38<br>20<br>13<br>20<br>13<br>20<br>13<br>01<br>05<br>05<br>50<br>07<br>50<br>07<br>20<br>08<br>21                                                                                                    | 00<br>69<br>39<br>85<br>85<br>85<br>85<br>85<br>85<br>85<br>85<br>85<br>85<br>85<br>85<br>85       | 18<br>67<br>20<br>Cl<br>9F<br>17<br>11<br>FØ<br>93<br>10<br>ØC<br>16<br>FØ<br>00<br>8<br>ØB                                                                                                    | 19<br>68<br>20<br>A9<br>A9<br>20<br>A9<br>20<br>A9<br>20<br>A9<br>20<br>40<br>20<br>20<br>40<br>20<br>68<br>20<br>40<br>20<br>82                                                                                                    | 43<br>74<br>20<br>07<br>5B<br>7D<br>3B<br>4C<br>ED<br>13<br>13<br>56<br>4C<br>10<br>06<br>1C                                                                                                    | 6F<br>20<br>85<br>85<br>85<br>85<br>85<br>85<br>85<br>85<br>85<br>85<br>85<br>85<br>85                                                                                                    | 40<br>13<br>1D<br>77<br>52<br>DD<br>0A<br>1D<br>F0<br>69<br>61<br>A0<br>5<br>C8<br>F3<br>73                                                                                                    |
| 177B:20<br>1783:70<br>178B:31<br>179B:31B<br>179B:10<br>17A3:0E<br>17AB:6<br>17B3:A5<br>17BB:07<br>17C3:02<br>17CB:0D<br>17D3:17<br>17DB:A5<br>17EB:07<br>17FB:06<br>1803:53                                                                                                    | 20<br>20<br>79<br>39<br>00<br>A9<br>A9<br>A9<br>A9<br>A9<br>60<br>81<br>13<br>08<br>57                                                                                                    | 20<br>18<br>72<br>38<br>20<br>13<br>20<br>21<br>20<br>20<br>20<br>20<br>20<br>20<br>20<br>20<br>20<br>20<br>20<br>20<br>20                                                                                                    | 00<br>69<br>39<br>85<br>85<br>85<br>85<br>85<br>85<br>85<br>85<br>85<br>85<br>85<br>85<br>85       | 18<br>67<br>20<br>0F<br>17<br>11<br>FØ<br>3<br>0C<br>16<br>ØD<br>80<br>80<br>82                                                                                                    | 19<br>68<br>20<br>A9<br>20<br>A9<br>20<br>A9<br>20<br>A9<br>20<br>40<br>20<br>40<br>20<br>40<br>20<br>40<br>20<br>40<br>20<br>50<br>50                                                                                                    | 43<br>74<br>20<br>07<br>5B<br>7D<br>3B<br>4C<br>ED<br>13<br>56<br>4C<br>10<br>06<br>1C<br>08<br>48                                                                                                    | 6F<br>2Ø<br>285<br>852<br>B855<br>228<br>855<br>B855<br>B85<br>855<br>B85<br>855<br>B85<br>852<br>B85<br>852<br>B85<br>852<br>855<br>855<br>855<br>855<br>855<br>855<br>855<br>855<br>8                                                                                                    | 40<br>13<br>1D<br>77<br>52<br>DD<br>40<br>1D<br>69<br>61<br>05<br>63<br>73<br>26<br>3A                                                                                                    |
| 177B:20<br>1783:70<br>178B:31<br>179B:31B<br>179B:10<br>17A3:0E<br>17AB:16<br>17B3:A5<br>17BB:07<br>17C3:02<br>17C5:00<br>17D3:17<br>17CB:40<br>17F3:82<br>17FB:06<br>1803:53<br>180B:10                                                                                                    | 20<br>20<br>79<br>39<br>00<br>A9<br>A9<br>A9<br>A9<br>A9<br>02<br>60<br>81<br>35<br>04                                                                                                    | 20<br>17<br>20<br>17<br>20<br>20<br>20<br>20<br>20<br>20<br>20<br>20<br>20<br>20                                                                                                    | 00<br>69<br>30<br>85<br>85<br>85<br>85<br>85<br>85<br>85<br>85<br>85<br>85                         | 18<br>67<br>20<br>C1<br>0F<br>17<br>11<br>F0<br>03<br>0C<br>16<br>F0<br>0D<br>08<br>36<br>82<br>11                                                                                                    | 19<br>68<br>20<br>A9<br>20<br>30<br>A9<br>20<br>20<br>20<br>20<br>20<br>20<br>20<br>20<br>20<br>50<br>20                                                                                                    | 43<br>74<br>20<br>07<br>50<br>30<br>50<br>50<br>30<br>50<br>50<br>30<br>50<br>50<br>13<br>56<br>40<br>10<br>06<br>10<br>08<br>48<br>02                                                                                                    | 6F<br>20<br>85<br>85<br>20<br>85<br>20<br>8<br>20<br>8 | 40<br>13<br>1D<br>77<br>52<br>DD<br>0A<br>1D<br>69<br>61<br>05<br>68<br>73<br>26<br>3A<br>33                                                                                                    |
| 177B:20<br>1783:70<br>178B:31<br>179B:10<br>179B:10<br>17A3:0E<br>17AB:16<br>17B3:A5<br>17BB:07<br>17C3:02<br>17CB:07<br>17CB:07<br>17DB:A5<br>17EB:60<br>1803:53<br>180B:10<br>1813:3B                                                                                                    | 20<br>20<br>39<br>00<br>A9<br>A9<br>A9<br>A9<br>A9<br>60<br>81<br>3F<br>08<br>3F<br>00<br>84<br>00                                                                                                    | 20<br>1B<br>72<br>38<br>20<br>13<br>01<br>20<br>5B<br>7D<br>20<br>82<br>20<br>21<br>82<br>06<br>20<br>20<br>82<br>20<br>82<br>20<br>82<br>20<br>82<br>20<br>82<br>20<br>82<br>20<br>82<br>82<br>82<br>82<br>82<br>82<br>82<br>82<br>82<br>82<br>82<br>82<br>82 | 00<br>69<br>30<br>85<br>85<br>85<br>85<br>85<br>85<br>85<br>85<br>85<br>85                         | 18<br>67<br>20<br>C1<br>F0<br>07<br>10<br>F0<br>00<br>00<br>00<br>00<br>00<br>00<br>00<br>00<br>00<br>00<br>00<br>00                                                                                                    | 19<br>68<br>20<br>A9<br>20<br>39<br>20<br>39<br>20<br>20<br>20<br>20<br>20<br>20<br>20<br>20<br>20<br>20<br>20<br>50<br>50<br>50<br>50<br>50<br>50<br>50<br>50<br>50<br>50<br>50<br>50<br>50                                                                                                    | 43<br>74<br>20<br>07<br>50<br>30<br>50<br>30<br>50<br>30<br>50<br>30<br>50<br>30<br>50<br>30<br>50<br>30<br>50<br>40<br>50<br>30<br>50<br>40<br>50<br>50<br>50<br>30<br>50<br>50<br>50<br>50<br>50<br>50<br>50<br>50<br>50<br>50<br>50<br>50<br>50                                                                                                    | 6F<br>200<br>85<br>85<br>200<br>85<br>200<br>80<br>85<br>200<br>80<br>80<br>80<br>80<br>80<br>80<br>80<br>80<br>80<br>80<br>80<br>80<br>8                                                                                                    | 40<br>13<br>10<br>77<br>52<br>00<br>40<br>50<br>69<br>10<br>69<br>61<br>05<br>83<br>73<br>60<br>83<br>73<br>63<br>73<br>73<br>73<br>73<br>73<br>73<br>73<br>73<br>73<br>73<br>73<br>73<br>73                                                                                                    |
| 177B:20<br>1783:70<br>178B:31<br>179B:31B<br>179B:10<br>17A3:0E<br>17AB:16<br>17B3:A5<br>17B8:07<br>17C3:02<br>17C3:02<br>17C3:02<br>17C3:02<br>17D3:17<br>17DB:A5<br>17E3:07<br>17EB:60<br>1803:53<br>180B:10<br>1813:3B<br>181B:73                                                                                                    | 20<br>20<br>39<br>00<br>A9<br>A9<br>A9<br>A9<br>A9<br>60<br>13<br>81<br>38<br>60<br>81<br>38<br>60<br>81<br>38<br>60<br>85                                                                                                 | 20<br>1B<br>72<br>38<br>20<br>13<br>01<br>20<br>5B<br>7D<br>20<br>82<br>20<br>20<br>20<br>20<br>20<br>20<br>20                                                                                                    | 00<br>69<br>39<br>BD<br>85<br>85<br>85<br>85<br>85<br>85<br>85<br>85<br>85<br>85<br>85<br>85<br>85 | 18<br>67<br>20<br>C1<br>0F<br>17<br>10<br>83<br>10<br>0C<br>16<br>9D<br>86<br>82<br>11<br>43<br>00                                                                                                    | 19<br>68<br>20<br>A9<br>20<br>A9<br>20<br>A9<br>20<br>A9<br>20<br>4<br>20<br>20<br>4<br>20<br>520<br>8<br>520<br>8<br>20<br>520<br>8<br>20<br>520<br>8<br>20<br>520<br>8<br>520<br>520<br>520<br>520<br>520<br>520<br>520<br>520<br>520<br>520                                                                                                    | 43<br>74<br>20<br>07<br>5B<br>4C<br>5B<br>5B<br>4C<br>13<br>56<br>4C<br>10<br>06<br>1C<br>08<br>48<br>02<br>6F<br>20                                                                                                    | 6F<br>20<br>85<br>85<br>85<br>85<br>85<br>85<br>85<br>85<br>85<br>85<br>85<br>85<br>85                                                                                                    | 40<br>13<br>10<br>77<br>52<br>00<br>10<br>69<br>10<br>69<br>10<br>52<br>69<br>10<br>52<br>69<br>10<br>52<br>53<br>52<br>53<br>52<br>53<br>52<br>53<br>52<br>52<br>52<br>52<br>52<br>52<br>52<br>52<br>52<br>52<br>52<br>52<br>52                                                                                                    |
| 177B:20<br>1783:70<br>178B:31<br>179B:10<br>179B:10<br>17A3:0E<br>17AB:16<br>17B3:A5<br>17BB:07<br>17C3:02<br>17CB:07<br>17CB:07<br>17DB:A5<br>17EB:60<br>1803:53<br>180B:10<br>1813:3B                                                                                                    | 20<br>20<br>39<br>00<br>A9<br>A9<br>A9<br>A9<br>A9<br>60<br>81<br>3F<br>08<br>3F<br>00<br>84<br>00                                                                                                    | 20<br>1B<br>72<br>38<br>20<br>13<br>01<br>20<br>5B<br>7D<br>20<br>82<br>20<br>21<br>82<br>06<br>20<br>20<br>82<br>20<br>82<br>20<br>82<br>20<br>82<br>20<br>82<br>20<br>82<br>20<br>82<br>82<br>82<br>82<br>82<br>82<br>82<br>82<br>82<br>82<br>82<br>82<br>82 | 00<br>69<br>30<br>85<br>85<br>85<br>85<br>85<br>85<br>85<br>85<br>85<br>85                         | 18<br>67<br>20<br>C1<br>0F<br>17<br>11<br>F0<br>30<br>0C<br>16<br>0D<br>0B<br>36<br>82<br>11<br>43                                                                                                    | 19<br>68<br>20<br>A9<br>20<br>30<br>A9<br>20<br>20<br>20<br>20<br>20<br>20<br>20<br>20<br>20<br>20<br>20<br>20<br>20                                                                                                    | 43<br>74<br>20<br>07<br>5B<br>4C<br>5B<br>5B<br>4C<br>13<br>56<br>4C<br>10<br>06<br>1C<br>08<br>48<br>02<br>6F<br>20                                                                                                    | 6F<br>200<br>85<br>85<br>220<br>85<br>200<br>85<br>200<br>80<br>85<br>200<br>80<br>80<br>80<br>80<br>80<br>80<br>80<br>80<br>80<br>80<br>80<br>80<br>8                                                                                                    | 40<br>13<br>10<br>77<br>52<br>00<br>40<br>50<br>69<br>10<br>69<br>61<br>05<br>83<br>73<br>60<br>83<br>73<br>63<br>73<br>73<br>73<br>73<br>73<br>73<br>73<br>73<br>73<br>73<br>73<br>73<br>73                                                                                                    |
| 177B:20<br>1783:70<br>178B:31<br>179B:31B<br>179B:10<br>17A3:0E<br>17AB:16<br>17B3:A5<br>17B8:07<br>17C3:02<br>17CB:00<br>17D3:17<br>17CB:40<br>17F3:82<br>17FB:06<br>1803:53<br>180B:10<br>1813:3B<br>181B:73<br>1823:61                                                                                                    | 20<br>20<br>79<br>30<br>00<br>A9<br>A9<br>A9<br>20<br>A9<br>A9<br>20<br>A9<br>A9<br>20<br>A9<br>A9<br>20<br>A9<br>A9<br>20<br>A9<br>A9<br>20<br>A9<br>A9<br>20<br>A9<br>A9<br>A9<br>A9<br>A9<br>A9<br>A9<br>A9<br>A9<br>A9 | 20<br>1B<br>20<br>20<br>20<br>20<br>20<br>20<br>20<br>20<br>20<br>20<br>20<br>20<br>20                                                                                                    | 00<br>69<br>39<br>85<br>85<br>85<br>85<br>85<br>85<br>85<br>85<br>85<br>85<br>85<br>85<br>85       | 18<br>67<br>20<br>C1<br>0F<br>17<br>10<br>83<br>10<br>0C<br>16<br>9D<br>82<br>11<br>43<br>00<br>82<br>11<br>43<br>00<br>6D                                                                                                    | 19<br>68<br>20<br>A9<br>20<br>A9<br>20<br>A9<br>20<br>A9<br>20<br>4<br>20<br>20<br>4<br>20<br>520<br>8<br>520<br>8<br>20<br>520<br>8<br>20<br>20<br>20<br>20<br>20<br>20<br>20<br>20<br>20<br>20<br>20<br>20<br>20                                                                                                    | 43<br>74<br>20<br>07<br>5B<br>4C<br>5B<br>5B<br>4C<br>13<br>13<br>56<br>4C<br>10<br>06<br>1C<br>08<br>48<br>02<br>6F<br>20<br>1B                                                                                                    | 6F<br>200<br>85<br>85<br>85<br>85<br>85<br>85<br>85<br>85<br>85<br>85<br>85<br>85<br>85                                                                                                    | 40<br>13<br>10<br>77<br>52<br>00<br>10<br>69<br>10<br>69<br>61<br>05<br>87<br>36<br>63<br>87<br>26<br>33<br>87<br>84<br>84                                                                                                    |
| 177B:20<br>1783:70<br>178B:31<br>179B:31B<br>179B:10<br>17A3:0E<br>17A3:0E<br>17A3:0E<br>17B3:A5<br>17BB:07<br>17C3:02<br>17C3:02<br>17CB:00<br>17D3:17<br>17DB:A5<br>17E3:07<br>17EB:60<br>1803:53<br>180B:10<br>1813:3B<br>1813:3B<br>1813:31<br>1823:61<br>182B:20                                                                                                    | 20<br>20<br>79<br>39<br>00<br>49<br>49<br>49<br>49<br>49<br>60<br>10<br>81<br>30<br>81<br>30<br>84<br>00<br>65<br>60<br>20                                                                                                 | 20<br>1B<br>20<br>20<br>20<br>20<br>20<br>20<br>20<br>20<br>20<br>20<br>20<br>20<br>20                                                                                                    | 00<br>69<br>30<br>85<br>85<br>85<br>85<br>85<br>85<br>85<br>85<br>85<br>85                         | 18<br>67<br>20<br>0F<br>17<br>10<br>0C<br>16<br>00<br>86<br>10<br>00<br>86<br>14<br>3<br>00<br>60<br>16<br>00<br>86<br>11<br>14<br>3<br>00<br>60<br>16<br>14<br>3<br>10<br>00<br>16<br>14<br>3<br>10<br>14<br>14<br>14<br>14<br>14<br>14<br>14<br>14<br>14<br>14<br>14<br>14<br>14                                                                                                    | 19<br>68<br>20<br>A9<br>20<br>39<br>20<br>39<br>20<br>40<br>20<br>62<br>20<br>80<br>20<br>20<br>80<br>20<br>20<br>80<br>20<br>20<br>80<br>20<br>20<br>20<br>20<br>20<br>20<br>20<br>20<br>20<br>20<br>20<br>20<br>20                                                                                                    | 43<br>74<br>20<br>07<br>5B<br>7D<br>3B<br>4C<br>13<br>56<br>4C<br>10<br>6<br>6<br>5<br>6<br>7<br>20<br>8<br>8<br>20<br>6<br>7<br>13<br>56<br>20<br>8<br>8<br>20<br>6<br>7<br>13<br>56<br>10<br>6<br>10<br>6<br>10<br>6<br>10<br>6<br>10<br>10<br>10<br>10<br>10<br>10<br>10<br>10<br>10<br>10<br>10<br>10<br>10                                                                                                    | 6F<br>200<br>85<br>85<br>85<br>85<br>85<br>85<br>85<br>85<br>85<br>85<br>85<br>85<br>85                                                                                                    | 40<br>10<br>75<br>00<br>10<br>06<br>10<br>05<br>83<br>36<br>44<br>27<br>23<br>37<br>64<br>427                                                                                                    |
| 177B:20<br>1783:70<br>178B:31<br>179B:310<br>179B:10<br>17A3:0E<br>17AB:6<br>17B3:A5<br>17BB:07<br>17C3:02<br>17C3:02<br>17CB:06<br>17D3:17<br>17DB:A5<br>17FB:06<br>1803:53<br>180B:10<br>1813:3B<br>181B:73<br>1823:61<br>182B:20<br>1833:1B                                                                                                    | 20<br>20<br>79<br>30<br>00<br>A9<br>49<br>49<br>40<br>60<br>13<br>04<br>05<br>60<br>20<br>00<br>50<br>00<br>10<br>10<br>10<br>10<br>10<br>10<br>10<br>10<br>1                                                              | 20<br>17<br>21<br>32<br>01<br>21<br>32<br>01<br>20<br>57<br>09<br>57<br>09<br>20<br>20<br>20<br>20<br>20<br>20<br>20<br>20<br>20<br>20<br>20<br>20<br>20                                                                                                    | 00<br>69<br>30<br>85<br>85<br>85<br>85<br>85<br>85<br>85<br>85<br>85<br>85                         | 18<br>67<br>20<br>0F<br>17<br>10<br>67<br>10<br>00<br>16<br>00<br>16<br>00<br>86<br>20<br>14<br>3<br>00<br>60<br>120                                                                                                    | 19<br>68<br>20<br>49<br>20<br>39<br>20<br>39<br>20<br>39<br>20<br>40<br>20<br>62<br>00<br>20<br>62<br>00<br>20<br>62<br>00<br>20<br>62<br>20<br>20<br>20<br>20<br>20<br>20<br>20<br>20<br>20<br>20<br>20<br>20<br>20                                                                                                    | 43<br>74<br>20<br>07<br>5B<br>7D<br>3B<br>4C<br>13<br>56<br>4C<br>10<br>6<br>6<br>5<br>6<br>7<br>6<br>4<br>8<br>8<br>20<br>6<br>7<br>5B<br>56<br>10<br>6<br>6<br>7<br>10<br>6<br>7<br>58<br>56<br>70<br>58<br>56<br>70<br>58<br>70<br>58<br>70<br>70<br>70<br>58<br>70<br>58<br>70<br>58<br>70<br>58<br>70<br>58<br>70<br>58<br>70<br>58<br>70<br>58<br>70<br>58<br>70<br>58<br>70<br>58<br>70<br>70<br>70<br>58<br>70<br>56<br>70<br>56<br>70<br>56<br>70<br>56<br>70<br>56<br>70<br>56<br>70<br>56<br>70<br>56<br>70<br>56<br>70<br>56<br>70<br>56<br>70<br>56<br>70<br>56<br>70<br>56<br>70<br>56<br>70<br>70<br>70<br>70<br>70<br>70<br>70<br>70<br>70<br>70<br>70<br>70<br>70                                                                                                    | 6F<br>200<br>85<br>85<br>85<br>85<br>85<br>85<br>85<br>85<br>85<br>85<br>85<br>85<br>85                                                                                                    | 40<br>10<br>75<br>00<br>10<br>06<br>10<br>05<br>83<br>30<br>10<br>00<br>10<br>00<br>10<br>1                               |
| 177B:20<br>1783:70<br>178B:31<br>179B:10<br>179B:10<br>17A3:0E<br>17AB:16<br>17B3:A5<br>17BB:07<br>17CB:07<br>17CB:07<br>17CB:07<br>17CB:45<br>17E3:07<br>17EB:60<br>1803:53<br>180B:10<br>1813:3B<br>181B:73<br>1823:61<br>1823:61<br>1823:1B<br>183B:20                                                                                                    | 20<br>20<br>79<br>30<br>00<br>A9<br>A9<br>A9<br>A9<br>60<br>13<br>00<br>60<br>13<br>00<br>65<br>C0<br>00<br>10                                                                                                    | 20<br>17<br>20<br>20<br>20<br>20<br>20<br>20<br>20<br>20<br>20<br>20<br>20<br>20<br>20                                                                                                    | 00<br>69<br>30<br>85<br>85<br>85<br>85<br>85<br>85<br>85<br>85<br>85<br>85                         | 18<br>67<br>20<br>0<br>0<br>17<br>10<br>0<br>0<br>0<br>10<br>0<br>10<br>0<br>0<br>0<br>0<br>0<br>0<br>0<br>0<br>0<br>0<br>0<br>0<br>0                                                                                                    | 19<br>68<br>20<br>A9<br>20<br>39<br>20<br>39<br>20<br>40<br>20<br>62<br>20<br>80<br>20<br>20<br>80<br>20<br>20<br>80<br>20<br>20<br>80<br>20<br>20<br>20<br>20<br>20<br>20<br>20<br>20<br>20<br>20<br>20<br>20<br>20                                                                                                    | 43<br>74<br>20<br>07<br>5B<br>7D<br>3B<br>4C<br>13<br>56<br>4C<br>10<br>6<br>6<br>5<br>6<br>7<br>20<br>8<br>8<br>20<br>6<br>7<br>13<br>56<br>20<br>8<br>8<br>20<br>6<br>7<br>13<br>56<br>10<br>6<br>10<br>6<br>10<br>6<br>10<br>6<br>10<br>10<br>10<br>10<br>10<br>10<br>10<br>10<br>10<br>10<br>10<br>10<br>10                                                                                                    | 6F<br>200<br>85<br>85<br>85<br>85<br>85<br>85<br>85<br>85<br>85<br>85<br>85<br>85<br>85                                                                                                    | 40<br>10<br>75<br>00<br>10<br>06<br>10<br>05<br>83<br>36<br>44<br>27<br>23<br>37<br>64<br>427                                                                                                    |
| 177B:20<br>1783:70<br>178B:31<br>179B:310<br>179B:10<br>17A3:0E<br>17AB:6<br>17B3:A5<br>17BB:07<br>17C3:02<br>17C3:02<br>17CB:06<br>17D3:17<br>17DB:A5<br>17FB:06<br>1803:53<br>180B:10<br>1813:3B<br>181B:73<br>1823:61<br>182B:20<br>1833:1B                                                                                                    | 20<br>20<br>79<br>30<br>00<br>A9<br>49<br>A9<br>40<br>60<br>13<br>08<br>54<br>00<br>65<br>20<br>00<br>20<br>00<br>20<br>00<br>20<br>00<br>20<br>00<br>20<br>00<br>20<br>00<br>20<br>00<br>20<br>00<br>20<br>2              | 20<br>17<br>21<br>32<br>01<br>21<br>32<br>01<br>20<br>57<br>09<br>57<br>09<br>20<br>20<br>20<br>20<br>20<br>20<br>20<br>20<br>20<br>20<br>20<br>20<br>20                                                                                                    | 00<br>69<br>30<br>85<br>85<br>85<br>85<br>85<br>85<br>85<br>85<br>85<br>85                         | 18<br>67<br>20<br>0<br>0<br>17<br>10<br>0<br>0<br>0<br>10<br>0<br>10<br>0<br>0<br>0<br>0<br>0<br>0<br>0<br>0<br>0<br>0<br>0<br>0<br>0                                                                                                    | 19<br>68<br>20<br>49<br>20<br>39<br>20<br>39<br>20<br>39<br>20<br>40<br>20<br>62<br>00<br>20<br>62<br>00<br>20<br>62<br>00<br>20<br>62<br>20<br>20<br>20<br>20<br>20<br>20<br>20<br>20<br>20<br>20<br>20<br>20<br>20                                                                                                    | 43<br>74<br>20<br>07<br>5B<br>7D<br>3B<br>4C<br>13<br>56<br>4C<br>10<br>6<br>6<br>5<br>6<br>7<br>6<br>4<br>8<br>8<br>20<br>6<br>7<br>5B<br>56<br>10<br>6<br>6<br>7<br>10<br>6<br>7<br>58<br>56<br>70<br>58<br>56<br>70<br>58<br>70<br>58<br>70<br>70<br>70<br>58<br>70<br>58<br>70<br>58<br>70<br>56<br>70<br>56<br>70<br>56<br>70<br>56<br>70<br>56<br>70<br>56<br>70<br>56<br>70<br>56<br>70<br>70<br>70<br>70<br>70<br>70<br>70<br>70<br>70<br>70<br>70<br>70<br>70                                                                                                    | 6F<br>200<br>85<br>85<br>85<br>85<br>85<br>85<br>85<br>85<br>85<br>85<br>85<br>85<br>85                                                                                                    | 40<br>10<br>75<br>00<br>10<br>10<br>69<br>10<br>05<br>83<br>10<br>72<br>00<br>10<br>05<br>83<br>10<br>72<br>66<br>10<br>05<br>83<br>10<br>72<br>00<br>10<br>00<br>10<br>1 |
| 177B:20<br>1783:70<br>178B:31<br>179B:10<br>179B:10<br>17A3:0E<br>17AB:16<br>17B3:A5<br>17B5:07<br>17C3:02<br>17C3:02<br>17C3:02<br>17C3:02<br>17C3:02<br>17C3:02<br>17D3:17<br>17DB:A5<br>17E3:07<br>17EB:60<br>1803:53<br>180B:10<br>1813:3B<br>181B:73<br>1823:61<br>182B:20<br>1843:6F                                                                                                    | 20<br>20<br>79<br>30<br>00<br>A9<br>A9<br>A9<br>A9<br>20<br>60<br>10<br>81<br>30<br>60<br>20<br>00<br>56<br>20<br>00<br>10<br>20<br>20<br>00<br>20<br>00<br>20<br>00<br>20<br>20<br>20<br>20<br>20<br>20                   | 20<br>17<br>20<br>20<br>20<br>20<br>20<br>20<br>20<br>20<br>20<br>20<br>20<br>20<br>20                                                                                                    | 00<br>69<br>90<br>90<br>90<br>90<br>90<br>90<br>90<br>90<br>90<br>9                                | 18<br>67<br>201<br>07<br>100<br>100<br>100<br>100<br>100<br>100<br>10                                                                                                    | 19<br>68<br>20<br>99<br>20<br>99<br>20<br>39<br>20<br>40<br>20<br>62<br>00<br>20<br>20<br>20<br>20<br>20<br>20<br>20                                                                                                    | 43<br>74<br>72<br>07<br>5B<br>73B<br>23<br>70<br>8<br>20<br>73B<br>23<br>70<br>8<br>20<br>73B<br>20<br>73B<br>20<br>7<br>20<br>7<br>20<br>7<br>20<br>7<br>20<br>7<br>20<br>7<br>20<br>7<br>20 | 6F<br>2205<br>855<br>2285<br>852<br>285<br>852<br>285<br>852<br>285<br>852<br>285<br>852<br>285<br>852<br>285<br>852<br>285<br>852<br>285<br>852<br>285<br>852<br>285<br>852<br>285<br>852<br>285<br>852<br>285<br>852<br>852                                                                                                    | 40<br>10<br>75<br>00<br>10<br>10<br>69<br>10<br>00<br>10<br>00<br>10<br>1                                                                                                    |
| 177B:20<br>1783:70<br>178B:31<br>179B:31B<br>179B:10<br>17A3:0E<br>17AB:16<br>17B3:A5<br>17BB:07<br>17C3:02<br>17CB:00<br>17D3:17<br>17CB:40<br>17D3:17<br>17EB:60<br>1803:53<br>180B:10<br>1813:3B<br>1823:61<br>182B:20<br>1843:67<br>184B:68                                                                                                    | 20<br>20<br>79<br>30<br>00<br>20<br>79<br>00<br>20<br>20<br>20<br>20<br>20<br>20<br>20<br>20<br>20<br>20<br>20<br>20                                                                                                    | 20<br>B<br>2<br>B<br>2<br>B<br>2<br>B<br>2<br>B<br>2<br>B<br>2<br>B<br>2<br>B<br>2<br>B<br>2<br>B                                                                                                    | 00<br>69<br>90<br>80<br>80<br>80<br>80<br>80<br>80<br>80<br>80<br>80<br>8                          | 18<br>67<br>20<br>10<br>10<br>10<br>10<br>10<br>10<br>10<br>10<br>10<br>10<br>10<br>10<br>10                                                                                                    | 19<br>68<br>20<br>99<br>20<br>39<br>20<br>39<br>20<br>39<br>20<br>40<br>20<br>62<br>00<br>20<br>00<br>20<br>00<br>20<br>00                                                                                                    | 43<br>74<br>207<br>5B<br>73B<br>4D<br>33C<br>13<br>64<br>10<br>62<br>84<br>82<br>62<br>84<br>64<br>50<br>20<br>84<br>82<br>20<br>20<br>84<br>82<br>85<br>85<br>85<br>85<br>85<br>85<br>85<br>85<br>85<br>85<br>85<br>85<br>85                                                                                                    | 6F<br>2205<br>855<br>852<br>855<br>852<br>855<br>852<br>855<br>852<br>855<br>852<br>855<br>852<br>852                                                                                                    | 40<br>10<br>75<br>20<br>00<br>10<br>69<br>10<br>50<br>610<br>53<br>350<br>44<br>27<br>90<br>83<br>50<br>610<br>53<br>50<br>610<br>53<br>50<br>50<br>50<br>50<br>50<br>50<br>50<br>50<br>50<br>50<br>50<br>50<br>50                                                                                                    |
| 177B:20<br>1783:70<br>178B:31<br>179B:31<br>179B:31<br>179B:30<br>17A3:0E<br>17A3:0E<br>17A3:0E<br>17A3:0E<br>17A3:02<br>17C3:02<br>17C | 20<br>20<br>79<br>30<br>00<br>40<br>40<br>40<br>40<br>40<br>40<br>40<br>40<br>40<br>40<br>40<br>40                                                                                                    | 20<br>172<br>320<br>1310<br>10<br>57<br>00<br>57<br>00<br>20<br>20<br>20<br>20<br>20<br>20<br>20<br>20<br>20<br>20<br>20<br>20                                                                                                    | 00999D5555800555200300502175000022<br>0000000000000000000000000000000                              | 18<br>67<br>20<br>0<br>17<br>11<br>18<br>0<br>30<br>0<br>16<br>0<br>0<br>16<br>0<br>0<br>8<br>20<br>0<br>13<br>0<br>0<br>0<br>10<br>0<br>0<br>10<br>0<br>0<br>10<br>0<br>0<br>10<br>0<br>0<br>10<br>0<br>0<br>10<br>0<br>10<br>0<br>10<br>0<br>10<br>0<br>10<br>0<br>10<br>0<br>10<br>0<br>10<br>0<br>10<br>0<br>10<br>0<br>10<br>0<br>10<br>0<br>10<br>0<br>10<br>0<br>10<br>0<br>10<br>0<br>0<br>10<br>0<br>10<br>0<br>10<br>0<br>0<br>10<br>0<br>0<br>10<br>0<br>0<br>0<br>0<br>0<br>0<br>0<br>0<br>0<br>0<br>0<br>0<br>0<br>0<br>0<br>0<br>0<br>0<br>0 | 19<br>68<br>20<br>99<br>99<br>20<br>39<br>99<br>20<br>40<br>20<br>40<br>20<br>20<br>20<br>80<br>50<br>20<br>80<br>50<br>20<br>80<br>50<br>20<br>80<br>50<br>20<br>80<br>50<br>80<br>80<br>80<br>80<br>80<br>80<br>80<br>80<br>80<br>80<br>80<br>80<br>80                                                                                                    | 43<br>74<br>07<br>58<br>58<br>58<br>58<br>56<br>50<br>58<br>56<br>56<br>50<br>50<br>50<br>50<br>50<br>50<br>50<br>50<br>50<br>50<br>50<br>50<br>50                                                                                                    | 6F<br>22035<br>8855<br>8855<br>8855<br>8855<br>8855<br>8855<br>8855<br>8                                                                                                    | 40<br>10772<br>500<br>100<br>100<br>100<br>100<br>100<br>100<br>100<br>100<br>100                                                                                                    |
| 177B:20<br>1783:70<br>178B:31<br>179B:31<br>179B:30<br>17A3:0E<br>17A3:0E<br>17A3:0E<br>17A3:0E<br>17B3:A5<br>17B3:07<br>17C3:02<br>17C3:02<br>17C | 200<br>200<br>300<br>300<br>300<br>300<br>300<br>300<br>300<br>300                                                                                                    | 20<br>20<br>20<br>20<br>20<br>20<br>20<br>20<br>20<br>20                                                                                                    | 0099905555200855520085580050580000000000                                                           | 18<br>67<br>20<br>0<br>17<br>11<br>50<br>30<br>20<br>160<br>0<br>80<br>160<br>0<br>80<br>18<br>00<br>80<br>20<br>0<br>80<br>20<br>0<br>80<br>20<br>120<br>80<br>20<br>120<br>10<br>10<br>10<br>10<br>10<br>10<br>10<br>10<br>10<br>10<br>10<br>10<br>10                                                                                                    | 19<br>68<br>20<br>49<br>49<br>20<br>39<br>49<br>20<br>40<br>20<br>40<br>20<br>20<br>20<br>20<br>20<br>20<br>20<br>20<br>20<br>20<br>20<br>20<br>20                                                                                                    | 43<br>74<br>207<br>5BD<br>5BD<br>5BD<br>5BD<br>5BD<br>5BD<br>5BD<br>5BD<br>5BD<br>5BD                                                                                                    | 6F<br>200<br>85<br>82<br>85<br>82<br>85<br>85<br>85<br>85<br>85<br>85<br>85<br>85<br>85<br>85<br>85<br>85<br>85                                                                                                    | 4031075200010091000000000000000000000000000000                                                                                                    |
| 177B:20<br>1783:70<br>178B:31<br>179B:31<br>179B:31<br>179B:30<br>17A3:0E<br>17A3:0E<br>17A3:0E<br>17A3:0E<br>17A3:02<br>17C3:02<br>17C | 20<br>20<br>79<br>30<br>00<br>40<br>40<br>40<br>40<br>40<br>40<br>40<br>40<br>40<br>40<br>40<br>40                                                                                                    | 20<br>172<br>320<br>1310<br>10<br>57<br>50<br>20<br>20<br>20<br>20<br>20<br>20<br>20<br>20<br>20<br>20<br>20<br>20<br>20                                                                                                    | 00999D555500555200300502175000022<br>0000000000000000000000000000000                               | 18<br>67<br>20<br>0<br>17<br>11<br>50<br>30<br>20<br>160<br>0<br>80<br>160<br>0<br>80<br>18<br>00<br>80<br>20<br>0<br>80<br>20<br>0<br>80<br>20<br>120<br>80<br>20<br>120<br>10<br>10<br>10<br>10<br>10<br>10<br>10<br>10<br>10<br>10<br>10<br>10<br>10                                                                                                    | 19<br>68<br>20<br>99<br>99<br>20<br>39<br>99<br>20<br>40<br>20<br>40<br>20<br>20<br>20<br>80<br>50<br>20<br>80<br>50<br>20<br>80<br>50<br>20<br>80<br>50<br>20<br>80<br>50<br>80<br>80<br>80<br>80<br>80<br>80<br>80<br>80<br>80<br>80<br>80<br>80<br>80                                                                                                    | 43<br>74<br>07<br>58<br>58<br>58<br>58<br>56<br>50<br>58<br>56<br>50<br>50<br>50<br>50<br>50<br>50<br>50<br>50<br>50<br>50<br>50<br>50<br>50                                                                                                    | 6F<br>22035<br>8858<br>8855<br>8855<br>8855<br>8855<br>8855<br>885<br>885                                                                                                    | 40<br>10772<br>500<br>100<br>100<br>100<br>100<br>100<br>100<br>100<br>100<br>100                                                                                                    |
| 177B:20<br>1783:70<br>178B:31<br>179B:10<br>179B:10<br>17A3:0E<br>17AB:16<br>17B3:A5<br>17BB:07<br>17CB:07<br>17CB:07<br>17CB:07<br>17CB:07<br>17CB:07<br>17EB:60<br>1803:53<br>1801:33<br>181B:73<br>182B:20<br>183B:20<br>1843:6F<br>184B:63<br>1853:85<br>1861:85<br>1861:85<br>186 | 200<br>200<br>300<br>300<br>300<br>300<br>300<br>300<br>300<br>300                                                                                                    | 20<br>172<br>320<br>320<br>320<br>320<br>320<br>320<br>320<br>320<br>320<br>32                                                                                                    | 009990555005555555200002172000020000000000000                                                      | 18<br>67<br>20<br>10<br>10<br>10<br>10<br>10<br>10<br>10<br>10<br>10<br>1                                                                                                    | 1982099900000000000000000000000000000000                                                                                                    | 43<br>74<br>207<br>5BD<br>3BC<br>13<br>36<br>207<br>15BC<br>13<br>36<br>208<br>15<br>207<br>15BC<br>13<br>36<br>208<br>15<br>207<br>207<br>207<br>207<br>207<br>207<br>207<br>207<br>207<br>207                                                                                                    | 6F<br>2285522E55522E<br>885522E55522E<br>885522E<br>885522E<br>88522286<br>167000<br>2775<br>8000<br>2775<br>8000<br>38<br>38                                                                                                    | 40<br>110752000100661005833506447<br>20001005833507447<br>2000000000000000000000000000000000                                                                                                    |
| 177B:20<br>1783:70<br>178B:31<br>179B:31<br>179B:30<br>17A3:0E<br>17A3:0E<br>17A3:0E<br>17A3:0E<br>17B3:A5<br>17B3:07<br>17C3:02<br>17C3:02<br>17C | 200<br>200<br>300<br>300<br>300<br>300<br>300<br>300<br>300<br>300                                                                                                    | 20<br>20<br>20<br>20<br>20<br>20<br>20<br>20<br>20<br>20                                                                                                    | 0099905555200855520085580050580000000000                                                           | 18<br>67<br>20<br>0<br>17<br>11<br>50<br>30<br>20<br>160<br>0<br>80<br>160<br>0<br>80<br>18<br>00<br>80<br>20<br>0<br>80<br>20<br>0<br>120<br>0<br>120<br>10<br>0<br>10                                                                                                    | 19<br>68<br>20<br>49<br>49<br>20<br>39<br>49<br>20<br>40<br>20<br>40<br>20<br>20<br>20<br>20<br>20<br>20<br>20<br>20<br>20<br>20<br>20<br>20<br>20                                                                                                    | 43<br>74<br>207<br>5BD<br>5BD<br>5BD<br>5BD<br>5BD<br>5BD<br>5BD<br>5BD<br>5BD<br>5BD                                                                                                    | 6F<br>200<br>85<br>82<br>85<br>82<br>85<br>85<br>85<br>85<br>85<br>85<br>85<br>85<br>85<br>85<br>85<br>85<br>85                                                                                                    | 4031075200010091000000000000000000000000000000                                                                                                    |

| 1873:14 A9 00 85 16 20 ED C1 3F                                                                                                    | 1818:6F 70 79 20 6F 6E 65 20 76                                                                                                    | 1DC3:BF C2 60 A9 01 8D 95 13 B1                                                                       |
|----------------------------------------------------------------------------------------------------|----------------------------------------------------------------------------------------------------|----------------------------------------------------------------------------------------------------|
| 1878:A9 06 85 03 A9 E4 85 02 D0                                                                                                    | 1823:6F 72 20 6D 6F 72 65 20 88                                                                                                    | 1DCB:4C BF C2 60 A9 02 8D 95 80                                                                       |
| 1883:20 74 C2 20 89 C2 20 77 4A                                                                                                    | 1B2B:74 6F 20 74 68 69 73 20 B2                                                                                                    | 1DD3:13 4C BF C2 60 A9 03 8D 0C                                                                       |
| 1888:C2 A9 00 8D E3 06 A9 06 F0                                                                                                    | 1B33:64 69 73 6B 2C 1B 00 6F 58                                                                                                    | 1DDB:95 13 4C BF C2 60 A9 04 1A                                                                       |
| 1893:85 Ø3 A9 E4 85 Ø2 2Ø 74 B3<br>189B:C2 AD BC Ø7 2Ø 8Ø C2 2Ø 49<br>18A3:86 C2 AD 97 13 85 Ø7 AD 61                                                                                                    | 1B3B:72         20         75         73         65         18         20         53         B7           1B43:6C         69         64         65         53         68         6F         77         7F           1B4B:1B         20         74         6F         20         63         72         65         75 | 1DE3:8D 95 13 4C BF C2 60 0C 47<br>1DEB:00 9E 0F FF F0 08 00 10 67<br>1DF3:08 42 10 08 62 10 08 52 FA |
| 18AB:96 13 85 06 A9 13 8D E2 94                                                                                                    | 1B53:61 74 65 20 6F 6E 65 2E 34                                                                                                    | 1DFB:10 08 5A 10 08 4A 10 08 1E                                                                       |
| 18B3:06 A9 90 8D E1 06 A5 06 B4                                                                                                    | 1B5B:1B 00 59 4E 20 BD C1 A9 54                                                                                                    | 1E03:46 10 08 00 10 0F FF F0 15                                                                       |
| 18BB:38 ED E1 06 85 06 A5 07 B6                                                                                                    | 1863:0A 85 03 A9 20 85 02 20 36                                                                                                    | 1E0B:06 00 06 61 0C 00 9E 0F CD                                                                       |
| 18C3:ED E2 06 85 07 A9 13 85 47                                                                                                    | 1868:56 C2 A5 02 C9 03 F0 09 97                                                                                                    | 1E13:FF F0 08 00 10 08 78 10 2E                                                                       |
| 18CB:11 A9 90 85 10 20 8F C2 3C                                                                                                    | 1873:A5 02 C9 04 F0 0C 4C 1C E2                                                                                                    | 1E1B:08 48 10 08 78 10 08 50 54                                                                       |
| 18D3:20 7A C2 AD 96 84 8D BC 84                                                                                                    | 1B7B:0A AD 5E 09 8D 90 13 4C 9F                                                                                                    | 1E23:10 08 48 10 08 44 10 08 EC                                                                       |
| 18DB:07 20 77 C2 60 00 00 01 B6                                                                                                    | 1B83:8F 09 AD 5F 09 8D 90 13 22                                                                                                    | 1E2B:00 10 0F FF F0 06 00 06 F2                                                                       |
| 18E3:53 6C 69 64 65 73 00 E4 2A                                                                                                    | 1888:4C 1C ØA A9 ØA 85 Ø3 A9 EØ                                                                                                    | 1E33:61 ØC ØØ 9E ØF FF FØ Ø8 6F                                                                       |
| 18EB:06 03 15 BF FF FF FF 80 FE                                                                                                    | 1893:3Ø 85 Ø2 2Ø 56 C2 A5 Ø2 9Ø                                                                                                    | 1E3B:00 10 08 6Ø 10 Ø8 6Ø 10 F3                                                                       |
| 18F3:00 01 BF FF FD A0 00 05 D3                                                                                                    | 1898:C9 Ø1 FØ 1E A5 Ø2 C9 Ø2 C1                                                                                                    | 1E43:08 6Ø 10 Ø8 6Ø 10 Ø8 6Ø D1                                                                       |
| 18F8:A0 00 05 A0 00 05 A0 00 7C<br>1903:05 A0 00 05 A0 00 05 A0 DF<br>1908:00 05 A0 00 05 A0 00 05 42                                                                                                    | 1BA3:FØ       18       AD       91       13       18       69       Ø1       F3         1BAB:8D       91       13       AD       91       13       C9       ØF       C5         1BB3:30       D9       A9       Ø0       8D       91       13       4C       D2                                                     | 1E4B:10 08 7E 10 08 00 10 0F D1<br>1E53:FF F0 06 00 06 61 0C 00 5A<br>1E5B:9E 0F FF F0 08 00 10 08 22 |
| 1913:A0 00 05 A0 00 05 A0 00 95                                                                                                    | 1BBB:8F Ø9 A9 ØA 85 Ø3 A9 71 CE                                                                                                    | 1E63:42 10 08 42 10 08 42 10 1F                                                                       |
| 1918:05 A0 00 05 A0 00 05 A0 F7                                                                                                    | 1BC3:85 Ø2 2Ø 56 C2 A5 Ø2 C9 21                                                                                                    | 1E6B:08 42 10 08 42 10 08 7E 9F                                                                       |
| 1923:00 05 BF FF FD 80 00 01 81                                                                                                    | 1BCB:01 F0 1E A5 02 C9 02 F0 09                                                                                                    | 1E73:10 08 00 10 0F FF F0 06 1B                                                                       |
| 192B:FF FF FF 83 07 01 00 00 D1                                                                                                    | 1BD3:18 AD 92 13 18 69 01 8D FA                                                                                                    | 1E7B:00 06 61 0C 00 9E 0F FF BE                                                                       |
| 1933:FF FF 00 00 53 6C 69 64 E8                                                                                                    | 1BDB:92 13 AD 92 13 C9 0F 30 0D                                                                                                    | 1E83:F0 08 00 10 08 7E 10 08 9D                                                                       |
| 193B:65 73 20 20 20 20 20 20 20 E4                                                                                                    | 1BE3:D9 A9 ØØ 8D 92 13 4C BE 82                                                                                                    | 1E8B:42 10 08 40 10 08 40 10 23                                                                       |
| 1943:56 31 2E 30 00 00 00 00 B5                                                                                                    | 1BEB:Ø9 A9 ØA 85 Ø3 A9 B9 85 62                                                                                                    | 1E93:08 42 10 08 7E 10 08 00 2B                                                                       |
| 194B:4A 6F 68 6E 20 50 2E 20 31                                                                                                    | 1BF3:02 20 56 C2 A5 02 C9 01 F3                                                                                                    | 1E9B:10 ØF FF FØ Ø6 ØØ Ø6 61 50                                                                       |
| 1953:53 74 61 62 69 6C 65 20 86                                                                                                    | 1BFB:F0 1E A5 02 C9 02 F0 18 57                                                                                                    | 1EA3:18 50 6C 65 61 73 65 20 A7                                                                       |
| 195B:20 20 20 00 53 6C 69 64 2D                                                                                                    | 1C03:AD 94 13 18 69 01 8D 94 1A                                                                                                    | 1EAB:63 68 6F 6F 73 65 20 66 70                                                                       |
| 1963:65 53 68 6F 77 20 20 20 BD                                                                                                    | 1C0B:13 AD 94 13 C9 1F 30 D9 01                                                                                                    | 1EB3:61 64 65 20 6D 65 74 68 BA                                                                       |
| 196B:56 31 2E 30 00 00 00 00 DD                                                                                                    | 1C13:A9 00 8D 94 13 4C ED 09 C9                                                                                                    | 1EBB:6F 64 20 1B 00 50 69 63 F5                                                                       |
| 1973:00 00 00 00 00 00 00 00 A5                                                                                                    | 1C1B:20 1D 0E 60 81 04 02 48 DA                                                                                                    | 1EC3:6B 18 20 28 4E 29 1B 20 AF                                                                       |
| 197B:00 00 00 00 00 00 00 00 AD                                                                                                    | 1C23:0B 10 18 39 0B 03 0A 48 3C                                                                                                    | 1ECB:66 6F 72 20 4E 6F 72 6D E9                                                                       |
| 1983:00 00 00 00 55 73 65 20 19                                                                                                    | 1C2B:02 11 48 00 81 01 02 48 0E                                                                                                    | 1ED3:61 6C 20 1B 00 50 69 63 09                                                                       |
| 1988:74 68 65 20 73 6C 69 64 45                                                                                                    | 1C33:0B 10 18 F3 0A 03 0A 48 EF                                                                                                    | 1EDB:6B 18 20 28 52 29 1B 20 E7                                                                       |
| 1993:65 20 73 68 6F 77 20 70 7F                                                                                                    | 1C3B:02 11 48 13 43 0A 00 A9 DE                                                                                                    | 1EE3:66 6F 72 20 46 61 64 65 65                                                                       |
| 1998:72 6F 67 72 61 6D 20 74 6C                                                                                                    | 1C43:01 20 39 C1 A9 46 85 06 BE                                                                                                    | 1EEB:20 74 6F 20 52 69 67 68 B4                                                                       |
| 19A3:6F 20 64 69 73 70 6C 61 50                                                                                                    | 1C4B:A9 46 85 07 18 AD 91 13 B8                                                                                                    | 1EF3:74 20 20 20 1B 00 50 69 5B                                                                       |
| 19AB:79 20 74 68 65 73 65 20 9B                                                                                                    | 1C53:65 07 85 07 A9 00 85 09 82                                                                                                    | 1EFB:63 6B 18 20 28 4C 29 1B A9                                                                       |
| 19B3:73 6C 69 64 65 73 2E 00 83                                                                                                    | 1C5B:A9 78 85 08 A9 00 85 0B 1B                                                                                                    | 1F03:20 66 6F 72 20 46 61 64 41                                                                       |
| 19BB:00 00 20 BD C1 A9 07 85 16                                                                                                    | 1C63:A9 C8 85 ØA 20 24 C1 A9 B2                                                                                                    | 1FØB:65 20 74 6F 20 4C 65 66 EC                                                                       |
| 19C3:10 A9 13 85 0F A9 6C 85 A0                                                                                                    | 1C6B:FF 20 27 C1 60 81 01 02 B9                                                                                                    | 1F13:74 20 20 20 1B 00 50 69 7C                                                                       |
| 19CB:0E A9 13 85 17 A9 89 85 22                                                                                                    | 1C73:48 ØB 10 18 ØE ØB Ø3 ØA C2                                                                                                    | 1F1B:63 6B 18 20 28 55 29 1B EE                                                                       |
| 19D3:16 A9 01 85 11 20 3B C2 36                                                                                                    | 1C7B:48 Ø2 11 48 13 84 ØA ØØ BD                                                                                                    | 1F23:20 66 6F 72 20 46 61 64 61                                                                       |
| 19DB:A5 11 C9 00 F0 03 20 C6 F8                                                                                                    | 1C83:A9 Ø1 20 39 C1 A9 46 85 2F                                                                                                    | 1F2B:65 20 66 72 6F 6D 20 42 CB                                                                       |
| 19E3:08 A9 08 85 03 A9 5D 85 DC                                                                                                    | 1C88:06 A9 5A 85 07 A9 00 85 39                                                                                                    | 1F33:6F 74 74 6F 6D 20 1B 00 ED                                                                       |
| 19EB:02 A9 07 85 10 A9 13 85 95                                                                                                    | 1C93:09 A9 64 85 08 A9 00 85 0C                                                                                                    | 1F3B:50 69 63 6B 18 20 28 43 F3                                                                       |
| 19F3:0D A9 6C 85 0C A9 13 85 AF                                                                                                    | 1C98:08 A9 64 85 0A AD 92 13 E7                                                                                                    | 1F43:29 1B 20 66 6F 72 20 46 13                                                                       |
| 19FB:17 A9 89 85 16 20 56 C2 4E                                                                                                    | 1CA3:18 65 ØA 85 ØA AD 93 13 1C                                                                                                    | 1F4B:61 64 65 20 66 72 6F 6D 4B                                                                       |
| 1A03:A5 02 C9 05 F0 03 4C 2C 6C                                                                                                    | 1CAB:65 ØB 85 ØB 2Ø 24 C1 A9 79                                                                                                    | 1F53:20 43 65 6E 74 65 72 20 44                                                                       |
| 1AØB:C2 2Ø 8A C1 A9 13 85 Ø3 BD                                                                                                    | 1CB3:FF 20 27 C1 60 81 01 02 02                                                                                                    | 1F5B:1B ØØ A9 13 85 Ø3 A9 5B 74                                                                       |
| 1A13:A9 6C 85 Ø2 2Ø 74 C2 A9 ØA                                                                                                    | 1CBB:48 0B 10 18 27 0B 02 11 D8                                                                                                    | 1F63:85 Ø2 20 74 C2 AD BD Ø7 7F                                                                       |
| 1A1B:ØØ 2Ø 8Ø C2 A9 ØF 85 Ø7 2F                                                                                                    | 1CC3:48 03 0A 48 13 CC 0A 00 86                                                                                                    | 1F6B:20 8Ø C2 A9 ØF 85 Ø7 A9 13                                                                       |
| 1A23:A9 A0 85 06 A9 13 85 11 1B<br>1A2B:A9 90 85 10 20 8C C2 20 E2                                                                                                    | 1CCB:AD 94 13 20 39 C1 A9 46 CE<br>1CD3:85 06 A9 5A 85 07 A9 00 C6<br>1CDB:85 09 A9 8C 85 08 A9 00 B6                                                                                                    | 1F73:A0 85 06 A9 13 85 11 A9 39<br>1F7B:FC 85 10 20 8C C2 A5 11 69<br>1F83:8D 97 13 A5 10 8D 96 13 22 |
| 1A33:D2 ØF 20 7A C2 E0 Ø0 F0 CA<br>1A3B:03 4C 56 08 A9 ØF 85 07 EA<br>1A43:A9 A0 85 06 A9 13 85 11 3B                                                                                                    | 1CE3:85 ØB A9 B4 85 ØA 20 24 DA<br>1CEB:C1 A9 FF 20 27 C1 60 18 8A                                                                                                    | 1F8B:20 77 C2 60 20 BD C1 A9 3B<br>1F93:13 85 03 A9 5B 85 02 20 CC                                    |
| 1A4B:A9 90 85 10 20 8C C2 4C 2F                                                                                                    | 1CF3:49 6E 63 72 65 61 73 65 FC                                                                                                    | 1F9B:74 C2 AD BD 07 20 80 C2 D2                                                                       |
| 1A53:33 08 20 77 C2 4C 2C C2 01                                                                                                    | 1CFB:20 42 6F 72 64 65 72 20 A7                                                                                                    | 1FA3:20 7A C2 AD 97 84 38 E9 EC                                                                       |
| 1A5B:60 81 0B 82 0A 86 08 0B 2F                                                                                                    | 1D03:48 65 69 67 68 74 3F 20 12                                                                                                    | 1FAB:01 CD 96 84 F0 3E A9 0F DB                                                                       |
| 1A63:82 13 91 08 0B 82 1C 9D 88                                                                                                    | 1DØB:1B ØØ 18 49 6E 63 72 65 B5                                                                                                    | 1FB3:85 07 A9 A0 85 06 A9 13 60                                                                       |
| 1A6B:08 0B 82 38 A7 08 0B 82 30                                                                                                    | 1D13:61 73 65 2Ø 42 6F 72 64 A2                                                                                                    | 1FBB:85 11 A9 FC 85 10 20 8C 3F                                                                       |
| 1A73:53 B2 08 0B 82 5C BC 08 B6                                                                                                    | 1D18:65 72 2Ø 57 69 64 74 68 4C                                                                                                    | 1FC3:C2 A5 11 8D 97 13 A5 10 2C                                                                       |
| 1A7B:10 04 04 05 11 20 02 11 A7                                                                                                    | 1D23:3F 1B 00 18 43 68 61 6E 32                                                                                                    | 1FCB:8D 96 13 AD 96 84 8D BD 53                                                                       |
| 1A83:3B 00 20 20 43 68 6F 6F 65                                                                                                    | 1D2B:67 65 20 50 61 74 74 65 A6                                                                                                    | 1FD3:07 20 77 C2 20 1D 0E 60 AA                                                                       |
| 1A8B:73 65 20 1B 00 20 20 20 69                                                                                                    | 1D33:72 6E 3F 1B 00 18 44 6F 34                                                                                                    | 1FDB:20 BD C1 A9 13 85 03 A9 CA                                                                       |
| 1A93:53 6C 69 64 65 73 20 1B 54                                                                                                    | 1D3B:20 59 6F 75 20 57 61 6E B0                                                                                                    | 1FE3:5B 85 02 20 74 C2 AD BD 3B                                                                       |
| 1A9B:00 20 20 20 20 61 6E 64 A5                                                                                                    | 1D43:74 20 61 20 42 6F 72 64 07                                                                                                    | 1FEB:07 20 80 C2 20 7D C2 A9 18                                                                       |
| 1AA3:20 1B 00 20 20 20 20 20 92                                                                                                    | 1D4B:65 72 3F 1B 00 20 BD C1 2C                                                                                                    | 1FF3:0F 85 07 A9 A0 85 06 A9 67                                                                       |
| 1AAB:6F 72 20 20 1B 00 20 20 73                                                                                                    | 1D53:A9 0B 85 03 A9 63 85 02 ED                                                                                                    | 1FFB:13 85 11 A9 FC 85 10 20 20                                                                       |
| 1AB3:20 20 20 74 6F 20 1B 00 7D                                                                                                    | 1D5B:20 56 C2 20 1D 0E 60 81 F8                                                                                                    | 2003:8C C2 A5 11 8D 97 13 A5 96                                                                       |
| ABB:20         20         20         20         26         65         78         69         74         62           IAC3:1B         00         20         BD         C1         A9         08         85         AF           IAC3:1B         00         20         BD         C1         A9         08         85         AF           IAC8:03         A9         D8         85         02         20         56         C2         5F | 1D63:0B 10 10 A4 0C 0B 12 22 46<br>1D6B:C1 0C 0B 12 2C D9 0C 0B F7<br>1D73:12 36 FA 0C 0B 12 40 1A 9F                                                                                                    | 200B:10 8D 96 13 AD 96 84 8D 19<br>2013:BD 07 20 77 C2 20 1D 0E 4E<br>201B:60 A9 00 20 39 C1 A9 14 30 |
| 1AD3:4C 2C C2 60 81 01 11 48 12                                                                                                    | 1D7B:0D 0B 12 4A 3C 0D 13 86 A8                                                                                                    | 2023:85 06 A9 C7 85 07 A9 00 F4                                                                       |
| 1ADB:0B 10 10 F1 08 0B 10 20 67                                                                                                    | 1D83:0B 00 A9 0B 85 03 A9 92 47                                                                                                    | 202B:85 09 A9 00 85 08 A9 01 46                                                                       |
| 1AE3:06         09         0B         10         30         1B         09         0B         CA           1AEB:10         40         3B         09         00         4E         6F         20         68           1AF3:53         6C         69         64         65         53         68         6F         19                                                                                                    | 1D8B:85 02 20 5A C1 60 05 A0 EC<br>1D93:00 78 EB 0B 0C 6E 03 10 4A<br>1D9B:BE 0B 10 0C 0F 6E 03 10 03                                                                                                    | 2033:85 0B A9 3F 85 0A 20 24 DA<br>203B:C1 A9 13 85 03 A9 FF 85 C5<br>2043:02 A9 28 8D 59 13 38 AD 02 |
| 1AFB:77 20 66 69 6C 65 73 20 57                                                                                                    | 1DA3:C7 ØB 35 ØC 12 6E Ø3 10 4C                                                                                                    | 204B:59 13 ED FC 13 8D 59 13 1F                                                                       |
| 1B03:1B 00 65 78 69 73 74 20 1D                                                                                                    | 1DAB:DØ ØB 5A ØC 15 6E Ø3 10 95                                                                                                    | 2053:A9 00 85 05 AD 59 13 85 E7                                                                       |
| 1B0B:6F 6E 20 74 68 69 73 20 CF                                                                                                    | 1DB3:D9 ØB 7F ØC 18 6E Ø3 10 DE                                                                                                    | 205B:04 A2 04 A9 00 85 07 A9 2F                                                                       |
| 1B13:64 69 73 6B 2E 1B 00 43 1C<br>90 COMPUTEI's Gazette September 1989                                                                                                    | 1DBB:E2 ØB A9 ØØ 8D 95 13 4C 94                                                                                                    | 2063:02 85 06 A0 06 20 69 C1 16                                                                       |

| 2000.25            | 0.4        | 0.0 | 5.0      | 1.2        |    | 00       | 0.0        | 35       | 2313:13 | AD. | 4D | 13 | 6D | 4.8 | 13 | 8D | 71         | 258   | B:Ø    | øø   | 3 0   | 0 0                   |
|--------------------|------------|-----|----------|------------|----|----------|------------|----------|---------|-----|----|----|----|-----|----|----|------------|-------|--------|------|-------|-----------------------|
| 2068:A5<br>2073:5A |            |     | 59<br>AD | 13<br>5A   | 13 | C8<br>ED | 8D<br>FD   | 25<br>8Ø | 231B:4A | 13  | A9 | ØØ | 85 | 07  | A9 | 00 | ic         |       | 3:0    |      |       | 0 0                   |
| 2073:5A<br>2078:13 | 8D         |     | 13       | A9         | 00 | 85       | 05         | 82       | 2323:85 | 06  | A9 | 00 | 85 |     | A9 | ØØ | 82         |       | B:0    |      |       | 0 0                   |
|                    |            | 13  |          | 04         | A2 |          | A9         | 48       | 232B:85 |     | A9 | ØØ | 85 |     | A9 | 00 | CE         |       | 3:0    |      |       | 0 0                   |
| 2083:AD            | SA         |     |          |            |    |          |            |          |         |     |    |    | 85 | ØB  | A9 | 00 | 1F         |       | B:0    |      |       | 0 0                   |
| 2088:00            | 85         | 07  |          | 02         | 85 | 06       | AØ         | 7B       | 2333:85 |     | A9 | 00 | 13 | 85  |    | AD | 69         |       | 3:0    |      |       | 0 0                   |
| 2093:06            | 20         | 69  |          | A5         | 04 | 8D       | SA         | DA       | 233B:85 |     | AD | 48 |    |     |    | 85 |            |       | B:0    |      |       | 10 2                  |
|                    | AD         |     | 13       | 85         | 04 | AD       | SA         | 1F       | 2343:4B |     | 85 | 07 | AD | 47  | 13 |    | 4B         |       |        |      |       | 0 0                   |
| 20A3:13            | 85         | 05  | AD       | FC         | 13 | 85       | 06         | 8F       | 2348:08 | AD  |    | 13 | 85 | ØB  | AD | 49 | 78         |       | 3:0    |      | _     |                       |
| 20AB:AD            |            | 13  | 85       | 07         | 20 | 42       | C1         | FB       | 2353:13 |     | ØA | 20 | 24 | C1  |    | FF | 43         |       | 'B:Ø   |      |       | 0 0                   |
| 20B3:A9            | ØF         | 85  | 03       | A9         | B7 |          | 02         | A6       | 235B:20 |     | Cl |    | AD | 95  | 13 | C9 | 6D         |       | 3:0    |      |       | 0 0                   |
| 2088:A9            | ØA         | 85  | 05       | A9         | 00 | 85       | 19         | C5       | 2363:00 | FØ  |    | AD | 95 | 13  | C9 | Ø1 | F2         |       | B:0    |      |       | 10 0                  |
| 20C3:A9            | 8C         | 85  | 18       | 20         | 48 | C1       | A9         | 7D       | 236B:FØ | 3C  | AD | 95 | 13 | C9  | 02 | DØ | DC         |       | .3:0   |      | -     | 10 6                  |
| 20CB:0F            | 85         | 03  | A9       | BF         | 85 | 02       | A9         | Bl       | 2373:03 | 4C  | ØA | 12 | AD | 95  | 13 | C9 | 64         |       | B:0    |      | -     | 10 0                  |
| 20D3:0A            | 85         | 05  | A9       | 00         | 85 | 19       | A9         | A7       | 237B:03 | DØ  | 03 | 4C | 6A | 12  | AD | 95 | 29         | 262   | 13:0   | øø   | 0 0   | 0 0                   |
| 20DB:CD            |            | 18  | 20       | 48         | C1 | AD       | 90         | 9E       | 2383:13 | C9  | 04 | DØ | 03 | 4C  | C3 | 12 | 36         | 262   | B:Ø    | ØØ   | ØØ    | 0 0                   |
| 20E3:13            |            | 5F  | 09       | FØ         | 26 | AD       | 94         | AD       | 238B:A9 | 00  | 85 | 06 | A9 | C7  | 85 | 07 | 36         | 263   | 13:0   | 0 0  | øø    | 10 0                  |
| 20EB:13            |            | 39  | CI       | A9         | 00 | 85       | 06         | 5F       | 2393:A9 |     | 85 | 09 | A9 | 00  | 85 | 08 | 50         | 263   | B:Ø    | ØØ   | øø    | 10 0                  |
| 20F3:A9            | ØF         | 85  | 07       | A9         | ØØ | 85       | 09         | 4F       | 2398:A9 |     | 85 |    | A9 | 3F  | 85 | ØA | B7         | 264   | 3:0    | 0 0  | øø    | 10 0                  |
| 20FB:A9            |            | 85  | 08       | A9         | 00 | 85       | ØB         | D2       | 23A3:20 | 2D  | Cl | 4C | 42 | 13  | A9 | 01 | F4         | 264   | B:0    | 0 0  | 0 0   | 10 0                  |
| 2103:A9            |            | 85  | ØA       | 20         | 24 | CI       | A9         | 18       | 23AB:8D |     | 13 | A9 | 00 | 85  | 06 | A9 | 52         |       | 3:0    |      |       | 10 0                  |
| 2103.A5<br>2108:FF | 20         | 27  | Cl       | AD         | 95 | 13       | C9         | ØA       | 23B3:C7 | 85  | 07 | A9 | 00 | 85  | 09 | A9 | 80         |       | B:0    |      |       | 00                    |
|                    |            |     | AD       | 95         | 13 |          | 02         | 81       | 23BB:00 | 85  |    | A9 | 00 | 85  |    | A9 | D4         |       |        |      |       |                       |
| 2113:01            |            | 30  |          |            |    |          | -          |          |         |     |    |    |    |     |    |    |            |       |        |      |       |                       |
| 211B:FØ            | 44         | AD  |          | 13         | C9 | 03       | FØ         | AC       | 23C3:02 |     | ØA | 20 | 2D | C1  | AD |    | CØ         | Pro   | gra    | m 2  | 2: G  | ieof                  |
|                    | AD         |     | 13       | C9         | 04 | FØ       | 6C         | 8D       | 23CB:13 | 18  | 65 | ØA | 85 | ØA  | AD | 46 | E4         |       |        |      |       |                       |
| 212B:A9            | ØB         | 85  | 03       |            |    | 85       | 02         | EF       | 23D3:13 |     | ØB | 85 | ØB | AD  | 43 | 13 | 5F         | FH    | 10     | REM  | CC    | PY                    |
|                    | 1E         | 85  | 04       | A9         | 00 | 85       | 05         | 20       | 23DB:18 | 69  | Ø1 | 80 | 43 | 13  | AD | 43 | 86         |       |        | TEI  | Pt    | JBL                   |
| 2138:A9            |            | 85  | 06       | A9         | 10 | 85       | 07         |          | 23E3:13 |     | 32 |    | 03 | 4C  | C7 | 11 | 65         |       |        |      |       | RIGI                  |
| 2143:4C            | <b>B</b> 3 | ØF  | A9       | ØC         | 85 | 03       | A9         | 3B       | 23EB:A9 |     | 85 |    | A9 | C7  | 85 | 07 | 96         | XG    | 20     |      |       |                       |
| 214B:10            | 85         | 02  | A9       | 1E         | 85 | \$4      | A9         | 8A       | 23F3:A9 |     | 85 | 09 | A9 | 00  | 85 | 08 | ВØ         | nu    |        | ISP  |       |                       |
| 2153:00            | 85         | 05  | A9       | 03         | 85 | Ø6       | A9         | 16       | 23FB:A9 |     | 85 |    | A9 | 3F  | 85 | ØA | 18         |       |        | 131  |       |                       |
| 2158:10            | 85         | 07  | 4C       | <b>B</b> 3 | ØF | A9       | ØC         | E5       | 2403:20 | 2D  | Cl | 4C | 42 | 13  | A9 | 01 | 56         |       |        | -    |       |                       |
| 2163:85            | 03         | A9  | 35       | 85         | 02 | A9       | 1E         | 57       | 240B:8D | 43  | 13 | A9 | 00 | 85  | 06 | A9 | <b>B</b> 3 |       |        | SUE  |       |                       |
| 2168:85            | 04         | A9  | 00       | 85         | 05 | A9       | 03         | 3D       | 2413:C7 | 85  | 07 | A9 | 01 | 85  | 09 | A9 | F5         | AC    | 30     |      |       |                       |
| 2173:85            | 06         | A9  | 10       | 85         | 07 | 4C       | <b>B</b> 3 | C4       | 241B:3D |     | Ø8 | A9 | 01 | 85  | ØB | A9 | DC         |       |        | Ø:P  |       |                       |
| 217B:0F            |            | ØC  |          | 03         | A9 |          | 85         | 82       | 2423:3F |     |    | 20 |    | CI  | A5 | 08 | 73         |       |        | 42)  | ; Cł  | 1R\$                  |
| 2183:02            |            | 1E  | 85       | 04         | A9 | 00       | 85         | 99       | 242B:38 |     |    | 13 | 85 | 08  | AS | 09 | 85         | PS    | 40     | FOR  | I = ] | 1TO                   |
| 2188:05            |            | 03  | 85       | 06         | A9 | 10       | 85         | EF       | 2433:ED |     | 13 | 85 | 09 | AD  | 43 | 13 | 57         |       |        | :NE  | XT    |                       |
| 2193:07            | 4C         | B3  |          | A9         |    | 85       | 03         | 5F       | 243B:18 | 69  | ØI | 8D | 43 | 13  | AD | 43 | E7         | ER    | 50     | PRI  | NTT   | CAB                   |
|                    |            |     |          |            |    |          | 04         | 38       |         |     | 32 |    |    |     |    |    | 86         |       |        | IGH  |       |                       |
| 219B:A9            | 7F         | 85  | 02       | A9         | 1E | 85       |            |          | 2443:13 |     |    | FØ | 03 | 4C  | 27 | 12 |            | SP    | 60     |      |       |                       |
| 21A3:A9            | 00         | 85  | 05       | A9         | 03 | 85       | 06         | 26       | 244B:A9 |     | 85 |    | A9 | C7  | 85 | 07 | F7         | DE    | 00     |      |       | ICA                   |
| 21AB:A9            |            | 85  | 87       | 40         | B3 | ØF       | 20         | 57       | 2453:A9 |     | 85 |    | A9 | 00  | 85 | 08 | 12         | 0.0   | 70     |      |       |                       |
| 2183:42            |            | 60  | 42       | 6F         | 72 | 64       | 65         | 2B       | 245B:A9 |     | 85 |    | A9 | 3F  | 85 | ØA | 79         | SP    | 70     |      |       |                       |
| 21BB:72            | 3A         |     | 46       | 61         | 64 | 65       | 3A         | CB       | 2463:20 |     |    |    | 42 | 13  | A9 | 01 | B6         |       |        | TS   |       |                       |
| 21C3:00            | 20         | BD  | C1       | 20         | D2 | ØF       | 20         | 6C       | 246B:8D |     | 13 | A9 | C5 | 85  | 06 | A9 | 42         | EP    | 80     |      |       |                       |
| 21CB:3D            | Ø4         | 20  | 10       | ØĒ         | 60 | A9       | 40         | 09       | 2473:C7 |     |    | A9 | 00 | 85  | Ø9 | A9 | 4E         |       |        | ONV  |       |                       |
| 21D3:85            | 2F         | A9  | 13       | 85         | 03 | A9       | 4E         | E4       | 247B:00 | 85  | Ø8 | A9 | 01 | 85  | ØB | A9 | 9E         |       |        | {GR  |       |                       |
| 21DB:85            | 02         | 20  | 36       | C1         | AD | 94       | 13         | C9       | 2483:3F | 85  | ØA | 20 | 2D | Cl  | 38 | A5 | 96         | AP    | 90     | INP  | UT '  | 'FI                   |
| 21E3:20            | 39         | Cl  | A9       | 28         | 8D | 59       | 13         | 94       | 2488:06 | ED  | 44 | 13 | 85 | 06  | AD | 43 | EE         |       |        | F\$  |       |                       |
| 21EB:38            | AD         | 59  | 13       | ED         | FC | 13       | 80         | 29       | 2493:13 | 18  | 69 | 01 | 8D | 43  | 13 | AD | FS         | CX    | 100    | PR   | INT   | 1149                  |
|                    | 13         | A9  | 00       | 85         | 05 | AD       | 59         | DI       | 249B:43 | 13  | C9 | 2D | FØ | 03  | 4C | 87 | ØA         |       |        |      |       | GFS                   |
| 21FB:13            | 85         |     | A2       | 04         | A9 | ØØ       | 85         | 20       | 24A3:12 | A9  | 00 | 85 | 06 | A9  | C7 | 85 | A3         | PA    | 110    |      |       |                       |
| 2203:07            |            |     | 85       | 06         | AØ | Ø6       | 20         | AC       | 24AB:07 | A9  |    |    | 09 |     | ØØ | 85 | AE         | * * * | 110    |      |       | HD                    |
| 220B:69            |            |     |          |            |    | 13       |            | ØB       | 24B3:08 |     | -  |    |    |     | 3F |    | E5         |       |        | EX   |       | inp                   |
| 2213:C8            |            |     |          |            |    |          |            |          | 24BB:ØA |     |    |    |    |     |    |    |            | DV    | 120    |      |       | r - 31                |
| 2218:ED            |            |     |          |            |    |          |            |          | 2403:01 |     |    |    |    |     |    |    |            | EK    | 120    |      |       |                       |
|                    |            |     |          |            |    |          |            |          | 24CB:A9 |     |    |    |    |     |    | 09 |            |       |        |      |       | HR\$                  |
| 2223:85<br>222B:04 |            |     |          |            |    | 04       |            |          | 24D3:A9 |     | 85 |    |    |     |    |    | 60         | GD    | 130    |      |       |                       |
|                    |            |     |          |            |    |          |            |          |         |     |    |    |    |     |    |    |            |       |        |      |       | 1):                   |
| 2233:06            |            |     |          |            |    | A5       |            |          | 24DB:A9 |     |    |    | 20 |     |    | 38 | 24         |       |        |      |       | PEN                   |
| 223B:8D            |            |     | AD       |            | 13 |          | 5F         |          | 24E3:A5 |     |    |    |    |     |    |    | 55         | JX    | 140    | GC   | SUL   | 337                   |
| 2243:09            |            |     | 20       |            |    | A9       |            |          | 24EB:AD |     |    |    |    |     |    |    |            | KB    | 150    | FC   | RI    | $\hat{z} = \emptyset$ |
| 224B:85            |            |     |          | 85         |    |          | 59         |          | 24F3:08 |     |    |    |    | 85  |    |    |            | KQ    | 160    | DŞ   | =NI   | 19:1                  |
| 2253:13            |            |     |          |            |    | 85       |            |          | 24FB:09 |     |    |    |    | 09  |    | 45 |            |       |        | \$=  | NL    | \$ T                  |
| 225B:AD            |            |     |          |            |    | FD       |            |          | 2503:13 |     |    |    |    |     |    | 46 |            | AX    | 170    |      |       |                       |
| 2263:85            |            |     | 42       |            |    | 60       |            |          | 250B:13 |     |    |    |    |     |    |    |            |       | 180    |      |       |                       |
| 226B:A9            | CØ         |     |          |            |    | 85       |            |          | 2513:18 |     |    |    |    | 13  |    | 43 |            |       |        |      |       | TH                    |
| 2273:A9            | ØØ         | 85  | 18       | A4         | 00 | 20       | 4E         | 72       | 251B:13 | C9  | 16 | FØ | 03 | 4C  | ΕØ | 12 | 50         | 1211  | 190    |      |       |                       |
| 227B:C1            | 20         | 8A  | C1       | AD         | 05 | 85       | C9         | 6C       | 2523:A9 | 00  | 85 | 06 | A9 | C7  | 85 | 07 | D1         | EU    | 190    |      |       |                       |
| 2283:00            |            |     |          |            |    | 60       |            |          | 2528:A9 | 00  | 85 | 09 | A9 | ØØ  | 85 | Ø8 | EB         |       | 0.00   |      |       | NB                    |
| 2288:5A            |            |     |          |            |    | AD       |            |          | 2533:A9 | Ø1  | 85 | ØB | A9 | 3F  | 85 | ØA | 53         |       | 200    |      |       | ,                     |
| 2293:13            |            |     |          |            |    | 13       |            |          | 253B:20 |     |    |    |    | 13  |    |    | FC         |       | 210    |      |       |                       |
| 229B:59            |            |     |          |            |    | A9       |            |          | 2543:04 |     |    | 00 |    |     | ØØ |    | 11         | RK    | 220    |      |       | 1 = 1                 |
| 22A3:85            |            |     |          |            |    | ci       |            |          | 254B:00 |     |    |    | 01 |     | 00 | 00 | 3E         |       |        | NE   | XT    |                       |
| 22AB:04            |            |     |          |            |    | 8D       |            |          | 2553:03 |     |    |    |    | ØØ  |    |    | AB         | AX    | 230    | IF   | D     | \$=G                  |
| 22B3:13            |            |     |          |            |    |          |            |          | 2553:20 |     |    | 20 | 20 |     | 20 |    | A5         |       | 240    |      |       |                       |
| 22B3:13<br>22BB:47 |            |     |          |            |    | 47       |            |          | 2563:20 |     |    | 20 | 20 |     | 20 | 00 | 8D         |       |        | 62   |       |                       |
|                    |            |     |          |            |    | 18       |            |          | 256B:20 |     |    | 20 |    | 20  |    |    | B5         | FX    | 250    |      |       | rs:                   |
| 22C3:AD            |            |     |          |            |    |          |            |          |         |     |    |    |    |     |    |    |            |       | 260    |      |       |                       |
| 22CB:FD            |            |     |          |            |    | 4B       |            |          | 2573:20 |     |    | 20 | 20 | 20  |    | 20 |            | GR    | 200    |      |       | N } {                 |
| 22D3:18            |            |     |          |            |    |          |            |          | 257B:00 |     |    | 6F | 74 |     | 20 | 61 | E8         |       |        |      |       |                       |
| 22DB:4B            |            |     |          |            |    |          |            |          | 2583:60 |     |    |    | 00 | 53  |    | 69 |            |       | 220    |      |       | FF ]                  |
| 22E3:13            |            |     |          |            |    |          |            |          | 258B:64 |     |    |    | 4E |     |    | 00 | 78         | CP    | 270    |      |       |                       |
| 22EB:4A            |            |     |          |            |    | FC       |            |          | 2593:01 |     |    | ØØ |    |     |    | ØØ | 5E         |       |        |      |       | CE }                  |
| 22F3:85            |            |     |          |            |    | 85       |            |          | 259B:00 |     | øø |    | øø |     |    | ØØ |            | MJ    | 280    |      |       |                       |
| 22FB:AØ            |            |     |          |            |    |          |            |          | 25A3:00 |     | ØØ | ØØ | ØØ |     | ØØ | ØØ | ED         |       |        |      |       | :G0                   |
| 2303:4D            |            |     |          |            |    |          |            |          | 25AB:00 | ØØ  | 00 | øø | ØØ | 00  | ØØ | 00 | F5         | MB    | 290    | GE   | T#1   | 2,M                   |
| 230B:4C            |            |     |          |            |    |          |            |          | 25B3:00 |     | 00 | 00 | 00 | 00  | 00 | 00 | FD         |       |        |      |       | NM                    |
|                    |            |     |          |            |    |          |            |          |         |     |    |    |    |     |    |    |            |       | 001    |      |       |                       |
|                    |            |     |          |            |    |          |            |          |         |     |    |    |    |     |    |    |            |       | 110381 | 2.24 |       | 10000                 |

| 5BB:00  | ØØ | ØØ | 00 | 00 | 00 | 00 | øø | 06 |  |
|---------|----|----|----|----|----|----|----|----|--|
| 5C3:00  | 00 | 00 | 00 | 00 | ØØ | 00 | 00 | ØE |  |
| 25CB:00 | 00 | 00 | 00 | 00 | ØØ | 00 | ØØ | 16 |  |
| 25D3:00 | ØØ | 00 | 00 | ØØ | 00 | 00 | 00 | 1E |  |
| 25DB:00 | 00 | 00 | ØØ | 00 | 00 | ØØ | 00 | 26 |  |
| 25E3:00 | 00 | 00 | 00 | 00 | 00 | 00 | 00 | 2E |  |
| 25EB:00 | 00 | 00 | 00 | 00 | 00 | 00 | 00 | 36 |  |
| 25F3:00 | 00 | 00 | 00 | 00 | ØØ | 00 | 00 | 3E |  |
| 25FB:00 | 00 | 00 | 00 | 00 | ØØ | 00 | 00 | 46 |  |
| 2603:00 | ØØ | 00 | 00 | 00 | 00 | 00 | ØØ | 4F |  |
| 260B:00 | 00 | 00 | 00 | 00 | 00 | 00 | 00 | 57 |  |
| 2613:00 | 00 | 00 | 00 | 00 | ØØ | 00 | 00 | 5F |  |
| 2618:00 | 00 | 00 | 00 | ØØ | ØØ | 00 | 00 | 67 |  |
| 2623:00 | 00 | 00 | 00 | ØØ | 00 | 00 | 00 | 6F |  |
| 262B:00 | 00 | 00 | ØØ | ØØ | 00 | 00 | 00 | 77 |  |
| 2633:00 | 00 | 00 | 00 | 00 | ØØ | ØØ | 00 | 7F |  |
| 263B:00 | ØØ | ØØ | ØØ | ØØ | 00 | 00 | ØØ | 87 |  |
| 2643:00 | ØØ | 00 | ØØ | 00 | 00 | ØØ | 00 | 8F |  |
| 264B:00 | 00 | 00 | ØØ | 00 | 00 | 00 | 00 | 97 |  |
| 2653:00 | 00 | 00 | 00 | ØØ | ØØ | 00 | 00 | 9F |  |
| 265B:00 | 00 | ØØ | 00 | 00 | 00 | 00 | 00 | A7 |  |
|         |    |    |    |    |    |    |    |    |  |

# oConverter

| FH  | 10  | REM COPYRIGHT 1989 COMPU<br>TE! PUBLICATIONS, INC                                                        |
|-----|-----|----------------------------------------------------------------------------------------------------|
| XG  | 20  | ALL RIGHTS RESERVED<br>REM THIS IS THE UPDATED<br>{SPACE}GEOCONVERTER                                    |
| AC  | 30  | <pre>{8 SPACES}REVISED MAY IS SUE 1988 GAZETTE POKE 53280,0:POKE 53281, 0:POKE 646,5:PRINTCHR\$(1)</pre> |
| PS  | 40  | 42);CHR\$(147)<br>FORI=1T010:PRINT"{DOWN}"                                                               |
| ER  | 5Ø  | :NEXT<br>PRINTTAB(5)"{4}UDI COPYR<br>IGHT 1989"                                                          |
| SP  | 60  | PRINTTAB (5) "GCH COMPUTE!<br>PUBLICATIONS INC."                                                         |
| SP  | 70  | PRINTTAB(5) "JFK ALL RIGH<br>TS RESERVED [HOME]"                                                         |
| EP  | 80  | PRINT" {DOWN} {RVS} {8}GEOC<br>ONVERTER 1.1 {OFF} {DOWN}                                                 |
| AP  | 90  | <pre>{GRN}" INPUT"FILE TO CONVERT";G F\$</pre>                                                           |
| СХ  | 100 |                                                                                                    |
| PA  | 110 | D HE:HD\$=HD\$+CHR\$(HE):N                                                                               |
| FK  | 120 | EXT<br>FOR I=1T05:READIE:IDS=I<br>DS+CHR\$(IE):NEXT                                                      |
| GD  | 130 |                                                                                                    |
|     |     | :":OPEN 2,8,2,"#"                                                                                        |
| JX  | 140 |                                                                                                    |
| KB  | 150 |                                                                                                    |
| KQ  | 160 |                                                                                                    |
|     | 170 | S=NLS THEN220                                                                                            |
| AX  | 170 |                                                                                                    |
| HM  | 180 | <pre>GET#2,HT\$,HS\$:I=3:IF HS<br/>\$="" THEN HS\$=CHR\$(0)</pre>                                        |
| FH  | 190 |                                                                                                    |
| En  | 130 | THEN BS=CHRS(0)                                                                                          |
| FA  | 200 |                                                                                                    |
| GD  | 210 |                                                                                                    |
| RK  | 220 |                                                                                                    |
|     |     | NEXT                                                                                                    |
| AX  | 230 |                                                                                                    |
| EC  | 240 |                                                                                                    |
|     |     | 60                                                                                                    |
| FX  | 256 | J TS=NTS:SS=NSS:GOTO140                                                                                  |
| CR  | 260 | IF DS=NLS THENPRINT"                                                                                     |
|     |     | (DOWN) (RVS) FILE NOT FOU                                                                                |
| CD  | 220 | ND (OFF)":GOTO360                                                                                        |
| CP  | 216 | <pre>PRINT" {DOWN } CONVERTING {SPACE } "GF\$</pre>                                                      |
| MJ  | 280 |                                                                                                    |
| 110 |     | =HS\$:GOSUB370                                                                                           |
| MB  | 290 |                                                                                                    |
|     |     | THEN MSS=CHRS(0)                                                                                         |
|     | CON | IPUTEI's Gazette September 1989 91                                                                       |

- BM 300 FOR I=0 TO 65:GET #2,B\$ :NEXT
- HG 310 GET#2,CT\$,GT\$:GOSUB370: PRINT#2,HD\$;:GOSUB380:T S=DTS:SS=DSS:GOSUB370
- FP 320 FOR I=0 TO 32\*E+2:GET#2 ,B\$:NEXT
- FQ 330 PRINT#2,MT\$;MS\$;:FORI=0 TO 15:GET#2,B\$:NEXT
- GP 340 PRINT#2, HT\$; HS\$; CHR\$(0) :GTS:
- KM 350 PRINT#2, ID\$;:GOSUB380:P RINT: PRINTGES" CONVERTE D#
- ER 360 CLOSE2:CLOSE15:END KA 370 U\$="U1":GOTO390
- RR 380 US="U2"
- KP 390 PRINT#15,U\$;2;0;ASC(T\$+
- "0");ASC(S\$+"0") AS 400 RETURN
- FM 410 DATA 0,255,3,21,87,10,1 ,0,0

## BEFORE TYPING . . .

Before typing in programs, please refer to "How to Type In COMPUTE!'s Gazette Programs," elsewhere in this issue.

# **On the Border**

Article on page 70.

# Program 1: Spectrum

- FH 10 REM COPYRIGHT 1989 COMPU TE! PUBLICATIONS, INC. ALL RIGHTS RESERVED MH 20 FORA=49152T049246:READAA
- : POKEA, AA: NEXT XD 30 DATA120,169,36,141,20,3,
- 169,192 HX 40 DATA141,21,3,173,17,208,
- 41,127,141 CJ 50 DATA17,208,169,44,141,18
- ,208,169,1
- PR 60 DATA141,26,208,169,127,1 41,13,220 MX 70 DATA88,96,238
- HK 80 DATA32:REM SCREEN
- PM 90 DATA208,24,173,18,208 QX 100 DATA105,8,141,18,208,14
- 4,33,238,54 XM 110 DATA192,169,44,201,52,2
- 08,8,206,71 GA 120 DATA192,169,44,141,54,1
- 92,141,18 BX 130 DATA208,169,0,141
- GR 140 DATA32:REM SCREEN
- JC 150 DATA208,169,1,141
- DATA25,208,76,49,234,16 JX. 160
- 9,1,141,25
- KH 170 DATA208,104,168,104,170 ,104,64,0 FB 180 SYS 49152
- **Program 2: Band**

### GH 200 REM COPYRIGHT 1989 COMP UTE! PUBLICATIONS, INC. - ALL RIGHTS RESERVED

- HQ 210 REM \*BAND\* SG 220 FORA=49247TO49402:READA
- A: POKEA, AA: NEXT XA 230 DATA120,169,132,141,20,
- 3,169,192 FC 240 DATA141,21,3,173,17,208 ,41,127,141

92 COMPUTEI's Gazette September 1989

- GE 250 DATA17,208,173,232,192, 141,18,208 CJ 260 DATA169,1,141,26,208,16
  - 9,127,141 DC 270 DATA13,220,88,96,162,1,
  - 224,8,240 ME 280 DATA30,189,233,192,141
  - GP 290 DATA32:REM SCREEN
  - BM 300 DATA208,238
  - 310 DATA133,192,24,173,232, GE 192,125,242
  - MP 320 DATA192,141,18,208,169, 1,141,25
  - AF 330 DATA208,104,168,104,170 ,104,64,173
  - DATA233,192,141 DG 340 RJ 350 DATA32:REM SCREEN
  - CX 360 DATA208,169,1,141
  - GB 370 DATA133,192,169,0,208,2 2,24,238
- PX 380 DATA232,192,173,232,192 ,141,18,208 QG 390 DATA201,194,208,27,169,
- 1,141,180
- GX 400 DATA192,76,224,192,24,2 06,232,192
- AK 410 DATA173,232,192,141,18, 208,201,50
- XQ 420 DATA208,5,169,0,141,180 ,192,169,1
- XP 430 DATA141,25,208,76,49,23 4,50
- QS 440 DATA0, 11, 12, 15, 1, 15, 12, 11:REM COLOR RS 450 DATA0,0,8,16,24,32,40,4
- 8,56,0 DE 460 SYS 49247

# **Program 3: Pulse**

- FM 500 REM COPYRIGHT 1989 COMP UTE! PUBLICATIONS, INC. - ALL RIGHTS RESERVED JF 510 REM PULSE
- FB 520 FORA=49403T049616:READA A: POKEA, AA: NEXT
- PH 530 DATA120,169,32,141,20,3 ,169,193
- BF 540 DATA141,21,3,173,17,208 ,41,127,141
- RA 550 DATA17,208,173,184,193, 141,18,208
- DF 560 DATA169,1,141,26,208,16 9,127,141
- DX 570 DATA13,220,88,96,162,1, 224,8,240
- KX 580 DATA26,189,192,193,141 EJ 590 DATA32:REM SCREEN
- BD 600 DATA208,189
- HJ 610 DATA184,193,141,18,208, 238,33,193
- KR 620 DATA169,1,141,25,208,10 4,168,104
- PG 630 DATA170,104,64,173,192, 193,141 RS 640 DATA32:REM SCREEN
- RX 650 DATA208,169,1,141,33,19 3,169,0,208
- SG 660 DATA47,162,0,56,189,184 ,193,253
- FS 670 DATA200, 193, 157, 184, 193 ,232,224,4
- XB 680 DATA208,241,24,189,184, 193,125,200
- SP 690 DATA193,157,184,193,232 ,224,8,208
- DQ 700 DATA241,173,184,193,201 ,62,208,52
- XH 710 DATA169,1,141,76,193,76 ,170,193
- SC 720 DATA162,0,24,189,184,19 3,125,200

- AF 730 DATA193,157,184,193,232 ,224,4,208
- EC 740 DATA241,56,189,184,193, 253,200,193
- HF 750 DATA157,184,193,232,224 ,8,208,241
- HQ 760 DATA173,184,193,201,142
- ,208,5,169 FA 770 DATA0,141,76,193,173,18
- 4,193,141 JG 780 DATA18,208,169,1,141,25
- ,208,76,49 QE 790 DATA234,142,144,146,148 ,151,153
- XM 800 DATA155,157
- DATA0, 11, 12, 15, 1, 15, 12, RB 810 11:REM COLOR
- QK 820 DATA4, 3, 2, 1, 1, 2, 3, 4, 0
- CK 830 SYS 49403

### Program 4: off

EK 2000 REM COPYRIGHT 1989 COM PUTE! PUBLICATIONS, IN C. - ALL RIGHTS RESERV ED

- MM 2010 REM OFF
- GA 2020 FORA=49974T050007:READ AA: POKEA, AA: NEXT
- SH 2030 DATA120,169,49,141,20, 3,169,234
- JX 2040 DATA141,21,3,169,8,141 22,208,169

JJ 2080 DATA208,169,0,141,26,2

AQ 2090 DATA169,129,141,13,220

FH 10 REM COPYRIGHT 1989 COMPU

ER{3 SPACES}{OFF}" KR 30 PRINTTAB(12)"{DOWN}COPYR

AA 40 PRINTTAB(10) "ALL RIGHTS

PD 60 PRINT" {CLR} {2 DOWN} "TAB (

MS 80 PRINTTAB(14) "{DOWN} {RVS}

BR 90 PRINT" [3 DOWN] "TAB(12)"S

AR 100 GETIS: IFIS<"1"OR IS>"3"

3 {OFF} Ø-200"

(SPACE)RESERVED"

MC 70 PRINTTAB(14)"{3 DOWN}

DE 50 FORX=0TO2000:NEXT

APH RANGE"

(OFF) 0-100"

ELECT (1-3) "

DC 120 IF I=2 THENMAX=100

130 IF I=3 THENMAX=200

DD 140 PRINT" [2 DOWN] HOW MANY

CB 150 GETLS: IF LS<"1"ORLS>"8"

FA 160 L=VAL(L\$):PRINT"{CLR}

THEN100

THEN150

X = 40

BQ 110

JA

ALL RIGHTS RESERVED XF 20 PRINT"{CLR}"TAB(11)"

TE! PUBLICATIONS, INC. -

[RVS] [3 SPACES] GRAPH MAK

IGHT 1989": PRINTTAB(7) "C

OMPUTE! PUBLICATIONS, IN

9)"{RVS} Y-AXIS {OFF} GR

[RVS] 1 [OFF] 0-40":PRIN

I=VAL(I\$):IF I=1 THENMA

ITEMS WILL BE GRAPHED? (1-8)"

TTAB(14)" [DOWN] [RVS] 2

KX 2050 DATA0:REM COLOR

,88,96,0

RB 2060 DATA141 GR 2070 DATA32:REM SCREEN

08

AM 2100 SYS 49974

Article on page 48.

C. "

**EZ Bar Charter** 

[DOWN] ENTER A 3 CHARAC TER LABEL AND A VALUE" FH 170' PRINT" FOR EACH ITEM TO BE GRAPHED. THE VALUE" EH 180 PRINT" ENTERED MUST FAL L BETWEEN Ø -"; MAX; " [DOWN]" AR 190 FORX=1 TO L JX 200 PRINT" (DOWN) LABEL";X;: INPUTM\$(X) AX 210 IFLEN(M\$(X))<>3THENPRIN T"{3 UP}":GOTO200 BH 220 PRINTTAB(17)"{UP}VALUE {SPACE}FOR ";M\$(X);:INP UTH(X) HG 230 IFH(X)<00RH(X)>MAXTHEN2 20 SA 240 NEXT CK 250 PRINT" {CLR} {DOWN} ENTER A TITLE (25 CHARACTERS OR LESS) [3 SPACES]FOR {SPACE}YOUR GRAPH." 260 INPUT" [DOWN] TITLE: ";G SC TS SD 270 IFLEN(GT\$)>250RLEN(GT\$) <1THEN250 GK 280 PRINT" {CLR} {2 DOWN} [RVS] GRAPHING RANGE {OFF} [2 SPACES] Ø -";MAX BQ 290 PRINT" (DOWN) (RVS) GRAP H LABELS {OFF} {5 SPACES}{RVS} VALUE {OFF} {DOWN}' DD 300 FORX=1TOL BK 310 PRINTTAB (5) M\$ (X) ; TAB (21 )H(X):NEXTX FD 320 PRINT" [DOWN] [RVS] GRAP H TITLE {OFF} ";GT\$ JE 330 PRINT" [2 DOWN] {7 SPACES}{RVS}EVERYTHI NG CORRECT? Y/N{OFF}" QR 340 GETK\$: IFK\$=""THEN340 CO 350 IFKS="N"THEN60 EB 360 PRINT" {CLR} {10 SPACES}" ;GT\$:FORX=ØT019:PRINT" {5 SPACES} {Q}":NEXTX MR 370 PRINT" [5 SPACES] (34 Y)" JP 380 PRINTTAB(6); HJ 390 FORX=1TOL KQ 400 PRINTH(X); QJ 410 NEXT: PRINT 420 PRINT" {DOWN} {7 SPACES}" PO ; : FORTT = 1TOL : PRINTMS (TT );" ";:NEXT:PRINT"

- JC 440 PRINTMAX
- RF 450 IFI=1THEN480
- RS 460 IFI=2THEN500
- QD 470 IFI=3THEN520
- GA 480 FORX=36TO10STEP-4:PRINT "{DOWN}{2 SPACES}" X:NE XT
- KQ 490 FORX=8TOØSTEP-4:PRINT" {DOWN}{3 SPACES}";X:NEX TX:GOTO540
- CQ 500 FORX=90TO10STEP-10:PRIN T"{DOWN}{2 SPACES}" X:N EXTX:PRINT"{DOWN} {4 SPACES}0"
- GE 510 GOTO540
- RX 520 FORX=180TO100STEP-20:PR INT"{DOWN}{2 SPACES}
- {LEFT}"X:NEXTX DR 530 FORX=80T00STEP-20:PRINT "{DOWN}{2 SPACES}"X:NEX TX:PRINT"{UP}{4 SPACES} 0":GOT0540
- HD 540 D=2:X=0:R=37:FORX=1TOL: PRINT"{HOME}":R=R+4:FOR SP=1TO3:PRINTSPC(255):N EXTSP

{K}" SB 570 IFI<3ANDH(X)=0THEN700 XR 580 IFI=3ANDH(X)<10THEN700 GH 590 IFI=1ANDH(X)<4THEN680 KA 600 IFI=2ANDH(X)<=5 THEN680 BQ 610 IFI=3ANDH(X)<=20THEN680 IFI = 1THENY = INT(H(X)/2) -HP 620 1:GOTO670 FR 630 IFI=3THENY=INT (H(X)/10)-1:GOTO670 EE 640 IFI=2THENAA=H(X)/10:BB= INT (H (X) /10) :CC=AA-BB:I FCC=ØTHENY=BB\*2-1:GOTO6 70 JA 650 IFCC<=.5THENY=BB\*2 AJ 660 Y=BB\*2+1 SR 670 FORB=1TOY-1:PRINTTAB(D) "{2 UP} \$2 +}\$K} ":NEXT B QH 680 PRINTTAB(D)"{2 UP} {2 SPACES} {I} {F} ":NEXTX GA 690 IFX=L+1THEN710 RK 700 NEXTX PF 710 D=2 RF 720 D=D+4:IFH(X)=0THEN740 FR 730 PRINTTAB(D):PRINTH(X):N EXT GQ 740 GETKS: IFKS=""THEN740 MK 750 IFKS="A"THENRUN XJ 760 IFKS="P"THEN790 FH 770 PRINT" [HOME] [23 DOWN] 7 SPACES {RVS} 'P' TO (SPACE) PRINT 'A' FOR AN OTHER HG 780 GOT0740 CD 790 PRINT" (HOME) [23 DOWN] {37 SPACES}" CR 800 OPEN6,4,6:PRINT#6,CHR\$( 15):CLOSE6 SD 810 OPEN3, 3, 3: OPEN4, 4: PRINT " {HOME } ";:FORC=0T01022: GET#3,A\$:PRINT#4,A\$;:NE XT AF 820 PRINT" {CLR}": PRINT#4:CL OSE4:CLOSE3:GOTO360

GQ 550 PRINTSPC(R)

JG 560 D=D+4:PRINT" [UP] (2 +)

# SpeedScript 128 Plus

See instructions in article on page 38 before typing in.

| 3A00:20 | D6                                                                                                    | 1D                                                                                                    | 20                                                                                                    | C1                                                                                                    | 3A                                                                                                    | 20                                                                                                    | DF                                                                                                    | F6                                                                                                    |
|---------|----------------------------------------------------------------------------------------------------|----------------------------------------------------------------------------------------------------|----------------------------------------------------------------------------------------------------|----------------------------------------------------------------------------------------------------|----------------------------------------------------------------------------------------------------|----------------------------------------------------------------------------------------------------|----------------------------------------------------------------------------------------------------|----------------------------------------------------------------------------------------------------|
| 3AØ8:3A | 20                                                                                                    | DØ                                                                                                    | 3A                                                                                                    | 20                                                                                                    | DF                                                                                                    | 3A                                                                                                    | A9                                                                                                    | FD                                                                                                    |
| 3A10:31 | 8D                                                                                                    | 09                                                                                                    | 3B                                                                                                    | 20                                                                                                    | 58                                                                                                    | 3A                                                                                                    | 90                                                                                                    | BC                                                                                                    |
| 3A18:03 | 4C                                                                                                    | 53                                                                                                    | 3A                                                                                                    | 20                                                                                                    | C1                                                                                                    | 3A                                                                                                    | 20                                                                                                    | CB                                                                                                    |
| 3A20:CF | FF                                                                                                    | AA                                                                                                    | 20                                                                                                    | B7                                                                                                    | FF                                                                                                    | DØ                                                                                                    | 07                                                                                                    | 3A                                                                                                    |
| 3A28:8A | 20                                                                                                    | ØC                                                                                                    | 10                                                                                                    | 4C                                                                                                    | 1F                                                                                                    | 3A                                                                                                    | A9                                                                                                    | 3A                                                                                                    |
| 3A30:02 | 20                                                                                                    | C3                                                                                                    | FF                                                                                                    | A9                                                                                                    | 32                                                                                                    | 8D                                                                                                    | 09                                                                                                    | 60                                                                                                    |
| 3A38:3B | 20                                                                                                    | 58                                                                                                    | 3A                                                                                                    | 90                                                                                                    | 02                                                                                                    | BØ                                                                                                    | 13                                                                                                    | 02                                                                                                    |
| 3A40:20 | DØ                                                                                                    | 3A                                                                                                    | 20                                                                                                    | CF                                                                                                    | FF                                                                                                    | AA                                                                                                    | 20                                                                                                    | 36                                                                                                    |
| 3A48:B7 | FF                                                                                                    | DØ                                                                                                    | 07                                                                                                    | 8A                                                                                                    | 20                                                                                                    | ØC                                                                                                    | 10                                                                                                    | 20                                                                                                    |
| 3A50:4C | 43                                                                                                    | 3A                                                                                                    | A9                                                                                                    | 02                                                                                                    | 4C                                                                                                    | C3                                                                                                    | FF                                                                                                    | 66                                                                                                    |
| 3A58:A2 | 08                                                                                                    | A9                                                                                                    | 02                                                                                                    | AØ                                                                                                    | 08                                                                                                    | 20                                                                                                    | BA                                                                                                    | 95                                                                                                    |
| 3A60:FF | A9                                                                                                    | ØF                                                                                                    | A2                                                                                                    | 00                                                                                                    | 20                                                                                                    | 68                                                                                                    | FF                                                                                                    | 90                                                                                                    |
| 3A68:A9 | 05                                                                                                    | A2                                                                                                    | 05                                                                                                    | AØ                                                                                                    | 3B                                                                                                    | 20                                                                                                    | BD                                                                                                    | 87                                                                                                    |
| 3A70:FF | A9                                                                                                    | 02                                                                                                    | 20                                                                                                    | C3                                                                                                    | FF                                                                                                    | 20                                                                                                    | CØ                                                                                                    | BØ                                                                                                    |
| 3A78:FF | ВØ                                                                                                    | 14                                                                                                    | A2                                                                                                    | 02                                                                                                    | 20                                                                                                    | C6                                                                                                    | FF                                                                                                    | E 3                                                                                                    |
| 3A80:B0 | ØD                                                                                                    | 20                                                                                                    | CF                                                                                                    | FF                                                                                                    | 20                                                                                                    | CF                                                                                                    | FF                                                                                                    | B1                                                                                                    |
| 3A88:20 | B7                                                                                                    | FF                                                                                                    | DØ                                                                                                    | 02                                                                                                    | 18                                                                                                    | 60                                                                                                    | A9                                                                                                    | E2                                                                                                    |
| 3A90:02 | 20                                                                                                    | C3                                                                                                    | FF                                                                                                    | 20                                                                                                    | 45                                                                                                    | 30                                                                                                    | A9                                                                                                    | A6                                                                                                    |
| 3A98:00 | 85                                                                                                    | ØC                                                                                                    | A9                                                                                                    | 08                                                                                                    | 20                                                                                                    | F7                                                                                                    | 27                                                                                                    | 62                                                                                                    |
| 3AAØ:A9 | 9F                                                                                                    | 20                                                                                                    | 68                                                                                                    | 26                                                                                                    | A9                                                                                                    | 25                                                                                                    | 85                                                                                                    | 04                                                                                                    |
| 3AA8:ØC | 20                                                                                                    | FS                                                                                                    | 27                                                                                                    | A9                                                                                                    | ØB                                                                                                    | AØ                                                                                                    | 3B                                                                                                    | 52                                                                                                    |
|         |                                                                                                    | 1E                                                                                                    | 20                                                                                                    | E4                                                                                                    | FF                                                                                                    | FØ                                                                                                    | FB                                                                                                    | 06                                                                                                    |
| 3AB8:C9 | ØD                                                                                                    | DØ                                                                                                    | Ø3                                                                                                    | 4C                                                                                                    | ØF                                                                                                    | 3A                                                                                                    | 38                                                                                                    | EA                                                                                                    |
| 3AC0:60 | A2                                                                                                    | 12                                                                                                    | A9                                                                                                    | 10                                                                                                    | 20                                                                                                    | 07                                                                                                    | 10                                                                                                    | 17                                                                                                    |
| 3AC8:A9 | ØØ                                                                                                    | A2                                                                                                    | 13                                                                                                    | 20                                                                                                    | 07                                                                                                    | 1D                                                                                                    | 60                                                                                                    | 4F                                                                                                    |
|         | 3A08:3A<br>3A10:31<br>3A18:03<br>3A20:CF<br>3A28:8A<br>3A30:02<br>3A38:3B<br>3A40:20<br>3A48:B7<br>3A50:4C<br>3A58:A2<br>3A50:4C<br>3A58:A2<br>3A60:FF<br>3A70:FF<br>3A70:FF<br>3A70:FF<br>3A80:B0<br>3A80:B0<br>3A80:B0<br>3A90:02<br>3A98:00<br>3A80:C9<br>3A80:C9<br>3AC0:60 | 3A08:3A 20<br>3A10:31 8D<br>3A18:03 4C<br>3A20:CF FF<br>3A28:8A 20<br>3A30:02 20<br>3A30:02 20<br>3A38:3B 20<br>3A40:20 D0<br>3A48:B7 FF<br>3A50:4C 43<br>3A58:4C 43<br>3A58:4C 43<br>3A58:4C 43<br>3A58:4C 43<br>3A58:4D 0D<br>3A68:4D 0D<br>3A80:FF A9<br>3A78:FF B0<br>3A78:FF B0<br>3A78:FF B0<br>3A80:B0 0D<br>3A88:20 8D<br>3A98:00 85<br>3AA0:A9 9F<br>3AA8:0C 20<br>3AB0:20 10<br>3A80:C9 0D<br>3AC0:60 A2 | 3A08:3A 20 D0<br>3A10:31 8D 09<br>3A18:03 4C 53<br>3A20:CF FF AA<br>3A28:8A 20 0C<br>3A30:02 20 C3<br>3A38:3B 20 58<br>3A40:20 D0 3A<br>3A48:B7 FF D0<br>3A50:4C 43 3A<br>3A58:A2 08 A9<br>3A60:FF A9 0F<br>3A68:A9 05 A2<br>3A70:FF A9 02<br>3A70:FF A9 02<br>3A78:FF B0 14<br>3A80:B0 0D 20<br>3A88:20 B7 FF<br>3A98:00 85 0C<br>3A98:00 85 0C<br>3AA8:07 9F 20<br>3AA8:07 18 FE<br>3A80:20 18 18<br>3A88:20 18 18<br>3A88:20 18 18<br>3A88:20 18 18 | 3AØ8:3A       20       DØ       3A         3A10:31       8D       09       3B         3A10:31       8D       09       3B         3A10:31       8D       09       3B         3A20:CF       FF       AA       20         3A28:8A       20       0C       1D         3A30:02       20       C3       FF         3A38:3B       20       58       3A         3A40:20       DØ       3A       20         3A48:B7       FF       DØ       07         3A50:4C       43       3A       49         3A60:FF       A9       02       3A         3A60:FF       A9       02       20         3A78:FF       BØ       14       A2         3A68:D0       D0       20       C3         3A78:FF       BØ       14       A2         3A80:B0       B7       FF       D         3A80:D0       D0       20       C3         3A98:00       85       0C       A9         3A98:00       85       0C       A9         3A98:00       85       C4       A9 | 3A08:3A 20 D0 3A 20<br>3A10:31 8D 09 3B 20<br>3A10:31 8C 09 3B 20<br>3A20:CF FF AA 20 87<br>3A28:8A 20 0C 1D 4C<br>3A30:02 20 C3 FF A9<br>3A38:3B 20 58 3A 90<br>3A40:20 D0 3A 20 CF<br>3A48:B7 FF D0 07 8A<br>3A50:4C 43 3A A9 02<br>A60:FF A9 0F A2 00<br>3A60:FF A9 0F A2 00<br>3A60:FF A9 07 A2 00<br>3A70:FF A9 02 20 C3<br>3A78:FF 80 14 A2 02<br>3A80:80 0D 20 CF FF<br>3A88:20 87 FF D0 02<br>3A98:00 85 0C A9 08<br>3AA8:07 9F 20 68 26<br>3AA8:07 18 1E 20 E4<br>3A80:20 18 1E 20 E4<br>3A80:20 10 03 4C<br>3A80:20 A2 12 A9 10 | 3AØ8:3A       20       DØ       3A       20       DF         3A10:31       8D       09       3B       20       58         3A18:03       4C       53       3A       20       C1         3A20:CF       FF       AA       20       B7       FF         3A28:8A       20       0C       1D       4C       1F         3A30:02       20       C3       FF       A9       32         3A38:3B       20       58       3A       90       02         3A40:20       D0       3A       20       CF       FF         3A48:B7       FF       D0       07       8A       20         3A50:4C       43       3A       90       22       4C         3A58:A2       08       A9       02       A0       88         3A60:FF       A9       07       A2       20       34         3A68:FF       A9       02       20       C3       FF         3A78:FF       B0       14       A2       02       20         3A80:B0       D2       02       C1       F8         3A98:00       20       C4 | 3AØ8:3A       20       DØ       3A       20       DF       3A         3A10:31       8D       Ø9       3B       20       58       3A         3A10:31       8D       Ø9       3B       20       58       3A         3A10:31       4C       53       3A       20       C1       3A         3A20:CF       FF       AA       20       B7       FF       DØ         3A28:8A       20       0C       1D       4C       1F       3A         3A30:02       20       C3       FF       A9       32       8D         3A38:3B       20       C3       FF       A9       32       8D         3A48:3B       C0       C3       AF       A9       02       80         3A48:B7       FF       DØ       A7       8A       20       0C         3A58:A2       08       A9       02       A0       88       20         3A58:A2       08       A9       02       A0       88       20         3A60:FF       A9       ØF       A2       ØE       20       C6         3A68:A9       Ø5       A2       ØF <td>3AØ8:3A         2Ø         DØ         3A         2Ø         DF         3A         A9           3A10:31         8D         09         3B         2Ø         58         3A         9Ø           3A18:03         4C         53         3A         2Ø         C1         3A         2Ø           3A20:CF         FF         AA         2Ø         B7         FF         DØ         07           3A28:8A         2Ø         0C         1D         4C         1F         AA         A9           3A30:02         2Ø         C3         FF         A9         32         8D         09           3A38:3B         2Ø         S8         3A         9Ø         42         8Ø         13           3A40:2Ø         DØ         3A         2Ø         CF         FF         AA         2Ø           3A48:B7         FF         DØ         Ø7         8A         2Ø         0C         1D           3A50:4C         43         AA         9Ø         2         A0         8B         2Ø         BA           3A60:FF         A9         Ø5         A2         Ø5         AØ         3B         2Ø         <td< td=""></td<></td> | 3AØ8:3A         2Ø         DØ         3A         2Ø         DF         3A         A9           3A10:31         8D         09         3B         2Ø         58         3A         9Ø           3A18:03         4C         53         3A         2Ø         C1         3A         2Ø           3A20:CF         FF         AA         2Ø         B7         FF         DØ         07           3A28:8A         2Ø         0C         1D         4C         1F         AA         A9           3A30:02         2Ø         C3         FF         A9         32         8D         09           3A38:3B         2Ø         S8         3A         9Ø         42         8Ø         13           3A40:2Ø         DØ         3A         2Ø         CF         FF         AA         2Ø           3A48:B7         FF         DØ         Ø7         8A         2Ø         0C         1D           3A50:4C         43         AA         9Ø         2         A0         8B         2Ø         BA           3A60:FF         A9         Ø5         A2         Ø5         AØ         3B         2Ø <td< td=""></td<> |

| 3ADØ:AZ | 12    | A9  | 18   | 20  | 87   | 1D    | A9  | D2   |
|---------|-------|-----|------|-----|------|-------|-----|------|
| 3AD8:00 | AZ    | 13  | 20   | 87  | 10   | 60    | A2  | 6A   |
| 3AE0:00 | AØ    | 00  | A9   | 35  | 85   | FB    | A9  | 79   |
| 3AE8:38 | 85    | FC  | B1   | FB  | C9   | 00    | FØ  |      |
| 3AF0:06 | 20    | ØC  | 10   | C8  | DØ   | F4    | A9  | EØ   |
| 3AF8:20 | 20    | ØC  | 10   | C8  | DØ   | F8    | E8  | 3D   |
| 3BØØ:EØ | 08    | DØ  | F3   | 60  | 48   | 45    | 4C  | 3D   |
| 3808:50 | 31    | 00  | 49   | 4E  | 53   | 45    | 52  | 24   |
|         |       |     |      |     |      |       |     |      |
| 3B10:54 | 20    | 44  | 49   | 53  | 4B   | 20    | 41  | 1F   |
|         | 44    | 20  | 50   | 52  | 45   | 53    | 53  | 71   |
| 3B20:20 | D2    | C5  | D4   | D5  | D2   | CE    | 20  | 19   |
| 3B28:28 | C1    | 20  | 54   | 4F  | 20   | 41    | 42  | 2C   |
| 3B30:4F | 52    | 54  | 29   | 00  | 4E   | 4F    | 20  | F7   |
| 3B38:48 | 45    | 4C  | 50   | 20  | 53   | 43    | 52  | D9   |
| 3840:45 | 45    | 4E  | 20   | 49  | 4E   | 20    | 4D  | 87   |
| 3848:45 | 4D    | 4F  | 52   | 59  | 00   | 20    | 2F  | FD   |
| 3B50:1E | A9    | 36  | A2   | 12  | 20   | 07    | 1D  | 6D   |
| 3B58:A9 | DØ    | E8  | 20   | 07  | 10   | A2    | 00  | E8   |
| 3B60:BD | 7B    | 3B  | 20   | ØC  | 10   | E8    | 8A  | 2F   |
| 3B68:29 | Ø7    | DØ  |      | AØ  | 08   | A9    | ØØ  | 68   |
| 3870:20 | ØC    | 1D  |      | DØ  | FA   | EØ    | 90  | EA   |
| 3878:90 | E6    | 60  | 00   | FF  | 7E   | 3C    | 18  |      |
| 3880:00 | øø    | 00  | 18   | 3C  | 7E   | 00    | 7E  | D2   |
| 3B88:3C | 18    | 00  |      | CØ  | FC   | FØ    | FF  | -    |
| 3B90:F0 | FÇ    | 00  | FF   | 03  | 3F   | ØF    | FF  | Fl   |
| 3B98:ØF | 3F    | 00  | 00   | 18  | 18   | FF    | 00  |      |
| 3BA0:00 | 00    | 90  | 00   | 00  | 00   | FF    | 18  |      |
|         | 18    | 00  | FF   | CØ  | CØ   | CØ    | CØ  | 1.00 |
| 3BBØ:CØ | CØ    | FF  | FF   | 00  | 00   |       | 00  | B7   |
| 3888:00 | 00    | FF  | FF   | 03  | 03   | 03    | Ø3  | 5C   |
| 3BCØ:03 | 03    | FF  | FF   | CØ  | CF   | CØ    | CØ  | 01   |
| 3BC8:C0 | CØ    | FF  | FF   | 00  | FF   | ØØ    | 00  | CF   |
| 3800:00 | 00    | FF  | FF   | 03  | F3   | 03    | 03  | 38   |
| 3BD8:03 | 03    | FF  | FF   | CØ  | CØ   | CØ    | CØ  | DC   |
| 3BEØ:CF | CØ    | FF  | FF   | 00  | 00   | 00    | 00  | 6F   |
| 3BE8:FF | 00    | FF  | FF   | 03  | 03   | 03    | 03  | 8C   |
| 3BFØ:F3 | 03    | FF  | FF   | CØ  | CF   | CØ    | CØ  | A9   |
| 3BF8:CF | CØ    | FF  | F'F' | 00  | FF   | 00    | 99  | 87   |
| 3C00:FF | 00    | FF  | FF   | 03  | F3   | 03    | 03  | 69   |
| 3C08:F3 | 03    | FF  | C9   | 84  | FØ   | 03    | 4C  | 12   |
| 3C10:F8 | 1E    | A5  | D3   | 29  | 01   | FØ    | 03  | BØ   |
| 3C18:4C | F8    | 15  | A5   | D3  | 29   | 08    | FØ  | 57   |
| 3C20:02 | DØ    | 31  | A9   | 10  | A2   | ØC    | 20  | Dl   |
| 3C28:07 | 10    | A9  | 00   | A2  | ØD   | 20    | 07  | 31   |
| 3C30:1D | 20    | E4  | FF   | FØ  | FB   | C9    | 84  | 6B   |
| 3C38:DØ | 10    | A9  | 18   | A2  | ØC.  | 20    | Ø7  | 60   |
| 3C40:1D | 20    | E4  | FF   | FØ  | FB   | C9    | 84  | 7B   |
| 3C48:FØ | D1    | A9  | 00   | A2  | ØC   | 20    | 07  | 6F   |
| 3C50:1D | 4C    | F8  | 16   | A9  | 00   | 8D    | 7C  | 50   |
| 3C58:35 | 8D    | 70  | 35   | 8D  | 07   | 46    | AØ  | 87   |
| 3C60:00 | 99    | ØB  | 46   | C8  | CØ   | 10    | 90  | FE   |
| 3C68:F8 | A2    | ØØ  | BD   | 05  | 2B   | 9D    | 7E  | 70   |
| 3070:35 | E8    | EØ  | ØC   | 90  | F5   | AD    | ØA  | 5C   |
| 3C78:35 | 85    | FB  | AD   | ØB  | 35   | 85    | FC  | 7C   |
| 3C80:A0 | 00    | A9  | FB   | 8D  |      | 03    | 20  | 9B   |
| 3C88:AE | 03    | 30  | 15   | E6  | FB   | DØ    | 02  | 3B   |
| 3C90:E6 | FC    | AS  | FC   | C5  | 2A   | 90    | EF  | 28   |
| 3C98:A5 | FB    | C5  | 29   | 90  | E9   | 4C    | 09  | FB   |
| 3CA0:3D | A2    | 00  | DD   | 00  | 3D   | FØ    | 08  | 10   |
| 3CA8:E8 | EØ    | 09  | 90   | F6  | 4C   | 8C    | 3C  | 36   |
| 3CBØ:8A | ØA    | AA  | A9   | 3C  | 48   | A9    | C1  | F8   |
| 3CB8:48 | BD    | F6  | 45   | 48  | BD   | F5    | 45  | 62   |
| 3CC0:48 | 60    | 38  | 98   | 65  | FB   | 85    | FB  | 28   |
| 3CC8:A9 | 00    | 65  | FC   | 85  | FC   | AØ    | 00  | F3   |
| 3CDØ:4C | 92    | 3C  | 20   | 36  | 2F   | 88    | 80  | A9   |
| 3CD8:7C | 35    | C8  | 60   | 20  | 36   | 2F    | 88  | BC   |
| 3CEØ:8C | 7D    | 35  | C8   | 60  | AD   | 07    | 46  | 40   |
| 3CE8:49 | 01    | 8D  | 07   | 46  | 60   | AD    | 07  | 7E   |
| 3CF0:46 | 49    | 04  | 80   | 07  | 46   | 60    | AD  | F7   |
| 3CF8:07 | 46    | 49  | 82   | 8D  | 07   | 46    | 60  | 45   |
| 3D00:8C | 92    | 88  | 86   | A1  | 93   | 83    | 85  | C6   |
| 3D08:96 | A9    | 00  | A8   | 20  | 9A   | 26    | 20  | 9A   |
| 3D10:C9 | 10    | 20  | FE   | 3D  | AØ   | 6D    | AD  | 9F   |
| 3D18:7E | 35    | 20  | E6   | 3D  | AD   | 7F    | 35  | 66   |
| 3D20:20 | E6    | 3D  | A2   | 00  | AØ   | 6E    | BD  | 53   |
| 3D28:0B | 46    | FØ  | 03   | 20  | E6   | 3D    | E8  | 08   |
| 3D30:E0 | 10    | 90  | F3   | A9  | 14   | 85    | ØC  | 25   |
| 3D38:20 | F5    | 27  | AD   | 07  | 46   | FØ    | 17  | 44   |
| 3D40:18 | 6A    | BØ  | 23   | 6A  | BØ   | 32    | A9  | CD   |
| 3D48:70 | 20    | ØC  | 10   | A9  | AØ   | 20    | ØC  | 72   |
| 3D50:1D | 20    | ØC  | 10   | 4C  | 84   | 3D    | A9  | 4D   |
| 3D58:AØ | 20    | ØC  | 10   | 20  | ØC   | 10    | A9  | 93   |
| 3D60:6F | 20    | ØC  | 10   | 4C  | 84   | 3D    | A9  | 86   |
| 3D68:70 | 20    | ØC  | 10   | A9  | AØ   | 20    | ØC  | 92   |
| 3D70:1D |       | 6F  | 20   | ØC  | 10   |       | 84  | C5   |
|         |       |     |      |     |      |       |     |      |
| COMPU   | TE!'s | Gaz | ette | Ser | ptem | ber 1 | 989 | 93   |
|         |       |     |      |     |      |       |     |      |

| 3EB8:0E       68       91       FD       E6       54       68       68       2A       4160:46       20       CF       41       18       65       55       85       A2       4408:F8       20       AE       03       C9       1F       DØ       AA       32         3EC0:A9       2C       48       A9       AC       48       60       68       70       4168:55       4C       BE       40       C9       C1       90       ØA       4140:60       C9       9E       DØ       7A       90       BA       32         3ED8:35       60       AC       17       35       88       FØ       4170:C9       DB       BØ       06       9D       24       440:A2       AB       440:A2       AB       440:A2       AB       440:A2       AB       AB       440:A2       AB       AB       440:A2       AB       AB       440:A2       AB       AB       440:A2       AB       AB       440:A2       AB       AB       440:A2       AB       AB       440:A2       AB       AB       440:A2       AB       AB       440:A2       AB       AB       442:A2       AB       AB       AA                                                                                                    | 3EB8:0E       68       91       FD       E6       54       68       68       2A       4160:46       20       CF       41       18       65       55       85       A2       4408:F8       20       AE       03       C9       1F       DØ       AA       32         3ECØ:A9       2C       48       A9       AC       48       60       68       70       4168:55       4C       BE       40       C9       C1       90       ØA       05       4410:60       C9       9E       DØ       07       A9       Ø1       BD       8A         3ED8:CE       BB       35       60       AC       17       35       88       FØ       4170:C9       DB       BØ       66       DD       24       46       4C       9B       4418:1C       46       DØ       18       A3       DØ       BB       A3       A3       A3       A48       98       48       A2       02       A4       A428:1D       40       DØ       1C       46       DØ       A3       A3       A3       A428:1D       A6       DØ       A1       A3       A3       A428:1D       A6       DØ       A6                                                                                                    | 3D78:3D       A9       A0       20       0C       1D       A9       27       85       0C       E5         3D80:1D       20       0C       1D       A9       27       85       0C       E5         3D80:20       F5       27       A9       13       20       0C       1D       A9       20       0C       1D       A9       00       2A9       DD         3D93:18       69       30       C9       3A       90       02       A9       DD         3DA0:AA       20       0C       1D       A9       40       85       6C       31         3DA3:20       F5       27       A2       00       AD       7C       35       A4         3DB0:F0       01       E8       AD       7D       35       F0       04       82         3DC4:65       C       AA       A0       33       BD       A3D       52         3DC8:20       0C       1D       E8       88       D0       F6       20       1E         3DD0:E4       FF       FØ       FB       20       62       1D       A2       10       54                                                                                                    | $\begin{array}{cccccccccccccccccccccccccccccccccccc$                                                                                                    | 42C8:4F $4F$ $20$ $4C$ $4F$ $4E$ $47$ $2E$ $92$ $42D0:2E$ $20$ $20$ $20$ $20$ $20$ $20$ $20$ $20$ $20$ $42D8:20$ $20$ $00$ $54$ $4F$ $4F$ $20$ $4D$ $FF$ $42E0:41$ $4E$ $59$ $20$ $46$ $49$ $45$ $C5$ $42F8:54$ $45$ $52$ $2E$ $2E$ $2E$ $20$ $20$ $20$ $4300:20$ $00$ $49$ $4C$ $4C$ $45$ $47$ $41$ $CB$ $4300:20$ $00$ $49$ $4C$ $4C$ $45$ $47$ $41$ $CB$ $4300:20$ $00$ $49$ $4C$ $4C$ $45$ $47$ $41$ $CB$ $4300:20$ $00$ $49$ $4C$ $4C$ $45$ $47$ $41$ $CB$ $4300:20$ $00$ $49$ $4C$ $4C$ $45$ $47$ $41$ $CB$ $4300:20$ $00$ $48$ $41$ $52$ $21$ $43$ $47$ $41$ $CB$ $4308:4C$ $20$ $46$ $4F$ $52$ $210$ $48$ $44$ $36$ $4320:52$ $2F$ $46$ $52$ $20$ $20$ $20$ $20$ $20$ $20$ $4338:45$ $52$ $2E$ $2E$ $20$ $20$ $20$ $20$ $20$ $20$ $4338:20$ $46$ $4F$ $52$ $20$ $20$ $20$ $20$ $20$ $77$ $4340:54$ </th                                                                                                    |
|----------------------------------------------------------------------------------------------------|----------------------------------------------------------------------------------------------------|----------------------------------------------------------------------------------------------------|----------------------------------------------------------------------------------------------------|----------------------------------------------------------------------------------------------------|
| 3E78:03       EE       08       46       38       AD       7F       35       44       4120:56       C9       02       F6       07       90       09       A2       BE       43028:40       E8       E0       10       90       F4       48       CA       7A         3E88:AD       F0       DE       DE       F5       C17       35       F4       10:15       53       44       64       38       E5       55       53       100:0E       DB       64       C4       64       A2       0A         3E90:AD       8B       35       8D       FE       39       60       20       04       4138:90       51       E5       3B       90       4D       F0       48       A2       A2       0B       C4       60       0       F4       48       C4       A2       0A       A32       A32       A32       A4       A440:80       0       12       A32       A440:80       00       DE       F4       A32       A4       A440:80       A32       A4       A32       A4       A32       A4       A32       A4       A32       A4       A32       A4       A32       A4 <td>1278.13       128       168       46       38       39       67       35       41       4128.16       42       48       50       65       16       66       16       16       16       16       16       16       16       16       16       16       16       16       16       16       16       16       16       16       16       16       16       16       16       16       16       16       16       16       16       16       16       16       16       16       16       16       16       16       16       16       16       16       16       16       16       16       16       16       16       16       16       16       16       16       16       16       16       16       16       16       16       16       16       16       16       16       16       16       16       16       16       16       16       16       16       16       16       16       16       16       16       16       16       16       16       16       16       16       16       16       16       16       16       16       16       16<td>3EØ8:DØ       FA       A9       72       20       ØC       1D       CA       3E         3E10:DØ       EE       60       20       42       ØF       Ø2       20       31         3E18:4B       ØF       Ø4       01       Ø4       Ø5       ØB       2C       Ø5         3E20:20       Ø1       ØE       Ø4       20       4D       Ø9       Ø3       AA         3E28:08       Ø1       ØE       ØC       20       47       12       15       A1         3E30:02       Ø5       12       Ø0       8E       7D       35       8E       94         3E38:07       46       60       CC       8A       35       FØ       Ø6       B3         3E40:AD       7E       35       8D       8B       35       84       54       41         3E48:84       56       8C       08       46       8C       Ø9       46       6B         3E50:8C       ØA       46       A9       FF       8D       1C       46       AD         3E58:A9       54       S5       FD       A9       36       85       FE       7F<td>40B0:53       B1       9E       30       30       C9       1F       F0       F5         40B8:2A       9D       24       46       E6       55       E8       C8       C5         40C0:E6       54       A5       53       C5       55       B0       E9       82         40C0:E6       54       A2       00       98       48       20       47       83         40D0:42       68       A8       B1       9E       C9       1F       F0       98         40D8:0A       C9       9F       F0       03       C8       D0       F3       A4         40E0:C8       38       60       18       60       C9       8C       D0       75         40E8:0A       C8       20       0A       42       8D       7E       35       BF         40F0:4C       A0       40       C9       92       D0       0A       C8       19         40F8:20       0A       42       8D       7F       35       4C       A0       37         40F8:20       0A       42       8D       7F       35       4C       A0       40<td>4358:41       54       20       49       4D       50       4F       53       CA         4360:53       53       49       42       4C       45       20       2D       97         4368:20       43       48       45       43       4B       20       46       FA         4368:20       43       48       45       43       4B       20       46       FA         4370:49       45       4C       44       53       20       00       48       1E         4378:2F       46       20       45       55       46       46       45       E5         4388:4F       57       20       20       20       54       52       55       AF         4390:4E       43       41       54       49       4E       47       20       AE         4398:4C       49       4E       45       20       00       B4       42       62         43A8:77       43       C9       A1       54       49       42       62         4398:4C       49       42       42       62       43       54       50       43       54</td></td></td></td> | 1278.13       128       168       46       38       39       67       35       41       4128.16       42       48       50       65       16       66       16       16       16       16       16       16       16       16       16       16       16       16       16       16       16       16       16       16       16       16       16       16       16       16       16       16       16       16       16       16       16       16       16       16       16       16       16       16       16       16       16       16       16       16       16       16       16       16       16       16       16       16       16       16       16       16       16       16       16       16       16       16       16       16       16       16       16       16       16       16       16       16       16       16       16       16       16       16       16       16       16       16       16       16       16       16       16       16       16       16       16       16       16       16       16       16 <td>3EØ8:DØ       FA       A9       72       20       ØC       1D       CA       3E         3E10:DØ       EE       60       20       42       ØF       Ø2       20       31         3E18:4B       ØF       Ø4       01       Ø4       Ø5       ØB       2C       Ø5         3E20:20       Ø1       ØE       Ø4       20       4D       Ø9       Ø3       AA         3E28:08       Ø1       ØE       ØC       20       47       12       15       A1         3E30:02       Ø5       12       Ø0       8E       7D       35       8E       94         3E38:07       46       60       CC       8A       35       FØ       Ø6       B3         3E40:AD       7E       35       8D       8B       35       84       54       41         3E48:84       56       8C       08       46       8C       Ø9       46       6B         3E50:8C       ØA       46       A9       FF       8D       1C       46       AD         3E58:A9       54       S5       FD       A9       36       85       FE       7F<td>40B0:53       B1       9E       30       30       C9       1F       F0       F5         40B8:2A       9D       24       46       E6       55       E8       C8       C5         40C0:E6       54       A5       53       C5       55       B0       E9       82         40C0:E6       54       A2       00       98       48       20       47       83         40D0:42       68       A8       B1       9E       C9       1F       F0       98         40D8:0A       C9       9F       F0       03       C8       D0       F3       A4         40E0:C8       38       60       18       60       C9       8C       D0       75         40E8:0A       C8       20       0A       42       8D       7E       35       BF         40F0:4C       A0       40       C9       92       D0       0A       C8       19         40F8:20       0A       42       8D       7F       35       4C       A0       37         40F8:20       0A       42       8D       7F       35       4C       A0       40<td>4358:41       54       20       49       4D       50       4F       53       CA         4360:53       53       49       42       4C       45       20       2D       97         4368:20       43       48       45       43       4B       20       46       FA         4368:20       43       48       45       43       4B       20       46       FA         4370:49       45       4C       44       53       20       00       48       1E         4378:2F       46       20       45       55       46       46       45       E5         4388:4F       57       20       20       20       54       52       55       AF         4390:4E       43       41       54       49       4E       47       20       AE         4398:4C       49       4E       45       20       00       B4       42       62         43A8:77       43       C9       A1       54       49       42       62         4398:4C       49       42       42       62       43       54       50       43       54</td></td></td>           | 3EØ8:DØ       FA       A9       72       20       ØC       1D       CA       3E         3E10:DØ       EE       60       20       42       ØF       Ø2       20       31         3E18:4B       ØF       Ø4       01       Ø4       Ø5       ØB       2C       Ø5         3E20:20       Ø1       ØE       Ø4       20       4D       Ø9       Ø3       AA         3E28:08       Ø1       ØE       ØC       20       47       12       15       A1         3E30:02       Ø5       12       Ø0       8E       7D       35       8E       94         3E38:07       46       60       CC       8A       35       FØ       Ø6       B3         3E40:AD       7E       35       8D       8B       35       84       54       41         3E48:84       56       8C       08       46       8C       Ø9       46       6B         3E50:8C       ØA       46       A9       FF       8D       1C       46       AD         3E58:A9       54       S5       FD       A9       36       85       FE       7F <td>40B0:53       B1       9E       30       30       C9       1F       F0       F5         40B8:2A       9D       24       46       E6       55       E8       C8       C5         40C0:E6       54       A5       53       C5       55       B0       E9       82         40C0:E6       54       A2       00       98       48       20       47       83         40D0:42       68       A8       B1       9E       C9       1F       F0       98         40D8:0A       C9       9F       F0       03       C8       D0       F3       A4         40E0:C8       38       60       18       60       C9       8C       D0       75         40E8:0A       C8       20       0A       42       8D       7E       35       BF         40F0:4C       A0       40       C9       92       D0       0A       C8       19         40F8:20       0A       42       8D       7F       35       4C       A0       37         40F8:20       0A       42       8D       7F       35       4C       A0       40<td>4358:41       54       20       49       4D       50       4F       53       CA         4360:53       53       49       42       4C       45       20       2D       97         4368:20       43       48       45       43       4B       20       46       FA         4368:20       43       48       45       43       4B       20       46       FA         4370:49       45       4C       44       53       20       00       48       1E         4378:2F       46       20       45       55       46       46       45       E5         4388:4F       57       20       20       20       54       52       55       AF         4390:4E       43       41       54       49       4E       47       20       AE         4398:4C       49       4E       45       20       00       B4       42       62         43A8:77       43       C9       A1       54       49       42       62         4398:4C       49       42       42       62       43       54       50       43       54</td></td> | 40B0:53       B1       9E       30       30       C9       1F       F0       F5         40B8:2A       9D       24       46       E6       55       E8       C8       C5         40C0:E6       54       A5       53       C5       55       B0       E9       82         40C0:E6       54       A2       00       98       48       20       47       83         40D0:42       68       A8       B1       9E       C9       1F       F0       98         40D8:0A       C9       9F       F0       03       C8       D0       F3       A4         40E0:C8       38       60       18       60       C9       8C       D0       75         40E8:0A       C8       20       0A       42       8D       7E       35       BF         40F0:4C       A0       40       C9       92       D0       0A       C8       19         40F8:20       0A       42       8D       7F       35       4C       A0       37         40F8:20       0A       42       8D       7F       35       4C       A0       40 <td>4358:41       54       20       49       4D       50       4F       53       CA         4360:53       53       49       42       4C       45       20       2D       97         4368:20       43       48       45       43       4B       20       46       FA         4368:20       43       48       45       43       4B       20       46       FA         4370:49       45       4C       44       53       20       00       48       1E         4378:2F       46       20       45       55       46       46       45       E5         4388:4F       57       20       20       20       54       52       55       AF         4390:4E       43       41       54       49       4E       47       20       AE         4398:4C       49       4E       45       20       00       B4       42       62         43A8:77       43       C9       A1       54       49       42       62         4398:4C       49       42       42       62       43       54       50       43       54</td> | 4358:41       54       20       49       4D       50       4F       53       CA         4360:53       53       49       42       4C       45       20       2D       97         4368:20       43       48       45       43       4B       20       46       FA         4368:20       43       48       45       43       4B       20       46       FA         4370:49       45       4C       44       53       20       00       48       1E         4378:2F       46       20       45       55       46       46       45       E5         4388:4F       57       20       20       20       54       52       55       AF         4390:4E       43       41       54       49       4E       47       20       AE         4398:4C       49       4E       45       20       00       B4       42       62         43A8:77       43       C9       A1       54       49       42       62         4398:4C       49       42       42       62       43       54       50       43       54 |
| 3EE8:1F       FØ       1C       AD       1C       46       10       17       CØ       4190:04       20       47       42       68       A8       68       AA       8B       4438:A9       9E       8D       1D       46       20       CA       44       4D         3EF0:20       7C       3E       A2       00       38       ED       08       53       4198:A9       01       4C       40       41       C8       98       48       64       4440:20       D9       44       20       EF       44       A0       00       AB         3EF0:46       90       03       E8       B0       F8       6D       08       F7       41A0:A9       00       85       3B       B1       9E       30       09       CD       4448:20       AE       03       CP       AA       D0       0A       C8       FE         3F08:8B       35       8D       FE       30       60       85       34       180:F3       29       7F       C9       1F       D0       02       F0       35       4450:20       AE       03       8D       1E       46       4C       FC                                                                                                    | 3EE8:1F       FØ       1C       A0       1C       46       10       17       CØ       4190:04       20       47       42       68       A8       68       AA       8B       4438:A9       9E       BD       1D       46       20       CA       44       A0       00       AB         3EF8:46       90       03       8D       08       53       81       B1       PS       30       PCD       44481:20       D9       44       20       EF       44       A0       00       AB         3F00:46       8D       0A       46       8E       09       46       AD       7D       41A8:C9       1F       F0       11       E6       3B       CB       A458:44       A9       20       BD       1E       46       82       20       A4458:44       A9       20       BD       1E       46       82       20       A4458:44       A9       20       BD       1E       46       82       20       F0       35       4458:44       A9       20       BD       1E       46       82       20       F1       18       94       4458:44       A9       20       BD       1E <td>3E78:03       EE       08       46       38       AD       7F       35       44         3E80:ED       8B       35       8D       F8       39       60       C9       8D         3E88:A0       F0       DB       D0       EF       8C       17       35       2F         3E90:AD       8B       35       8D       FE       39       60       20       04         3E90:AD       8B       35       8D       FE       39       60       20       04         3E98:AD       8B       35       8D       FE       39       60       20       04         3E98:AD       8B       35       8D       FE       39       60       20       04         3E98:AD       AD       DØ       06       CE       8B       35       60       E2         3EA8:PC       3E       C9       AD       DØ       18       29       7F       CF         3EB8:0E       68       91       FD       E6       54       68       68       2A         3ECØ:AP       2C       48       A9       AC       48       60       68       70<td>4120:56       C9       02       FØ       07       90       09       A2       BE         4128:01       4C       CC       40       A5       53       DØ       05       FC         4130:A5       53       4A       46       3B       38       E5       55       E3         4130:A5       53       4A       46       3B       38       E5       55       E3         4130:A5       51       E5       3B       90       4D       FØ       4B       AE         4140:85       3B       A9       20       9D       24       46       E8       7E         4148:E6       54       E6       55       C6       3B       DØ       F4       3F         4150:4C       B1       4Ø       C9       9F       DØ       Ø3       C8       19         4158:38       6Ø       C9       A3       DØ       ØE       9D       24       AØ         4160:46       2Ø       CF       41       18       65       55       85       A2         4168:55       4C       BE       ØØ       OØ       ØA       Ø5       416       AC<td>43C8:40       E8       E0       10       90       F4       48       CA       7A         43D0:8E       1B       46       E0       08       B0       14       A2       0A         43D0:8E       1B       46       E0       08       B0       14       A2       0A         43D0:0E       BD       0B       46       90       VC       46       CA       10         43E0:EC       1B       46       D0       F4       68       9D       0C       46       0A         43E0:EC       1B       46       D0       F4       68       9D       0C       46       0A         43E0:EC       1B       46       D0       F4       68       9D       0C       46       0A         43F0:9D       0B       46       E       E       1B       46       90       51         43F8:F4       68       9D       0B       46       E8       EØ       10       DØ       71         4400:00       9D       ØB       46       E8       EØ       10       DØ       82         4400:60       C9       9E       DØ       ØT</td></td></td> | 3E78:03       EE       08       46       38       AD       7F       35       44         3E80:ED       8B       35       8D       F8       39       60       C9       8D         3E88:A0       F0       DB       D0       EF       8C       17       35       2F         3E90:AD       8B       35       8D       FE       39       60       20       04         3E90:AD       8B       35       8D       FE       39       60       20       04         3E98:AD       8B       35       8D       FE       39       60       20       04         3E98:AD       8B       35       8D       FE       39       60       20       04         3E98:AD       AD       DØ       06       CE       8B       35       60       E2         3EA8:PC       3E       C9       AD       DØ       18       29       7F       CF         3EB8:0E       68       91       FD       E6       54       68       68       2A         3ECØ:AP       2C       48       A9       AC       48       60       68       70 <td>4120:56       C9       02       FØ       07       90       09       A2       BE         4128:01       4C       CC       40       A5       53       DØ       05       FC         4130:A5       53       4A       46       3B       38       E5       55       E3         4130:A5       53       4A       46       3B       38       E5       55       E3         4130:A5       51       E5       3B       90       4D       FØ       4B       AE         4140:85       3B       A9       20       9D       24       46       E8       7E         4148:E6       54       E6       55       C6       3B       DØ       F4       3F         4150:4C       B1       4Ø       C9       9F       DØ       Ø3       C8       19         4158:38       6Ø       C9       A3       DØ       ØE       9D       24       AØ         4160:46       2Ø       CF       41       18       65       55       85       A2         4168:55       4C       BE       ØØ       OØ       ØA       Ø5       416       AC<td>43C8:40       E8       E0       10       90       F4       48       CA       7A         43D0:8E       1B       46       E0       08       B0       14       A2       0A         43D0:8E       1B       46       E0       08       B0       14       A2       0A         43D0:0E       BD       0B       46       90       VC       46       CA       10         43E0:EC       1B       46       D0       F4       68       9D       0C       46       0A         43E0:EC       1B       46       D0       F4       68       9D       0C       46       0A         43E0:EC       1B       46       D0       F4       68       9D       0C       46       0A         43F0:9D       0B       46       E       E       1B       46       90       51         43F8:F4       68       9D       0B       46       E8       EØ       10       DØ       71         4400:00       9D       ØB       46       E8       EØ       10       DØ       82         4400:60       C9       9E       DØ       ØT</td></td>  | 4120:56       C9       02       FØ       07       90       09       A2       BE         4128:01       4C       CC       40       A5       53       DØ       05       FC         4130:A5       53       4A       46       3B       38       E5       55       E3         4130:A5       53       4A       46       3B       38       E5       55       E3         4130:A5       51       E5       3B       90       4D       FØ       4B       AE         4140:85       3B       A9       20       9D       24       46       E8       7E         4148:E6       54       E6       55       C6       3B       DØ       F4       3F         4150:4C       B1       4Ø       C9       9F       DØ       Ø3       C8       19         4158:38       6Ø       C9       A3       DØ       ØE       9D       24       AØ         4160:46       2Ø       CF       41       18       65       55       85       A2         4168:55       4C       BE       ØØ       OØ       ØA       Ø5       416       AC <td>43C8:40       E8       E0       10       90       F4       48       CA       7A         43D0:8E       1B       46       E0       08       B0       14       A2       0A         43D0:8E       1B       46       E0       08       B0       14       A2       0A         43D0:0E       BD       0B       46       90       VC       46       CA       10         43E0:EC       1B       46       D0       F4       68       9D       0C       46       0A         43E0:EC       1B       46       D0       F4       68       9D       0C       46       0A         43E0:EC       1B       46       D0       F4       68       9D       0C       46       0A         43F0:9D       0B       46       E       E       1B       46       90       51         43F8:F4       68       9D       0B       46       E8       EØ       10       DØ       71         4400:00       9D       ØB       46       E8       EØ       10       DØ       82         4400:60       C9       9E       DØ       ØT</td>  | 43C8:40       E8       E0       10       90       F4       48       CA       7A         43D0:8E       1B       46       E0       08       B0       14       A2       0A         43D0:8E       1B       46       E0       08       B0       14       A2       0A         43D0:0E       BD       0B       46       90       VC       46       CA       10         43E0:EC       1B       46       D0       F4       68       9D       0C       46       0A         43E0:EC       1B       46       D0       F4       68       9D       0C       46       0A         43E0:EC       1B       46       D0       F4       68       9D       0C       46       0A         43F0:9D       0B       46       E       E       1B       46       90       51         43F8:F4       68       9D       0B       46       E8       EØ       10       DØ       71         4400:00       9D       ØB       46       E8       EØ       10       DØ       82         4400:60       C9       9E       DØ       ØT   |
|                                                                                                    | 3F50:00       8C       8C                                                                                                    | 3EE8:1F       FØ       1C       AD       1C       46       10       17       CØ         3EFØ:20       7C       3E       A2       00       38       ED       08       53         3EF8:46       90       03       E8       B0       F8       6D       08       F7         3FØ8:46       8D       ØA       46       8E       09       46       AD       7D         3FØ8:48       35       8D       FE       39       60       A5       54       26         3FØ8:88       35       8D       FE       39       60       A5       54       26         3F10:48       20       4F       3F       68       85       54       60       FA         3F18:38       AD       FE       39       ED       7E       35       90       F5         3F20:08       FØ       06       8D       FE       39       60       AD       C9       87         3F20:08       FØ       06       8D       FE       39       60       AD       C8         3F30:17       35       18       65       54       60       AD       FE <td>4190:04       20       47       42       68       A8       68       AA       8B         4198:A9       01       4C       40       41       C8       98       48       64         41A0:A9       00       85       3B       B1       9E       30       09       CD         41A8:C9       1F       F0       11       E6       3B       C8       D0       8D         41B8:04       C9       3A       D0       03       68       A8       60       6F         41C0:C9       23       D0       EA       20       CF       41       18       94         41C8:65       3B       85       3E       C8       D0       D5       AD       14         41D0:86       35       D0       14       AD       85       35       C9       F6         41D8:0A       B0       03       A9       01       60       C9       64       09         4108:86       35       D0       14       AD       85       35       C9       F6         41D8:0A       B0       3A9       01       60       C9       64       09      &lt;</td> <td>4438:A9 9E 8D 1D 46 20 CA 44 4D<br/>4440:20 D9 44 20 EF 44 A0 00 AB<br/>4448:20 AE 03 C9 AA D0 0A C8 FE<br/>4450:20 AE 03 8D 1E 46 4C 5F CF<br/>4458:44 A9 20 8D 1E 46 88 20 85<br/>4460:CA 44 20 A9 44 8D 1F 46 DA<br/>4468:F0 3A AE 1C 46 D0 1E A0 E1<br/>4470:FF C8 20 AE 03 CD 1D 46 E9<br/>4478:F0 13 C9 1F F0 0F C9 A0 61<br/>4480:F0 04 29 80 D0 EB CE 1F A2<br/>4488:F6 D0 E F0 17 AD 1E 46 46<br/>4490:A0 FF C8 91 FD CE 1F 46 4B</td>                                                                                                    | 4190:04       20       47       42       68       A8       68       AA       8B         4198:A9       01       4C       40       41       C8       98       48       64         41A0:A9       00       85       3B       B1       9E       30       09       CD         41A8:C9       1F       F0       11       E6       3B       C8       D0       8D         41B8:04       C9       3A       D0       03       68       A8       60       6F         41C0:C9       23       D0       EA       20       CF       41       18       94         41C8:65       3B       85       3E       C8       D0       D5       AD       14         41D0:86       35       D0       14       AD       85       35       C9       F6         41D8:0A       B0       03       A9       01       60       C9       64       09         4108:86       35       D0       14       AD       85       35       C9       F6         41D8:0A       B0       3A9       01       60       C9       64       09      <                                                                                                    | 4438:A9 9E 8D 1D 46 20 CA 44 4D<br>4440:20 D9 44 20 EF 44 A0 00 AB<br>4448:20 AE 03 C9 AA D0 0A C8 FE<br>4450:20 AE 03 8D 1E 46 4C 5F CF<br>4458:44 A9 20 8D 1E 46 88 20 85<br>4460:CA 44 20 A9 44 8D 1F 46 DA<br>4468:F0 3A AE 1C 46 D0 1E A0 E1<br>4470:FF C8 20 AE 03 CD 1D 46 E9<br>4478:F0 13 C9 1F F0 0F C9 A0 61<br>4480:F0 04 29 80 D0 EB CE 1F A2<br>4488:F6 D0 E F0 17 AD 1E 46 46<br>4490:A0 FF C8 91 FD CE 1F 46 4B                                                                                                    |

| ALL LAND                                                                                                    | 14.                                                      | -                                            | Party I                                      | 200                                    | -                                      | 100                                    |                                        | -                                      |  |
|----------------------------------------------------------------------------------------------------|----------------------------------------------------------|----------------------------------------------|----------------------------------------------|----------------------------------------|----------------------------------------|----------------------------------------|----------------------------------------|----------------------------------------|--|
| 4570:0A                                                                                                    | 46                                                       | 60                                           | C9                                           | 43                                     | DØ                                     | 23                                     | AD                                     | 8B                                     |  |
| 4578:07                                                                                                    | 46                                                       | 49                                           | 01                                           | 8D                                     | 07                                     | 46                                     | 29                                     | 8F                                     |  |
| 4580:01                                                                                                    | FØ                                                       | 04                                           | A5                                           | 53                                     | FØ                                     | Ø3                                     | 4C                                     | 53                                     |  |
|                                                                                                    |                                                          |                                              |                                              |                                        |                                        |                                        |                                        |                                        |  |
| 4588:1A                                                                                                    | 32                                                       | A5                                           | 55                                           | FØ                                     | F9                                     | 8C                                     | FF                                     | 3F                                     |  |
| 4590:39                                                                                                    | 20                                                       | 27                                           | 45                                           | AC                                     | FF                                     | 39                                     | 4C                                     | 1D                                     |  |
|                                                                                                    | 32                                                       |                                              |                                              | DØ                                     |                                        |                                        |                                        |                                        |  |
| 4598:1A                                                                                                    |                                                          | C9                                           | 56                                           |                                        | ØB                                     | AD                                     | 07                                     | 70                                     |  |
| 45A0:46                                                                                                    | 49                                                       | 02                                           | 8D                                           | 07                                     | 46                                     | 4C                                     | 1A                                     | BD                                     |  |
| 45A8:32                                                                                                    | C9                                                       | 45                                           | DØ                                           | 23                                     | AD                                     | 07                                     | 46                                     | 98                                     |  |
|                                                                                                    |                                                          |                                              |                                              |                                        |                                        |                                        |                                        |                                        |  |
| 4580:49                                                                                                    | 04                                                       | 8D                                           | 07                                           | 46                                     | 29                                     | 04                                     | FØ                                     | D2                                     |  |
| 4588:04                                                                                                    | A5                                                       | 53                                           | FØ                                           | 03                                     | 4C                                     | 1A                                     | 32                                     | D7                                     |  |
| 45C0:A5                                                                                                    | 55                                                       |                                              | F9                                           | 8C                                     |                                        |                                        |                                        |                                        |  |
|                                                                                                    |                                                          | FØ                                           |                                              |                                        | FF                                     | 39                                     | 20                                     | 28                                     |  |
| 45C8:31                                                                                                    | 45                                                       | AC                                           | FF                                           | 39                                     | 4C                                     | 1A                                     | 32                                     | 34                                     |  |
| 45DØ:C9                                                                                                    | 20                                                       | DØ                                           | ØB                                           | AA                                     | A9                                     | 32                                     | 48                                     | BB                                     |  |
|                                                                                                    |                                                          | 48                                           |                                              |                                        |                                        |                                        |                                        |                                        |  |
| 45D8:A9                                                                                                    | 19                                                       | 100 C 100 C 100                              | 8A                                           | 4C                                     | 47                                     | 45                                     | C9                                     | Ø4                                     |  |
| 45E0:5F                                                                                                    | DØ                                                       | 08                                           | A9                                           | ØD                                     | 20                                     | 15                                     | 2B                                     | 29                                     |  |
| 45E8:4C                                                                                                    | 1A                                                       | 32                                           | C9                                           | 2D                                     | DØ                                     | 03                                     | 4C                                     | 02                                     |  |
|                                                                                                    |                                                          |                                              |                                              |                                        |                                        |                                        |                                        |                                        |  |
| 45F0:1A                                                                                                    | 32                                                       | 4C                                           | 68                                           | 32                                     | D9                                     | 2E                                     | E3                                     | 5E                                     |  |
| 45F8:2E                                                                                                    | D2                                                       | 3C                                           | DB                                           | 3C                                     | B9                                     | 43                                     | 01                                     | E4                                     |  |
| 4600:2F                                                                                                    | E4                                                       | 3C                                           | ED                                           | 30                                     | F6                                     | 3C                                     | 00                                     | F9                                     |  |
|                                                                                                    |                                                          |                                              |                                              |                                        |                                        |                                        |                                        |                                        |  |
| 4608:00                                                                                                    | 00                                                       | 00                                           | 00                                           | ØØ                                     | ØØ                                     | 00                                     | ØØ                                     | 94                                     |  |
| 4610:00                                                                                                    | ØØ                                                       | ØØ                                           | 00                                           | ØØ                                     | ØØ                                     | ØØ                                     | ØØ                                     | 9C                                     |  |
| 4618:00                                                                                                    | 00                                                       | 00                                           | 00                                           | 00                                     | 00                                     | ØØ                                     | 00                                     | A4                                     |  |
| 4620:00                                                                                                    |                                                          |                                              |                                              |                                        | 09                                     |                                        |                                        |                                        |  |
| 4020:00                                                                                                    | 00                                                       | 00                                           | 00                                           | 00                                     | 00                                     | 00                                     | ØØ                                     | AC                                     |  |
| 4628:00                                                                                                    | ØØ                                                       | 00                                           | 00                                           | 00                                     | ØØ                                     | 00                                     | 00                                     | B4                                     |  |
| 4630:00                                                                                                    | 00                                                       | 00                                           | 00                                           | 00                                     | 00                                     | 00                                     | 00                                     | BC                                     |  |
|                                                                                                    | and shared at                                            |                                              |                                              |                                        |                                        |                                        |                                        |                                        |  |
| 4638:00                                                                                                    | 00                                                       | 00                                           | 00                                           | ØØ                                     | ØØ                                     | ØØ                                     | 00                                     | C4                                     |  |
| 4640:00                                                                                                    | 00                                                       | 00                                           | 00                                           | 00                                     | 00                                     | 00                                     | 00                                     | CC                                     |  |
| 4648:00                                                                                                    |                                                          | 00                                           | 00                                           | 00                                     | 00                                     | 00                                     | 00                                     | D4                                     |  |
|                                                                                                    |                                                          |                                              |                                              |                                        |                                        |                                        |                                        |                                        |  |
| 4650:00                                                                                                    | ØØ                                                       | 00                                           | 00                                           | ØØ                                     | ØØ                                     | ØØ                                     | 00                                     | DC                                     |  |
| 4658:00                                                                                                    | ØØ                                                       | 00                                           | 00                                           | 00                                     | 00                                     | 00                                     | 00                                     | E4                                     |  |
| 4660:00                                                                                                    | 00                                                       | 00                                           | 00                                           | ØØ                                     | ØØ                                     | ØØ                                     | 00                                     | EC                                     |  |
| 4668:00                                                                                                    | 00                                                       | 00                                           | 00                                           | 00                                     | 00                                     | 00                                     | ØØ                                     | F4                                     |  |
|                                                                                                    | 00                                                       | ØØ                                           | 00                                           |                                        | ØØ                                     | 00                                     | 00                                     | FC                                     |  |
| 4670:00                                                                                                    |                                                          |                                              |                                              | ØØ                                     |                                        |                                        |                                        |                                        |  |
| 4678:00                                                                                                    | ØØ                                                       | ØØ                                           | 00                                           | ØØ                                     | 00                                     | 00                                     | 00                                     | Ø5                                     |  |
| 4680:00                                                                                                    | 00                                                       | ØØ                                           | 00                                           | 00                                     | 00                                     | 00                                     | 00                                     | ØD                                     |  |
| 4688:00                                                                                                    | 00                                                       | 00                                           | 00                                           | ØØ                                     | 00                                     | 00                                     | 00                                     | 15                                     |  |
| 4690:00                                                                                                    | 00                                                       | 00                                           | 00                                           | 00                                     | 00                                     | 00                                     | 00                                     | 10                                     |  |
|                                                                                                    |                                                          |                                              |                                              |                                        |                                        |                                        |                                        |                                        |  |
| 4698:00                                                                                                    | 00                                                       | 00                                           | 00                                           | 00                                     | 00                                     | ØØ                                     | ØØ                                     | 25                                     |  |
| 46A0:00                                                                                                    | 00                                                       | 00                                           | 00                                           | 00                                     | 00                                     | 00                                     | 00                                     | 2D                                     |  |
| 46A8:00                                                                                                    | ØØ                                                       | 00                                           | 00                                           | 00                                     | ØØ                                     | 00                                     | 00                                     | 35                                     |  |
|                                                                                                    |                                                          |                                              |                                              |                                        |                                        |                                        |                                        |                                        |  |
| 46BØ:00                                                                                                    | ØØ                                                       | ØØ                                           | 00                                           | 00                                     | ØØ                                     | 00                                     | ØØ                                     | 3D                                     |  |
| 46B8:00                                                                                                    | ØØ                                                       | ØØ                                           | 00                                           | 00                                     | 00                                     | 00                                     | 00                                     | 45                                     |  |
| 4600:00                                                                                                    | ØØ                                                       | 00                                           | 00                                           | 00                                     | ØØ                                     | ØØ                                     | 00                                     | 4D                                     |  |
|                                                                                                    |                                                          |                                              |                                              |                                        |                                        |                                        |                                        |                                        |  |
| 46C8:00                                                                                                    | 00                                                       | 00                                           | 00                                           | 00                                     | ØØ                                     | 00                                     | 00                                     | 55                                     |  |
| 46D0:00                                                                                                    | 00                                                       | ØØ                                           | 00                                           | ØØ                                     | 00                                     | 00                                     | ØØ                                     | 5D                                     |  |
| 46D8:00                                                                                                    | 00                                                       | 00                                           | 00                                           | ØØ                                     | 00                                     | 00                                     | 00                                     | 65                                     |  |
|                                                                                                    |                                                          | 00                                           |                                              |                                        |                                        |                                        | 00                                     |                                        |  |
| 46E0:00                                                                                                    | 00                                                       |                                              | 00                                           | 00                                     | 00                                     | 00                                     | 10000                                  | 6D                                     |  |
| 46E8:00                                                                                                    | 00                                                       | ØØ                                           | 00                                           | 00                                     | ØØ                                     | ØØ                                     | 00                                     | 75                                     |  |
| 46F0:00                                                                                                    | 00                                                       | 00                                           | 00                                           | 00                                     | 00                                     | 00                                     | 00                                     | 7D                                     |  |
| 46F8:00                                                                                                    | 00                                                       | 00                                           | 00                                           | 00                                     | 00                                     | 00                                     | 00                                     | 85                                     |  |
|                                                                                                    |                                                          | 00                                           | 00                                           | 00                                     | 00                                     | 00                                     | 00                                     | 8E                                     |  |
|                                                                                                    | 00                                                       |                                              |                                              |                                        |                                        |                                        |                                        | 1000                                   |  |
| 4708:00                                                                                                    | ØØ                                                       | 00                                           | 00                                           | ØØ                                     | 00                                     | 00                                     | ØØ                                     | 96                                     |  |
| 4710:00                                                                                                    | 00                                                       | 00                                           | 00                                           | 00                                     | 00                                     | 00                                     | 00                                     | 9E                                     |  |
| 4718:00                                                                                                    | 00                                                       | ØØ                                           | 00                                           | 00                                     | 00                                     | 00                                     | ØØ                                     | A6                                     |  |
| 4720:00                                                                                                    | 00                                                       | 00                                           | 00                                           | A9                                     | 84                                     | 8D                                     | 9E                                     | C7                                     |  |
|                                                                                                    |                                                          |                                              |                                              |                                        |                                        |                                        |                                        |                                        |  |
| 4728:1C                                                                                                    | A9                                                       | ØB                                           | 8D                                           | C7                                     | 1F                                     | A9                                     | 3C                                     | B3                                     |  |
| 473Ø:8D                                                                                                    | C8                                                       | 1F                                           | A9                                           | ØØ                                     | 8D                                     | 78                                     | 1C                                     | 79                                     |  |
| 4738:A9                                                                                                    | 3A                                                       | 8D                                           | 79                                           | 10                                     | A9                                     | FE                                     | 8D                                     | 86                                     |  |
|                                                                                                    |                                                          |                                              |                                              |                                        |                                        |                                        |                                        |                                        |  |
| 4740:65                                                                                                    | 26                                                       | A9                                           | 3D                                           | 8D                                     | 66                                     | 26                                     | A9                                     | 10                                     |  |
| 4748:2B                                                                                                    | 8D                                                       | Ø8                                           | 33                                           | A9                                     | 2C                                     | 8D                                     | 1F                                     | 3C                                     |  |
| 4750:33                                                                                                    | A9                                                       | 13                                           | 8D                                           | 5D                                     | 1E                                     | A9                                     | 3E                                     | 13                                     |  |
| 4758:8D                                                                                                    | 5F                                                       | 1E                                           | A9                                           | 20                                     | 8D                                     | 30                                     | 2C                                     | A7                                     |  |
|                                                                                                    |                                                          |                                              |                                              |                                        |                                        |                                        |                                        |                                        |  |
| 4760:A9                                                                                                    | 34                                                       | 8D                                           | 31                                           | 2C                                     | A9                                     | 3E                                     | 8D                                     | A7                                     |  |
| 4768:32                                                                                                    | 2C                                                       | A9                                           | 20                                           | 8D                                     | 6C                                     | 2C                                     | A9                                     | 72                                     |  |
| 4770:3B                                                                                                    | 8D                                                       | 6D                                           | 2C                                           | A9                                     | 3E                                     | 8D                                     | 6E                                     | 40                                     |  |
|                                                                                                    |                                                          |                                              |                                              |                                        | 2C                                     |                                        | 77                                     |                                        |  |
| 4778:2C                                                                                                    | A9                                                       | 4C                                           | 8D                                           | 6F                                     |                                        | A9                                     |                                        | EØ                                     |  |
| 4780:8D                                                                                                    | 70                                                       | 2C                                           | A9                                           | 2C                                     | 8D                                     | 71                                     | 2C                                     | B8                                     |  |
| 4788:4C                                                                                                    | 96                                                       | 47                                           | 91                                           | FD                                     | 20                                     | 61                                     | 3E                                     | 56                                     |  |
| 4790:90                                                                                                    | 08                                                       | C8                                           | 4C                                           | 77                                     | 2C                                     | AØ                                     | 00                                     | F4                                     |  |
|                                                                                                    |                                                          |                                              |                                              |                                        |                                        |                                        |                                        |                                        |  |
| 4798:B9                                                                                                    | 8B                                                       | 47                                           | 99                                           | 88                                     | 2C                                     | C8                                     | CØ                                     | BØ                                     |  |
| 47AØ:ØB                                                                                                    | DØ                                                       | F5                                           | A9                                           | 20                                     | 8D                                     | 97                                     | 2C                                     | D4                                     |  |
| 47A8:A9                                                                                                    | 8D                                                       | 8D                                           | 98                                           | 2C                                     | A9                                     | 3E                                     | 8D                                     | BC                                     |  |
| 47BØ:99                                                                                                    |                                                          |                                              |                                              |                                        |                                        |                                        |                                        |                                        |  |
|                                                                                                    | 2C                                                       | A9                                           | 20                                           | 8D                                     | A1                                     | 2C                                     | A9                                     | 43                                     |  |
|                                                                                                    | OT N                                                     | A2                                           | 2C                                           | A9                                     | 3E                                     | 8D                                     | A3                                     | 92                                     |  |
| 4788:97                                                                                                    | 8D                                                       |                                              | 8D                                           | A7                                     | 2C                                     | A9                                     | CC                                     | BA                                     |  |
| 4788:97                                                                                                    | A9                                                       | 20                                           |                                              |                                        | and the second                         |                                        |                                        |                                        |  |
| 47B8:97<br>47C0:2C                                                                                                    | A9                                                       |                                              |                                              | 3E                                     | 80                                     | A9                                     | 20                                     | 10                                     |  |
| 47B8:97<br>47CØ:2C<br>47C8:8D                                                                                         | A9<br>A8                                                 | 2C                                           | A9                                           | 3E                                     | 8D                                     | A9                                     | 2C                                     | 10                                     |  |
| 47B8:97<br>47CØ:2C<br>47C8:8D<br>47DØ:A9                                                                              | A9<br>A8<br>20                                           | 2C<br>8D                                     | A9<br>AD                                     | 2C                                     | A9                                     | DA                                     | 8D                                     | 14                                     |  |
| 47B8:97<br>47C0:2C<br>47C8:8D<br>47D0:A9<br>47D8:AE                                                                   | A9<br>A8<br>20<br>2C                                     | 2C<br>8D<br>A9                               | A9<br>AD<br>3E                               | 2C<br>8D                               | A9<br>AF                               | DA<br>2C                               | 8D<br>A 9                              | 14<br>10                               |  |
| 47B8:97<br>47CØ:2C<br>47C8:8D<br>47DØ:A9                                                                              | A9<br>A8<br>20                                           | 2C<br>8D                                     | A9<br>AD                                     | 2C                                     | A9                                     | DA                                     | 8D                                     | 14                                     |  |
| 47B8:97<br>47C0:2C<br>47C8:8D<br>47D0:A9<br>47D8:AE<br>47E0:0E                                                        | A9<br>A8<br>20<br>20<br>8D                               | 2C<br>8D<br>A9<br>C6                         | A9<br>AD<br>3E<br>2C                         | 2C<br>8D<br>A9                         | A9<br>AF<br>3F                         | DA<br>2C<br>8D                         | 8D<br>A9<br>C7                         | 14<br>10<br>A2                         |  |
| 47B8:97<br>47C0:2C<br>47C8:8D<br>47D0:A9<br>47D8:AE<br>47E0:0E<br>47E8:2C                                             | A9<br>A8<br>20<br>20<br>80<br>A9                         | 2C<br>8D<br>A9<br>C6<br>2Ø                   | A9<br>AD<br>3E<br>2C<br>8D                   | 2C<br>8D<br>A9<br>CD                   | A9<br>AF<br>3F<br>2C                   | DA<br>2C<br>8D<br>A9                   | 8D<br>A9<br>C7<br>18                   | 14<br>10<br>A2<br>5F                   |  |
| 47B8:97<br>47C0:2C<br>47C8:8D<br>47D0:A9<br>47D8:AE<br>47E0:0E<br>47E8:2C<br>47E0:8D                                  | A9<br>A8<br>20<br>20<br>80<br>A9<br>CE                   | 2C<br>8D<br>A9<br>C6<br>2Ø<br>2C             | A9<br>AD<br>3E<br>2C<br>8D<br>A9             | 2C<br>8D<br>A9<br>CD<br>3F             | A9<br>AF<br>3F<br>2C<br>8D             | DA<br>2C<br>8D<br>A9<br>CF             | 8D<br>A9<br>C7<br>18<br>2C             | 14<br>10<br>A2<br>5F<br>16             |  |
| 47B8:97<br>47C0:2C<br>47C8:8D<br>47D0:A9<br>47D8:AE<br>47E0:0E<br>47E8:2C<br>47F0:8D<br>47F8:A9                       | A9<br>A8<br>20<br>20<br>80<br>A9<br>CE<br>20             | 2C<br>8D<br>A9<br>C6<br>20<br>2C<br>8D       | A9<br>AD<br>3E<br>2C<br>8D<br>A9<br>D4       | 2C<br>8D<br>A9<br>CD<br>3F<br>2C       | A9<br>AF<br>3F<br>2C<br>8D<br>A9       | DA<br>2C<br>8D<br>A9<br>CF<br>2F       | 8D<br>A9<br>C7<br>18<br>2C<br>8D       | 14<br>10<br>A2<br>5F<br>16<br>57       |  |
| 47B8:97<br>47C0:2C<br>47C8:8D<br>47D0:A9<br>47D0:A9<br>47E0:0E<br>47E0:0E<br>47E8:2C<br>47F0:8D<br>47F8:A9<br>4800:D5 | A9<br>A8<br>20<br>20<br>80<br>A9<br>CE<br>20<br>20<br>20 | 2C<br>8D<br>A9<br>C6<br>20<br>2C<br>8D<br>A9 | A9<br>AD<br>3E<br>2C<br>8D<br>A9<br>D4<br>3F | 2C<br>8D<br>A9<br>CD<br>3F<br>2C<br>8D | A9<br>AF<br>3F<br>2C<br>8D<br>A9<br>D6 | DA<br>2C<br>8D<br>A9<br>CF<br>2F<br>2C | 8D<br>A9<br>C7<br>18<br>2C<br>8D<br>A9 | 14<br>10<br>A2<br>5F<br>16<br>57<br>79 |  |
| 47B8:97<br>47C0:2C<br>47C8:8D<br>47D0:A9<br>47D8:AE<br>47E0:0E<br>47E8:2C<br>47F0:8D<br>47F8:A9                       | A9<br>A8<br>20<br>20<br>80<br>A9<br>CE<br>20             | 2C<br>8D<br>A9<br>C6<br>20<br>2C<br>8D       | A9<br>AD<br>3E<br>2C<br>8D<br>A9<br>D4       | 2C<br>8D<br>A9<br>CD<br>3F<br>2C       | A9<br>AF<br>3F<br>2C<br>8D<br>A9       | DA<br>2C<br>8D<br>A9<br>CF<br>2F       | 8D<br>A9<br>C7<br>18<br>2C<br>8D       | 14<br>10<br>A2<br>5F<br>16<br>57       |  |

| 4810:2C | A9 | 3F | 8D | E3 | 2C | A9 | 4C | 51 | 4880:31 | C8 | CØ | 14 | DØ | F5 | 4C | AØ | CC |  |
|---------|----|----|----|----|----|----|----|----|---------|----|----|----|----|----|----|----|----|--|
| 4818:8D | A2 | 2D | A9 | 4F | 8D | A3 | 2D | 7D | 4888:48 | 20 | 47 | 45 | EA | C8 | 4C | FB | 91 |  |
| 4820:A9 | 3F | 8D | A4 | 2D | A9 | 4C | 8D | 87 | 4890:31 | 60 | 8C | 8D | 35 | 29 | 7F | 8D | 17 |  |
| 4828:3B | 2D | A9 | B2 | 8D | 3C | 2D | A9 | 63 | 4898:8E | 35 | 20 | F2 | 2A | 4C | 73 | 45 | 9F |  |
| 4830:3F | 8D | 3D | 2D | A9 | 7C | 8D | 38 | DØ | 48A0:A0 | 00 | B9 | 89 | 48 | 99 | 16 | 32 | 58 |  |
| 4838:2F | A9 | 42 | 8D | 39 | 2F | A9 | EA | BØ | 48A8:C8 | CØ | 17 | DØ | F5 | A9 | 7E | 8D | 9E |  |
| 4840:8D | 1E | 2F | 8D | 42 | 2F | 8D | 32 | F9 | 48BØ:CF | 2D | A9 | 50 | 8D | 69 | 26 | A9 | B6 |  |
| 4848:2F | A9 | AA | 8D | 6C | 2F | A9 | 43 | BF | 4888:83 | 8D | 5B | 26 | A9 | 6D | 8D | 69 | C3 |  |
|         |    | -  | A9 | 4C | 8D | ØD | 2E | 64 | 48CØ:27 | A9 | A5 | 8D | FC | 27 | A9 | ØC | CØ |  |
| 4858:A9 | 5F | 8D | ØE | 2E | A9 | 2F | 8D | 2C | 48C8:8D | FD | 27 | A9 | E8 | 8D | FE | 27 | Cl |  |
| 4860:0F | 2E | 4C | 79 | 48 | 20 | F6 | 44 | 1A | 48DØ:A9 | 4C | 8D | 1A | 23 | A9 | 1D | 8D | 24 |  |
| 4868:C4 | 54 | FØ | 1F | B1 | FD | 30 | 1C | 82 | 48D8:1B | 23 | A9 | 23 | 8D | 1C | 23 | A9 | F3 |  |
| 4870:20 | F2 | 2A | 20 | 8F | 32 | 4C | 16 | 09 | 48E0:4E | 8D | 7E | 1C | A9 | 3B | 8D | 7F | 62 |  |
| 4878:32 | AØ | 00 | B9 | 65 | 48 | 99 | F8 | 5E | 48E8:1C | 60 | ØØ | ØØ | 00 | ØØ | ØØ | 00 | 9F |  |
|         |    |    |    |    |    |    |    |    |         |    |    |    |    |    |    |    |    |  |

# Cocaine can make you blind.

Cocaine fools your brain. When you first use it, you may feel more alert, more confident, more sociable, more in control of your life.

In reality, of course, nothing has changed. But to your brain, the feeling seems real.

# From euphoria...

You want to experience it again. So you do some more coke.

Once more, you like the effects. It's a very clean high. It doesn't really feel like you're drugged. Only this time, you notice you don't feel so good when you come down. You're confused, edgy, anxious, even depressed.

Fortunately, that's easy to fix. At least for the next 20 minutes or so. All it takes is another few lines, or a few more hits on the pipe.

You're discovering one of the things that makes cocaine so dangerous.

It compels you to keep on using it. (Given unlimited access, laboratory monkeys take cocaine until they have seizures and die.)

If you keep experimenting with cocaine, quite soon you may feel you need it just to

 ≤ 1987, DDB Needham Worldwide Inc.

function well. To perform better at work, to cope with stress, to escape depression, just to have a good time at a party or a concert.

Like speed, cocaine makes you talk a lot and sleep a little. You can't sit still. You have difficulty concentrating and remembering. You feel aggressive and suspicious towards people. You don't want to eat very much. You become uninterested in sex.

# To paranoia...

Compulsion is now definitely addiction. And there's worse to come.

You stop caring how you look or how you feel. You become paranoid. You may feel people are persecuting you, and you may have an intense fear that the police are waiting to arrest you. (Not surprising, since cocaine is illegal.)

You may have hallucinations. Because coke heightens your senses, they may seem terrifyingly real.

As one woman overdosed, she heard laughter nearby and a voice that said, "I've got you now." So many people have been totally convinced that bugs were crawling on or out of their skin, that the hallucination has a nickname: the coke bugs.

Especially if you've been smoking cocaine, you may become violent, or feel suicidal.

When coke gets you really strung out, you may turn to other drugs to slow down. Particularly downers like alcohol, tranquilizers, marijuana and heroin. (A speedball-heroin and cocaine-is what killed John Belushi.)

If you saw your doctor now and he didn't know you were using coke, he'd probably diagnose you as a manicdepressive.

# To psychosis...

Literally, you're crazy. But you know what's truly frightening? Despite everything that's happening to you, even now, you may still feel totally in control.

That's the drug talking. Cocaine really does make you blind to reality. And with what's known about it today you probably have to be something else to start using coke in the first place. Dumb.

# Partnership for a Drug-Free America

# How To Type In COMPUTE!'s Gazette Programs

Each month, COMPUTEI's Gazette publishes programs for the Commodore 128, 64, Plus/4, and 16. Each program is clearly marked by title and version. Be sure to type in the correct version for your machine. All 64 programs run on the 128 in 64 mode. Be sure to read the instructions in the corresponding article. This can save time and eliminate any questions which might arise after you begin typing.

We frequently publish two programs designed to make typing easier: The Automatic Proofreader, and MLX, designed for entering machine language programs.

When entering a BASIC program, be especially careful with DATA statements as they are extremely sensitive to errors. A mistyped number in a DATA statement can cause your machine to ''lock up'' (you'll have no control over the computer). If this happens, the only recourse is to turn your computer off then on, erasing what was in memory. So be sure to save a program before you run it. If your computer crashes, you can always reload the program and look for the error.

# **Special Characters**

Most of the programs listed in each issue contain special control characters. To facilitate typing in any programs from the *Gazette*, use the following listing conventions.

The most common type of control characters in our listings appear as words within braces: {DOWN} means to press the cursor down key; {5 SPACES} means to press the space bar five times.

To indicate that a key should be *shifted* (hold down the SHIFT key while pressing another key), the character is underlined. For example, <u>A</u> means hold down the SHIFT key and press A. You may see strange characters on your screen, but that's to be expected. If you find a number followed by an underlined key enclosed in braces (for example,  $\{8 \ \underline{A}\}$ ), type the key as many times as indicated (in our example, enter eight SHIFTed A's).

If a key is enclosed in special brackets, **[6]**, hold down the Commodore key (at the lower left corner of the keyboard) and press the indicated character.

Rarely, you'll see a single letter of the alphabet enclosed in braces. This can be entered on the Commodore 64 by pressing the CTRL key while typing the letter in braces. For example, {A} means to press CTRL-A.

# The Quote Mode

Although you can move the cursor around the screen with the CRSR keys, often a programmer will want to move the cursor under program control. This is seen in examples such as {LEFT}, and {HOME} in the program listings. The only way the computer can tell the difference between direct and programmed cursor control is *the quote mode*.

Once you press the quote key, you're in quote mode. This mode can be confusing if you mistype a character and cursor left to change it. You'll see a reverse video character (a graphics symbol for cursor left). In this case, you can use the DELete key to back up and edit the line. Type another quote and you're out of quote mode. If things really get confusing, you can exit quote mode simply by pressing RETURN. Then just cursor up to the mistyped line and fix it. **G** 

| When You Read: | Press:         | See: | When You Read: | Press:    | See: | When You Read:                                                                                                    | Press:    |   | See: |
|----------------|----------------|------|----------------|-----------|------|----------------------------------------------------------------------------------------------------|-----------|---|------|
| {CLR}          | SHIFT CLR/HOME | -up- | {PUR}          | CTRL 5    |      | 4                                                                                                    | +         |   |      |
| {HOME}         | CLR/HOME       | -E., | {GRN}          | CTRL 6    | -    | <u>†</u>                                                                                                    | SHIFT 1   | ] | m    |
| {UP}           | SHIFT T CRSR   | -    | {BLU}          | CTRL 7    | *    |                                                                                                    |           |   |      |
| (DOWN)         | ↑ CRSR ↓       | 0    | {YEL}          | CTRL 8    | TT   | For Commodore 64                                                                                                    | Only      |   |      |
| {LEFT}         | SHIFT CRSR -   |      | { F1 }         | f1        |      | <u></u> <u></u> <u></u> <u></u> <u></u> <u></u> <u></u> <u></u> <u></u> <u></u> <u></u> <u></u> <u></u> <u></u> <u></u> <u></u> <u></u> <u></u> <u></u> | COMMODORE | 1 | G    |
| {RIGHT}        | ← CRSR →       | 1    | { F2 }         | SHIFT f1  |      | <b>E</b> 2 3                                                                                                    | COMMODORE | 2 | 6    |
| {RVS}          | CTRL 9         | R    | { F3 }         | f3        |      | <u></u> <u></u> <u></u> <u></u> <u></u> <u></u> <u></u> <u></u> <u></u> <u></u> <u></u> <u></u> <u></u> <u></u> <u></u> <u></u> <u></u> <u></u> <u></u> | COMMODORE | 3 |      |
| {OFF}          | CTRL 0         |      | { F4 }         | SHIFT f3  | 2    | E 4 3                                                                                                    | COMMODORE | 4 | 0    |
| {BLK}          | CTRL 1         |      | { F5 }         | <u>f5</u> |      | <u></u> <b>E</b> 5 3                                                                                                    | COMMODORE | 5 | E    |
| {WHT}          | CTRL 2         |      | { F6 }         | SHIFT f5  | 2    | E 6 3                                                                                                    | COMMODORE | 6 |      |
| {RED}          | CTRL 3         |      | { F7 }         | [7]       |      | E 7 3                                                                                                    | COMMODORE | 7 | 2    |
| {CYN}          | CTRL 4         |      | { F8 }         | SHIFT F7  |      | E 8 3                                                                                                    | COMMODORE | 8 |      |

# NO MORE SILENT MOVIES...

Mith Real Sound™ PREMIERES September 1989. An interactive detective movie for your 64/128 or MS-DOS computers. Means Streets™ features Real Sound ™ The revolutionary technology that allows computers to play high quality digitized sound effects, music, and speech without hardware.

> Mean Streets<sup>™</sup> also features breathtaking 256 VGA graphics on MS-DOS computers. These new innovations lift Mean Streets<sup>™</sup> to a stunning level of realism never before available on any PC.

A Reel Life \*\* presentation.

# \*Reel Life

Have you ever imagined being part of a real motion picture?

Reel Life" is our term for stunning graphics and animation combined with Real Sound.". Characters are truly interactive and life-like.

# Real Graphics + Real Sound = Reel Life !!!

Available for Commodore and MS-DOS computers.

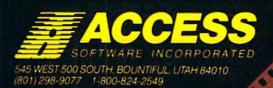

# STERLTH FIGHTER

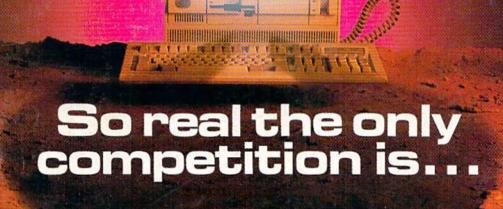

# its shadow.

MICROPROSE

Just like the recently-announced Air Force plane that inspired it, F-19 STEALTH FIGHTER — the new combat flight simulator from MicroProse — is in a class by itself. F-19 STEALTH FIGHTER pushes the envelope of simulator technology. Hundreds of real-world scenarios are featured, pitting players against dangerous and intelligent enemies using the latest in high-tech weaponry. F-19 STEALTH FIGHTER mirrors reality. Other "birds of prey" — the falcons and hawks — present a pale imitation. No other flight simulator on the market can guarantee as many hours of exciting, realistic play and entertainment as F-19 STEALTH FIGHTER, and only MicroProse can deliver the quality your customers want

MicroProse can deliver the quality your customers want. The company that made computer simulation an art form has just created a masterpiece. F-19 STEALTH FIGHTER, from MicroProse, is OUT OF SIGHT!

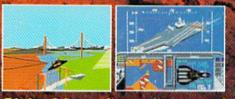

The best 3-D graphics you've ever seen!

MICRO PROSE

For IBM-PC XT AT PS2/TANDY/compatibles. Supports VGA MCGA, EGA, CGA and Hercules graphics.

For immediate information on this and other MicroProse products, join our mailing list by writing to: MicroProse Software, Department 111, 180 Lakefront Drive, Hunt Valley, MD 21030